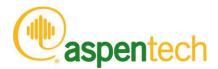

### Aspen Physical Property System

Physical Property Methods

#### Version Number: V8.4 November 2013

Copyright (c) 1981-2013 by Aspen Technology, Inc. All rights reserved.

Aspen Physical Property System and the aspen leaf are trademarks or registered trademarks of Aspen Technology, Inc., Burlington, MA.

All other brand and product names are trademarks or registered trademarks of their respective companies.

This software includes NIST Standard Reference Database 103b: NIST Thermodata Engine Version 7.1

This document is intended as a guide to using AspenTech's software. This documentation contains AspenTech proprietary and confidential information and may not be disclosed, used, or copied without the prior consent of AspenTech or as set forth in the applicable license agreement. Users are solely responsible for the proper use of the software and the application of the results obtained.

Although AspenTech has tested the software and reviewed the documentation, the sole warranty for the software may be found in the applicable license agreement between AspenTech and the user. ASPENTECH MAKES NO WARRANTY OR REPRESENTATION, EITHER EXPRESSED OR IMPLIED, WITH RESPECT TO THIS DOCUMENTATION, ITS QUALITY, PERFORMANCE, MERCHANTABILITY, OR FITNESS FOR A PARTICULAR PURPOSE.

Aspen Technology, Inc. 200 Wheeler Road Burlington, MA 01803-5501

USA

Phone: (1) (781) 221-6400 Toll Free: (888) 996-7100 URL: http://www.aspentech.com

| Conte | nts                                                                           | 1  |
|-------|-------------------------------------------------------------------------------|----|
| 1 Ove | rview of Aspen Physical Property Methods                                      | 5  |
|       | Thermodynamic Property Methods                                                | 6  |
|       | Enthalpy Calculation                                                          |    |
|       | Equation-of-State Method                                                      |    |
|       | Activity Coefficient Method                                                   |    |
|       | Equation-of-State Models                                                      |    |
|       | Activity Coefficient Models                                                   |    |
|       | Transport Property Methods                                                    |    |
|       | Viscosity and Thermal Conductivity Methods                                    | 34 |
|       | Diffusion Coefficient Methods (Theory)                                        |    |
|       | Surface Tension Methods (Theory)                                              |    |
|       | Nonconventional Component Enthalpy Calculation                                |    |
|       | References for Overview of Aspen Physical Property Methods                    |    |
|       | Therefore the every every every my stear troperty methods in infiliation      | 50 |
| 2 Pro | perty Method Descriptions                                                     | 43 |
|       |                                                                               |    |
|       | Classification of Property Methods and Recommended Use                        |    |
|       | Reference Correlations for Specific Components                                |    |
|       | REFPROP (NIST Reference Fluid Thermodynamic and Transport Properties          | 50 |
|       | Database)                                                                     | 51 |
|       | GERG2008 Property Method                                                      |    |
|       | Property Methods for Petroleum Mixtures                                       |    |
|       | Liquid Fugacity and K-Value Model Property Methods                            |    |
|       | BK10                                                                          |    |
|       | CHAO-SEA                                                                      |    |
|       | GRAYSON/ GRAYSON2                                                             |    |
|       | HYSPR                                                                         |    |
|       | HYSSRK                                                                        |    |
|       | MXBONNEL                                                                      |    |
|       | Petroleum-Tuned Equation-of-State Property Methods                            |    |
|       | PENG-ROB                                                                      |    |
|       | RK-SOAVE                                                                      |    |
|       | SRK                                                                           |    |
|       | SRK-KD                                                                        |    |
|       | SRK-ML                                                                        |    |
|       | Common Models for Property Methods for Petroleum Mixtures                     |    |
|       | Equation-of-State Property Methods for High-Pressure Hydrocarbon Applications |    |
|       | BWR-LS                                                                        |    |
|       | BWRS                                                                          |    |
|       | LK-PLOCK                                                                      |    |
|       | PR-BM                                                                         |    |

|                                                                                                    | ate Property Methods for High-Pressure                                                                                                    |
|----------------------------------------------------------------------------------------------------|----------------------------------------------------------------------------------------------------|
| Hydrocarbon Applications                                                                                                    | 83                                                                                                    |
| Flexible and Predictive Equation-of-State P                                                                                        | roperty Methods84                                                                                                    |
|                                                                                                    | 86                                                                                                    |
|                                                                                                    | Property Method88                                                                                                    |
| PRMHV2                                                                                                    | 95                                                                                                    |
| PRWS                                                                                                    | 96                                                                                                    |
| PSRK                                                                                                    | 97                                                                                                    |
| RK-ASPEN                                                                                                    | 97                                                                                                    |
| RKSMHV2                                                                                                    | 98                                                                                                    |
| RKSWS                                                                                                    | 99                                                                                                    |
| SR-POLAR                                                                                                    |                                                                                                    |
|                                                                                                    | edictive Equation-of-State Property                                                                                                    |
|                                                                                                    |                                                                                                    |
| Liquid Activity Coefficient Property Method                                                                                        | s102                                                                                                    |
| Fquations of State                                                                                                    |                                                                                                    |
| Activity Coefficient Models                                                                                                    |                                                                                                    |
|                                                                                                    | Coefficient Property Methods117                                                                                                    |
| Flectrolyte Property Methods                                                                                                    |                                                                                                    |
|                                                                                                    |                                                                                                    |
|                                                                                                    |                                                                                                    |
|                                                                                                    |                                                                                                    |
|                                                                                                    | 124                                                                                                    |
|                                                                                                    |                                                                                                    |
|                                                                                                    |                                                                                                    |
|                                                                                                    |                                                                                                    |
|                                                                                                    |                                                                                                    |
|                                                                                                    |                                                                                                    |
|                                                                                                    |                                                                                                    |
| DITZ LIC                                                                                                    | 122                                                                                                    |
|                                                                                                    |                                                                                                    |
| OLI Property Method                                                                                                    |                                                                                                    |
| OLI Property Method<br>General and Transport Property Mo                                                                           |                                                                                                    |
| OLI Property Method<br>General and Transport Property Mo<br>Solids Handling Property Method                                        |                                                                                                    |
| OLI Property Method                                                                                                    |                                                                                                    |
| OLI Property MethodGeneral and Transport Property Mo Solids Handling Property Method Steam TablesSTEAM-TA                          |                                                                                                    |
| OLI Property Method  General and Transport Property Mo Solids Handling Property Method  Steam Tables  STEAM-TA  STEAMNBS/STEAMNBS2 |                                                                                                    |
| OLI Property Method  General and Transport Property Mo Solids Handling Property Method  Steam Tables  STEAM-TA  STEAMNBS/STEAMNBS2 |                                                                                                    |
| OLI Property Method                                                                                                    |                                                                                                    |
| OLI Property Method  General and Transport Property Mo Solids Handling Property Method  Steam Tables  STEAM-TA  STEAMNBS/STEAMNBS2 |                                                                                                    |
| OLI Property Method                                                                                                    |                                                                                                    |
| OLI Property Method                                                                                                    | 132 del Parameter Requirements                                                                                                    |
| OLI Property Method                                                                                                    | 132 del Parameter Requirements                                                                                                    |
| OLI Property Method                                                                                                    | 132         del Parameter Requirements       134         135       137         138       139         139       139         141       141         roperty System       142         cal Property System       143                                                                                                    |
| OLI Property Method                                                                                                    | 132         del Parameter Requirements       134         135       137         138       139         139       139         141       141         roperty System       142         cal Property System       143         n Physical Property System       145                                                                                                    |
| OLI Property Method                                                                                                    | 132         del Parameter Requirements       134         135       137         138       139         139       139         141       141         roperty System       142         cal Property System       143         n Physical Property System       145         n Physical Property System       146                                                                                                    |
| OLI Property Method                                                                                                    | 132         del Parameter Requirements       134         135       137         138       139         139       139         141       141         roperty System       142         cal Property System       143         n Physical Property System       145         n Physical Property System       146         n Physical Property System       146         n Physical Property System       146         n Physical Property System       146         n Physical Property System       146         n Physical Property System       147 |
| OLI Property Method                                                                                                    | 132         del Parameter Requirements       134         135         137         138         139         139         141         roperty System       142         cal Property System       143         n Physical Property System       145         n Physical Property System       146         quid mixture enthalpy       148                                                                                                    |
| OLI Property Method                                                                                                    | 132         del Parameter Requirements       134         135       137         138       139         139       139         141       141         roperty System       142         cal Property System       143         n Physical Property System       145         en Physical Property System       146         quid mixture enthalpy       148         149       149                                                                                                    |
| OLI Property Method                                                                                                    | 132                                                                                                    |
| OLI Property Method                                                                                                    | 132         del Parameter Requirements       134         135         137         138         139         139         139         141         roperty System       142         cal Property System       143         n Physical Property System       145         n Physical Property System       146         n Physical Property System       147         quid mixture enthalpy       148         149       150         153                                                                                                    |
| OLI Property Method                                                                                                    | 132         del Parameter Requirements       134         135       137         138       139         139       139         141       141         roperty System       142         cal Property System       143         n Physical Property System       145         n Physical Property System       146         n Physical Property System       146         n 147       148         quid mixture enthalpy       148         150       153         153       153                                                                         |
| OLI Property Method                                                                                                    | 132         del Parameter Requirements       134         135         137         138         139         139         139         141         roperty System       142         cal Property System       143         n Physical Property System       145         n Physical Property System       146         n Physical Property System       147         quid mixture enthalpy       148         149       150         153                                                                                                    |

|       | Vapor Gibbs Energy Methods                                               |     |
|-------|--------------------------------------------------------------------------|-----|
|       | Liquid Gibbs Energy Methods                                              |     |
|       | Solid Gibbs Energy Methods                                               | 161 |
|       | Vapor Entropy Methods                                                    | 162 |
|       | Liquid Entropy Methods                                                   | 163 |
|       | Solid Entropy Methods                                                    |     |
|       | Molar Volume Methods                                                     | 165 |
|       | Viscosity Methods                                                        | 166 |
|       | Thermal Conductivity Methods                                             | 167 |
|       | Diffusion Coefficient Methods                                            | 168 |
|       | Surface Tension Methods                                                  | 169 |
|       | Routes And Models                                                        | 169 |
|       | Concept of Routes                                                        | 169 |
|       | Models                                                                   | 172 |
|       | Tracing a Route                                                          | 173 |
|       | Modifying and Creating Property Methods                                  | 175 |
|       | Modifying Existing Property Methods                                      | 175 |
|       | Creating New Property Methods                                            | 178 |
|       | Modifying and Creating Routes                                            | 180 |
|       | Example 1: Use a second data set of NRTL parameters                      | 181 |
|       | Example 2: Using your own model for the liquid enthalpy                  | 181 |
|       |                                                                          |     |
| 4 Ele | ctrolyte Calculation                                                     | 183 |
|       | Solution Chemistry                                                       | 187 |
|       | Apparent Component and True Component Approaches                         |     |
|       | Choosing the True or Apparent Approach                                   |     |
|       | Reconstitution of Apparent Component Mole Fractions                      |     |
|       | Aqueous Electrolyte Chemical Equilibrium                                 |     |
|       | Electrolyte Thermodynamic Models                                         |     |
|       | Pitzer Equation                                                          |     |
|       | Electrolyte NRTL Equation                                                |     |
|       | Zemaitis Equation (Bromley-Pitzer Model)                                 |     |
|       | Electrolyte Data Regression                                              |     |
|       |                                                                          |     |
| 5 Fre | e-Water and Rigorous Three-Phase Calculations                            | 197 |
|       |                                                                          |     |
|       | Free-Water and Dirty-Water Immiscibility Simplification                  | 198 |
|       | Specifying Free-Water or Dirty-Water Calculations                        |     |
|       | Rigorous Three-Phase Calculations                                        | 202 |
| E Dot | roleum Components Characterization Methods                               | 202 |
| ) PEL | •                                                                        |     |
|       | AspenTech Extensions to Characterization Methods for Petroleum Fractions |     |
|       | Comparison of Extended Molecular Weight Methods                          |     |
|       | Comparison of Extended Critical Temperature Methods                      |     |
|       | Comparison of Extended Critical Pressure Methods                         |     |
|       | Comparison of Extended Critical Volume Methods                           |     |
|       | Comparison of Extended Acentric Factor Methods                           |     |
|       | User Models for Characterization of Petroleum Fractions                  |     |
|       | Property Methods for Characterization of Petroleum Fractions             |     |
|       | Property Method ASPEN: Aspen Tech and API procedures                     |     |
|       | Property Method API-METH: API Procedures                                 |     |
|       | Property Method COAL-LIQ: for Coal Liquids                               | 212 |

| ζ                                                          | .243                                                                                                    |
|------------------------------------------------------------|----------------------------------------------------------------------------------------------------|
| 5 ccc. p. c                                                |                                                                                                    |
| Description of Estimation Methods                          | . 221                                                                                                    |
| Parameters Estimated by the Aspen Physical Property System | 210                                                                                                    |
| perty Parameter Estimation                                 | .219                                                                                                    |
|                                                            |                                                                                                    |
| Petroleum Method References                                | . 216                                                                                                    |
|                                                            |                                                                                                    |
|                                                            |                                                                                                    |
|                                                            |                                                                                                    |
|                                                            |                                                                                                    |
| •                                                          | . 215                                                                                                    |
| , , , , , , , , , , , , , , , , , , , ,                    |                                                                                                    |
| , , , , , , , , , , , , , , , , , , , ,                    |                                                                                                    |
|                                                            |                                                                                                    |
| Property Method API-TWU: AspenTech, API, and Twu           | . 213                                                                                                    |
| Property Method LK: Lee-Kesler                             | . 213                                                                                                    |
|                                                            | Property Method LK: Lee-Kesler Property Method API-TWU: AspenTech, API, and Twu Property Method EXT-TWU: Twu and AspenTech Extensions Property Method EXT-API: API, Twu, and AspenTech Extensions Property Method EXT-CAV: Cavett, API, and AspenTech Extensions Water Solubility in Petroleum Fractions Estimation of NRTL and UNIQUAC Binary Parameters for Water and Petroleum Fractions Estimation of ATOMNO and NOATOM for Petroleum Fractions Estimation of Flash Point Petroleum Method References  Perty Parameter Estimation  Parameters Estimated by the Aspen Physical Property System Description of Estimation Methods |

# 1 Overview of Aspen Physical Property Methods

All unit operation models need property calculations to generate results. The most often requested properties are fugacities for thermodynamic equilibrium (flash calculation). Enthalpy calculations are also often requested. Fugacities and enthalpies are often sufficient information to calculate a mass and heat balance. However, other thermodynamic properties (and, if requested, transport properties) are calculated for all process streams.

The impact of property calculation on the calculation result is great. This is due to the quality and the choice of the equilibrium and property calculations. Equilibrium calculation and the bases of property calculation are explained in this chapter. The understanding of these bases is important to choose the appropriate property calculation. Property Method Descriptions gives more help on this subject. The quality of the property calculation is determined by the model equations themselves and by the usage. For optimal usage, you may need details on property calculation. These are given in Physical Calculation Methods and Routes and Physical Property Models.

Later sections cover more specific topics: Electrolyte Calculation, Free-Water and Rigorous Three-Phase Calculations, Petroleum Components Characterization Methods, and Property Parameter Estimation.

This chapter contains three sections:

- Thermodynamic property methods
- Transport property methods
- Nonconventional component enthalpy calculation

The thermodynamic property methods section discusses the two methods of calculating vapor-liquid equilibrium (VLE): the equation-of-state method and the activity coefficient method. Each method contains the following:

- Fundamental concepts of phase equilibria and the equations used
- Application to vapor-liquid equilibria and other types of equilibria, such as liquid-liquid
- Calculations of other thermodynamic properties

The last part of this section gives an overview of the current equation of state and activity coefficient technology.

See the table labeled Symbol Definitions in the section Nonconventional Component Enthalpy Calculation for definitions of the symbols used in equations.

# **Thermodynamic Property Methods**

The key thermodynamic property calculation performed in a calculation is phase equilibrium. The basic relationship for every component i in the vapor and liquid phases of a system at equilibrium is:

$$f_i^{\vee} = f_i^{I} \tag{1}$$

Where:

 $f_i^{v}$  = Fugacity of component i in the vapor phase  $f_i^{l}$  = Fugacity of component i in the liquid phase

Applied thermodynamics provides two methods for representing the fugacities from the phase equilibrium relationship in terms of measurable state variables, the equation-of-state method and the activity coefficient method.

In the equation of state method:

$$f_i^{\nu} = \varphi_i^{\nu} y_i \, p \tag{2}$$

$$f_i^{l} = \varphi_i^{l} x_i \, p \tag{3}$$

With:

$$\ln \alpha_i^{\alpha} = -\frac{1}{RT} \int_{\infty}^{V\alpha} \left[ \left( \frac{\partial p}{\partial n_i} \right)_{T,V,n_{iej}} - \frac{RT}{V} \right] dV - \ln Z_m^{\alpha}$$
(4)

Where:

$$\alpha$$
 = v or l  
V = Total volume  
 $n_i$  = Mole number of component  $i$ 

Equations 2 and 3 are identical with the only difference being the phase to which the variables apply. The fugacity coefficient  $\varphi_i^{\alpha}$  is obtained from the equation of state, represented by p in equation 4. See equation 45 for an example of an equation of state.

#### In the activity coefficient method:

| $f_i^{V}$ | = | $\varphi_i^{v} y_i p$       | (5) |
|-----------|---|-----------------------------|-----|
| $f_i^I$   | = | $\times \gamma_i f_i^{*,l}$ | (6) |

Where  $\varphi_i^{\ \nu}$  is calculated according to equation 4,

| $\gamma_i$    | = | Liquid activity coefficient of component i                        |
|---------------|---|-------------------------------------------------------------------|
| $f_{i}^{*,l}$ | = | Liquid fugacity of pure component <i>i</i> at mixture temperature |

Equation 5 is identical to equation 2. Again, the fugacity coefficient is calculated from an equation of state. Equation 6 is totally different.

Each property method in the Aspen Physical Property System is based on either the equation-of-state method or the activity coefficient method for phase equilibrium calculations. The phase equilibrium method determines how other thermodynamic properties, such as enthalpies and molar volumes, are calculated.

With an equation-of-state method, all properties can be derived from the equation of state, for both phases. Using an activity coefficient method, the vapor phase properties are derived from an equation of state, exactly as in the equation-of- state method. However the liquid properties are determined from summation of the pure component properties to which a mixing term or an excess term is added.

#### **Enthalpy Calculation**

The enthalpy reference state used by the Aspen Physical Property System for a compound is that of the constituent elements in their standard states at 298.15 K and 1 atm. Because of this choice of reference state, the actual values of enthalpy calculated by the Aspen Physical Property System may be different from those calculated by other programs. All enthalpy differences, however, should be similar to those calculated by other programs.

The enthalpy of a compound at a given temperature and pressure is calculated as the sum of the following three quantities:

- Enthalpy change involved in reacting the elements at 298.15 K and 1 atm at their reference state (vapor, liquid or solid) conditions to form the compound at 298.15 K and ideal gas conditions. This quantity is called enthalpy of formation (DHFORM) in the Aspen Physical Property System.
- Enthalpy change involved in taking the compound from 298.15 K and 1 atm to system temperature still at ideal gas conditions. This quantity is calculated as:

$$\int_{298.15}^{T} C_p^{IG} dT$$

• Enthalpy change involved in taking the compound to system pressure and state. This is called the enthalpy departure, either DHV (vapor state), DHL (liquid state), or DHS (solid state), and is symbolically shown as the difference in the enthalpies, such as  $(H_i^{*,l} - H_i^{*,lg})$  for liquid enthalpy departure. The method of calculation of this value varies depending on the thermodynamic model used to represent the vapor and liquid phases.

These three steps are shown graphically in the diagram below:

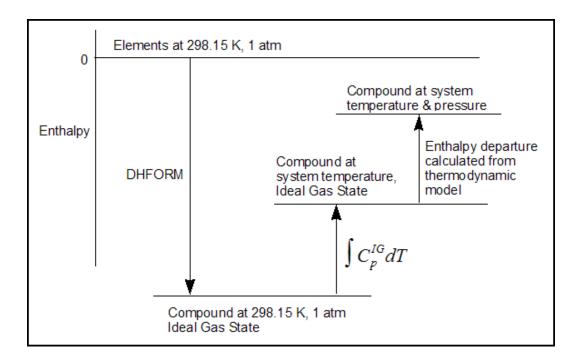

#### **Equation-of-State Method**

The partial pressure of a component *i* in a gas mixture is:

$$p_i = y_i \, p \tag{7}$$

The fugacity of a component in an ideal gas mixture is equal to its partial pressure. The fugacity in a real mixture is the effective partial pressure:

$$f_i^{\nu} = \varphi_i^{\nu} y_i \, p \tag{8}$$

The correction factor  $\varphi_i^{\ \nu}$  is the fugacity coefficient. For a vapor at moderate pressures,  $\varphi_i^{\ \nu}$  is close to unity. The same equation can be applied to a liquid:

$$f_i^I = \varphi_i^I \gamma_i \, p \tag{9}$$

A liquid differs from an ideal gas much more than a real gas differs from an ideal gas. Thus fugacity coefficients for a liquid are very different from unity. For example, the fugacity coefficient of liquid water at atmospheric pressure and room temperature is about 0.03 (Haar et al., 1984).

An equation of state describes the pressure, volume and temperature (p,V,T) behavior of pure components and mixtures. Usually it is explicit in pressure. Most equations of state have different terms to represent attractive and repulsive forces between molecules. Any thermodynamic property, such as fugacity coefficients and enthalpies, can be calculated from the equation of state. Equation-of-state properties are calculated relative to the ideal gas properties of the same mixture at the same conditions. See Calculation of Properties Using an Equation-of-State Property Method.

### Vapor-Liquid Equilibria (Equation-of-State Methods)

The relationship for vapor-liquid equilibrium is obtained by substituting equations 8 and 9 in equation 1 and dividing by p:

$$\varphi_i^{\mathsf{v}} \mathsf{y}_i = \varphi_i^{\mathsf{l}} \mathsf{x}_i \tag{10}$$

Fugacity coefficients are obtained from the equation of state (see equation 4 and Calculation of Properties Using an Equation-of-State Property Method). The calculation is the same for supercritical and subcritical components (see Activity Coefficient Method).

#### **Pressure-Temperature Diagram**

Fluid phase equilibria depend not only on temperature but also on pressure. At constant temperature (and below the mixture critical temperature), a multi- component mixture will be in the vapor state at very low pressure and in the liquid state at very high pressure. There is an intermediate pressure range for which vapor and liquid phases co-exist. Coming from low pressures, first a dew point is found. Then more and more liquid will form until the vapor disappears at the bubble point pressure. This is illustrated in the figure labeled Phase Envelope of a Methane-Rich Hydrocarbon Mixture. Curves of constant vapor fraction (0.0, 0.01, 0.1, 0.5, 0.9, 0.99, and 1.0) are plotted as a function of temperature. A vapor fraction of unity corresponds to a dewpoint; a vapor fraction of zero corresponds to a bubble point. The area confined between dew-point and bubble-point curves is the two-phase region. The dew-point and bubble-point curves meet at high temperatures and pressures at the critical point. The other lines of constant vapor fractions meet at the same point. In Phase Envelope of a Methane-Rich Hydrocarbon Mixture, the critical point is found at a pressure below the maximum of the phase envelope (cricondenbar).

At the critical point the differences between vapor and liquid vanish; the mole fractions and properties of the two phases become identical. Equation 10 can handle this phenomenon because the same equation of state is used to evaluate  $\varphi_i^{\ \nu}$  and  $\varphi_i^{\ l}$ . Engineering type equations of state can model the pressure dependence of vapor-liquid equilibria very well. However, they cannot yet model critical phenomena accurately (see Equation-of-State Models).

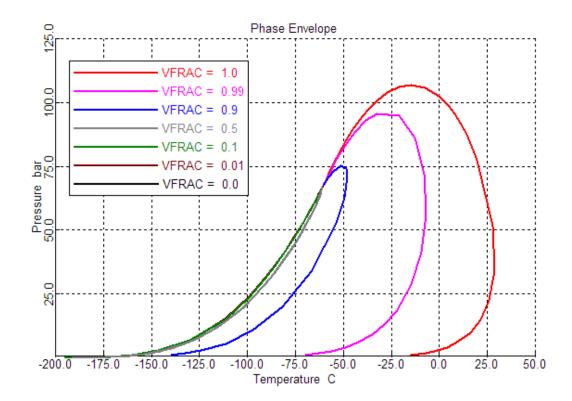

#### Phase Envelope of a Methane-Rich Hydrocarbon Mixture

#### **Retrograde Condensation**

Compressing the methane-rich mixture shown in the figure labeled Phase Envelope of a Methane-Rich Hydrocarbon Mixture at 270 K (above the mixture critical temperature) will show a dew-point. Then liquid will be formed up to a vapor fraction of about 0.99 (60 bar). Upon further compression the vapor fraction will decrease again until a second dew-point is reached. If the process is carried out with decreasing pressure, liquid is formed when expanding. This is the opposite of the more usual condensation upon compression. It is called retrograde condensation and it happens often in natural gas mixtures.

### Liquid-Liquid and Liquid-Liquid-Vapor Equilibria (Equation-of-State Method)

Liquid-liquid equilibria are less pressure dependent than vapor-liquid equilibria, but certainly not pressure independent. The activity coefficient method can model liquid-liquid and liquid-liquid-vapor equilibria at low pressure as a function of temperature. However, with varying pressure the equation of state method is needed (compare Activity Coefficient Method, Liquid-Liquid and Liquid-Liquid-Vapor Equilibria). The equation-of-state method (equation 10) can be applied to liquid-liquid equilibria:

$$\varphi_i^{1} x_i^{1} = \varphi_i^{2} x_i^{2} \tag{11}$$

and also to liquid-liquid-vapor equilibria:

$$\varphi_i^{\nu} y_i = \varphi_i^{/1} \chi_i^{/1} = \varphi_i^{/2} \chi_i^{/2} \tag{12}$$

Fugacity coefficients in all the phases are calculated using the same equation of state. Fugacity coefficients from equations of state are a function of composition, temperature, and pressure. Therefore, the pressure dependency of liquid-liquid equilibria can be described.

#### **Liquid Phase Nonideality**

Liquid-liquid separation occurs in systems with very dissimilar molecules. Either the size or the intermolecular interactions between components may be dissimilar. Systems that demix at low pressures, have usually strongly dissimilar intermolecular interactions, as for example in mixtures of polar and non-polar molecules. In this case, the miscibility gap is likely to exist at high pressures as well. An examples is the system dimethyl-ether and water ( Pozo and Street, 1984). This behavior also occurs in systems of a fully- or near fully-fluorinated aliphatic or alicyclic fluorocarbon with the corresponding hydrocarbon ( Rowlinson and Swinton, 1982), for example cyclohexane and perfluorocyclohexane ( Dyke et al., 1959; Hicks and Young, 1971).

Systems which have similar interactions, but which are very different in size, do demix at higher pressures. For binary systems, this happens often in the vicinity of the critical point of the light component (Rowlinson and Swinton, 1982).

#### Examples are:

- Methane with hexane or heptane (van der Kooi, 1981; Davenport and Rowlinson, 1963; Kohn, 1961)
- Ethane with n-alkanes with carbon numbers from 18 to 26 ( Peters et al., 1986)
- Carbon dioxide with n-alkanes with carbon numbers from 7 to 20 (Fall et al., 1985)

The more the demixing compounds differ in molecular size, the more likely it is that the liquid-liquid and liquid-liquid-vapor equilibria will interfere with solidification of the heavy component. For example, ethane and pentacosane or hexacosane show this. Increasing the difference in carbon number further causes the liquid-liquid separation to disappear. For example in mixtures of ethane with n-alkanes with carbon numbers higher than 26, the liquid-liquid separation becomes metastable with respect to the solid-fluid (gas or liquid) equilibria ( Peters et al., 1986). The solid cannot be handled by an equation-of-state method.

#### **Critical Solution Temperature**

In liquid-liquid equilibria, mutual solubilities depend on temperature and pressure. Solubilities can increase or decrease with increasing or decreasing temperature or pressure. The trend depends on thermodynamic mixture properties but cannot be predicted *a priori*. Immiscible phases can become miscible with increasing or decreasing temperature or pressure. In that case a liquid-liquid critical point occurs. Equations 11 and 12 can handle this behavior, but engineering type equations of state cannot model these phenomena accurately.

#### Calculation of Properties Using an Equation-of-State Property Method

The equation of state can be related to other properties through fundamental thermodynamic equations :

• Fugacity coefficient:

$$f_i^{\nu} = \varphi_i^{\nu} y_i p \tag{13}$$

• Enthalpy departure:

$$\left(H_{m}-H_{m}^{ig}\right)=-\int_{\infty}^{V}\left(p-\frac{RT}{V}\right)dV-RT\ln\left(\frac{V}{V^{ig}}\right)+T\left(S_{m}-S_{m}^{ig}\right)+RT\left(Z_{m}-1\right)$$
(14)

Entropy departure:

$$\left(S_{m} - S_{m}^{ig}\right) = -\int_{\infty}^{V} \left[\left(\frac{\partial p}{\partial T}\right)_{v} - \frac{R}{V}\right] dV + R \ln\left(\frac{V}{V^{ig}}\right)$$
(15)

• Gibbs energy departure:

$$\left(G_{m}-G_{m}^{ig}\right)=-\int_{\infty}^{V}\left(p-\frac{RT}{V}\right)dV-RT\ln\left(\frac{V}{V^{ig}}\right)+RT(Z_{m}-1)$$
(16)

· Molar volume:

Solve  $p(T,V_m)$  for  $V_m$ .

From a given equation of state, fugacities are calculated according to equation 13. The other thermodynamic properties of a mixture can be computed from the departure functions:

Vapor enthalpy:

$$H_{m}^{\nu} = H_{m}^{ig} + \left(H_{m}^{\nu} - H_{m}^{ig}\right) \tag{17}$$

· Liquid enthalpy:

$$H_m^l = H_m^{ig} + (H_m^l - H_m^{ig}) \tag{18}$$

The molar ideal gas enthalpy,  $H_m^{ig}$  is computed by the expression:

$$H_{m}^{ig} = \sum_{i} y_{i} \left[ \Delta_{f} H_{i}^{ig} + \int_{T^{mi}}^{T} C_{p,i}^{ig}(T) dT \right]$$

$$(19)$$

Where:

$$C_{p,i}^{ig}$$
 = Ideal gas heat capacity  
 $\Delta_f H_i^{ig}$  = Standard enthalpy of formation for ideal gas at 298.15 K and 1 atm  
 $T^{ref}$  = Reference temperature = 298.15 K

Entropy and Gibbs energy can be computed in a similar manner:

$$G_{m}^{\nu} = G_{m}^{ig} + \left(G_{m}^{\nu} - G_{m}^{ig}\right) \tag{20}$$

| $G_{\rm m}^{l} = G_{\rm m}^{ig} + \left(G_{\rm m}^{l} - G_{\rm m}^{ig}\right)$                         | (21) |
|----------------------------------------------------------------------------------------------------|------|
| $S_{m}^{v} = S_{m}^{ig} + \left(S_{m}^{v} - S_{m}^{ig}\right)$                                         | (22) |
| $\mathcal{S}_{m}^{l} = \mathcal{S}_{m}^{ig} + \left(\mathcal{S}_{m}^{l} - \mathcal{S}_{m}^{ig}\right)$ | (23) |

Vapor and liquid volume is computed by solving  $p(T,V_m)$  for  $V_m$  or computed by an empirical correlation.

#### Advantages and Disadvantages of the Equationof-State Method

You can use equations of state over wide ranges of temperature and pressure, including subcritical and supercritical regions. For ideal or slightly non-ideal systems, thermodynamic properties for both the vapor and liquid phases can be computed with a minimum amount of component data. Equations of state are suitable for modeling hydrocarbon systems with light gases such as  $CO_2$ ,  $N_2$ , and  $H_2S$ .

For the best representation of non-ideal systems, you must obtain binary interaction parameters from regression of experimental vapor-liquid equilibrium (VLE) data. Equation of state binary parameters for many component pairs are available in the Aspen Physical Property System.

The assumptions in the simpler equations of state (Redlich-Kwong-Soave, Peng-Robinson, Lee-Kesler-Plöcker) are not capable of representing highly non-ideal chemical systems, such as alcohol-water systems. Use the activity-coefficient options sets for these systems at low pressures. At high pressures, use the flexible and predictive equations of state.

Equations of state generally do a poor job at predicting liquid density. To compensate for this, PENG-ROB, LK-PLOCK, RK-SOAVE, and the methods based on these calculate liquid density using the API correlation for pseudocomponents and the Rackett model for real components, rather than using the liquid density predicted by the equation of state. This is more accurate, but using causes a minor inconsistency which is mainly apparent for supercritical fluids, where the vapor and liquid properties should be the same, but the density will not be. All other equation-of-state methods use the equation of state to calculate liquid density, except that SRK and some of the methods based on it correct this density with a volume translation term based on the Peneloux-Rauzy method.

#### **Activity Coefficient Method**

In an ideal liquid solution, the liquid fugacity of each component in the mixture is directly proportional to the mole fraction of the component.

$$f_i^l = x_i \, f_i^{*,l} \tag{24}$$

The ideal solution assumes that all molecules in the liquid solution are identical in size and are randomly distributed. This assumption is valid for mixtures containing molecules of similar size and character. An example is a

mixture of pentane (n-pentane) and 2,2-dimethylpropane (neopentane) (Gmehling et al., 1980, pp. 95-99). For this mixture, the molecules are of similar size and the intermolecular interactions between different component molecules are small (as for all nonpolar systems). Ideality can also exist between polar molecules, if the interactions cancel out. An example is the system water and 1,2-ethanediol (ethylene glycol) at 363 K (Gmehling et al., 1988, p. 124).

In general, you can expect non-ideality in mixtures of unlike molecules. Either the size and shape or the intermolecular interactions between components may be dissimilar. For short these are called size and energy asymmetry. Energy asymmetry occurs between polar and non-polar molecules and also between different polar molecules. An example is a mixture of alcohol and water.

The activity coefficient  $\gamma_i$  represents the deviation of the mixture from ideality (as defined by the ideal solution):

$$f_i^l = x_i \, \gamma_i \, f_i^{*,l} \tag{25}$$

The greater  $\gamma_i$  deviates from unity, the more non-ideal the mixture. For a pure component  $x_i = 1$  and  $\gamma_i = 1$ , so by this definition a pure component is ideal. A mixture that behaves as the sum of its pure components is also defined as ideal (compare equation 24). This definition of ideality, relative to the pure liquid, is totally different from the definition of the ideality of an ideal gas, which has an absolute meaning (see Equation-of-State Method). These forms of ideality can be used next to each other.

In the majority of mixtures,  $\gamma_i$  is greater than unity. The result is a higher fugacity than ideal (compare equation 25 to equation 24). The fugacity can be interpreted as the tendency to vaporize. If compounds vaporize more than in an ideal solution, then they increase their average distance. So activity coefficients greater than unity indicate repulsion between unlike molecules. If the repulsion is strong, liquid-liquid separation occurs. This is another mechanism that decreases close contact between unlike molecules.

It is less common that  $\gamma_i$  is smaller than unity. Using the same reasoning, this can be interpreted as strong attraction between unlike molecules. In this case, liquid-liquid separation does not occur. Instead formation of complexes is possible.

### Vapor-Liquid Equilibria (Activity Coefficient Methods)

In the activity coefficient approach, the basic vapor-liquid equilibrium relationship is represented by:

$$\varphi_i^{\mathsf{v}} y_i \, p = x_i \, \gamma_i \, f_i^{*,l} \tag{26}$$

The vapor phase fugacity coefficient  $\varphi_i^{\nu}$  is computed from an equation of state (see Equation-of-State Method). The liquid activity coefficient  $\gamma_i$  is computed from an activity coefficient model.

For an ideal gas,  $\varphi_i^{\ \ \nu}=1$ . For an ideal liquid,  $\gamma_i=1$ . Combining this with equation 26 gives Raoult's law:

$$y_i p = x_i p_i^{*,l}$$
 (27)

At low to moderate pressures, the main difference between equations 26 and 27 is due to the activity coefficient. If the activity coefficient is larger than unity, the system is said to show positive deviations from Raoults law. Negative deviations from Raoult's law occur when the activity coefficient is smaller than unity.

#### **Liquid Phase Reference Fugacity**

The liquid phase reference fugacity  $f_i^{*,l}$  from equation 26 can be computed in three ways:

**For solvents:** The reference state for a solvent is defined as pure component in the liquid state, at the temperature and pressure of the system. By this definition  $\gamma_i$  approaches unity as  $x_i$  approaches unity.

The liquid phase reference fugacity  $f_i^{*,l}$  is computed as:

$$f_{i}^{*,l} = \varphi_{i}^{*,v}(T, p_{i}^{*,l}) p_{i}^{*,l} \theta_{i}^{*,l}$$
(28)

Where:

| ${\phi_i}^{*, v}$              | = | Fugacity coefficient of pure component <i>i</i> at the system temperature and vapor pressures, as calculated from the vapor phase equation of state |
|--------------------------------|---|----------------------------------------------------------------------------------------------------|
| p <sub>i</sub> *, <sup>1</sup> | = | Liquid vapor pressures of component <i>i</i> at the system temperature                                                                              |
| ${\theta_i}^{*,l}$             | = | Poynting correction for pressure                                                                                                    |
|                                | = | $\exp\left(\frac{1}{RT}\int_{p_i^{*,l}}^p V_i^{*,l} dp\right)$                                                                                      |

At low pressures, the Poynting correction is near unity, and can be ignored.

**For dissolved gases:** Light gases (such as  $O_2$  and  $N_2$ ) are usually supercritical at the temperature and pressure of the solution. In that case pure component vapor pressure is meaningless and therefore it cannot serve as the reference fugacity. The reference state for a dissolved gas is redefined to be at infinite dilution and at the temperature and pressure of the mixtures. The liquid phase reference fugacity  $f_i^{*,l}$  becomes  $H_i$  (the Henry's constant for component i in the mixture).

The activity coefficient  $\gamma_i$  is converted to the infinite dilution reference state through the relationship:

$$\gamma_i^* = \left(\gamma_i / \gamma_i^{\infty}\right) \tag{29}$$

Where:

 $\gamma_i^{\infty}$  = The infinite dilution activity coefficient of component i in the mixture

By this definition  $\gamma^*$  approaches unity as  $x_i$  approaches zero. The phase equilibrium relationship for dissolved gases becomes:

$$\varphi_i^{\mathsf{v}} y_i \, p = x_i \, \gamma_i^{\mathsf{v}} H_i \tag{30}$$

To compute  $H_i$ , you must supply the Henry's constant for the dissolved-gas component i in each subcritical solvent component.

**Using an Empirical Correlation:** The reference state fugacity is calculated using an empirical correlation. Examples are the Chao-Seader or the Grayson-Streed model.

#### **Electrolyte and Multicomponent VLE**

The vapor-liquid equilibrium equations 26 and 30, only apply for components which occur in both phases. Ions are components which do not participate directly in vapor-liquid equilibrium. This is true as well for solids which do not dissolve or vaporize. However, ions influence activity coefficients of the other species by interactions. As a result they participate indirectly in the vapor-liquid equilibria. An example is the lowering of the vapor pressure of a solution upon addition of an electrolyte. For more on electrolyte activity coefficient models, see Activity Coefficient Models.

Multicomponent vapor-liquid equilibria are calculated from binary parameters. These parameters are usually fitted to binary phase equilibrium data (and not multicomponent data) and represent therefore binary information. The prediction of multicomponent phase behavior from binary information is generally good.

### Liquid-Liquid and Liquid-Liquid-Vapor Equilibria (Activity Coefficient Method)

The basic liquid-liquid-vapor equilibrium relationship is:

$$x_i^{I1} \gamma_i^{I1} f_i^{*,I} = x_i^{I2} \gamma_i^{I2} f_i^{*,I} = \varphi_i^{\nu} \gamma_i p$$
 (31)

Equation 31 can be derived from the liquid-vapor equilibrium relationship by analogy. For liquid-liquid equilibria, the vapor phase term can be omitted, and the pure component liquid fugacity cancels out:

$$\chi_i^{l1} \gamma_i^{l1} = \chi_i^{l2} \gamma_i^{l2} \tag{32}$$

The activity coefficients depend on temperature, and so do liquid-liquid equilibria. However, equation 32 is independent of pressure. The activity coefficient method is very well suited for liquid-liquid equilibria at low to moderate pressures. Mutual solubilities do not change with pressure in this case. For high-pressure liquid-liquid equilibria, mutual solubilities become a function of pressure. In that case, use an equation-of-state method.

For the computation of the different terms in equations 31 and 32, see Vapor-Liquid Equilibria. Multi-component liquid-liquid equilibria cannot be reliably predicted from binary interaction parameters fitted to binary data only. In general, regression of binary parameters from multi-component data will be necessary. See the User Guide for details.

The ability of activity coefficient models in describing experimental liquid-liquid equilibria differs. The Wilson model cannot describe liquid-liquid separation at all; UNIQUAC, UNIFAC and NRTL are suitable. For details, see Activity Coefficient Models. Activity coefficient models sometimes show anomalous behavior in the metastable and unstable composition region. Phase equilibrium calculation using the equality of fugacities of all components in all phases (as in equations 31 and 32), can lead to unstable solutions. Instead, phase equilibrium calculation using the minimization of Gibbs energy always yields stable solutions.

The figure labeled (T,x,x,y)—Diagram of Water and Butanol-1 at 1.01325 bar, a graphical Gibbs energy minimization of the system n-butanol + water, shows this.

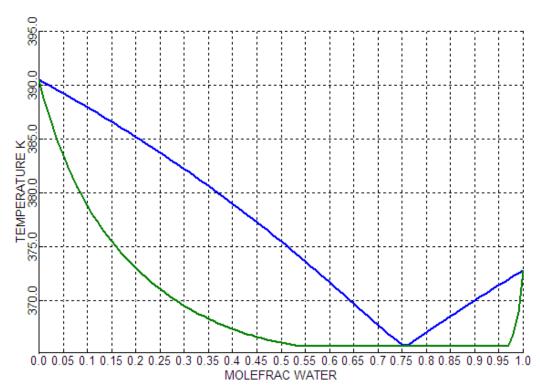

#### (T,x,x,y)—Diagram of Water and Butanol-1 at 1.01325 bar

The phase diagram of n-butanol + water at 1 bar is shown in this figure. There is liquid-liquid separation below 367 K and there are vapor-liquid equilibria above this temperature. The diagram is calculated using the UNIFAC activity coefficient model with the liquid-liquid data set.

The Gibbs energies† of vapor and liquid phases at 1 bar and 365 K are given in the figure labeled Molar Gibbs Energy of Butanol-1 and Water at 365 K and 1 atm. This corresponds to a section of the phase diagram at 365 K. The Gibbs energy of the vapor phase is higher than that of the liquid phase at any

mole fraction. This means that the vapor is unstable with respect to the liquid at these conditions. The minimum Gibbs energy of the system as a function of the mole fraction can be found graphically by stretching an imaginary string from below around the Gibbs curves. For the case of the figure labeled Molar Gibbs Energy of Butanol-1 and Water at 365 K and 1 atm, the string never touches the vapor Gibbs energy curve. For the liquid the situation is more subtle: the string touches the curve at the extremities but not at mole fractions between 0.56 and 0.97. In that range the string forms a double tangent to the curve. A hypothetical liquid mixture with mole fraction of 0.8 has a higher Gibbs energy and is unstable with respect to two liquid phases with mole fractions corresponding to the points where the tangent and the curve touch. The overall Gibbs energy of these two phases is a linear combination of their individual Gibbs energies and is found on the tangent (on the string). The mole fractions of the two liquid phases found by graphical Gibbs energy minimization are also indicated in the figure labeled (T,x,x,y)— Diagram of Water and Butanol-1 at 1.01325 bar.

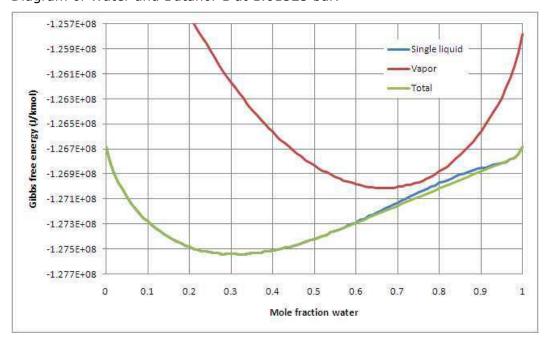

† The Gibbs energy has been transformed by a contribution linear in the mole fraction, such that the Gibbs energy of pure liquid water (thermodynamic potential of water) has been shifted to the value of pure liquid n-butanol. This is done to make the Gibbs energy minimization visible on the scale of the graph. This transformation has no influence on the result of Gibbs energy minimization (Oonk, 1981).

### Molar Gibbs Energy of Butanol-1 and Water at 365 K and 1 atm

At a temperature of 370 K, the vapor has become stable in the mole fraction range of 0.67 to 0.90 (see the figure labeled Molar Gibbs Energy of Butanol-1 and Water at 370 K and 1 atm). Graphical Gibbs energy minimization results in two vapor-liquid equilibria, indicated in the figure labeled Molar Gibbs Energy of Butanol-1 and Water at 370 K and 1 atm. Ignoring the Gibbs energy of the vapor and using a double tangent to the liquid Gibbs energy

curve a liquid-liquid equilibrium is found. This is unstable with respect to the vapor-liquid equilibria. This unstable equilibrium will not be found with Gibbs minimization (unless the vapor is ignored) but can easily be found with the method of equality of fugacities.

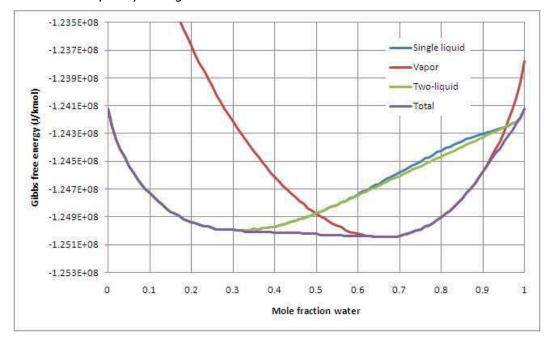

### Molar Gibbs Energy of Butanol-1 and Water at 370 K and 1 atm

The technique of Gibbs energy minimization can be used for any number of phases and components, and gives accurate results when handled by a computer algorithm. This technique is always used in the equilibrium reactor unit operation model RGibbs, and can be used optionally for liquid phase separation in the distillation model RadFrac.

#### Phase Equilibria Involving Solids

In most instances, solids are treated as inert with respect to phase equilibrium (CISOLID). This is useful if the components do not dissolve or vaporize. An example is sand in a water stream. CISOLID components may be stored in separate substreams or in the MIXED substream.

There are two areas of application where phase equilibrium involving solids may occur:

- Salt precipitation in electrolyte solutions
- Pyrometallurgical applications

#### **Salt Precipitation**

Electrolytes in solution often have a solid solubility limit. Solid solubilities can be calculated if the activity coefficients of the species and the solubility product are known (for details see Electrolyte Calculation). The activity of the ionic species can be computed from an electrolyte activity coefficient model

(see Activity Coefficient Models). The solubility product can be computed from the Gibbs energies of formation of the species participating in the precipitation reaction or can be entered as the temperature function (K-SALT) on the **Chemistry | Equilibrium Constants** sheet.

Salt precipitation is only calculated when the component is declared as a Salt on the **Chemistry | Stoichiometry** sheet. The salt components are part of the MIXED substream, because they participate in phase equilibrium. The types of equilibria are liquid-solid or vapor-liquid-solid. Each precipitating salt is treated as a separate, pure component, solid phase.

Solid compounds, which are composed of stoichiometric amounts of other components, are treated as pure components. Examples are salts with crystal water, like  $CaSO_4$ ,  $H_2O$ .

### Phase Equilibria Involving Solids for Metallurgical Applications

Mineral and metallic solids can undergo phase equilibria in a similar way as organic liquids. Typical pyrometallurgical applications have specific characteristics:

- Simultaneous occurrence of multiple solid and liquid phases
- Occurrence of simultaneous phase and chemical equilibria
- Occurrence of mixed crystals or solid solutions

These specific characteristics are incompatible with the chemical and phase equilibrium calculations by flash algorithms as used for chemical and petrochemical applications. Instead, these equilibria can be calculated by using Gibbs energy minimization techniques. In Aspen Plus, the unit operation model RGibbs is specially designed for this purpose.

Gibbs energy minimization techniques are equivalent to phase equilibrium computations based on equality of fugacities. If the distribution of the components of a system is found, such that the Gibbs energy is minimal, equilibrium is obtained. (Compare the discussion of phase equilibrium calculation using Gibbs energy minimization in Liquid-Liquid and Liquid-Liquid-Vapor Equilibria)

As a result, the analog of equation 31 holds:

$$x_i^{ll} y_i^{ll} f_i^{*,l} = x_i^{l2} y_i^{l2} f_i^{*,l} = \dots x_i^{sl} y_i^{sl} f_i^{*,s} = x_i^{s2} y_i^{s2} f_i^{*,s} = \dots \varphi_i^{\nu} y_i p$$
 (33)

This equation can be simplified for pure component solids and liquids, or be extended for any number of phases.

For example, the pure component vapor pressure (or sublimation) curve can be calculated from the pure component Gibbs energies of vapor and liquid (or solid). The figure labeled Thermodynamic Potential of Mercury at 1, 5, 10, and 20 bar shows the pure component molar Gibbs energy or thermodynamic potential of liquid and vapor mercury as a function of temperature and at four different pressures: 1,5,10 and 20 bar†. The thermodynamic potential of the liquid is not dependent on temperature and independent of pressure: the four curves coincide. The vapor thermodynamic potential is clearly different at each pressure. The intersection point of the liquid and vapor thermodynamic potentials at 1 bar is at about 630 K. At this point the thermodynamic

potentials of the two phases are equal, so there is equilibrium. A point of the vapor pressure curve is found. Below this temperature the liquid has the lower thermodynamic potential and is the stable phase; above this temperature the vapor has the lower thermodynamic potential. Repeating the procedure for all four pressures gives the four points indicated on the vapor pressure curve (see the figure labeled Vapor Pressure Curve of Liquid Mercury). This is a similar result as a direct calculation with the Antoine equation. The procedure can be repeated for a large number of pressures to construct the curve with sufficient accuracy. The sublimation curve can also be calculated using an Antoine type model, similar to the vapor pressure curve of a liquid.

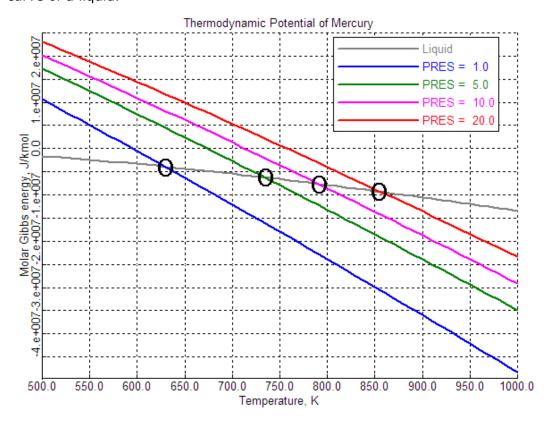

### Thermodynamic Potential of Mercury at 1, 5, 10, and 20 bar

<sup>†</sup>The pure component molar Gibbs energy is equal to the pure component thermodynamic potential. The ISO and IUPAC recommendation to use the thermodynamic potential is followed.

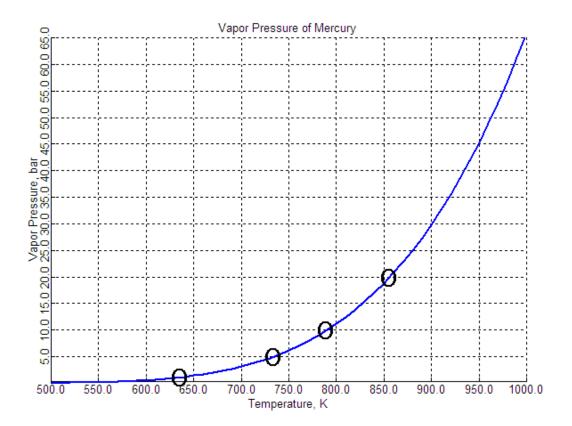

#### Vapor Pressure Curve of Liquid Mercury

The majority of solid databank components occur in the INORGANIC databank. In that case, pure component Gibbs energy, enthalpy and entropy of solid, liquid or vapor are calculated by polynomials (see *Physical Property Models*).

The pure component solid properties (Gibbs energy and enthalpy) together with the liquid and vapor mixture properties are sufficient input to calculate chemical and phase equilibria involving pure solid phases. In some cases mixed crystals or solid solutions can occur. These are separate phases. The concept of ideality and nonideality of solid solutions are similar to those of liquid phases (see Vapor-Liquid Equilibria). The activity coefficient models used to describe nonideality of the solid phase are different than those generally used for liquid phases. However some of the models (Margules, Redlich-Kister) can be used for liquids as well. If multiple liquid and solid mixture phases occur simultaneously, the activity coefficient models used can differ from phase to phase.

To be able to distinguish pure component solids from solid solutions in the stream summary, the pure component solids are placed in the CISOLID substream and the solid solutions in the MIXED substream, when the CISOLID substream exists.

### **Calculation of Other Properties Using Activity Coefficients**

Properties can be calculated for vapor, liquid or solid phases:

**Vapor phase:** Vapor enthalpy, entropy, Gibbs energy and density are computed from an equation of state (see Calculation of Properties Using an Equation-of-State Property Method).

**Liquid phase:** Liquid mixture enthalpy is computed as:

$$H_m^l = \sum_i x_i \left( H_i^{\bullet, \nu} - \Delta_{\nu \alpha \mu} H_i^{\bullet} \right) + H_m^{E, l} \tag{34}$$

#### Where:

 $H_i^{*,v}$  = Pure component vapor enthalpy at T and vapor pressure  $\Delta_{vap}H_i^*$  = Component vaporization enthalpy  $H_m^{E,l}$  = Excess liquid enthalpy

Excess liquid enthalpy  $H_m^{E,I}$  is related to the activity coefficient through the expression:

$$H_{m}^{E,l} = -RT^{2} \sum_{i} x_{i} \frac{\partial \ln \gamma_{i}}{\partial T}$$
(35)

Liquid mixture Gibbs free energy and entropy are computed as:

$$S_m^l = \frac{1}{T} \left( H_m^l - G_m^l \right) \tag{36}$$

$$G_{m}^{l} = G_{m}^{\nu} - RT_{\sum_{i}} \ln \varphi_{i}^{*,l} + G_{m}^{E,l}$$
(37)

#### Where:

$$G_m^{E,l} = RT \sum_i x_i \ln \gamma_i \tag{38}$$

Liquid density is computed using an empirical correlation.

**Solid phase:** Solid mixture enthalpy is computed as:

$$H_{m}^{s} = \sum_{i} x^{s} H_{i}^{*,s} + H_{m}^{E,s}$$
 (39)

#### Where:

 $H_i^{*,s}$  = Pure component solid enthalpy at T  $H_m^{E,s}$  = The excess solid enthalpy

Excess solid enthalpy  $H_m^{E,s}$  is related to the activity coefficient through the expression:

$$H_{m}^{E,s} = -RT^{2} \sum_{i} x_{i} \frac{\partial \ln \gamma_{i}}{\partial T}$$
(40)

Solid mixture Gibbs energy is computed as:

$$G_m^s = \sum_i x_i \mu_i^{*,s} + G_m^{E,s} + RT \sum_i x_i^s \ln x_i^s$$
 (41)

Where:

$$G_m^{E,s} = RT \sum_i x_i^s \ln \gamma_i^s \tag{42}$$

The solid mixture entropy follows from the Gibbs energy and enthalpy:

$$S_m^s = \frac{1}{T} \left( H_m^s - G_m^s \right) \tag{43}$$

### Advantages and Disadvantages of the Activity Coefficient Method

The activity coefficient method is the best way to represent highly non-ideal liquid mixtures at low pressures. You must estimate or obtain binary parameters from experimental data, such as phase equilibrium data. Binary parameters for the Wilson, NRTL, and UNIQUAC models are available in the Aspen Physical Property System for a large number of component pairs. These binary parameters are used automatically. See *Physical Property Data*, Chapter 1, for details.

Binary parameters are valid only over the temperature and pressure ranges of the data. Binary parameters outside the valid range should be used with caution, especially in liquid-liquid equilibrium applications. If no parameters are available, the predictive UNIFAC models can be used.

The activity coefficient approach should be used only at low pressures (below 10 atm). For systems containing dissolved gases at low pressures and at small concentrations, use Henry's law. For highly non-ideal chemical systems at high pressures, use the flexible and predictive equations of state.

#### **Equation-of-State Models**

The simplest equation of state is the ideal gas law:

$$p = RT / V_m \tag{44}$$

The ideal gas law assumes that molecules have no size and that there are no intermolecular interactions. This can be called absolute ideality, in contrast to ideality defined relative to pure component behavior, as used in the activity coefficient approach (see Activity Coefficient Method).

There are two main types of engineering equations of state: cubic equations of state and the virial equations of state. Steam tables are an example of another type of equation of state.

#### **Cubic Equations of State**

In an ideal gas, molecules have no size and therefore no repulsion. To correct the ideal gas law for repulsion, the total volume must be corrected for the volume of the molecule(s), or covolume b. (Compare the first term of equation 45 to equation 44. The covolume can be interpreted as the molar volume at closest packing.

The attraction must decrease the total pressure compared to an ideal gas, so a negative term is added, proportional to an attraction parameter a. This term is divided by an expression with dimension  $m^3$ , because attractive forces are proportional to  $r^{-6}$ , with r being the distance between molecules.

An example of this class of equations is the Soave-Redlich-Kwong equation of state ( Soave, 1972):

$$p = \frac{RT}{(V_m - b)} - \frac{a(T)}{V_m(V_m + b)}$$
(45)

Equation 45 can be written as a cubic polynomial in  $V_m$ . With the two terms of equation 45 and using simple mixing rules (see Mixtures, below). the Soave-Redlich-Kwong equation of state can represent non-ideality due to compressibility effects. The Peng-Robinson equation of state (Peng and Robinson, 1976) is similar to the Soave-Redlich-Kwong equation of state. Since the publication of these equations, many improvements and modifications have been suggested. A selection of important modifications is available in the Aspen Physical Property System. The original Redlich-Kwong-Soave and Peng-Robinson equations will be called standard cubic equations of state. Cubic equations of state in the Aspen Physical Property System are based on the Redlich-Kwong-Soave and Peng-Robinson equations of state. Equations are listed in the following table.

### **Cubic Equations of State in the Aspen Physical Property System**

| Redlich-Kwong(-Soave) based  | Peng-Robinson based    |
|------------------------------|------------------------|
| Redlich-Kwong                | Standard Peng-Robinson |
| Standard Redlich-Kwong-Soave | Peng-Robinson          |
| Redlich-Kwong-Soave          | Peng-Robinson-MHV2     |
| Redlich-Kwong-ASPEN          | Peng-Robinson-WS       |
| Schwartzentruber-Renon       |                        |
| Redlich-Kwong-Soave-MHV2     |                        |
| Predictive SRK               |                        |
| Redlich-Kwong-Soave-WS       |                        |

#### **Pure Components**

In a standard cubic equation of state, the pure component parameters are calculated from correlations based on critical temperature, critical pressure, and acentric factor. These correlations are not accurate for polar compounds or long chain hydrocarbons. Introducing a more flexible temperature dependency of the attraction parameter (the alpha-function), the quality of vapor pressure representation improves. Up to three different alpha functions are built-in to the following cubic equation-of-state models in the Aspen Physical Property System: Redlich-Kwong-Aspen, Schwartzenruber-Renon,

Peng-Robinson-MHV2, Peng-Robinson-WS, Predictive RKS, Redlich-Kwong-Soave-MHV2, and Redlich-Kwong-Soave-WS.

Cubic equations of state do not represent liquid molar volume accurately. To correct this you can use volume translation, which is independent of VLE computation. The Schwartzenruber-Renon equation of state model has volume translation.

#### **Mixtures**

The cubic equation of state calculates the properties of a fluid as if it consisted of one (imaginary) component. If the fluid is a mixture, the parameters a and b of the imaginary component must be calculated from the pure component parameters of the real components, using mixing rules. The classical mixing rules, with one binary interaction parameter for the attraction parameter, are not sufficiently flexible to describe mixtures with strong shape and size asymmetry:

$$a = \sum_{i} \sum_{j} x_{i} x_{j} \left( a_{i} a_{j} \right)^{\frac{1}{2}} \left( 1 - k_{a, ij} \right)$$

$$b = \sum_{i} x_{i} b_{i} = \sum_{i} \sum_{j} x_{i} x_{j} \left( \frac{b_{i} + b_{j}}{2} \right)$$
(46)

A second interaction coefficient is added for the *b* parameter in the Redlich-Kwong-Aspen (Mathias, 1983) and Schwartzentruber-Renon (Schwartzentruber and Renon, 1989) equations of state:

$$b = \sum_{i} \sum_{j} x_{i} x_{j} \left( \frac{b_{i} + b_{j}}{2} \right) (1 - k_{b,ij})$$
(48)

This is effective to fit vapor-liquid equilibrium data for systems with strong size and shape asymmetry but it has the disadvantage that  $k_{b,ij}$  is strongly correlated with  $k_{a,ij}$  and that  $k_{b,ij}$  affects the excess molar volume (Lermite and Vidal, 1988).

For strong energy asymmetry, in mixtures of polar and non-polar compounds, the interaction parameters should depend on composition to achieve the desired accuracy of representing VLE data. Huron-Vidal mixing rules use activity coefficient models as mole fraction functions (Huron and Vidal, 1979). These mixing rules are extremely successful in fitting because they combine the advantages of flexibility with a minimum of drawbacks (Lermite and Vidal, 1988). However, with the original Huron-Vidal approach it is not possible to use activity coefficient parameters, determined at low pressures, to predict the high pressure equation-of-state interactions.

Several modifications of Huron-Vidal mixing rules exist which use activity coefficient parameters obtained at low pressure directly in the mixing rules (see the table labeled Cubic Equations of State in the Aspen Physical Property System). They accurately predict binary interactions at high pressure. In practice this means that the large database of activity coefficient data at low pressures (DECHEMA Chemistry Data Series, Dortmund DataBank) is now extended to high pressures.

The MHV2 mixing rules ( Dahl and Michelsen, 1990), use the Lyngby modified UNIFAC activity coefficient model (See Activity Coefficient Models). The quality of the VLE predictions is good.

The *Predictive SRK* method (Holderbaum and Gmehling, 1991; Fischer, 1993) uses the original UNIFAC model. The prediction of VLE is good. The mixing rules can be used with any equation of state, but it has been integrated with the Redlich-Kwong-Soave equation of state in the following way: new UNIFAC groups have been defined for gaseous components, such as hydrogen. Interaction parameters for the new groups have been regressed and added to the existing parameter matrix. This extends the existing low pressure activity coefficient data to high pressures, and adds prediction of gas solubilities at high pressures.

The Wong-Sandler mixing rules (Wong and Sandler, 1992; Orbey et al., 1993) predict VLE at high pressure equally well as the MHV2 mixing rules. Special attention has been paid to the theoretical correctness of the mixing rules at pressures approaching zero.

#### Virial Equations of State

Virial equations of state in the Aspen Physical Property System are:

- Hayden-O'Connell
- BWR-Lee-Starling
- Lee-Kesler-Plöcker

This type of equation of state is based on a selection of powers of the expansion:

$$p = RT \left( \frac{1}{V_m} + \frac{B}{V_m^2} + \frac{C}{V_m^3} + \dots \right)$$
 (49)

Truncation of equation 49 after the second term and the use of the second virial coefficient *B* can describe the behavior of gases up to several bar. The Hayden-O'Connell equation of state uses a complex computation of *B* to account for the association and chemical bonding in the vapor phase (see Vapor Phase Association).

Like cubic equations of state, some of these terms must be related to either repulsion or attraction. To describe liquid and vapor properties, higher order terms are needed. The order of the equations in V is usually higher than cubic. The Benedict-Webb-Rubin equation of state is a good example of this approach. It had many parameters generalized in terms of critical properties and acentric factor by Lee and Starling (Brulé et al., 1982). The Lee-Kesler-Plöcker equation of state is another example of this approach.

Virial equations of state for liquid and vapor are more flexible in describing a (p,V) isotherm because of the higher degree of the equation in the volume. They are more accurate than cubic equations of state. Generalizations have been focused mainly on hydrocarbons, therefore these compounds obtain excellent results. They are not recommended for polar compounds.

The standard mixing rules give good results for mixtures of hydrocarbons and light gases.

#### **Vapor Phase Association**

Nonpolar substances in the vapor phase at low pressures behave almost ideally. Polar substances can exhibit nonideal behavior or even association in the vapor phase. Association can be expected in systems with hydrogen bonding such as alcohols, aldehydes and carboxylic acids. Most hydrogen bonding leads to dimers. HF is an exception; it forms mainly hexamers. This section uses dimerization as an example to discuss the chemical theory used to describe strong association. Chemical theory can be used for any type of reaction.

If association occurs, chemical reactions take place. Therefore, a model based on physical forces is not sufficient. Some reasons are:

- Two monomer molecules form one dimer molecule, so the total number of species decreases. As a result the mole fractions change. This has influence on VLE and molar volume (density).
- The heat of reaction affects thermal properties like enthalpy,  $C_n$ .

The equilibrium constant of a dimerization reaction,

$$2A \leftrightarrow A_2$$
 (50)

in the vapor phase is defined in terms of fugacities:

$$K = \frac{f_{A_2}}{f_A^2} \tag{51}$$

With:

$$f_i^{\mathsf{v}} = \varphi_i^{\mathsf{v}} \mathsf{y}_i \, \mathsf{p} \tag{52}$$

and realizing that  $\varphi_i^{\nu}$  is approximately unity at low pressures:

$$K = \frac{y_{A_2}}{y_A^2 p} \tag{53}$$

Equations 51-53 are expressed in terms of true species properties. This may seem natural, but unless measurements are done, the true compositions are not known. On the contrary, the composition is usually given in terms of unreacted or apparent species (Abbott and van Ness, 1992), which represents the imaginary state of the system if no reaction takes place. Superscripts tand a are used to distinguish clearly between true and apparent species. (For more on the use of apparent and true species approach, see Apparent Component and True Component Approaches in the Electrolyte Calculation chapter).

K in equation 53 is only a function of temperature. If the pressure approaches

$$\frac{y_{A_2}}{v^2}$$

zero at constant temperature,  $\frac{\mathcal{Y}_{A_1}}{\mathcal{Y}_A^2}$  ,which is a measure of the degree of association, must decrease. It must go to zero for zero pressure where the ideal gas behavior is recovered. The degree of association can be considerable at atmospheric pressure: for example acetic acid at 293 K and 1 bar is dimerized at about 95% (Prausnitz et al., 1986).

The equilibrium constant is related to the thermodynamic properties of reaction:

$$\ln K = -\frac{\triangle G}{RT} = -\frac{\triangle H}{RT} + \frac{\triangle S}{R}$$
 (54)

The Gibbs energy, the enthalpy, and the entropy of reaction can be approximated as independent of temperature. Then from equation 54 it follows that  $\ln K$  plotted against 1/T is approximately a straight line with a positive slope (since the reaction is exothermic) with increasing 1/T. This represents a decrease of  $\ln K$  with increasing temperature. From this it follows (using equation 53) that the degree of association decreases with increasing temperature.

It is convenient to calculate equilibria and to report mole fractions in terms of apparent components. The concentrations of the true species have to be calculated, but are not reported. Vapor-liquid equilibria in terms of apparent components require apparent fugacity coefficients.

The fugacity coefficients of the true species are expected to be close to unity (ideal) at atmospheric pressure. However the apparent fugacity coefficient needs to reflect the decrease in apparent partial pressure caused by the decrease in number of species.

The apparent partial pressure is represented by the term  $y_i^a p$  in the vapor fugacity equation applied to apparent components:

$$f_i^{a,v} = \varphi_i^{a,v} \gamma_i^a p \tag{55}$$

In fact the apparent and true fugacity coefficients are directly related to each other by the change in number of components ( Nothnagel et al., 1973; Abbott and van Ness, 1992):

$$\varphi_i^{a,v} = \varphi_i^{t,v} \frac{y_i^t}{y_i^a} \tag{56}$$

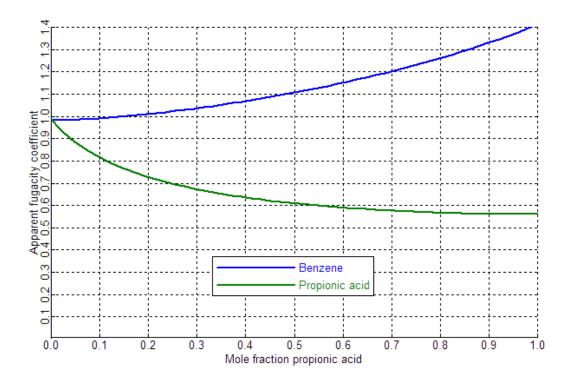

#### Apparent Fugacity of Vapor Benzene and Propionic Acid

This is why apparent fugacity coefficients of associating species are well below unity. This is illustrated in the figure labeled Apparent Fugacity of Vapor Benzene and Propionic Acid for the system benzene + propionic acid at 415 K and 101.325 kPa (1 atm) (Nothnagel et al., 1973). The effect of dimerization clearly decreases below apparent propionic acid mole fractions of about 0.2 (partial pressures of 20 kPa). The effect vanishes at partial pressures of zero, as expected from the pressure dependence of equation 53. The apparent fugacity coefficient of benzene increases with increasing propionic acid mole fraction. This is because the true mole fraction of propionic acid is higher than its apparent mole fraction (see equation 56).

The vapor enthalpy departure needs to be corrected for the heat of association. The true heat of association can be obtained from the equilibrium constant:

$$\Delta_r H_m^t = -T^2 \frac{d(\Delta_r G_m^t)}{dT} = RT^2 \frac{d(\ln K)}{dT}$$
(57)

The value obtained from equation 57 must be corrected for the ratio of true to apparent number of species to be consistent with the apparent vapor enthalpy departure. With the enthalpy and Gibbs energy of association (equations 57 and 54), the entropy of association can be calculated.

The apparent heat of vaporization of associating components as a function of temperature can show a maximum. The increase of the heat of vaporization with temperature is probably related to the decrease of the degree of association with increasing temperature. However, the heat of vaporization must decrease to zero when the temperature approaches the critical

temperature. The figure labeled Liquid and Vapor Enthalpy of Acetic Acid illustrates the enthalpic behavior of acetic acid. Note that the enthalpy effect due to association is very large.

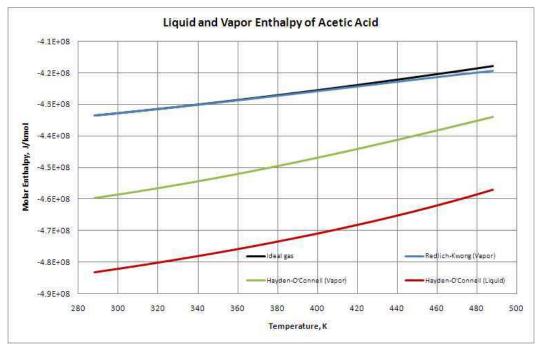

#### Liquid and Vapor Enthalpy of Acetic Acid

The true molar volume of an associating component is close to the true molar volume of a non-associating component. At low pressures, where the ideal gas law is valid, the true molar volume is constant and equal to p/RT, independent of association. This means that associated molecules have a higher molecular mass than their monomers, but they behave as an ideal gas, just as their monomers. This also implies that the mass density of an associated gas is higher than that of a gas consisting of the monomers. The apparent molar volume is defined as the true total volume per apparent number of species. Since the number of apparent species is higher than the true number of species the apparent molar volume is clearly smaller than the true molar volume.

The chemical theory can be used with any equation of state to compute true fugacity coefficients. At low pressures, the ideal gas law can be used.

For dimerization, two approaches are commonly used: the Nothagel and the Hayden-O'Connel equations of state. For HF hexamerization a dedicated equation of state is available in the Aspen Physical Property System.

Nothnagel et al. (1973) used a truncated van der Waals equation of state. They correlated the equilibrium constants with the covolume b, a polarity parameter p and the parameter q. p can be determined from group contribution methods (Bondi, 1968) (or a correlation of the critical temperature and pressure (as in the Aspen Physical Property System). p and p are adjustable parameters. Many values for p and p are available in the Nothnagel equation of state in the Aspen Physical Property System. Also

correction terms for the heats of association of unlike molecules are built-in. The equilibrium constant, K, has been correlated to  $T_b$ ,  $T_c$ , b, d, and p.

Hayden and O'Connell (1975) used the virial equation of state (equation 49), truncated after the second term. They developed a correlation for the second virial coefficient of polar, nonpolar and associating species based on the critical temperature and pressure, the dipole moment and the mean radius of gyration. Association of like and unlike molecules is described with the adjustable parameter  $\eta$ . Pure component and binary values for  $\eta$  are available in the Aspen Physical Property System.

The HF equation of state ( de Leeuw and Watanasiri, 1993) assumes the formation of hexamers only. The fugacities of the true species are assumed to be ideal, and is therefore suited for low pressures. Special attention has been paid to the robustness of the algorithm, and the consistency of the results with theory. The equation of state has been integrated with the electrolyte NRTL activity coefficient model to allow the rigorous representation of absorption and stripping of HF with water. It can be used with other activity coefficient models for hydrocarbon + HF mixtures.

#### **Activity Coefficient Models**

This section discusses the characteristics of activity coefficient models. The description is divided into the following categories:

- Molecular models (correlative models for non-electrolyte solutions)
- Group contribution models (predictive models for non-electrolyte solutions)
- Electrolyte activity coefficient models

#### **Molecular Models**

The early activity coefficient models such as van Laar and Scatchard-Hildebrand, are based on the same assumptions and principles of regular solutions. Excess entropy and excess molar volume are assumed to be zero, and for unlike interactions, London's geometric mean rule is used. Binary parameters were estimated from pure component properties. The van Laar model is only useful as correlative model. The Scatchard-Hildebrand can predict interactions from solubility parameters for non-polar mixtures. Both models predict only positive deviations from Raoult's law (see Activity Coefficient Method).

The three-suffix Margules and the Redlich-Kister activity coefficient models are flexible arithmetic expressions.

Local composition models are very flexible, and the parameters have much more physical significance. These models assume ordering of the liquid solution, according to the interaction energies between different molecules. The Wilson model is suited for many types of non-ideality but cannot model liquid-liquid separation. The NRTL and UNIQUAC models can be used to describe VLE, LLE and enthalpic behavior of highly non-ideal systems. The WILSON, NRTL and UNIQUAC models are well accepted and are used on a regular basis to model highly non-ideal systems at low pressures.

A detailed discussion of molecular activity coefficient models and underlying theories can be found in Prausnitz et al. (1986).

#### **Group Contribution Models**

The UNIFAC activity coefficient model is an extension of the UNIQUAC model. It applies the same theory to functional groups that UNIQUAC uses for molecules. A limited number of functional groups is sufficient to form an infinite number of different molecules. The number of possible interactions between groups is very small compared to the number of possible interactions between components from a pure component database (500 to 2000 components). Group-group interactions determined from a limited, well chosen set of experimental data are sufficient to predict activity coefficients between almost any pair of components.

UNIFAC (Fredenslund et al., 1975; 1977) can be used to predict activity coefficients for VLE. For LLE a different dataset must be used. Mixture enthalpies, derived from the activity coefficients (see Activity Coefficient Method) are not accurate.

UNIFAC has been modified at the Technical University of Lyngby (Denmark). The modification includes an improved combinatorial term for entropy and the group-group interaction has been made temperature dependent. The three UNIFAC models are available in the Aspen Physical Property System. For detailed information on each model, see *Physical Property Models*, UNIFAC, UNIFAC (Dortmund Modified), UNIFAC (Lyngby Modified).

This model can be applied to VLE, LLE and enthalpies (Larsen et al., 1987). Another UNIFAC modification comes from the University of Dortmund (Germany). This modification is similar to Lyngby modified UNIFAC, but it can also predict activity coefficients at infinite dilution (Weidlich and Gmehling, 1987).

#### **Electrolyte Models**

In electrolyte solutions a larger variety of interactions and phenomena exist than in non-electrolyte solutions. Besides physical and chemical molecule-molecule interactions, ionic reactions and interactions occur (molecule-ion and ion-ion). Electrolyte activity coefficient models (Electrolyte NRTL, Pitzer) are therefore more complicated than non-electrolyte activity coefficient models. Electrolytes dissociate so a few components can form many species in a solution. This causes a multitude of interactions, some of which are strong. This section gives a summary of the capabilities of the electrolyte activity coefficient models in the Aspen Physical Property System. For details, see Electrolyte NRTL Activity Coefficient Model, Bromley-Pitzer Activity Coefficient Model, and Pitzer Activity Coefficient Model in *Physical Property Models*.

The Pitzer electrolyte activity coefficient model can be used for the representation of aqueous electrolyte solutions up to 6 molal strength (literature references: Chen et al., 1979; Fürst and Renon, 1982; Guggenheim, 1935; Guggenheim and Turgeon, 1955; Renon, 1981; see also Parameter Sources). The model handles gas solubilities. Excellent results can be obtained, but many parameters are needed.

The Electrolyte NRTL model is an extension of the molecular NRTL model (literature references: Chen et al., 1982; Chen and Evans, 1986; *CRC Handbook, 1975*; Mock et al., 1984, 1986; Renon and Prausnitz, 1968). It can handle electrolyte solutions of any strength, and is suited for solutions with multiple solvents, and dissolved gases. The flexibility of this model makes it very suitable for any low-to-moderate pressure application.

Electrolyte parameter databanks and data packages for industrially important applications have been developed for both models (see *Physical Property Data*, Chapter 1). If parameters are not available, use data regression, or the Bromley-Pitzer activity coefficient model.

The Bromley-Pitzer activity coefficient model is a simplification of the Pitzer model (literature references: Bromley, 1973; Fürst and Renon, 1982). A correlation is used to calculate the interaction parameters. The model is limited in accuracy, but predictive.

### **Transport Property Methods**

The Aspen Physical Property System property methods can compute the following transport properties:

- Viscosity
- Thermal conductivity
- Diffusion coefficient
- Surface tension

Each pure component property is calculated either from an empirical equation or from a semi-empirical (theoretical) correlation. The coefficients for the empirical equation are determined from experimental data and are stored in the Aspen Physical Property System databank. The mixture properties are calculated using appropriate mixing rules. This section discusses the methods for transport property calculation. The properties that have the most in common in their behavior are viscosity and thermal conductivity. This is reflected in similar methods that exist for these properties and therefore they are discussed together.

#### Viscosity and Thermal Conductivity Methods

When the pressure approaches zero, viscosity and thermal conductivity are linear functions of temperature with a positive slope. At a given temperature, viscosity and thermal conductivity increase with increasing density (density increases for any fluid with increasing pressure).

Detailed molecular theories exist for gas phase viscosity and thermal conductivity at low pressures. Some of these can account for polarity. These low pressure properties are not exactly ideal gas properties because non-ideality is taken into account. Examples are the General Pure Component Vapor Viscosity and the Chung-Lee-Starling low pressure vapor viscosity models and the General Pure Component Vapor Thermal Conductivity low pressure vapor thermal conductivity model.

Residual property models are available to account for pressure or density effects. These models calculate the difference of a certain property with respect to the low pressure value. The method used is:

$$x(p) = x(p = 0) + (x(p) - x(p = 0))$$
(58)

Where:

x = Viscosity or thermal conductivity

Most of the low pressure models require mixing rules for calculating mixture properties.

Another class of models calculate the high pressure property directly from molecular parameters and state variables. For example the TRAPP models for hydrocarbons use critical parameters and acentric factor as molecular parameters. The models use temperature and pressure as state variables.

The Chung-Lee-Starling models use critical parameters, acentric factor, and dipole moment as molecular parameters. The models use temperature and density as state variables. These models generally use mixing rules for molecular parameters, rather than mixing rules for pure component properties.

Vapor viscosity, thermal conductivity, and vapor diffusivity are interrelated by molecular theories. Many thermal conductivity methods therefore require low pressure vapor viscosity either in calculating thermal conductivity or in the mixing rules.

Liquid properties are often described by empirical, correlative models, the General Pure Component models for liquid viscosity and thermal conductivity. These are accurate in the temperature and pressure ranges of the experimental data used in the fit. Mixing rules for these properties do not provide a good description for the excess properties.

Corresponding-states models such as Chung-Lee-Starling and TRAPP can describe both liquid and vapor properties. These models are more predictive and less accurate than a correlative model, but extrapolate well with temperature and pressure. Chung-Lee-Starling allows the use of binary interaction parameters and an association parameter, which can be adjusted to experimental data.

# **Diffusion Coefficient Methods (Theory)**

It is evident that diffusion is related to viscosity, so several diffusion coefficient methods, require viscosity, for both liquid and for vapor diffusion coefficients. (Chapman-Enskog-Wilke-Lee and Wilke-Chang models).

Vapor diffusion coefficients can be calculated from molecular theories similar to those discussed for low pressure vapor viscosity and thermal conductivity. Similarly, pressure correction methods exist. The Dawson-Khoury-Kobayashi model calculates a pressure correction factor which requires the density as input.

Liquid diffusion coefficients depend on activity and liquid viscosity.

Binary diffusion coefficients are required in processes where mass transfer is limited. Binary diffusion coefficients describe the diffusion of one component

at infinite dilution in another component. In multicomponent systems this corresponds to a matrix of values.

The average diffusion coefficient of a component in a mixture does not have any quantitative applications; it is an informative property. It is computed using a mixing rule for vapor diffusion coefficients and using mixture input parameters for the Wilke-Chang model.

# **Surface Tension Methods (Theory)**

Surface tension is calculated by empirical, correlative models such as General Pure Component Liquid Surface Tension. An empirical linear mixing rule is used to compute mixture surface tension.

# Nonconventional Component Enthalpy Calculation

Nonconventional components generally do not participate in phase equilibrium calculations, but are included in enthalpy balances. For a process unit in which no chemical change occurs, only sensible heat effects of nonconventional components are significant. In this case, the enthalpy reference state may be taken as the component at any arbitrary reference temperatures (for example, 298.15 K). If a nonconventional component is involved in a chemical reaction, an enthalpy balance is meaningful only if the enthalpy reference state is consistent with that adopted for conventional components: the constituents elements must be in their standard states at 1 atm and 298.15 K. (For example, for the standard state of carbon is solid (graphite), and the standard state of hydrogen, nitrogen, and chlorine is gaseous, all at 1 atm and 298.15 K. At these conditions, their heats of formation are zero.) The enthalpy is calculated as:

$$H^{s} = \triangle_{f} h^{s} + \int_{T^{eqf}}^{T} C_{p}^{s} dT \tag{59}$$

Frequently the heat of formation  $\Delta_f h^s$  is unknown and cannot be obtained directly because the molecular structure of the component is unknown. In many cases, it is possible to calculate the heat of formation from the heat of combustion  $\Delta_c h^s$ , because the combustion products and elemental composition of the components are known:

$$\Delta_f h^s = \Delta_c h^s + \Delta_f h_{cp}^s \tag{60}$$

 $\Delta_f \, h_{cp}{}^s$  is the sum of the heats of formation of the combustion products multiplied by the mass fractions of the respective elements in the nonconventional component. This is the approach used in the coal enthalpy model HCOALGEN (see *Physical Property Models*). This approach is recommended for computing DHFGEN for the ENTHGEN model.

# **Symbol Definitions**

| Roman Letters | Definitions                        |
|---------------|------------------------------------|
| a             | Equation of state energy parameter |
| b             | Equation of state co-volume        |
| В             | Second virial coefficient          |
| $C_p$         | Heat capacity at constant pressure |
| С             | Third virial coefficient           |
| f             | Fugacity                           |
| G             | Gibbs energy                       |
| Н             | Henry's constant                   |
| Н             | Enthalpy                           |
| k             | Equation of state binary parameter |
| K             | Chemical equilibrium constant      |
| n             | Mole number                        |
| p             | Pressure                           |
| R             | Universal gas constant             |
| S             | Entropy                            |
| T             | Temperature                        |
| V             | Volume                             |
| x,y           | Molefraction                       |
| Z             | Compressibility factor             |

| <b>Greek Letters</b> | Definitions             |
|----------------------|-------------------------|
| γ                    | Activity coefficient    |
| heta                 | Poynting correction     |
| $\varphi$            | Fugacity coefficient    |
| и                    | Thermodynamic potential |

| Superscripts | Definitions                                    |
|--------------|------------------------------------------------|
| с            | Combustion property                            |
| i            | Component index                                |
| f            | Formation property                             |
| m            | Molar property                                 |
| vap          | Vaporization property                          |
| r            | Reaction property                              |
| ref          | Reference state property                       |
| *            | Pure component property, asymmetric convention |
| $\infty$     | At infinite dilution                           |
| а            | Apparent property                              |
| E            | Excess property                                |
| ig           | Ideal gas property                             |
| 1            | Liquid property                                |

| Superscripts | Definitions            |
|--------------|------------------------|
| 12           | Second liquid property |
| <i>l</i> 1   | First liquid property  |
| S            | Solid property         |
| t            | True property          |
| V            | Vapor property         |

# References for Overview of Aspen Physical Property Methods

Abbott, M. M. and M. C. Van Ness, "Thermodynamics of Solutions Containing Reactive Species: A Guide to Fundamentals and Applications," *Fluid Phase Equilibria*, Vol 77, (1992), pp. 53-119.

Bondi, A., "Physical Properties of Molecular Liquids, Crystals, and Glasses," Wiley, New York, 1968.

Bromley, L.A., "Thermodynamic Properties of Strong Electrolytes in Aqueous Solution, " *AIChE J.*, Vol. 19, No. 2, (1973), pp. 313 – 320.

Brulé, M.R., C.T. Lin, L.L. Lee, and K.E. Starling, "Multiparameter Corresponding States Correlation of Coal-Fluid Thermodynamic Properties," *AIChE J.*, Vol. 28, No. 4, (1982), pp. 616 – 637.

Chen, C.-C., H.I. Britt, J.F. Boston and L.B. Evans, "Extension and Application of the Pitzer Equation for Vapor-Liquid Equilibrium of Aqueous Electrolyte Systems with Molecular Solutes," *AIChE.J.*, Vol. 25, (1979), pp. 820-831.

Chen, C.-C., H.I. Britt, J.F. Boston, and L.B. Evans, "Local Compositions Model for Excess Gibbs Energy of Electrolyte Systems: Part I: Single Solvent, Single Completely Dissociated Electrolyte Systems:, *AIChE J.*, Vol. 28, No. 4, (1982), p. 588-596.

Chen, C.-C., and L.B. Evans, "A Local Composition Model for the Excess Gibbs Energy of Aqueous Electrolyte Systems," *AIChE J.*, Vol. 32, No. 3, (1986), p. 444-459.

Davenport, A.J. and J.S. Rowlinson, *Trans. Faraday Soc.*, Vol. 59 (1963), p. 78.

De Leeuw, V. V. and S. Watanasiri, "Modelling Phase Equilibria and Enthalpies of the System Water and Hydroflouric Acid Using an HF Equation-of-state in Conjunction with the Electrolyte NRTL Activity Coefficient Model," Paper presented at the 13th European Seminar on Applied Thermodynamics, June 9 – 12, Carry-le-Rouet, France, 1993.

Dyke, D.E.L., J.S. Rowlinson and R. Thacker, *Trans. Faraday Soc.*, Vol. 55, (1959), p. 903.

Fall, D.J., J.L. Fall, and K.D. Luks, "Liquid-liquid-vapor immiscibility Limits in Carbon Dioxide + n-Paraffin Mixtures," *J. Chem. Eng. Data*, Vol. 30, No. 1, (1985), pp. 82-88.

Fischer, K., Die PSRK-Methode: *Eine Zustandsgleichung unter Verwendung des UNIFAC-Gruppenbeitragsmodells*, VDI Fortschrittberichte, Reihe 3: Verfahrenstechnik, Nr. 324 (Düsseldorf: VDI Verlag GmbH, 1993).

Fredenslund, Aa., R.L. Jones, and J.M. Prausnitz, "Group-Contribution Estimation of Activity Coefficients in Nonideal Liquid Mixtures," *AIChE J.*, Vol. 21, (1975), pp. 1086-1099.

Fredenslund, Aa., J. Gmehling, and P. Rasmussen, *Vapor-Liquid Equilibria Using UNIFAC*, (Amsterdam: Elsevier, 1977).

Fürst, W. and H. Renon, "Effects of the Various Parameters in the Application of Pitzer's Model to Solid-Liquid Equilibrium. Preliminary Study for Strong 1-1 Electrolytes," *Ind. Eng. Chem. Process Des. Dev.*, Vol. 21, No. 3, (1982), pp. 396-400.

Gmehling, J., U. Onken and W. Arlt, "Vapor-Liquid Equilibrium Data Collection, Aliphatic Hydrocarbons, C4 - C6," *Chemistry Data Series Vol 1, Part 6a*, D. Bierens and R. Eckerman, eds., (Frankfurt/Main: Dechema, 1980).

Gmehling, J., U. Onken and W. Arlt, "Vapor-Liquid Equilibrium Data Collection, Aqueous-Organic Systems, Supplement 2," *Chemistry Data Series Vol 1, Part 1b*, D. Bierens and R. Eckerman, eds., (Frankfurt/Main: Dechema, 1988).

Guggenheim, E.A., Phil. Mag., Vol. 7, No. 19, (1935), p. 588.

Guggenheim, E.A. and J.C. Turgeon, *Trans. Faraday Soc.*, Vol. 51, (1955), p. 747.

Haar, L., J.S. Gallagher, and J.H. Kell, *NBS/NRC Steam Tables* (Washington: Hemisphere Publishing Corporation, 1984).

Handbook of Chemistry and Physics, 56th Edition, CRC Press, 1975, p. E-1.

Hayden, J.G. and J.P. O'Connell, " A Generalized Method for Predicting Second Virial Coefficients, " *Ind. Eng. Chem. Process Des. Dev.*, Vol. 14, No. 3, (1975), pp. 209-216.

Hicks, C.P. and C.L. Young, Trans. Faraday Soc., Vol. 67, (1971), p.1605.

Holderbaum, T. and J. Gmehling, "PSRK: A Group Contribution Equation of State based on UNIFAC", *Fluid Phase Eq.*, Vol. 70, (1991), pp. 251-265.

Huron, M.-J. and J. Vidal, "New Mixing Rules in Simple Equations of state for representing Vapour-Liquid Equilibria of Strongly Non-ideal Mixtures," *Fluid Phase Eq.*, Vol. 3, (1979), pp. 255-271.

Kohn, J.P., AIChE J., Vol 7, (1961), p. 514.

Larsen, B.L., P. Rasmussen, and Aa. Fredenslund, "A Modified UNIFAC Group-Contribution Model for the Prediction of Phase Equilibria and Heats of Mixing," *Ind. Eng. Chem. Res.*, Vol. 26, (1987), pp. 2274-2286.

Lermite, Ch. and J. Vidal, "Les règles de mélange appliquées aux équations d'état." Revue de l'Institut Français du Pétrole, Vol. 43, No. 1, (1988), pp. 73-94.

Mathias, P.M., "A Versatile Phase Equilibrium Equation of State," *Ind. Eng. Chem. Process Des. Dev.* Vol. 22, (1983), pp. 385-391.

Mock, B., L.B. Evans, and C.-C. Chen, "Phase Equilibria in Multiple-Solvent Electrolyte Systems: A New Thermodynamic Model," Proceedings of the 1984 Summer Computer Simulation Conference, p. 558.

Mock, B., L.B. Evans, and C.-C. Chen, "Thermodynamic Representation of Phase Equilibria of Mixed-Solvent Electrolyte Systems," *AIChE J.*, Vol. 32, No. 10, (1986), p. 1655-1664.

Nothnagel, K.-H., D.S. Abrams, and J.M. Prausnitz, "Generalized Correlation for Fugacity Coefficients in Mixtures at Moderate Pressures. Applications of Chemical Theory of Vapor Imperfections," *Ind. Eng. Chem. Process Des. Dev.*, Vol. 12, No. 1, (1973), pp. 25-35.

Orbey, H., S.I. Sandler, and D.S. Wong, "Accurate equation of state predictions at high temperatures and pressures using the existing UNIFAC model," *Fluid Phase Eq.*, Vol. 85, (1993), pp. 41-54.

Peng, D.-Y. and D.B. Robinson, "A New Two-Constant Equation of state," *Ind. Eng. Chem. Fundam.*, Vol. 15, (1976), pp. 59-64.

Peters, C.J., R.N. Lichtenthaler, and J. de Swaan Arons, "Three Phase Equilibria In Binary Mixtures Of Ethane And Higher N-Alkanes," *Fluid Phase Eq.*, Vol. 29, (1986), pp. 495-504.

Pozo, M.E. and W.B. Street, "Fluid Phase Equilibria for the System Dimethyl Ether/Water from 50 to 200 C and Pressures to 50.9 MPa," *J. Chem. Eng. Data*, Vol. 29, No. 3, (1984), pp. 324-329.

Prausnitz, J.M., R.N. Lichtenthaler, and E. Gomes de Azevedo, *Molecular Thermodynamics of Fluid-Phase Equilibria*, 2nd ed., (Englewood Cliffs: Prentice-Hall Inc., 1986), pp. 137-151.

Renon, H. and J.M. Prausnitz, "Local Compositions in Thermodynamic Excess Functions for Liquid Mixtures", *AIChE J.*, Vol. 14, No. 1, (1968), pp. 135-144.

Renon, H., "Deviation from Ideality in Electrolyte Solutions," *Foundation of Computer-Aided Chemical Process Design, Vol. II, Engineering Foundations,* (1981), New York.

Rowlinson, J.S. and F.L. Swinton, *Liquids and Liquid Mixtures*, 3rd ed. (London, etc.:Butterworths, 1982), ch. 6.

Dahl, S. and M.L. Michelsen, "High-Pressure Vapor-Liquid Equilibrium with a UNIFAC-based Equation of State", *AIChE J.*, Vol. 36, No. 12 (1990), pp. 1829-1836.

Schwartzentruber, J. and H. Renon, "Extension of UNIFAC to High Pressures and Temperatures by the Use of a Cubic Equation of State," *Ind. Eng. Chem. Res.*, Vol. 28, (1989), pp. 1049-1955.

Soave, G., "Equilibrium Constants for a Modified Redlich-Kwong Equation of State," *Chem. Eng. Sci.*, Vol. 27, (1972), pp. 1196-1203.

van der Kooi, H.J., *Metingen en berekeningen aan het systeem methaan-neiscosaan*, Ph.D. thesis, Delft University of Technology (Delft: Delftse Universitaire Pers, 1981) (In Dutch).

Weidlich, U. and J. Gmehling, "A Modified UNIFAC Model. 1. Prediction of VLE,  $h^E$ ,  $\gamma^{\infty}$ ," *Ind. Eng. Chem. Res.*, Vol. 26, (1987), pp. 1372-1381.

Wong, D.S. and S.I. Sandler, "A Theoretically Correct New Mixing Rule for Cubic Equations of State for Both Highly and Slightly Non-ideal Mixtures," *AIChE J.*, Vol. 38, (1992), pp. 671-680.

# 2 Property Method Descriptions

This chapter describes the Aspen Physical Property System property methods. Topics include:

- Classification of property methods (with lists of all property methods available in the Aspen Physical Property System)
- Recommended use
- Property method descriptions, organized by application

Since Aspen Physical Property System property methods are tailored to classes of compounds and operating conditions, they fit most engineering needs. Customization of property methods is explained in the Property Method Calculations and Routes chapter. Specific models are discussed in *Physical Property Models*.

# Classification of Property Methods and Recommended Use

A property method is a collection of property calculation routes. (For more on routes, see Routes and Models). The properties involved are needed by unit operation models.

Thermodynamic properties:

- Fugacity coefficient (or equivalent: chemical potential, K-value)
- Enthalpy
- Entropy
- Gibbs energy
- Volume

Transport properties:

- Viscosity
- Thermal conductivity

- Diffusion coefficient
- Surface tension

Property methods allow you to specify a collection of property calculation procedures as one entity, for example, you might use them in a unit operation, or in a flowsheet (see Aspen Plus User Guide, Chapter 7).

It is important to choose the right property method for an application to ensure the success of your calculation. To help you choose a property method, frequently encountered applications are listed with recommended property methods. (Multiple property methods often apply. A class of property methods is recommended, as opposed to an individual property method.)

The classes of property methods available are:

- IDEAL
- Reference correlations for specific components
- Liquid fugacity and K-value correlations
- Petroleum tuned equations of state
- Equations of state for high pressure hydrocarbon applications
- Flexible and predictive equations of state
- Liquid activity coefficients
- Electrolyte activity coefficients and correlations
- Solids processing
- Steam tables

After you have decided which property method class your application needs, refer to the corresponding section for more detailed recommendations. See Physical Property Models for detailed information on models and their parameter requirements. General usage issues, such as using Henry's law and the free-water approximation, are discussed in Aspen Plus User Guide, Chapter 7.

# **Recommended Classes of Property Methods for Different Applications**

#### Oil and Gas Production

| Application                               | Recommended Property Method                                   |
|-------------------------------------------|---------------------------------------------------------------|
| Reservoir systems                         | Equations of state for high pressure hydrocarbon applications |
| Platform separation                       | Equations of state for high pressure hydrocarbon applications |
| Transportation of oil and gas by pipeline | Equations of state for high pressure hydrocarbon applications |

### Refinery

| Application | Recommended Property Method                                           |
|-------------|-----------------------------------------------------------------------|
|             | Petroleum fugacity and K-value correlations (and assay data analysis) |

| Application                                                                                            | Recommended Property Method                                                                                 |
|----------------------------------------------------------------------------------------------------|----------------------------------------------------------------------------------------------------|
| Medium pressure applications (up to several tens of atm) Coker main fractionator FCC main fractionator | Petroleum fugacity and K-value correlations Petroleum-tuned equations of state (and assay data analysis)    |
| Hydrogen-rich applications<br>Reformer<br>Hydrofiner                                                   | Selected petroleum fugacity correlations<br>Petroleum-tuned equations of state (and<br>assay data analysis) |
| Lube oil unit<br>De-asphalting unit                                                                    | Petroleum-tuned equations of state (and assay data analysis)                                                |

**Gas Processing** 

| das i roccssiiig                                                                                    |                                                                                                    |
|----------------------------------------------------------------------------------------------------|----------------------------------------------------------------------------------------------------|
| Application                                                                                         | Recommended Property Method                                                                              |
| Hydrocarbon separations<br>Demethanizer<br>C3-splitter                                              | Equations of state for high pressure hydrocarbon applications (with $k_{ij}$ )                           |
| Cryogenic gas processing<br>Air separation                                                          | Equations of state for high pressure hydrocarbon applications Flexible and predictive equations of state |
| Gas dehydration with glycols                                                                        | Flexible and predictive equations of state                                                               |
| Acid gas absorption with<br>Methanol (rectisol)<br>NMP (purisol)                                    | Flexible and predictive equations of state                                                               |
| Acid gas absorption with Water Ammonia Amines Amines + methanol (amisol) Caustic Lime Hot carbonate | Electrolyte activity coefficients                                                                        |
| Claus process                                                                                       | Flexible and predictive equations of state                                                               |

# **Petrochemicals**

| Application                                                  | Recommended Property Method                                   |
|--------------------------------------------------------------|---------------------------------------------------------------|
| Ethylene plant<br>Primary fractionator                       | Petroleum fugacity correlations (and assay data analysis)     |
| Light hydrocarbons separation train                          | Equations of state for high pressure hydrocarbon applications |
| Quench tower                                                 | Equations of state for high pressure hydrocarbon applications |
| Aromatics<br>BTX extraction                                  | Liquid activity coefficients (very sensitive to parameters)   |
| Substituted hydrocarbons<br>VCM plant<br>Acrylonitrile plant | Equations of state for high pressure hydrocarbon applications |
| Ether production<br>MTBE, ETBE, TAME                         | Liquid activity coefficients                                  |

| Application                     | Recommended Property Method                                                                                          |
|---------------------------------|----------------------------------------------------------------------------------------------------|
| Ethylbenzene and styrene plants | Equations of state for high pressure hydrocarbon applications and Ideal (with Watsol) or liquid activity coefficient |
| Terephthalic acid               | Liquid activity coefficients(with dimerization in acetic acid section)                                               |

# **Chemicals**

| Recommended Property Method                                                                    |
|------------------------------------------------------------------------------------------------|
| Liquid activity coefficients                                                                   |
| Liquid activity coefficients                                                                   |
| Liquid activity coefficients                                                                   |
| Liquid activity coefficients                                                                   |
| Equations of state for high pressure hydrocarbon applications (with k <sub>ii</sub> )          |
| Liquid activity coefficients (and HF equation of state)                                        |
| Electrolyte activity coefficients  Electrolyte activity coefficient (and HF equation of state) |
|                                                                                                |

**Coal Processing** 

| Application                                                      | Recommended Property Method                                                              |
|------------------------------------------------------------------|------------------------------------------------------------------------------------------|
| Size reduction crushing, grinding                                | Solids processing (with coal analysis and particle size distribution)                    |
| Separation and cleaning sieving, cyclones, preciptition, washing | Solids processing (with coal analysis and and particle size distribution)                |
| Combustion                                                       | Equations of state for high pressure hydrocarbon applications (with combustion databank) |
| Acid gas absorption                                              | See Gas Processing earlier in this discussion.                                           |
| Coal gasification and liquefaction                               | See Synthetic Fuel later in this discussion.                                             |

# **Power Generation**

| Application | Recommended Property Method                                         |  |
|-------------|---------------------------------------------------------------------|--|
| Combustion  | Equations of state for high pressure hydrocarbon applications (with |  |
| Coal        | combustion databank)                                                |  |
| Oil         | (and assay analysis with coal correlations)                         |  |
|             | (and assay analysis)                                                |  |

| Application                             | Recommended Property Method                    |
|-----------------------------------------|------------------------------------------------|
| Steam cycles<br>Compressors<br>Turbines | Steam tables                                   |
|                                         | See Gas Processing earlier in this discussion. |

## **Synthetic Fuel**

| Application       | Recommended Property Method                                                                                            |
|-------------------|----------------------------------------------------------------------------------------------------|
| Synthesis gas     | Equations of state for high pressure hydrocarbon applications                                                          |
| Coal gasification | Equations of state for high pressure hydrocarbon applications                                                          |
| Coal liquefaction | Equations of state for high pressure hydrocarbon applications with $k_{ii}$ and assay analysis with coal correlations) |

## **Environmental**

| Application                                                                                        | Recommended Property Method                |
|----------------------------------------------------------------------------------------------------|--------------------------------------------|
| Solvent recovery                                                                                   | Liquid activity coefficients               |
| (Substituted) hydrocarbon stripping                                                                | Liquid activity coefficients               |
| Acid gas stripping from<br>Methanol (rectisol)<br>NMP (purisol)                                    | Flexible and predictive equations of state |
| Acid gas stripping from Water Ammonia Amines Amines + methanol (amisol) Caustic Lime Hot carbonate | Electrolyte activity coefficients          |
| Claus process                                                                                      | Flexible and predictive equations of state |
| Acids<br>Stripping<br>Neutralization                                                               | Electrolyte activity coefficients          |

# **Water and Steam**

| Application   | Recommended Property Method |
|---------------|-----------------------------|
| Steam systems | Steam tables                |
| Coolant       | Steam tables                |

# **Mineral and Metallurgical Processes**

| Application                                                | Recommended Property Method                 |
|------------------------------------------------------------|---------------------------------------------|
| Mechanical processing crushing, grinding, sieving, washing | Solids Processing (with inorganic databank) |
| Hydrometallurgy<br>Mineral leaching                        | Electrolyte activity coefficients           |

| Application | Recommended Property Method                 |
|-------------|---------------------------------------------|
| — ·         | Solids Processing (with inorganic databank) |

# IDEAL Property Method

The IDEAL property method accommodates both Raoult's law and Henry's law. This method uses the:

- Ideal activity coefficient model for the liquid phase ( $\gamma = 1$ )
- Ideal gas equation of state Pv = RT for the vapor phase
- Rackett model for liquid molar volume

The IDEAL property method is recommended for systems in which ideal behavior can be assumed, such as:

- Systems at vacuum pressures
- Isomeric systems at low pressures

In the vapor phase, small deviations from the ideal gas law are allowed. These deviations occur at:

- Low pressures (either below atmospheric pressure, or at pressures not exceeding 2 bar)
- Very high temperatures

Ideal behavior in the liquid phase is exhibited by molecules with either:

- Very small interactions (for example, paraffin of similar carbon number)
- Interactions that cancel each other out (for example, water and acetone)

The IDEAL property method:

- Can be used for systems with and without noncondensable components. Permanent gases can be dissolved in the liquid. You can use Henry's law, which is valid at low concentrations, to model this behavior.
- Does not include the Poynting correction
- Returns heat of mixing of zero
- Is used to initialize FLASH algorithm

The transport property models for the vapor phase are all well suited for ideal gases. The transport property models for the liquid phase are empirical equations for fitting experimental data.

The IDEAL property method is sometimes used for solids processing where VLE is unimportant (for example, in coal processing). For these, however, the SOLIDS property method is recommended. See Solids Handling Property Method for documentation on solid phase properties.

### **Mixture Types**

Ideal mixtures with and without noncondensable components. You should not use IDEAL for nonideal mixtures.

### Range

IDEAL is appropriate only at low pressure and low liquid mole fractions of the noncondensable components (if present).

### **Use of Henry's Law**

To use Henry's law for noncondensable components, you must designate these components as Henry's components on the Components Henry-Comps form. Henry's constant model parameters (HENRY) must be available for the solute with at least one solvent. Use the **Methods | Parameters | Binary Interaction** form (**HENRY-1**) to enter Henry's constants or to review built-in parameters. Aspen Physical Property System contains an extensive collection of Henry's constants for many solutes in solvents. Solvents are water and other organic components. Aspen Physical Property System uses these parameters automatically when you specify the IDEAL property method.

The following table lists thermodynamic and transport property models used in IDEAL, and their minimum parameter requirements.

### **Parameters Required for the IDEAL Property Method**

#### General

| Property/Purpose                                              | Parameter Requirements |
|---------------------------------------------------------------|------------------------|
| Mass balance,                                                 |                        |
| Conversion Mass-basis↔Mole-basis                              | MW                     |
| Conversion Stdvol-basis↔Mole-<br>basis                        | VLSTD                  |
| Using Free-water option: solubility of water in organic phase | WATSOL                 |
| Enthalpy of reaction                                          | DHFORM                 |
| Gibbs energy of reaction                                      | DGFORM                 |

**Thermodynamic Properties** 

| Properties                            | Models                                         | Parameter Requirements |  |
|---------------------------------------|------------------------------------------------|------------------------|--|
| Vapor mixture<br>Fugacity coefficient | Ideal gas law                                  |                        |  |
| Enthalpy, entropy,<br>Gibbs energy    | General pure component ideal gas heat capacity | CPIG or CPIGDP         |  |
| Density                               | Ideal gas law                                  |                        |  |

| Properties                             | Models                                          | Parameter Requirements                                  |
|----------------------------------------|-------------------------------------------------|---------------------------------------------------------|
| Liquid mixture<br>Fugacity coefficient | Ideal liquid activity coefficient               |                                                         |
| ,<br>,                                 | General Pure Component Liquid<br>Vapor Pressure | PLXANT                                                  |
|                                        | Henry's constant                                | Solvent: VC,<br>Solute-solvent: HENRY                   |
|                                        | Brelvi-O'Connell                                | Solvent: TC, PC, (ZC or RKTZRA), Solute: (VC or VLBROC) |
| Enthalpy, entropy                      | General Pure Component Heat of Vaporization     | TC, (DHVLWT or DHVLDP)                                  |
| Density                                | Rackett                                         | TC, PC, (VC or VCRKT), (ZC or RKTZRA)                   |

**Transport Properties** 

| Properties                 | Models                                               | Parameter Requirements                       |
|----------------------------|------------------------------------------------------|----------------------------------------------|
| Vapor mixture<br>Viscosity | General Pure Component Vapor<br>Viscosity            | MW; (MUP and (STKPAR or<br>LJPAR)) or MUVDIP |
| Thermal conductivity       | General Pure Component Vapor<br>Thermal Conductivity | MW or<br>KVDIP                               |
| Diffusivity                | Chapman-Enskog-Wilke-Lee                             | MW; MUP and (STKPAR or LJPAR)                |
| Surface tension            | General Pure Component Liquid Surface Tension        | (TC, PC, OMEGA) or SIGDIP                    |
| Liquid mixture             |                                                      |                                              |
| Viscosity                  | General Pure Component Liquid Viscosity              | MULAND or MULDIP                             |
| Thermal Conductivity       | General Pure Component Liquid Thermal Conductivity   | (MW, TC, TB) or KLDIP                        |
| Diffusivity                | Wilke-Chang                                          | MW, VB                                       |

# Reference Correlations for Specific Components

These methods implement correlations designed to model specific sets of components very precisely. They should only be used to model the components they are based on.

### **Property Methods for Specific Components**

| <b>Property Method</b> | Model                                                           | Components                                                |
|------------------------|-----------------------------------------------------------------|-----------------------------------------------------------|
| REFPROP                | NIST Reference Fluid<br>Thermodynamic and Transport<br>Database | Water, natural gas, common hydrocarbons, and refrigerants |

| <b>Property Method</b> | Model                                                     | Components  |
|------------------------|-----------------------------------------------------------|-------------|
| GERG2008               | ISO-20765 (2008 extension of GERG-2004 equation of state) | Natural gas |

# REFPROP (NIST Reference Fluid Thermodynamic and Transport Properties Database)

#### **Overview**

REFPROP is an acronym for REFerence fluid PROPerties. This model, developed by the National Institute of Standards and Technology (NIST), provides thermodynamic and transport properties of industrially important fluids and their mixtures with an emphasis on refrigerants and hydrocarbons, especially natural gas systems.

REFPROP is based on the most accurate pure fluid and mixture models currently available. It implements three models for the thermodynamic properties of pure fluids: equations of state explicit in Helmholtz energy, the modified Benedict-Webb-Rubin equation of state, and an extended corresponding states (ECS) model. Mixture calculations employ a model that applies mixing rules to the Helmholtz energy of the mixture components; it uses a departure function to account for the departure from ideal mixing. Viscosity and thermal conductivity are modeled with either fluid-specific correlations, an ECS method, or in some cases the friction theory method.

REFPROP in the Aspen Physical Property System is provided under an agreement with the National Institute of Standards and Technology's (NIST) Standard Reference Data Program (SRDP).

### Fluids, models, and available properties

REFPROP in the Aspen Physical Property System includes 120 pure fluids:

- The typical natural gas constituents methane, ethane, propane, butane, isobutane, pentane, isopentane, hexane, isohexane, heptane, octane, isooctane, nonane, decane, undecane, dodecane, carbon dioxide, carbon monoxide, hydrogen, nitrogen, and water
- The hydrocarbons acetone, benzene, ethylbenzene, butene, cis-butene, cyclohexane, cyclopropane, ethylene, isobutene, neopentane, propyne, trans-butene, toluene, methylcyclohexane, n-propylcyclohexane, cyclopentane, m-xylene, o-xylene, and p-xylene
- The HFCs R23, R32, R41, R125, R134a, R143a, R152a, R161, R227ea, R236ea, R236fa, R245ca, R245fa, R365mfc, R1234yf, R1234ze, R-E143a, R-E245cb2, R-E245fa2, R-E347mcc
- The HCFCs R21, R22, R123, R124, R141b, and R142b
- The traditional CFCs R11, R12, R13, R113, R114, and R115
- The fluorocarbons R14, R116, R218, C4F10, C5F12, RC318, Novec649, R-1216
- The HCC R-40 (methyl chloride)

- The "natural" refrigerants ammonia, carbon dioxide, propane, isobutane, and propylene
- The main air constituents nitrogen, oxygen, and argon
- The noble elements helium, argon, neon, krypton, and xenon
- The cryogens argon, carbon monoxide, deuterium, krypton, neon, nitrogen trifluoride, nitrogen, fluorine, helium, methane, oxygen, normal hydrogen, parahydrogen, and orthohydrogen
- The fatty acid methyl esters (FAMEs) methyl linoleate, methyl linolenate, methyl oleate, methyl palmitate, and methyl stearate
- The siloxanes hexamethyldisiloxane, octamethylcyclotetrasiloxane, octamethyltrisiloxane, decamethylcyclopentasiloxane, decamethyltetrasiloxane, dodecamethylcyclehexasiloxane, dodecamethylpentasiloxane, tetradecamethylhexasiloxane
- Water (as a pure fluid)
- Miscellaneous substances including carbonyl sulfide, dimethyl ether, diethyl ether, ethanol, heavy water, hydrogen sulfide, hydrogen chloride, methanol, nitrous oxide, sulfur hexafluoride, sulfur dioxide, trifluoroiodomethane, and dimethyl carbonate.

The REFPROP model uses the most accurate equations of state and models currently available:

- High accuracy Helmholtz energy equations of state, including international standard equations for water[1], R134a[2], R32[3], and R143a[4] and equations from the literature for ethane[5], propane[6], R125[7], ammonia[8], carbon dioxide[9], and others
- High accuracy MBWR equations of state, including the international standard EOS for R123[10]
- The Bender equation of state for several of the "older" refrigerants, including R14[11], R114[11], and RC318[11]
- An extended corresponding states model for fluids with limited data
- An excess Helmholtz energy model for mixture properties
- Experimentally based values of the mixture parameters are available for hundreds of mixtures
- Viscosity and thermal conductivity are based on fluid-specific correlations (where available), a modification of the extended corresponding states model, or the friction theory model

#### Available properties:

- Thermodynamic properties: Density (molar volume), fugacity, Enthalpy, Entropy, Gibbs free energy
- Transport properties: Thermal conductivity, Viscosity, Surface Tension

**Important:** For components that are not included in the valid REFPROP component list, the Aspen Physical Property System will ignore these components and calculate the physical properties for the remaining components that are on the list. Pure component properties of the non-REFPROP components will be missing. For mixture properties, the mole fractions used in the calculations will be re-normalized.

#### **Cautions**

The AGA8 equation of state model is not available in the REFPROP model in the Aspen Physical Property System. The GERG-2004 model, with its 2008 extensions, is available as the separate GERG2008 property method.

Enthalpy, entropy and Gibbs free energy values obtained from Aspen Plus using REFPROP model are different from those calculated using the standalone REFPROP program distributed by NIST. This is because of the difference in the reference states used in the two programs. In Aspen Plus, the reference state is ideal gas at 298.15 K and 1 atm, while in the standalone REFPROP program [12], [13], the reference states are set up differently. Please see the information on reference state given below. However, the calculation of the departure function of these properties is the same.

The REFPROP model is designed to provide the most accurate thermophysical properties currently available for pure fluids and their mixtures. The present version is limited to vapor-liquid equilibrium (VLE), liquid-liquid equilibrium (LLE), and vapor-liquid-liquid equilibrium (VLLE). The model does not know the location of the freezing line for mixtures. Certain mixtures can potentially enter into these areas without giving warnings to the user.

Some mixtures have components with a wide range of volatilities, as indicated by a critical temperature ratio greater than 2. Certain calculations, especially saturation calculations, may fail without generating warnings.

Two equations of state are available for hydrogen to account for the different quantum states of the molecule. These are implemented as two different components:

- Normal hydrogen should be used in applications where it was created and stored at 250 K or above, or when it was cooled to below 250 K and stored without a catalyst for less than a day.
- Para hydrogen should be used where hydrogen was catalyzed or stored for several days at the normal boiling point (NBP) and used at any temperature within 1 day of storage at the NBP.

Since the rate of conversion between quantum states is dependent on temperature, pressure, and the storage container, these values are only estimates. For more information, see the Jacobsen et al. [14] literature reference for hydrogen. Orthohydrogen is also available as a component for use in modeling hydrogen as a mixture of the two different quantum states.

Viscosity and thermal conductivity models are not available for some fluids. Therefore, REFPROP will not be able to return meaningful values for pure or mixture properties of systems that contain one or more of these fluids. These fluids are: SO2 (sulfur dioxide), SF6 (sulfur hexafluoride), Propyne, NF3 (nitrogen trifluoride), Fluorine, Deuterium, cyclopropane, carbonyl sulfide, C5F12 (dodecafluoropentane), C4F10 (decafluorobutane), benzene, toluene, acetone, R21 (dichlorofluoromethane), R236ea (1,1,1,2,3,3-hexafluoropropane).

The lower temperature limit for pure Helium is 2.1768 K. Below this temperature, Helium is a super-fluid; its properties change dramatically and cannot be adequately represented by the current model.

#### Reference state

The absolute values of enthalpy, entropy, and Gibbs free energy at a single state point are meaningless. It is only the difference between two different state points that matter. Thus, the value for a single state point can be set to any arbitrary value. Many handbooks set the arbitrary state point so that the values of these properties are positive for most liquid or gas states.

In the Aspen Physical Property System, the reference state on which the values of the enthalpy and Gibbs free energy are based is:

- Setting enthalpy to the ideal gas enthalpy of formation of the component at 298.15 K and 1 atm (101325 Pa).
- Setting Gibbs free energy to the ideal gas Gibbs free energy of formation of the component at 298.15 K and 1 atm (101325 Pa).

In the REFPROP standalone program, there are three choices for the reference state on which the values of enthalpy and entropy are based:

- Setting enthalpy and entropy to zero for the saturated liquid at the normal boiling point (designated as NBP).
- Setting enthalpy and entropy to zero for the saturated liquid at -40 °C (designated as ASHRAE).
- Setting enthalpy to 200 kJ/kg and entropy to 1.0 kJ/(kg-K) for the saturated liquid at 0 °C (designated as IIR).

For detailed information on the reference states in Aspen Plus and REFPROP standalone program, please see help topics for the respective software.

# Miscellaneous components in REFPROP and the valid temperature and pressure ranges

| Component name     | CAS<br>number | Full Chemical Name           | EOS Temperature and Pressure Limits |
|--------------------|---------------|------------------------------|-------------------------------------|
| ACETONE            | 67-64-1       | propanone                    | 178.5-550 K, 700 Mpa                |
| AMMONIA            | 7664-41-<br>7 | ammonia                      | 195.495-700 K, 1000<br>MPa          |
| ARGON              | 7440-37-<br>1 | argon                        | 83.8058-2000 K,1000<br>MPa          |
| CARBON-DIOXIDE     | 124-38-9      | carbon dioxide               | 216.592-2000 K, 800<br>MPa          |
| CARBON-MONOXIDE    | 630-08-0      | carbon monoxide              | 68.16-500 K, 100 MPa                |
| CARBONYL-SULFIDE   | 463-58-1      | carbon oxide sulfide         | 134.3-650 K, 50 MPa                 |
| DEUTERIUM          | 7782-39-<br>0 | deuterium                    | 18.71-423 K, 320 Mpa                |
| DIETHYL-ETHER      | 60-29-7       | diethyl ether                | 270-500 K, 40 MPa                   |
| DIMETHYL-CARBONATE | 616-38-6      | dimethyl ester carbonic acid | 277.06-400 K, 60 MPa                |
| DIMETHYL-ETHER     | 115-10-6      | ethylene oxide               | 131.65-525 K, 40 MPa                |
| ETHANOL            | 64-17-5       | ethyl alcohol                | 250-650 K, 280 MPa                  |
| FLUORINE           | 7782-41-<br>4 | fluorine                     | 53.4811-300 K, 20<br>MPa            |
| DEUTERIUM-OXIDE    | 7789-20-<br>0 | deuterium oxide              | 276.97-800 K, 100<br>MPa            |

| HELIUM-4                      | 7440-59-<br>7   | helium-4             | 2.1768**-1500 K, 100<br>MPa |
|-------------------------------|-----------------|----------------------|-----------------------------|
| HYDROGEN                      | 1333-74-<br>0   | hydrogen (normal)    | 13.957-1000 K, 2000<br>MPa  |
| HYDROGEN-PARA                 |                 | parahydrogen         | 13.803-1000 K, 2000<br>MPa  |
| HYDROGEN,-DIATOMIC,-<br>ORTHO | 999989-<br>91-2 | orthohydrogen        | 14.008-1000 K, 2000<br>MPa  |
| HYDROGEN-CHLORIDE             | 7647-01-<br>0   | hydrogen chloride    | 155-330 K, 20 MPa           |
| HYDROGEN-SULFIDE              | 7783-06-<br>4   | hydrogen sulfide     | 187.7-760 K, 170 MPa        |
| KRYPTON                       | 7439-90-<br>9   | krypton              | 115.775-750 K, 200<br>MPa   |
| METHANOL                      | 67-56-1         | methanol             | 175.61-620 K, 800<br>MPa    |
| NEON                          | 7440-01-<br>9   | neon                 | 24.556-700 K, 700<br>MPa    |
| NITROGEN                      | 7727-37-<br>9   | nitrogen             | 63.151-2000 K, 2200<br>MPa  |
| NITROGEN-TRIFLUORIDE          | 7783-54-<br>2   | nitrogen trifluoride | 85-500 K, 50 MPa            |
| NITROUS-OXIDE                 | 10024-<br>97-2  | dinitrogen monoxide  | 182.33-525 K, 50 MPa        |
| OXYGEN                        | 7782-44-<br>7   | oxygen               | 54.361-2000 K, 82<br>MPa    |
| DECAFLUOROBUTANE              | 355-25-9        | decafluorobutane     | 189-500 K, 30 MPa           |
| PERFLUORO-N-PENTANE           | 678-26-2        | dodecafluoropentane  | 200-500 K, 30 MPa           |
| SULFUR-DIOXIDE                | 7446-09-<br>5   | sulfur dioxide       | 197.7-525 K, 35 MPa         |
| SULFUR-HEXAFLUORIDE           | 2551-62-<br>4   | sulfur hexafluoride  | 223.555-625 K, 150<br>MPa   |
| TRIFLUOROIODOMETHANE          | 2314-97-<br>8   | trifluoroiodomethane | 120-420 K, 20 MPa           |
| WATER                         | 7732-18-<br>5   | water                | 273.16-2000 K, 1000<br>MPa  |
| XENON                         | 7440-63-<br>3   | xenon                | 161.405-750 K, 700<br>MPa   |
|                               |                 |                      |                             |

# **Hydrocarbons**

| Component name | CAS<br>number | Full Chemical Name | <b>EOS Temperature and Pressure Limits</b> |
|----------------|---------------|--------------------|--------------------------------------------|
| BENZENE        | 71-43-2       | benzene            | 278.7-635 K, 78 MPa                        |
| N-BUTANE       | 106-97-8      | n-butane           | 134.895-575 K, 69 MPa                      |
| 1-BUTENE       | 106-98-9      | 1-butene           | 87.8-525 K, 70 MPa                         |
| CIS-2-BUTENE   | 590-18-1      | cis-2-butene       | 134.3-525 K, 50 MPa                        |
| CYCLOHEXANE    | 110-82-7      | cyclohexane        | 279.47-700 K, 80 MPa                       |
| CYCLOPENTANE   | 287-92-3      | cyclopentane       | 179.72-600 K, 200 MPa                      |
| CYCLOPROPANE   | 75-19-4       | cyclopropane       | 273-473 K, 28 MPa                          |

| N-DECANE                   | 124-18-5  | decane              | 243.5-675 K, 800 MPa       |
|----------------------------|-----------|---------------------|----------------------------|
| N-DODECANE                 | 112-40-3  | dodecane            | 263.6-700 K, 700 MPa       |
| ETHANE                     | 74-84-0   | ethane              | 90.368-675 K, 900 MPa      |
| ETHYLBENZENE               | 100-41-4  | phenylethane        | 178.2-700 K, 60 MPa        |
| ETHYLENE                   | 74-85-1   | ethene              | 103.986-450 K, 300 MPa     |
| N-HEPTANE                  | 142-82-5  | heptane             | 182.55-600 K, 100 MPa      |
| N-HEXANE                   | 110-54-3  | hexane              | 177.83-600 K, 100 MPa      |
| ISOBUTANE                  | 75-28-5   | 2-methylpropane     | 113.73-575 K, 35 MPa       |
| ISOBUTYLENE                | 115-11-7  | 2-methyl-1-propene  | 132.4-550 K, 50 MPa        |
| 2,2,4-<br>TRIMETHYLPENTANE | 540-84-1  | isooctane           | 165.77-600 K, 1000 MPa     |
| 2-METHYL-PENTANE           | 107-83-5  | 2-methylpentane     | 119.6-550 K, 1000 MPa      |
| 2-METHYL-BUTANE            | 78-78-4   | 2-methylbutane      | 112.65-500 K, 1000 MPa     |
| METHANE                    | 74-82-8   | methane             | 90.6941-625 K, 1000<br>MPa |
| METHYLCYCLOHEXANE          | 108-87-2  | methylcyclohexane   | 146.7-600 K, 500 MPa       |
| 2,2-DIMETHYL-<br>PROPANE   | 463-82-1  | 2,2-dimethylpropane | 256.6-550 K, 200 MPa       |
| N-NONANE                   | 111-84-2  | nonane              | 219.7-600 K, 800 MPa       |
| N-OCTANE                   | 111-65-9  | octane              | 216.37-600 K, 100 MPa      |
| N-PENTANE                  | 109-66-0  | pentane             | 143.47-600 K, 100 MPa      |
| PROPANE                    | 74-98-6   | propane             | 85.53-625 K, 1000 MPa      |
| N-<br>PROPYLCYCLOHEXANE    |           | n-propylcyclohexane | 178.2-650 K, 50 MPa        |
| PROPYLENE                  | 115-07-1  | propene             | 87.953-575 K, 1000 MPa     |
| METHYL-ACETYLENE           | 74-99-7   | propyne             | 273-474 K, 32 MPa          |
| TOLUENE                    | 108-88-3  | methylbenzene       | 178-700 K, 500 MPa         |
| TRANS-2-BUTENE             | 624-64-6  | trans-2-butene      | 167.6-525 K, 50 MPa        |
| N-UNDECANE                 | 1120-21-4 | undecane            | 247.541-700 K, 500 MPa     |
| M-XYLENE                   | 108-38-3  | 1,3-methylbenzene   | 225.3-700 K, 200 MPa       |
| O-XYLENE                   | 95-47-6   | 1,2-methylbenzene   | 247.985-700 K, 70 MPa      |
| P-XYLENE                   | 106-42-3  | 1,4-methylbenzene   | 286.4-700 K, 200 MPa       |
|                            |           |                     |                            |

# **Fatty Acid Methyl Esters**

| atty Acid Methyl Esters |               |                                              |                                     |  |
|-------------------------|---------------|----------------------------------------------|-------------------------------------|--|
| Component name          | CAS<br>number | Full Chemical Name                           | EOS Temperature and Pressure Limits |  |
| METHYL-LINOLEATE        | 112-63-0      | methyl (Z,Z)-9,12-<br>octadecadienoate       | 238.1-1000 K, 50 MPa                |  |
| METHYL-<br>LINOLENATE   | 301-00-8      | methyl (Z,Z,Z)-9,12,15-<br>octadecatrienoate | 218.65-1000 K, 50 MPa               |  |
| METHYL-OLEATE           | 112-62-9      | methyl cis-9-<br>octadecenoate               | 253.47-1000 K, 50 MPa               |  |
| METHYL-PALMITATE        | 112-39-0      | methyl hexadecanoate                         | 242-1000 K, 50 MPa                  |  |
| METHYL-STEARATE         | 112-61-8      | methyl octadecanoate                         | 311.4- 1000 K, 50 MPa               |  |

## **Siloxanes**

| Component name                | CAS<br>number | EOS Temperature and<br>Pressure Limits |
|-------------------------------|---------------|----------------------------------------|
| HEXAMETHYLDISILOXANE          | 107-46-0      | 273-673 K, 30 MPa                      |
| OCTAMETHYLCYCLOTETRASILOXANE  | 556-67-2      | 300-673 K, 30 MPa                      |
| OCTAMETHYLTRISILOXANE         | 107-51-7      | 187.2-673 K, 30 MPa                    |
| DECAMETHYLCYCLOPENTASILOXANE  | 541-02-6      | 300-673 K, 30 MPa                      |
| DECAMETHYLTETRASILOXANE       | 141-62-8      | 205.2-673 K, 30 MPa                    |
| DODECAMETHYLCYCLOHEXASILOXANE | 540-97-6      | 270.2-673 K, 30 MPa                    |
| DODECAMETHYLPENTASILOXANE     | 141-63-9      | 192-673 K, 30 MPa                      |
| TETRADECAMETHYLHEXASILOXANE   | 107-52-8      | 300-673 K, 30 MPa                      |

Refrigerants

| CAS<br>number | Refrigerant name                                                                                                    | <b>EOS Temperature</b> and Pressure Limits                                                                                                    |
|---------------|----------------------------------------------------------------------------------------------------|----------------------------------------------------------------------------------------------------|
| 756-13-8      | Novec649                                                                                                    | 165-500 K, 50 MPa                                                                                                    |
| 75-69-4       | R11                                                                                                    | 162.68-625 K, 30 MPa                                                                                                    |
| 75-71-8       | R12                                                                                                    | 116.099-525 K, 200<br>MPa                                                                                                    |
| 75-72-9       | R13                                                                                                    | 92-403 K, 35 MPa                                                                                                    |
| 75-73-0       | R14                                                                                                    | 120-623 K, 51 MPa                                                                                                    |
| 75-43-4       | R21                                                                                                    | 200-473 K, 138 MPa                                                                                                    |
| 75-45-6       | R22                                                                                                    | 115.73-550 K, 60 MPa                                                                                                    |
| 75-46-7       | R23                                                                                                    | 118.02-475 K, 120<br>MPa                                                                                                    |
| 75-10-5       | R32                                                                                                    | 136.34-435 K, 70 MPa                                                                                                    |
| 74-87-3       | R40                                                                                                    | 230-630 K, 100 MPa                                                                                                    |
| 593-53-3      | R41                                                                                                    | 129.82-425 K, 70 MPa                                                                                                    |
| 76-13-1       | R113                                                                                                    | 236.93-525 K, 200<br>MPa                                                                                                    |
| 76-14-2       | R114                                                                                                    | 273.15-507 K, 21 MPa                                                                                                    |
| 76-15-3       | R115                                                                                                    | 173.75-550 K, 60 MPa                                                                                                    |
| 76-16-4       | R116                                                                                                    | 173.1-425 K, 50 MPa                                                                                                    |
| 306-83-2      | R123                                                                                                    | 166-600 K, 40 MPa                                                                                                    |
| 754-12-1      | R1234yf                                                                                                    | 220-410 K, 30 MPa                                                                                                    |
| 29118-24-9    | R1234ze                                                                                                    | 168.62-420 K, 20 MPa                                                                                                    |
| 2837-89-0     | R124                                                                                                    | 120-470 K, 40 MPa                                                                                                    |
| 354-33-6      | R125                                                                                                    | 172.52-500 K, 60 MPa                                                                                                    |
| 811-97-2      | R134a                                                                                                    | 169.85-455 K, 70 MPa                                                                                                    |
| 1717-00-6     | R141b                                                                                                    | 169.68-500 K, 400<br>MPa                                                                                                    |
| 75-68-3       | R142b                                                                                                    | 142.72-470 K, 60 MPa                                                                                                    |
|               | number 756-13-8 75-69-4 75-71-8 75-72-9 75-73-0 75-43-4 75-45-6 75-46-7 75-10-5 74-87-3 593-53-3 76-13-1 76-14-2 76-15-3 76-16-4 306-83-2 754-12-1 29118-24-9 2837-89-0 354-33-6 811-97-2 1717-00-6 | number         name           756-13-8         Novec649           75-69-4         R11           75-71-8         R12           75-72-9         R13           75-73-0         R14           75-43-4         R21           75-45-6         R22           75-46-7         R23           75-10-5         R32           74-87-3         R40           593-53-3         R41           76-13-1         R113           76-14-2         R114           76-15-3         R115           76-16-4         R116           306-83-2         R123           754-12-1         R1234yf           29118-24-9         R1234ze           2837-89-0         R124           354-33-6         R125           811-97-2         R134a           1717-00-6         R141b |

| 1,1,1-TRIFLUOROETHANE                | 420-46-2   | R143a    | 161.34-650 K, 100<br>MPa |
|--------------------------------------|------------|----------|--------------------------|
| 1,1-DIFLUOROETHANE                   | 75-37-6    | R152a    | 154.56-500 K, 60 MPa     |
| ETHYL-FLUORIDE                       | 353-36-6   | R161     | 130-400 K, 50 MPa        |
| OCTAFLUOROPROPANE                    | 76-19-7    | R218     | 125.45-440 K, 20 MPa     |
| 1,1,1,2,3,3,3-<br>HEPTAFLUOROPROPANE | 431-89-0   | R227ea   | 146.35-475 K, 60 MPa     |
| 1,1,1,2,3,3-<br>HEXAFLUOROPROPANE    | 431-63-0   | R236ea   | 242-500 K, 60 MPa        |
| <u>*</u> HFC-236FA                   | 690-39-1   | R236fa   | 179.52-500 K, 40 MPa     |
| 1,1,2,2,3-PENTAFLUOROPROPANE         | 679-86-7   | R245ca   | 200-500 K, 60 MPa        |
| 1,1,1,3,3-PENTAFLUOROPROPANE         | 460-73-1   | R245fa   | 171.05-440 K, 200<br>MPa |
| *1,1,1,3,3-PENTAFLUOROBUTANE         | 406-58-6   | R365mfc  | 239-500 K, 35 MPa        |
| HEXAFLUOROPROPYLENE                  | 116-15-4   | R1216    | 117.654-400 K, 12<br>MPa |
| OCTAFLUOROCYCLOBUTANE                | 115-25-3   | RC318    | 233.35-623 K, 60 MPa     |
| METHYL-TRIFLUOROMETHYL-<br>ETHER     | 421-14-7   | RE143a   | 240-420 K, 7.2 MPa       |
| PENTAFLUOROETHYL-METHYL-<br>ETHER    | 22410-44-2 | RE245cb2 | 250-500 K, 20 MPa        |
| 2-DIFLUOROMETHOXY-1,1,1-<br>TRIFLURO | 1885-48-9  | RE245fa2 | 250-500 K, 400 MPa       |
| HEPTAFLUOROPROPYL-METHYL-<br>ETHER   | 375-03-1   | RE347mcc | 250-500 K, 20 MPa        |

<sup>\*</sup> Component only available in NIST database.

#### References

- [1] Wagner W., Pruss A., "The IAPWS Formulation 1995 for the Thermodynamic Properties of Ordinary Water Substance for General and Scientific Use" *J. Phys. Chem. Ref. Data*, 2002, Vol. 31, No. 2, 387-535
- [2] Tillner-Roth, R. and Baehr, H.D., "An international standard formulation of the thermodynamic properties of 1,1,1,2-tetrafluoroethane (HFC-134a) for temperatures from 170 K to 455 K at pressures up to 70 MPa," *J. Phys. Chem. Ref. Data*, 1994, Vol. 23, 657-729
- [3] Tillner-Roth, R. and Yokozeki, A., "An international standard equation of state for difluoromethane (R-32) for temperatures from the triple point at 136.34 K to 435 K and pressures up to 70 MPa," *J. Phys. Chem. Ref. Data*, 1997, Vol. 25, No. 6, 1273-1328
- [4] Lemmon, E.W. and Jacobsen, R.T,"An International Standard Formulation for the Thermodynamic Properties of 1,1,1-Trifluoroethane (HFC-143a) for

<sup>\*\*</sup> Although the lower limit of applicability for the helium model is 2.1768 K, the global flash temperature lower limit is by default 10 K. To perform calculations with helium below 10 K, change the **Lower limit** for **Temperature** on the **Setup | Calculation Options | Flash Convergence** sheet. If using Aspen Properties within another program, this default needs to be set in Aspen Properties while configuring properties for that program.

- Temperatures from 161 to 450 K and Pressures to 50 MPa," *J. Phys. Chem. Ref. Data*, 2000, Vol. 29, No. 4, 521-552
- [5] Buecker, D. and Wagner, W. "A Reference Equation of State for the Thermodynamic Properties of Ethane for Temperatures from the Melting Line to 675 K and Pressures up to 900 MPa," *J. Phys. Chem. Ref. Data*, 2006, Vol. 35, No. 1, 205-266
- [6] Lemmon, E.W., McLinden, M.O., Wagner, W. to be submitted to *J. Phys. Chem. Ref. Data*, 2007.
- [7] Lemmon, E.W. and Jacobsen, R.T, "A New Functional Form and New Fitting Techniques for Equations of State with Application to Pentafluoroethane (HFC-125)," *J. Phys. Chem. Ref. Data*, 2005, Vol. 34, No. 1, 69-108
- [8] Tillner-Roth, R., Harms-Watzenberg, F., and Baehr, H.D., "Eine neue Fundamentalgleichung fuer Ammoniak," *DKV-Tagungsbericht*, 1993, Vol. 20, 167-181
- [9] Span, R. and Wagner, W., "A New Equation of State for Carbon Dioxide Covering the Fluid Region from the Triple-Point Temperature to 1100 K at Pressures up to 800 MPa," *J. Phys. Chem. Ref. Data*, 1996, Vol. 25, No. 6, 1509-1596
- [10] Younglove, B.A. and McLinden, M.O., "An International Standard Equation of State for the Thermodynamic Properties of Refrigerant 123 (2,2-Dichloro-1,1,1-trifluoroethane)," *J. Phys. Chem. Ref. Data*, 1994, Vol. 23, 731-779
- [11] Platzer, B., Polt, A., and Maurer, G., "Thermophysical properties of refrigerants," Berlin: Springer-Verlag, 1990.
- [12] Lemmon E.W., Huber M.L., McLinden M.O. NIST Standard Reference Database 23: Reference Fluid Thermodynamic and Transport Properties-REFPROP, Version 8.0, National Institute of Standards and Technology, Standard Reference Data Program, Gaithersburg, 2007.
- [13] NIST REFPROP website: http://www.nist.gov/srd/nist23.htm
- [14] Jacobsen R.T., Leachman J.W., Penoncello S.G., Lemmon E.W. "Current Status of Thermodynamic Properties of Hydrogen," *International Journal of Thermophysics*, 2007, Vol. 28, No. 3, 758-772

# **GERG2008 Property Method**

The GERG2008 property method is based on the 2008 extension of the GERG-2004 equation of state model for calculations of thermodynamic properties and phase equilibrium of natural gases and other mixtures consisting of natural gas components.

This model was developed under the auspices of the Groupe Européen de Recherches Gazières (GERG) in cooperation with the German technical and Scientific Association on Gas and Water and European natural gas companies (E.ON Ruhrgas, Germany; Enagas, Spain; Gasunie, The Netherlands; Gaz de France, France; Snam Rete Gas, Italy; and Statoil, Norway).

This is a highly accurate, wide-range equation of state that has been adopted as a standard (ISO-20765) international reference equation suitable for all natural gas applications, including processing, transportation, and storage of natural gas. The model is applicable to 21 natural gas components and their mixtures, including Methane, Nitrogen, Carbon dioxide, Ethane, Propane, n-Butane, Isobutane, n-Pentane, Isopentane, n-Hexane, n-Heptane, n-Octane, n-Nonane, n-Decane, Hydrogen, Oxygen, Carbon monoxide, Water, Helium, Argon, and Hydrogen sulfide. Detailed information on each component is given in the table below.

List of the 21 main and secondary natural gas components and their equations of state<sup>a</sup>

| Pure substance        | Reference            | Range of Valid<br>Temperatures<br>(K) | Maximum Valid<br>Pressure<br>(MPa) | Number<br>of<br>terms |
|-----------------------|----------------------|---------------------------------------|------------------------------------|-----------------------|
| Main Compone          |                      | (K)                                   | (MFa)                              | terins                |
| Methane               | Klimeck (2000)       | 90 - 623                              | 300                                | 24                    |
| Nitrogen              | Klimeck (2000)       | 63 - 700                              | 300                                | 24                    |
| Carbon dioxide        | Klimeck (2000)       | 216 <sup>b</sup> - 900                | 300                                | 22                    |
| Ethane                | Klimeck (2000)       | 90 - 623                              | 300                                | 24                    |
| Secondary alka        | ines                 |                                       |                                    |                       |
| Propane               | Span & Wagner (2003) | 85 - 623                              | 100                                | 12                    |
| n-Butane              | Span & Wagner (2003) | 134 - 693                             | 70                                 | 12                    |
| Isobutane             | Span & Wagner (2003) | 113 - 573                             | 35                                 | 12                    |
| n-Pentane             | Span & Wagner (2003) | 143 - 573                             | 70                                 | 12                    |
| Isopentane            | Span (2000)          | 112-500                               | 35                                 | 12                    |
| n-Hexane              | Span & Wagner (2003) | 177 - 548                             | 100                                | 12                    |
| n-Heptane             | Span & Wagner (2003) | 182 - 523                             | 100                                | 12                    |
| n-Octane              | Span & Wagner (2003) | 216 - 548                             | 100                                | 12                    |
| n-Nonane              | Lemmon & Span (2006) | 219 - 600                             | 800                                | 12                    |
| n-Decane              | Lemmon & Span (2006) | 243 - 675 <sup>e</sup>                | 800                                | 12                    |
| Other seconda         | ry components        |                                       |                                    |                       |
| Hydrogen <sup>c</sup> | GERG (2007)          | 14 - 700                              | 300                                | 14                    |
| Oxygen                | Span & Wagner (2003) | 54 - 303                              | 100                                | 12                    |
| Carbon                |                      |                                       |                                    |                       |
| monoxide              | GERG (2007)          | 68 – 400                              | 100                                | 12                    |
| Water                 | GERG (2007)          | 273 - 1273                            | 100                                | 16                    |
| Helium <sup>d</sup>   | GERG (2007)          | 2.2 - 573                             | 100                                | 12                    |
| Argon                 | Span & Wagner (2003) | 83 - 520                              | 100                                | 12                    |
| Hydrogen<br>sulfide   | Lemmon & Span (2006) | 187 - 760                             | 170                                | 12                    |

a The tabulated references correspond to the equations for the residual part of the Helmholtz free energy of the considered pure substances. The equations of Jaeschke and Schley (1995) for the isobaric heat capacity in the ideal-gas state were used to derive the Helmholtz free energy of the ideal gas for all components.

b The equation can be extrapolated from the triple point temperature down to 90 K (see Sec. 4.11.1).

c Represents equilibrium hydrogen.

d Represents helium-4. The lower temperature limit of the equation of state is the lambda point at which helium I transitions to helium II.

e The upper temperature limit has been set higher than the onset of decomposition of the fluid.

### **Applicability**

The GERG2008 model can be applied to natural gases, rich natural gases (natural gases that contain large amounts of ethane and heavier alkanes), liquefied natural gases, liquefied petroleum gases, highly compressed natural gases and hydrogen-hydrocarbon mixtures, such as Hythane in the homogeneous gas, liquid, and supercritical regions as well as in the vapor-liquid equilibrium (VLE) region.

The equation of state is based on pure substance equations of state for each applicable component (as shown in the table above) and correlation equations for binary mixtures consisting of these components. This allows predictive description of multi-component mixtures over a wide range of compositions. The equation of state was developed and tested using an extensive database of binary mixtures, natural gases, and other multicomponent mixtures data of over 100,000 data points for the thermal and caloric properties. The data used cover the homogeneous gas, liquid, and supercritical regions as well as vapor-liquid equilibrium (VLE) states. The types of data used include: PVT, isochoric heat capacity (Cv), speed of sound (w), isobaric heat capacity (Cp), enthalpy difference, excess molar enthalpy, saturated liquid density, and VLE data. About 75% of the data are for binary mixtures, while the remaining 25% are for multi-component mixtures. Almost 70% of the mixture data describe a PVT relation, more than 20% of the data are vapor-liquid equilibrium state points, and less than 10% account for caloric properties. About 50% of the available binary mixture data were used for model development while the remaining data were used for model validation.

The model cannot be used for components other than the ones listed above.

The GERG2008 model is available in Aspen Plus through the RefProp program developed by the National Institute of Standards and Technology (NIST).

### Range of Validity and Estimates of Uncertainty

The GERG2008 model is valid in the homogeneous gas, liquid, and supercritical regions and in the vapor-liquid states. Due to the vast amount of experimental data for the different binary and multi-component mixtures, and the varying real mixture behavior, which strongly depends on temperature, pressure and composition, it is impossible to discuss each binary and multi-component system separately. In general, there are no restrictions concerning the composition range, but the uncertainty is mostly unknown for the composition ranges not covered by the experimental data.

The range of validity of the model related to the calculation of thermal and caloric properties of mixtures is divided into three parts: the normal range and the extended range.

In the normal range, the validity covers temperatures of 90 K  $\leq$  T  $\leq$  450 K and pressures of p  $\leq$  35 MPa. This range corresponds to the use of the equation in applications using natural gas and related mixtures in pipeline transport, natural gas storage, and improved processes with liquefied natural gas.

The uncertainty for the important properties and phases are as follow:

- The uncertainty in gas phase density is < 0.1% for the temperature range from 250-450 K and pressure up to 35 MPa for various types of natural gases, including natural gases rich in nitrogen, rich in carbon dioxide, rich in ethane, rich in hydrogen, and natural gases containing considerable amounts of propane, and heavier alkanes, carbon monoxide, or oxygen and other mixtures consisting of the 21 natural gas components. The great majority of experimental densities for various rich natural gases containing large amounts of carbon dioxide (up to 20%), ethane (up to 18%), propane (up to 14%), n-butane (up to 6%), n-pentane (up to 0.5%), and n-hexane (0.2%) are reproduced to within  $\pm (0.1-0.3)$ % over the temperature range 280 K to 350 K and pressure up to 30 MPa.
- The uncertainty in gas phase speed of sound is < 0.1% in the temperature range from 270 K to 450 K and pressures up to 20 MPa, and in the temperature range from 250 K to 270 K at pressures up to 12 MPa. At higher pressures, the uncertainty is < (0.2 0.3)%.
- The uncertainty in gas phase isobaric enthalpy difference is < (0.2 0.5)%.</li>
- The uncertainty for isobaric and isochoric heat capacity (Cp and Cv, respectively) in the homogeneous gas, liquid, and supercritical regions is  $\pm (1-2)\%$
- The uncertainty for liquid phase isobaric enthalpy difference is  $\pm$  (0.5 1)%.
- The uncertainty in liquid phase density is  $\pm (0.1 0.5)\%$ .for pressures up to 40 MPa for many binary and multi-component mixtures, including LNG-like mixtures and mixtures of light and heavy hydrocarbons.
- The uncertainty for saturated liquid density for the same types of mixtures in the temperate range from 100 K to 140 K, which is very important for processes with liquefied natural gas, is < (0.1 – 0.3)%.</li>
- Vapor-liquid equilibrium data of binary and multi-component mixtures as well as dew points of natural gases and hydrocarbon mixtures are accurately described. The most accurate vapor pressure data for binary and ternary mixtures consisting of the natural gas main components (methane, nitrogen, carbon dioxide, and ethane), as well as propane, n-butane and isobutene are reproduced to within their experimental uncertainty (~ (1-3)%). Certain other mixtures have higher uncertainty of up to 5% or more. Accurate experimental vapor phase compositions are described to within ±(0.5 1) mole %.

The extended range of validity covers temperatures of 60 K  $\leq$  T  $\leq$  700 K and pressures of p  $\leq$  70 MPa and has the following uncertainty:

- The uncertainty of gas phase density is (0.2 0.5)% at temperatures and pressures outside the normal range of validity
- Density data of certain binary mixtures are described to within  $\pm (0.5 1)\%$  at pressures up to 100 MPa or more.
- The current data situation outside the normal range does not allow for well-founded estimates of uncertainty of other thermodynamic properties.

#### References

Klimeck, R. "Entwicklung einer Fundamentalgleichung für Erdgase für das Gas- und Flüssigkeitsgebiet sowie das Phasengleichgewicht." Dissertation, Fakultät für Maschinenbau, Ruhr-Universität Bochum, 2000.

Span, R. "A simultaneously optimised equation of state for isopentane." Private communication, Lehrstuhl für Thermodynamik, Ruhr-Universität Bochum, 2000.

Span, R.; Wagner, W. "Equations of state for technical applications. II. Results for nonpolar fluids." Int. J. Thermophysics, 24 (2003), 41–109.

Lemmon, E. W.; Span, R. "Short fundamental equations of state for 20 industrial fluids." J. Chem. Eng. Data, 51 (2006), 785–850.

"The GERG-2004 Wide-Range Equation of State for Natural Gases and Other Mixtures." O. Kunz, R. Klimeck, W. Wagner, M. Jaeschke; GERG TM15 2007; ISBN 978-3-18-355706-6; Published for GERG and printed in Germany by VDI Verlag GmbH (2007).

# **Property Methods for Petroleum Mixtures**

The property methods in the following table are designed for mixtures of hydrocarbons and light gases. K-value models and liquid fugacity correlations are used at low and medium pressures. Petroleum-tuned equations of state are used at high pressures. The hydrocarbons can be from natural gas or crude oil: that is, complex mixtures that are treated using pseudocomponents. These property methods are often used for refinery applications. Density and transport properties are calculated by API procedures when possible.

The following table lists the common and the distinctive models of the property methods. The parameter requirements of the distinctive models are given in the tables labeled Parameters Required for the CHAO-SEA Property Method (see CHAO-SEA), Parameters Required for the GRAYSON Property Method (see GRAYSON), Parameters Required for the PENG-ROB Property Method (see PENG-ROB), and Parameters Required for the RK-SOAVE Property Method (see RK-SOAVE).

Parameter requirements for the common models are in the table labeled Parameters Required for Common Models. For details on these models, see Physical Property Models.

### **Property Methods for Petroleum Mixtures**

**Liquid Fugacity and K-Value Models** 

| <b>Property Method Name</b> | Models                                                                        |
|-----------------------------|-------------------------------------------------------------------------------|
| BK10                        | Braun K10 K-value model                                                       |
| CHAO-SEA                    | Chao-Seader liquid fugacity, Scatchard-Hildebrand activity coefficient        |
| GRAYSON/GRAYSON2            | Grayson-Streed liquid fugacity, Scatchard-<br>Hildebrand activity coefficient |
| MXBONNEL                    | Maxwell-Bonnell liquid fugacity                                               |

**Petroleum-Tuned Equations of State** 

| <b>Property Method Name</b> | Models                          |
|-----------------------------|---------------------------------|
| HYSPR                       | Aspen HYSYS Peng-Robinson       |
| HYSSRK                      | Aspen HYSYS Soave-Redlich-Kwong |
| PENG-ROB                    | Peng-Robinson                   |
| RK-SOAVE                    | Redlich-Kwong-Soave             |
| SRK                         | Soave-Redlich-Kwong             |
| SRK-KD                      | SRK-Kabadi-Danner               |
| SRK-ML                      | SRK-ML                          |

# **Common Models for Property Methods for Petroleum Mixtures**

| Property                    | Model                                                 |
|-----------------------------|-------------------------------------------------------|
| Liquid enthalpy             | Lee-Kesler                                            |
| Liquid molar volume         | API                                                   |
| Vapor viscosity             | General Pure Component Vapor Viscosity                |
| Vapor thermal conductivity  | General Pure Component Vapor<br>Thermal Conductivity  |
| Vapor diffusivity           | Dawson-Khoury-Kobayashi                               |
| Surface tension             | API surface tension                                   |
| Liquid viscosity            | API                                                   |
| Liquid thermal conductivity | General Pure Component Liquid<br>Thermal Conductivity |
| Liquid diffusivity          | Wilke-Chang                                           |

# **Liquid Fugacity and K-Value Model Property Methods**

The BK10 property method is generally used for vacuum and low pressure applications (up to several atm). The CHAO-SEA property method and the

GRAYSON property method can be used at higher pressures. GRAYSON has the widest ranges of applicability (up to several tens of atm). For hydrogenrich systems, GRAYSON is recommended.

These property methods are less suited for high-pressure applications in refinery (above about 50 atm). Petroleum-tuned equation of state property methods are preferred for high pressures.

These property methods are not suited for conditions close to criticality, as occur in light oil reservoirs, transportation of gas by pipelines, and in some gas processing applications. Standard equations of state for non-polar components are preferred. If polar compounds are present, such as in gas treatment, use flexible and predictive equations of state for polar compounds.

### **BK10**

The BK10 property method uses the Braun K-10 K-value correlations. The correlations were developed from the K10 charts for both real components and oil fractions. The real components include 70 hydrocarbons and light gases. The oil fractions cover boiling ranges  $450 - 700 \text{ K } (350 - 800^{\circ}\text{F})$ . Proprietary methods were developed to cover heavier oil fractions.

### **Mixture Types**

Best results are obtained with purely aliphatic or purely aromatic mixtures with normal boiling points ranging from 450 to 700 K. For mixtures of aliphatic and aromatic components, or naphtenic mixtures, the accuracy decreases. For mixtures with light gases, and medium pressures, CHAO-SEA or GRAYSON are recommended.

### Range

The BK10 property method is suited for vacuum and low pressure applications (up to several atm). For high pressures, petroleum-tuned equations of state are best suited.

The applicable temperature range of the K10 chart is 133 - 800 K (-220 -  $980^{\circ}\text{F}$ ). It can be used up to 1100 K ( $1520^{\circ}\text{F}$ ).

The parameters for the Braun K-10 are all built-in. You do not need to supply them. See Parameters Required for Common Models for parameter requirements of models common to petroleum property methods.

### **CHAO-SEA**

The CHAO-SEA property method uses the:

- Chao-Seader correlation for reference state fugacity coefficient
- Scatchard-Hildebrand model for activity coefficient
- Redlich-Kwong equation of state for vapor phase properties
- Lee-Kesler equation of state for liquid and vapor enthalpy
- API method for liquid molar volume, viscosity and surface tension

 Models listed in the tables labeled Parameters Required for the CHAO-SEA Property Method (see below), and Parameters Required for Common Models

The tables labeled Parameters Required for the CHAO-SEA Property Method and Parameters Required for Common Models provide thermodynamic and transport property models, and their parameter requirements.

The CHAO-SEA property method is predictive. It can be used for crude towers, vacuum towers, and some parts of the ethylene process. It is not recommended for systems containing hydrogen.

### **Mixture Types**

The CHAO-SEA property method was developed for systems containing hydrocarbons and light gases, such as carbon dioxide and hydrogen sulfide, but with the exception of hydrogen. If the system contains hydrogen, use the GRAYSON property method.

### Range

Use the CHAO-SEA property method for systems with temperature and pressure limits of:

200 < T < 533 K

 $0.5 < T_{ri} < 1.3$ 

 $T_{rm}$  < 0.93

P < 140 atm

#### Where:

| $T_{ri}$ | = | Reduced temperature of a component |
|----------|---|------------------------------------|
| $T_{rm}$ | = | Reduced temperature of the mixture |

Do not use this property method at very high pressures, especially near the mixture critical point, because of anomalous behavior in these regions.

### **Parameters Required for the CHAO-SEA Property Method**

| Thermodynamic<br>Properties                                  | Models                                                           | Parameter Requirements    |
|--------------------------------------------------------------|------------------------------------------------------------------|---------------------------|
| Vapor mixture<br>Fugacity coefficient,<br>Density            | Redlich-Kwong                                                    | TC, PC                    |
| Enthalpy, entropy,<br>Gibbs free energy                      | General pure component ideal gas heat capacity,<br>Redlich-Kwong | CPIG or CPIGDP<br>TC, PC  |
| Liquid mixture<br>Fugacity coefficient,<br>Gibbs free energy | Scatchard-Hildebrand activity coefficient                        | TC, DELTA, VLCVT1; GMSHVL |
|                                                              | Chao-Seader pure component fugacity coefficient                  | TC, PC, OMEGA             |

# **GRAYSON/ GRAYSON2**

The GRAYSON property method uses the:

- Grayson-Streed correlation for reference state fugacity coefficients
- Scatchard-Hildebrand model for activity coefficients
- Redlich-Kwong equation of state for vapor phase properties
- Lee-Kesler equation of state for liquid and vapor enthalpy
- API method for liquid molar volume, viscosity and surface tension

The GRAYSON2 property method uses the:

- Grayson-Streed correlation with Chao-Seader acentric factors for liquid fugacities
- Scatchard-Hildebrand model for activity coefficients with special handling for water
- Redlich-Kwong equation of state for vapor phase fugacity coefficients
- Redlich-Kwong equation of state for liquid and vapor phase properties (enthalpies and volumes). Water enthalpy calculated from NBS steam tables
- TRAPP model for transport properties

The GRAYSON2 method is provided for compatibility with RT-Opt version 10 simulations. Users building new simulations should use GRAYSON.

Refer to the tables labeled Parameters Required for the GRAYSON Property Method (below) and Parameters Required for Common Models for thermodynamic and transport property models, and their parameter requirements.

The GRAYSON/GRAYSON2 property methods are predictive. They can be used for crude towers, vacuum towers, and some parts of the ethylene process. They are recommended for systems containing hydrogen.

### **Mixture Types**

The GRAYSON/GRAYSON2 property methods were developed for systems containing hydrocarbons and light gases, such as carbon dioxide and hydrogen sulfide. They are recommended over the CHAO-SEA property method when the system contains hydrogen.

#### Range

The GRAYSON/GRAYSON2 property methods should give reasonable results for temperatures from 60° F to 800° F for pressures up to 3000 psia. They should be used with caution at pressures above 600 psia and temperatures below 60° F. These methods are not recommended for modeling separations of close-boiling components (e.g. isomers). Do not use these property methods at very high pressures, especially near the mixture critical point, because of anomalous behavior in these regions.

### **Parameters Required for the GRAYSON Property Method**

| Thermodynamic<br>Properties                                  | Models                                                            | Parameter Requirements   |
|--------------------------------------------------------------|-------------------------------------------------------------------|--------------------------|
| Vapor mixture<br>Fugacity coefficient,<br>Density            | Redlich-Kwong                                                     | TC, PC                   |
| Enthalpy, entropy,<br>Gibbs free energy                      | General pure component ideal gas heat capacity, Redlich-<br>Kwong | CPIG or CPIGDP<br>TC, PC |
| Liquid mixture<br>Fugacity coefficient,<br>Gibbs free energy | Scatchard-Hildebrand activity coefficient                         | TC, DELTA, VLCVT1;GMSHVL |
|                                                              | Grayson-Streed pure component fugacity coefficient                | TC, PC, OMEGA            |

### **HYSPR**

The HYSPR property method implements the Peng-Robinson (PR) property package from Aspen HYSYS. This package is ideal for VLE calculations as well as calculating liquid densities for hydrocarbon systems. Several enhancements to the original PR model were made to extend its range of applicability and to improve its predictions for some non-ideal systems. However, in situations where highly non-ideal systems are encountered, the use of activity coefficient models is recommended.

The PR property package rigorously solves any single-, two-, or three-phase system with a high degree of efficiency and reliability and is applicable over a wide range of conditions:

- Temperature Range > -271°C or -456°F
- Pressure Range < 100,000 kPa or 15,000 psia</li>

The PR property package also contains enhanced binary interaction parameters for all library hydrocarbon-hydrocarbon pairs (a combination of fitted and generated interaction parameters), as well as for most hydrocarbon-non-hydrocarbon binaries.

For Oil, Gas, or Petrochemical applications, the PR EOS is the generally recommended property package. The PR property package is generally used for the following simulations:

- TEG Dehydration
- TEG Dehydration with Aromatics
- Cryogenic Gas Processing
- Air Separation
- Atm Crude Towers
- Vacuum Towers
- High H2 Systems
- Reservoir Systems
- Hydrate Inhibition
- Crude Systems

Parameters used by the HYSPR property method include:

- HPRKIJ: HYSYS Peng-Robinson EOS binary parameter
- OMGHPR: OMEGA for HYSYS Peng-Robinson EOS
- PCHPR: Critical pressure
- TCHPR: Critical temperature
- VTHPR: Volume Translation Parameter

These parameters and others used by HYSPR are available in the HYSYS databank. When using HYSPR it is recommended to place the HYSYS databank in the search order before other databanks.

When HPRKIJ is missing, it is estimated from critical volume:

$$k_{ij} = \frac{1 - \left(V_{c,i}V_{c,j}\right)^{1/6}}{\frac{1}{2}\left(V_{c,i}^{1/3} + V_{c,j}^{1/3}\right)}$$

Aspen HYSYS uses the same estimate, but may obtain slightly different values because the databank in the Aspen Physical Property System stores values to a greater precision. Also, Aspen HYSYS reports all parameters, while the Aspen Physical Property System does not report estimated parameter values.

The liquid thermal conductivity model uses API methods rather than the HYSYS model for pseudocomponents:

- API equation 12A3.2-1 for normal boiling point  $T_b$  above 337 K
- API equation 12A1.2-1 for other components with molecular weight above 140 and reduced temperature  $T_r = T/T_c$  below 0.8

With option code 1 set to 1 in KL2HPR and KL0HPR, API equation 12A1.2-1 is used for all components.

For more information on the PR package, see Aspen HYSYS help.

# **HYSSRK**

The HYSSRK property method implements the Soave-Redlich-Kwong (SRK) property package from Aspen HYSYS. In many cases, this model provides comparable results to Peng-Robinson (HYSPR method), but its range of application is significantly more limited:

- Temperature Range > -143°C or -225°F
- Pressure Range < 5,000 psia or 35,000 kPa</li>

The SRK EOS should not be used for non-ideal chemicals such as alcohols, acids or other components. These chemicals are more accurately handled by activity coefficient models (highly non-ideal) or other equations of state (moderately non-ideal).

The SRK property package is generally used for the following simulations:

- TEG Dehydration
- Sour Water
- Cryogenic Gas Processing
- Air Separation

- Atm Crude Towers
- Vacuum Towers
- High H2 Systems
- Reservoir Systems
- Hydrate Inhibition
- Chemical systems
- HF Alkylation
- TEG Dehydration with Aromatics

The proprietary enhancements to the SRK property package allow the SRK equation of state (EOS) to correctly represent vacuum conditions and heavy components (a problem with traditional EOS methods), as well as handle the light ends and high-pressure systems.

The SRK property package contains enhanced binary interaction parameters for all library hydrocarbon-hydrocarbon pairs (a combination of fitted and generated interaction parameters), as well as for most hydrocarbon-nonhydrocarbon binaries.

Parameters used by the HYSSRK property method include:

- HSRKIJ: HYSYS Soave-Redlich-Kwong EOS binary parameter
- OMHSRK: OMEGA for HYSYS Soave-Redlich-Kwong EOS
- PCHSRK: Critical pressure
- TCHSRK: Critical temperature
- VTHSRK: Volume Translation Parameter

These parameters and others used by HYSSRK are available in the HYSYS databank. When using HYSSRK it is recommended to place the HYSYS databank in the search order before other databanks.

When HSRKIJ is missing, it is estimated from critical volume:

$$k_{ij} = \frac{1 - \left(V_{c,i} V_{c,j}\right)^{1/6}}{\frac{1}{2} \left(V_{c,i}^{1/3} + V_{c,j}^{1/3}\right)}$$

Aspen HYSYS uses the same estimate, but may obtain slightly different values because the databank in the Aspen Physical Property System stores values to a greater precision. Also, Aspen HYSYS reports all parameters, while the Aspen Physical Property System does not report estimated parameter values.

The liquid thermal conductivity model uses API methods rather than the HYSYS model for pseudocomponents:

- API equation 12A3.2-1 for normal boiling point T<sub>b</sub> above 337 K
- API equation 12A1.2-1 for other components with molecular weight above 140 and reduced temperature  $T_r = T/T_c$  below 0.8

With option code 1 set to 1 in KL2HSRK and KL0HSRK, API equation 12A1.2-1 is used for all components.

For more information on the SRK package, see Aspen HYSYS help.

#### **MXBONNEL**

The MXBONNEL property method uses the:

- Ideal gas for vapor fugacity coefficients
- Maxwell-Bonnell model for vapor pressure to compute liquid fugacity coefficient (K-Values)
- Soave-Redlich-Kwong equation of state for liquid and vapor phase properties. Water enthalpy calculated from NBS steam tables.
- TRAPP model for transport properties

This method is similar to the BK10 method, except that Maxwell-Bonnell vapor pressure method is used for all hydrocarbon pseudo-components. For pure components their standard vapor pressure correlation is used. This method should only be used in low pressure (below a few atmospheres) applications.

#### **Mixture Types**

MXBONNEL property method can be used for crude towers, vacuum towers, and some parts of the ethylene process. Best results are obtained for mixture of hydrocarbons. For mixtures with light gases and medium pressures, CHAO-SEA or GRAYSON is recommended.

#### Range

The MXBONNEL property method is suited for vacuum and low pressure applications (up to several atmospheres). Do not use this property method at very high pressures, especially near the mixture critical point, because of anomalous behavior in these regions.

# Petroleum-Tuned Equation-of-State Property Methods

Petroleum-tuned equation-of-state property methods are based on equations of state for nonpolar compounds with built-in binary parameters. These property methods use the API/Rackett model for liquid density to overcome the drawback of poor liquid density calculated by cubic equations of state. Liquid viscosity and surface tensions are calculated by API models.

Equations of state are comparable in performance when comparing VLE. BWR-LS is recommended for hydrogen-rich systems.

Property methods based on liquid fugacity correlations or K-value models are generally preferred for low pressure refinery applications. Petroleum-tuned equation-of-state models can handle critical points, but some other models of the property methods (such as liquid density and liquid viscosity) are not suited for conditions close to criticality, as occur in light oil reservoirs, transportation of gas by pipe lines, and in some gas processing applications. For these cases, equation-of-state property methods for high pressure hydrocarbon applications are preferred. If polar compounds are present, such as in gas treatment, use flexible and predictive equations of state for polar compounds.

#### **PENG-ROB**

The PENG-ROB property method uses the:

- Standard Peng-Robinson cubic equation of state for all thermodynamic properties except liquid molar volume
- API method for liquid molar volume of pseudocomponents and the Rackett model for real components

Refer to the tables labeled Parameters Required for the PENG-ROB Property Method (below) and Parameters Required for Common Models for thermodynamic and transport property models, and their required parameters.

This property method is comparable to the RK-SOAVE property method. It is recommended for gas-processing, refinery, and petrochemical applications. Sample applications include gas plants, crude towers, and ethylene plants.

For accurate results in your VLE or LLE calculations, you must use binary parameters, such as the Aspen Physical Property System built-in binary parameters. Use the **Methods | Parameters | Binary Interaction | PRKBV** form to review available built-in binary parameters. You can also use the Data Regression System (DRS) to determine the binary parameters from experimental phase equilibrium data (usually binary VLE data).

By default, this property method uses the literature version of the alpha function and mixing rules (D.-Y. Peng and D. B. Robinson, "A New Two-Constant Equation-of-state," *Ind. Eng. Chem. Fundam.*, Vol. 15, (1976), pp. 59–64). However, the Peng-Robinson model has been extended to handle polar components and non-ideal chemical systems as described in the property model description.

#### **Mixture Types**

Use the PENG-ROB property method for nonpolar or mildly polar mixtures. Examples are hydrocarbons and light gases, such as carbon dioxide, hydrogen sulfide, and hydrogen. For systems with polar components, use the SR-POLAR, PRWS, RKSWS, PRMHV2, RKSMHV2, PSRK, WILSON, NRTL, VANLAAR, or UNIQUAC property methods.

This property method is particularly suitable in the high temperature and high pressure regions, such as in hydrocarbon processing applications or supercritical extractions.

This property method can be used for polar, non-ideal chemical mixtures, if appropriate alpha functions and mixing rules are used. Please refer to the description of the Peng-Robinson model in the property model description.

#### Range

You can expect reasonable results at all temperatures and pressures. The PENG-ROB property method is consistent in the critical region. Therefore, it does not exhibit anomalous behavior, unlike the activity coefficient property methods. Results are least accurate in the region near the mixture critical point.

#### **Parameters Required for the PENG-ROB Property Method**

| Thermodynamic<br>Properties                      | Models                                                        | Parameter Requirements                                      |
|--------------------------------------------------|---------------------------------------------------------------|-------------------------------------------------------------|
| Vapor mixture<br>Fugacity coefficient<br>Density | Peng-Robinson                                                 | TCPR or TC; PCPR or PC;<br>OMGPR or OMEGA                   |
| Enthalpy, entropy,<br>Gibbs free energy          | General pure component ideal gas heat capacity, Peng-Robinson | TCPR or TC; PCPR or PC;<br>OMGPR or OMEGA<br>CPIG or CPIGDP |
| Liquid mixture<br>Fugacity coefficient           | Peng-Robinson                                                 | TCPR or TC; PCPR or PC;<br>OMGPR or OMEGA CPIG or<br>CPIGDP |
| Enthalpy, entropy,<br>Gibbs free energy          | General pure component ideal gas heat capacity, Peng-Robinson | TCPR or TC; PCPR or PC;<br>OMGPR or OMEGA CPIG or<br>CPIGDP |

#### **RK-SOAVE**

The RK-SOAVE property method uses the:

- Redlich-Kwong-Soave (RKS) cubic equation of state for all thermodynamic properties except liquid molar volume
- API method for liquid molar volume of pseudocomponents and the General model for real components

Refer to the tables labeled Parameters Required for the RK-SOAVE Property Method (below) and Parameters Required for Common Models for thermodynamic and transport property models, and required parameters for this property method.

This property method is comparable to the PENG-ROB property method. It is recommended for gas-processing, refinery, and petrochemical applications. Example applications include gas plants, crude towers, and ethylene plants. The RK-SOAVE property method has built-in binary parameters, RKSKBV, that are used automatically in the Aspen Physical Property System.

For accurate results in your VLE and LLE calculations, you must use binary parameters. You can use the Aspen Physical Property System built-in parameters. Use the **Methods | Parameters | Binary Interaction | RKSKBV-1** form to review available built-in binary parameters. You can also use the Data Regression System (DRS) to determine the binary parameters from experimental phase equilibrium data (usually binary VLE data).

#### **Mixture Types**

Use the RK-SOAVE property method for nonpolar or mildly polar mixtures. Examples are hydrocarbons and light gases, such as carbon dioxide, hydrogen sulfide, and hydrogen. For systems with polar components, such as alcohols, use the SR-POLAR, WILSON, NRTL, VANLAAR, or UNIQUAC property methods.

This property method is particularly suitable in the high temperature and high pressure regions, such as in hydrocarbon processing applications or supercritical extractions.

#### Range

You can expect reasonable results at all temperatures and pressures. The RK-SOAVE property method is consistent in the critical region. Therefore, unlike the activity coefficient property methods, it does not exhibit anomalous behavior. Results are least accurate in the region near the mixture critical point.

**Parameters Required for the RK-SOAVE Property Method** 

| Thermodynamic Properties                          | Models                                                              | Parameter Requirements           |
|---------------------------------------------------|---------------------------------------------------------------------|----------------------------------|
| Vapor mixture<br>Fugacity coefficient,<br>Density | Redlich-Kwong-Soave                                                 | TC, PC, OMEGA                    |
| Enthalpy, entropy<br>Gibbs free energy            | General pure component ideal gas heat capacity, Redlich-Kwong-Soave | CPIG or CPIGDP,<br>TC, PC, OMEGA |
| Liquid mixture<br>Fugacity coefficient            | Redlich-Kwong-Soave                                                 | TC, PC, OMEGA                    |
| Enthalpy, entropy,<br>Gibbs free energy           | General pure component ideal gas heat capacity, Redlich-Kwong-Soave | CPIG or CPIGDP<br>TC, PC, OMEGA  |

#### SRK

The SRK property method uses the Soave-Redlich-Kwong (SRK) cubic equation of state for all thermodynamic properties with option to improve liquid molar volume using volume correction.

This method has the following options:

- Peneloux-Rauzy method for liquid molar volume correction which results in more accurate liquid molar volume
- NBS Steam Table for calculating properties of water for better accuracy
- Kabadi-Danner mixing rules when dealing with water-hydrocarbon systems (See SRK-KD)
- Composition-independent fugacity coefficient for faster convergence in equation-based modeling
- Modified l<sub>ii</sub> parameters in the SRK-ML model.

When using the SRK method, please select STEAMNBS as the free-water method. The NBS steam table provides greater accuracy and SRK is designed to work with it. The enthalpy, entropy, Gibbs energy, and molar volume of water are calculated from the steam tables. The total properties are mole-fraction averages of these values with the properties calculated by the equation of state for other components. Fugacity coefficient is not affected.

Refer to the tables labeled Parameters Required for the SRK Property Method below and Parameters Required for Common Models for thermodynamic and transport property models, and required parameters for this property method.

This property method is comparable to other property methods based on cubic equations of state. It is recommended for gas-processing, refinery, and

petrochemical applications. Example applications include gas plants, crude towers, and ethylene plants.

The SRK property method has built-in pure component and binary parameters for use in modeling the ethylene process. The built-in parameters are stored in the Ethylene databank. For other systems, you must supply pure component and binary parameters. You can use the Data Regression System (DRS) to determine the binary parameters from experimental phase equilibrium data (binary VLE and LLE data).

#### **Mixture Types**

Use the SRK property method for nonpolar or mildly polar mixtures. Examples are hydrocarbons and light gases, such as carbon dioxide, hydrogen sulfide, and hydrogen. For systems with polar components, such as alcohols, use the SR-POLAR, WILSON, NRTL, VANLAAR, or UNIQUAC property methods, or specify values for the  $l_{ij}$  parameters. This property method is particularly suitable in the high temperature and high pressure regions, such as in hydrocarbon processing applications or supercritical extractions.

With the Kabadi-Danner mixing rules, this property method can be used to model water-hydrocarbon immiscibility.

#### Range

You can expect reasonable results at all temperatures and pressures. The SRK property method is consistent in the critical region. Therefore, unlike the activity coefficient property methods, it does not exhibit anomalous behavior. Results are least accurate in the region near the mixture critical point.

#### **Parameters Required for the SRK Property Method**

|                                                    |                                                                     | · arameters respanse for the start respectly received |  |  |
|----------------------------------------------------|---------------------------------------------------------------------|-------------------------------------------------------|--|--|
| Thermodynamic<br>Properties                        | Models                                                              | Parameter Requirements                                |  |  |
| Vapor mixture<br>Fugacity coefficient,<br>Density  | Soave-Redlich-Kwong                                                 | SRKTC, SRKPC, SRKOMG                                  |  |  |
| Enthalpy, entropy<br>Gibbs free energy             | General pure component ideal gas heat capacity, Soave-Redlich-Kwong | (CPIG or CPIGDP) and<br>SRKTC, SRKPC, SRKOMG          |  |  |
| Liquid mixture<br>Fugacity coefficient,<br>Density | Soave-Redlich-Kwong                                                 | SRKTC, SRKPC, SRKOMG                                  |  |  |
| Enthalpy, entropy,<br>Gibbs free energy            | General pure component ideal gas heat capacity, Soave-Redlich-Kwong | (CPIG or CPIGDP) and<br>SRKTC, SRKPC, SRKOMG          |  |  |

#### SRK-KD

The SRK-KD property method uses the SRK-Kabadi-Danner property model. This is equivalent to the SRK property method with the Kabadi-Danner mixing rules included.

The Kabadi-Danner mixing rules allow this property method to model water-hydrocarbon immiscibility. These special mixing rules handle the interaction between water and hydrocarbon components. The interaction is accounted for by the use of a binary interaction parameter which can be estimated from group contribution.

Do not use the SRK  $l_{ij}$  parameters with the Kabadi-Danner mixing rules. Both these methods model the asymmetric behavior of polar-hydrocarbon interactions, but they are not designed to be used simultaneously.

#### **SRK-ML**

The SRK-ML property method uses the SRK-ML property model. This is equivalent to the SRK property method with an alternate set of  $k_{ij}$  parameters, and  $I_{ij}$  based on the  $k_{ij}$ .

#### Common Models for Property Methods for Petroleum Mixtures

The following table lists the models used in all petroleum property methods and their parameter requirements.

#### **Parameters Required for Common Models**

#### General

| Property/Purpose                                              | Parameter<br>Requirements |
|---------------------------------------------------------------|---------------------------|
| Mass balance, Conversion Mass-basis↔Molebasis                 | MW                        |
| Conversion Stdvol-basis↔Mole-basis                            | VLSTD                     |
| Initialization of Flash calculations                          | PLXANT                    |
| Using Free-water option: solubility of water in organic phase | WATSOL                    |
| Enthalpy, enthalpy of reaction                                | DHFORM                    |
| Gibbs energy of reaction                                      | DGFORM                    |

#### **Thermodynamic Properties**

| Property       | Models                        | Parameter Requirements |
|----------------|-------------------------------|------------------------|
| Liquid mixture |                               |                        |
| Enthalpy,      | General pure component ideal  | (CPIG or CPIGDP)       |
| Entropy        | gas                           |                        |
|                | heat capacity,                | TC, PC, OMEGA          |
|                | Lee-Kesler                    |                        |
| Density        |                               |                        |
|                | ·                             | TC, PC, (VC or VCRKT), |
|                | General Pure Component Liquid | (ZC or RKTZRA)         |
|                | Molar Volume                  |                        |
|                |                               | TB, API                |
|                | Pseudo components: API        |                        |

**Transport Properties** 

| Property                    | Models                                                | Paremeter Requirements                       |
|-----------------------------|-------------------------------------------------------|----------------------------------------------|
| Vapor mixture<br>Viscosity  | General Pure Component Vapor<br>Viscosity             | MW, (MUP and (STKPAR or<br>LJPAR)) or MUVDIP |
| Thermal<br>Conductivity     | General Pure Component Vapor<br>Thermal Conductivity  | MW or KVDIP (and vapor viscosity parameters) |
| Diffusivity                 | Dawson Khoury-Kobayashi                               | MW, MUP, (STKPAR or LJPAR),<br>VC            |
| Liquid mixture<br>Viscosity | API                                                   | TB, API                                      |
| Thermal<br>Conductivity     | General Pure Component Liquid<br>Thermal Conductivity | (MW, TB, TC) or<br>KLDIP                     |
| Diffusivity                 | Wilke-Chang                                           | MW, VB                                       |
| Surface tension             | API                                                   | TB, TC, SG                                   |

# Equation-of-State Property Methods for High-Pressure Hydrocarbon Applications

The following table, Equation of State Property Methods for Hydrocarbons at High Pressure, lists property methods for mixtures of hydrocarbons and light gases. The property methods can deal with high pressures and temperatures, and mixtures close to their critical point (for example, pipeline transportation of gas or supercritical extraction). All thermodynamic properties of vapor and liquid phases are calculated from the equations of state. (See Equation of State Method in Overview of Aspen Physical Property Methods). The TRAPP models for viscosity and thermal conductivity can describe the continuity of gas and liquid beyond the critical point, comparable to an equation of state.

The hydrocarbons can be from complex crude or gas mixtures treated using pseudocomponents. But the property methods for petroleum mixtures are better tuned for these applications at low to medium pressures. Unless you use fitted binary interaction parameters, no great accuracy should be expected close to the critical point. Liquid densities are not accurately predicted for the cubic equations of state.

In the presence of polar components (for example, in gas treatment), flexible and predictive equations of state should be used. For mixtures of polar and nonpolar compounds at low pressures, use an activity-coefficient-based property method.

The following table lists the common and distinctive models of the property methods BWR-LS, LK-PLOCK, PR-BM, and RKS-BM. The parameter requirements of the common models are given in the table labeled

Parameters Required for Common Models. The parameter requirements for the distinctive models are in the tables labeled Parameters Required for the BWR-LS Property Method (see BWR-LS) , Parameters Required for the BWRS Property Method (see BWRS) , Parameters Required for the LK-PLOCK Property Method (see LK-PLOCK) , Parameters Required for the PR-BM Property Method (see PR-BM) , and Parameters Required for the RKS-BM Property Method (see RKS-BM) .

## **Equation-of-State Property Methods for Hydrocarbons at High Pressure**

| Property Method Name | Models                             |
|----------------------|------------------------------------|
| BWR-LS               | BWR-Lee-Starling                   |
| BWRS                 | Benedict-Webb-Rubin-Starling       |
| LK-PLOCK             | Lee-Kesler-Plöcker                 |
| PR-BM                | Peng-Robinson-Boston-Mathias       |
| RKS-BM               | Redlich-Kwong-Soave-Boston-Mathias |

| Property                    | Common Models           |
|-----------------------------|-------------------------|
| Vapor viscosity             | TRAPP                   |
| Vapor thermal conductivity  | TRAPP                   |
| Vapor diffusivity           | Dawson-Khoury-Kobayashi |
| Surface tension             | API surface tension     |
| Liquid viscosity            | TRAPP                   |
| Liquid thermal conductivity | TRAPP                   |
| Liquid diffusivity          | Wilke-Chang             |

#### **BWR-LS**

The BWR-LS property method is based on the BWR-Lee-Starling equation of state. It is the generalization (in terms of pure component critical properties) of the Benedict-Webb-Rubin virial equation of state. The property method uses the equation of state for all thermodynamic properties. Refer to the table Parameters Required for the BWR-LS Property Method (below) and Parameters Required for Common Models for thermodynamic and transport property models and their parameter requirements.

The BWR-LS property method is comparable to PENG-ROB, RK-SOAVE, and LK-PLOCK for phase equilibrium calculations, but is more accurate than PENG-ROB and RK-SOAVE for liquid molar volume and enthalpy. You can use it for gas processing and refinery applications. It is suited for hydrogen-containing systems, and has shown good results in coal liquefaction applications.

For accurate results, use the binary interaction parameters. Built-in binary parameters BWRKV and BWRKT are available for a large number of component pairs. The Aspen Physical Property System uses these binary parameters automatically. Use the **Methods | Parameters | Binary Interaction | BWRKV-1** and **BWRKT-1** forms to review available built-in binary parameters. You can also use the Data Regression System (DRS) to determine the binary parameters from experimental phase equilibrium data (usually binary VLE data).

#### **Mixture Types**

Use the BWR-LS property method for nonpolar or slightly polar mixtures, and light gases. Asymmetric interactions between long and short molecules are well predicted.

#### Range

You can expect reasonable results up to medium pressures. At very high pressures, unrealistic liquid-liquid demixing may be predicted. High pressure liquid-liquid demixing occurs between short and long chain hydrocarbons and also, for example, between carbon dioxide and longer hydrocarbon chains at high pressures.

Parameters Required for the BWR-LS Property Method

| Thermodynamic<br>Properties                        | Models                                                           | Parameter Requirements             |
|----------------------------------------------------|------------------------------------------------------------------|------------------------------------|
| Vapor mixture<br>Fugacity coefficient,<br>Density  | BWR-Lee-Starling                                                 | TC, VC, OMEGA                      |
| Enthalpy,<br>Entropy,<br>Gibbs energy              | General pure component ideal gas heat capacity, BWR-Lee-Starling | (CPIG or CPIGDP) and TC, VC, OMEGA |
| Liquid mixture<br>Fugacity coefficient,<br>Density | BWR-Lee-Starling                                                 | TC, VC, OMEGA                      |
| Enthalpy,<br>Entropy,<br>Gibbs energy              | General pure component ideal gas heat capacity, BWR-Lee-Starling | (CPIG or CPIGDP) and TC, VC, OMEGA |

#### **BWRS**

The BWRS property method is based on the Benedict-Webb-Rubin-Starling equation of state with optional pure-component and binary interaction parameters. This equation has eleven pure-component parameters along with binary interaction parameters. These parameters are obtained from multiproperty (vapor-liquid-equilibrium, enthalpy, PVT, etc.) data regressions. Parameters for chemicals common to natural gas mixtures are available from Starling (1973). If pure-component parameters are not supplied, they are estimated with correlations proposed by Starling. The property method uses the equation of state for all thermodynamic properties. Refer to the table labeled Parameters Required for the BWRS Property Method (below) and Parameters Required for Common Models for thermodynamic and transport property models and their parameter requirements.

The BWRS property method is comparable to PENG-ROB, RK-SOAVE, BWR-LS and LK-PLOCK for phase equilibrium calculations, but is more accurate than PENG-ROB and RK-SOAVE for liquid molar volume and enthalpy. You can use it for gas processing and refinery applications. It is suited for reduced temperatures as low as  $T_r = 0.3$  and reduced densities as great as  $\rho_r = 3.0$ . It

can be used for light hydrocarbons in the cryogenic liquid region in addition to higher temperature regions.

For accurate results, use the binary interaction parameters. The Aspen Physical Property System does not have built-in binary parameters. You can use the Data Regression System (DRS) to determine the binary parameters from experimental phase equilibrium data (usually binary VLE data).

The BWRS method is suitable when you need very high accuracy in pure component properties. When good parameter values are given, this method can calculate very accurate properties (vapor pressure, molar volume, and enthalpy) for pure components. The model is also very good for light hydrocarbon systems and light gases such as N2, CO2, and H2S when the binary parameters are given.

When water is present, by default BWRS uses the steam table to calculate the enthalpy, entropy, Gibbs energy, and molar volume of water. The total properties are mole-fraction averages of these values with the properties calculated by the equation of state for other components. Fugacity coefficient is not affected. An option code can disable this use of the steam table.

#### **Mixture Types**

Use the BWRS property method for non-polar or slightly polar mixtures, and light gases. Examples are hydrocarbons and light gases, such as carbon dioxide, hydrogen sulfide, and nitrogen.

#### Range

You can expect reasonable results at all temperatures and pressures. The BWRS property method is consistent in the critical region. It does not exhibit anomalous behavior, unlike the activity coefficient property methods. Results are least accurate in the region near the mixture critical point.

#### **Parameters Required for the BWRS Property Method**

| Thermodynamic<br>Properties                        | Models                                                                       | Parameter Requirements                         |
|----------------------------------------------------|------------------------------------------------------------------------------|------------------------------------------------|
| Vapor mixture<br>Fugacity coefficient,<br>Density  | Benedict-Webb-Rubin-Starling                                                 | BWRSTC, BWRSVC, BWRSOM                         |
| Enthalpy,<br>Entropy,<br>Gibbs energy              | General pure component ideal gas heat capacity, Benedict-Webb-Rubin-Starling | (CPIG or CPIGDP) and<br>BWRSTC, BWRSVC, BWRSOM |
| Liquid mixture<br>Fugacity coefficient,<br>Density | Benedict-Webb-Rubin-Starling                                                 | BWRSTC, BWRSVC, BWRSOM                         |
| Enthalpy,<br>Entropy,<br>Gibbs energy              | General pure component ideal gas heat capacity, Benedict-Webb-Rubin-Starling | (CPIG or CPIGDP) and<br>BWRSTC, BWRSVC, BWRSOM |

Reference: K. E. Starling, "Fluid Themodynamic Properties for Light Petroleum Systems", Gulf Publishing Co., Houston, Texas (1973).

#### **LK-PLOCK**

The LK-PLOCK property method is based on the Lee-Kesler-Plöcker equation of state, which is a virial-type equation. LK-PLOCK uses the:

- EOS to calculate all thermodynamic properties except liquid molar volume of mixtures
- API method for liquid molar volume of pseudocomponents and the Rackett model for real components, in mixtures

You can use LK-PLOCK for gas-processing and refinery applications, but the RK-SOAVE or the PENG-ROB property methods are preferred.

Refer to the tables labeled Parameters Required for the LK-PLOCK Property Method (below) and Parameters Required for Common Models for thermodynamic and transport property models, and their parameter requirements.

For accurate results in VLE calculations, use binary parameters. Built-in binary parameters LKPKIJ are available for a large number of component pairs. The Aspen Physical Property System uses these binary parameters automatically. Use the **Methods | Parameters | Binary Interaction | LKPKIJ-1** form to review available built-in binary parameters. You can also use the Data Regression System (DRS) to determine the binary parameters from experimental phase equilibrium data (usually binary VLE data).

This property method also has built-in correlations for estimating binary parameters among the components CO,  $CO_2$ ,  $N_2$ ,  $H_2$ ,  $CH_4$ , alcohols, and hydrocarbons. Components not belonging to the classes listed above are assumed to be hydrocarbons.

#### **Mixture Types**

Use the LK-PLOCK property method for nonpolar or mildly polar mixtures. Examples are hydrocarbons and light gases, such as carbon dioxide, hydrogen sulfide, and hydrogen.

#### Range

You can expect reasonable results at all temperatures and pressures. The LK-PLOCK property method is consistent in the critical region. It does not exhibit anomalous behavior, unlike the activity coefficient property methods. Results are least accurate in the region near the mixture critical point.

#### Parameters Required for the LK-PLOCK Property Method

| Thermodynamic<br>Properties                       | Models                                                                | Parameter Requirements                    |
|---------------------------------------------------|-----------------------------------------------------------------------|-------------------------------------------|
| Vapor mixture<br>Fugacity coefficient,<br>Density | Lee-Kesler-Plöcker                                                    | TC, PC, VC, OMEGA                         |
| Enthalpy, entropy<br>Gibbs free energy            | General pure component ideal gas heat capacity,<br>Lee-Kesler-Plöcker | (CPIG or CPIGDP)<br>and TC, PC, VC, OMEGA |

| Thermodynamic<br>Properties            | Models                                                                | Parameter Requirements                 |
|----------------------------------------|-----------------------------------------------------------------------|----------------------------------------|
| Liquid mixture<br>Fugacity coefficient | Lee-Kesler-Plöcker                                                    | TC, PC, VC, OMEGA                      |
| Density                                | Rackett/API                                                           | TB, API, TC, PC, RKTZRA                |
| Enthalpy, entropy<br>Gibbs free energy | General pure component ideal gas heat capacity,<br>Lee-Kesler-Plöcker | (CPIG or CPIGDP) and TC, PC, VC, OMEGA |

#### PR-BM

The PR-BM property method uses the Peng Robinson cubic equation of state with the Boston-Mathias alpha function for all thermodynamic properties.

Refer to the tables labeled Parameters Required for the PR-BM Property Method (below) and Parameters Required for Common Models for thermodynamic and transport property models, and their required parameters.

This property method is comparable to the RKS-BM property method. It is recommended for gas-processing, refinery, and petrochemical applications. Sample applications include gas plants, crude towers, and ethylene plants.

For accurate results in your VLE calculations, you must use binary parameters. The Aspen Physical Property System does not have built-in binary parameters for this property method.

#### **Mixture Types**

Use the PR-BM property method for nonpolar or mildly polar mixtures. Examples are hydrocarbons and light gases, such as carbon dioxide, hydrogen sulfide, and hydrogen.

#### Range

You can expect reasonable results at all temperatures and pressures. The PR-BM property method is consistent in the critical region. Results are least accurate in the region near the mixture critical point.

#### Parameters Required for the PR-BM Property Method

| Thermodynamic<br>Properties                                   | Models                                                        | Parameter Requirements               |
|---------------------------------------------------------------|---------------------------------------------------------------|--------------------------------------|
| Vapor or liquid<br>mixture<br>Fugacity coefficient<br>Density | Peng-Robinson                                                 | TCPR, PCPR, OMEGA                    |
| Enthalpy, entropy,<br>Gibbs free energy                       | General pure component ideal gas heat capacity, Peng-Robinson | CPIG or CPIGDP,<br>TCPR, PCPR, OMEGA |

#### RKS-BM

The RKS-BM property method uses the Redlich-Kwong-Soave (RKS) cubic equation of state with Boston-Mathias alpha function for all thermodynamic properties.

This property method is comparable to the PR-BM property method. It is recommended for gas-processing, refinery, and petrochemical applications. Example applications include gas plants, crude towers, and ethylene plants.

For accurate results in your VLE calculations, you must use binary parameters. The binary parameters available are automatically retrieved from the EOS-LIT databank.

#### **Mixture Types**

Use the RKS-BM property method for nonpolar or mildly polar mixtures. Examples are hydrocarbons and light gases, such as carbon dioxide, hydrogen sulfide, and hydrogen.

#### Range

You can expect reasonable results at all temperatures and pressures. The RKS-BM property method is consistent in the critical region. Results are least accurate in the region near the mixture critical point.

Refer to the tables labeled Parameters Required for the RKS-BM Property Method (below) and Parameters Required for Common Models for thermodynamic and transport property models, and their required parameters.

#### **Parameters Required for the RKS-BM Property Method**

| Thermodynamic<br>Properties                                   | Models                                                              | Parameter Requirements                  |
|---------------------------------------------------------------|---------------------------------------------------------------------|-----------------------------------------|
| Vapor or liquid<br>mixture<br>Fugacity coefficient<br>Density | Redlich-Kwong-Soave                                                 | TCRKS, PCRKS, OMGRKS                    |
| Enthalpy, entropy,<br>Gibbs free energy                       | General pure component ideal gas heat capacity, Redlich-Kwong-Soave | CPIG or CPIGDP,<br>TCRKS, PCRKS, OMGRKS |

#### Common Models for Equation-of-State Property Methods for High-Pressure Hydrocarbon Applications

The following table lists the models common to equation-of-state property methods for high-pressure hydrocarbon applications and their parameter requirements.

#### **Parameters Required for Common Models**

#### General

| Property/Purpose                                              | Parameter Requirements |
|---------------------------------------------------------------|------------------------|
| Mass balance,<br>Conversion Mass-basis↔Mole-basis             | MW                     |
| Conversion Stdvol-basis↔Mole-<br>basis                        | VLSTD                  |
| Initialization of Flash calculations                          | PLXANT                 |
| Using Free-water option: solubility of water in organic phase | WATSOL                 |
| Enthalpy, enthalpy of reaction                                | DHFORM                 |
| Gibbs energy of reaction                                      | DGFORM                 |

#### **Transport**

| Property                                                           | Models                        | Parameter<br>Requirements                |
|--------------------------------------------------------------------|-------------------------------|------------------------------------------|
| Vapor Mixture<br>Viscosity                                         | TRAPP                         | TC, PC, OMEGA                            |
| Thermal Conductivity                                               | TRAPP                         | TC, PC, OMEGA                            |
| Diffusivity                                                        | Dawson-Khoury-<br>Kobayashi   | MW, MUP, (STKPAR or<br>LJPAR), VC        |
| Surface tension                                                    | API                           | TB, TC, SG                               |
| Liquid mixture<br>Viscosity<br>Thermal Conductivity<br>Diffusivity | TRAPP<br>TRAPP<br>Wilke-Chang | TC, PC, OMEGA<br>TC, PC, OMEGA<br>MW, VB |

### Flexible and Predictive Equation-of-State Property Methods

The table labeled Flexible and Predictive Equation-of-State Property Methods (below) lists property methods for mixtures of polar and non-polar components and light gases. The property methods can deal with high pressures and temperatures, mixtures close to their critical point, and liquid-liquid separation at high pressure. Examples of applications are gas drying with glycols, gas sweetening with methanol, and supercritical extraction.

Pure component thermodynamic behavior is modeled using the Peng-Robinson or Redlich-Kwong-Soave equations of state. They are extended with flexible alpha-functions with up to three parameters, for very accurate fitting of vapor pressures. This is important in separations of very closely boiling systems and for polar compounds. In some cases they are extended with a volume translation term for accurate fitting of liquid densities (see the table labeled Flexible and Predictive Equation-of-State Property Methods below).

Parameters for the Schwartzentruber-Renon and Mathias-Copeman alpha functions are available for many components in the PURECOMP databank.

Mixing rules for these models vary. Extended classical mixing rules are used for fitting hydrogen-rich systems or systems with strong size and shape asymmetry (Redlich-Kwong-Aspen). Composition and temperature-dependent mixing rules fit strongly non-ideal high pressure systems (SR-POLAR). Modified Huron-Vidal mixing rules can predict non-ideality at high pressure from low-pressure (group-contribution) activity coefficient models (Wong-Sandler, MHV2, PSRK). The predictive capabilities of modified Huron-Vidal mixing rules are superior to the predictive capabilities of SR-POLAR. The differences among capabilities of the modified Huron-Vidal mixing rules are small (see Physical Property Models).

The Wong-Sandler, MHV2, and Holderbaum-Gmehling mixing rules use activity coefficient models to calculate excess Gibbs or Helmholtz energy for the mixing rules. The property methods with these mixing rules use the UNIFAC or Lyngby modified UNIFAC group contribution models. Therefore, they are predictive. You can use any Aspen Physical Property System activity coefficient models with these mixing rules, including user models. Use the Properties Methods Models sheet to modify the property method. See Modifying and Creating Property Methods for details on how to modify a property method.

The Chung-Lee-Starling models for viscosity and thermal conductivity can describe the continuity of gas and liquid beyond the critical point. This is comparable to an equation of state. These models can fit the behavior of polar and associating components. Details about the pure component models and mixing rules are found in Physical Property Models.

For mixtures of polar and non-polar compounds at low pressures, activity coefficient models are preferred. For non-polar mixtures of petroleum fluids and light gases at low to medium pressures, the property methods for petroleum mixtures are recommended. The flexible and predictive equations of state are not suited for electrolyte solutions.

The following table, Flexible and Predictive Equation-of-State Property Methods, lists flexible and predictive equation-of-state property methods, the distinctive equation-of-state models on which they are based, and some of their characteristics. The table also gives the models that the property methods have in common. Parameter requirements of the common models are given in the table labeled Parameters Required for Common Flexible and Predictive Models. Parameter requirements for the distinctive models are in the tables labeled Parameters Required for the PRMHV2 Property Method (see PRMHV2), Parameters Required for the PRWS Property Method (see PRWS), Parameters Required for the PSRK Property Method (see PSRK), Parameters Required for the RK-ASPEN Property Method (RK-ASPEN), Parameters Required for the RKSMHV2 Property Method (see RKSMHV2), Parameters Required for the RKSWS Property Method (see RKSWS), and Parameters Required for the SR-POLAR Property Method (see SR-POLAR).

## Flexible and Predictive Equation-of-State Property Methods

| Property Method<br>Name | Equation of State       | Volume<br>Shift | Mixing Rule               | Predictive |
|-------------------------|-------------------------|-----------------|---------------------------|------------|
| HYSGLYCO                | Twu-Sim-Tassone         | _               | _                         | Χ          |
| PC-SAFT                 | Copolymer PC-SAFT       | _               | _                         | _          |
| PRMHV2                  | Peng-Robinson           | _               | MHV2                      | Χ          |
| PRWS                    | Peng-Robinson           | _               | Wong-Sandler              | Χ          |
| PSRK                    | Redlich-Kwong-<br>Soave | _               | Holderbaum-Gmehling       | X          |
| RK-ASPEN                | Redlich-Kwong-<br>Soave | _               | Mathias                   | _          |
| RKSMHV2                 | Redlich-Kwong-<br>Soave | _               | MHV2                      | X          |
| RKSWS                   | Redlich-Kwong-<br>Soave | _               | Wong-Sandler              | X          |
| SR-POLAR                | Redlich-Kwong-<br>Soave | Х               | Schwarzentruber-<br>Renon | _          |

An X in the Volume Shift column indicates volume shift is included in the property method.

An X in the Predictive column indicates that the property method is predictive.

| Property                   | Common Models                                 |
|----------------------------|-----------------------------------------------|
| Vapor viscosity            | Chung-Lee-Starling                            |
| Vapor thermal conductivity | Chung-Lee-Starling                            |
| Vapor diffusivity          | Dawson-Khoury-Kobayashi                       |
| Surface tension            | General Pure Component Liquid Surface Tension |
| Liquid viscosity           | Chung-Lee-Starling                            |
| Thermal conductivity       | Chung-Lee-Starling                            |
| Liquid diffusivity         | Wilke-Chang liquid                            |

#### **HYSGLYCO**

The HYSGLYCO property method implements the Glycol property package from Aspen HYSYS. It uses the TST (Twu-Sim-Tassone) equation of state to determine the phase behaviour more accurately and consistently for the TEG-water mixture. The property package contains the necessary pure component and binary interaction parameters for components commonly encountered in natural gas dehydration process. The property package is tuned to represent accurately, the phase behaviour of these components, especially that for the TEG-water binary system.

The TST equation of state can accurately predict:

- activity coefficients of the TEG-water solutions within the average absolute deviation of 2%
- dew point temperatures within an average error of  $\pm 1$  °C.
- water content of gas within the average absolute deviation of 1%

The Glycol property package should be applicable over the range of temperatures, pressures, and component concentration encountered in a typical TEG-water dehydration system: between 15°C to 50°C and between 10 atm to 100 atm for the gas dehydrator, and between 202°C to 206°C and 1.2 atmospheres for the glycol regenerator.

The accuracy of predicted solubility of hydrocarbons in aqueous phase is expected to be within the experimental uncertainty.

The table below displays the prediction of equilibrium water content in IbH2O/MMSCF for a gas stream in contact with 99.5 weight percent TEG, using the Glycol property package.

| T dew (K) | Reported by: |         | Predicted from TST (EOS): |               |
|-----------|--------------|---------|---------------------------|---------------|
|           | McKetta      | Bukacek | <b>Water Content</b>      | Pressure (Pa) |
| 277.59    | 390          | 396     | 393                       | 838           |
| 266.48    | 170          | 176     | 174                       | 370           |
| 255.37    | 70           | 72      | 71                        | 151           |
| 244.26    | 28           | 27      | 26                        | 56.1          |
| 233.15    | 9.2          | 9.1     | 9                         | 18.7          |
| 222.04    | 2.4          | 2.8     | 2.6                       | 6             |

The BIP databank for the Glycol property package is continuously updated. Currently, there may be some limitations or missing BIP for certain component pairs. For example, heavy hydrocarbons or hypothetical components which may not have any interaction parameters available.

#### **Glycol Calculation Methods**

For the Glycol property package, three alpha function parameters are used to correlate the vapor pressure of the component in the HYSYS component databank. The alpha function parameters are: L, M, and N parameters that are unique for each component.

For Glycol property package, three adjustable parameters are used to correlate Vapor-Liquid-Equilibrium (VLE) mixture data. The parameters corresponding to the TST (Twu-Sim-Tassone) AE mixing rules are  $A_{ij}$ ,  $A_{ji}$ , and  $\alpha_{ij}$  binary interaction parameters in the NRTL equation. The Glycol property package uses the Cavett model for enthalpy and entropy calculations.

Parameters used by the HYSGLYCO property method:

- GLYABV: Glycol EOS activity binary parameters  $A_{ii}$ ,  $B_{ii}$  and  $C_{ii}$
- GLYKIJ: Glycol EOS binary parameter
- GLYLMN: Parameters for the Twu Alpha function
- PCGLY: Critical pressure
- TCGLY: Critical temperature

These parameters and others used by HYSGLYCO are available in the HYSYS databank. When using HYSGLYCO it is recommended to place the HYSYS databank in the search order before other databanks.

The liquid thermal conductivity model uses API methods rather than the HYSYS model for pseudocomponents:

API equation 12A3.2-1 for normal boiling point T<sub>b</sub> above 337 K

• API equation 12A1.2-1 for other components with molecular weight above 140 and reduced temperature  $T_c = T/T_c$  below 0.8

With option code 1 set to 1 in KL2GLY and KL0GLY, API equation 12A1.2-1 is used for all components.

For more information on the Glycol package, see Aspen HYSYS help or Appendix D in the *Aspen HYSYS Simulation Basis Guide* (pdf format).

## PC-SAFT: Copolymer PC-SAFT EOS Property Method

The PC-SAFT method represents the copolymer PC-SAFT EOS model developed by Sadowski and co-workers (Gross and Sadowski, 2001, 2002a, 2002b; Gross et al., 2003; Becker et al., 2004; Kleiner et al., 2006). Unlike the POLYPCSF method, the copolymer PC-SAFT includes the association and polar terms and does not apply mixing rules to calculate the copolymer parameters from its segments. Its applicability covers fluid systems from small to large molecules, including normal fluids, water, alcohols, and ketones, polymers and copolymers and their mixtures.

The following table lists the physical property route structure for the PC-SAFT property method:

| Vapor            |          |            |                                                      |
|------------------|----------|------------|------------------------------------------------------|
| Property<br>Name | Route ID | Model Name | Description                                          |
| PHIVMX           | PHIVMXPA | ESPSAFT    | Copolymer PCSAFT                                     |
| HVMX             | HVMXPA   | ESPSAFT    | Copolymer PCSAFT                                     |
| GVMX             | GVMXPA   | ESPSAFT    | Copolymer PCSAFT                                     |
| SVMX             | SVMXPA   | ESPSAFT    | Copolymer PCSAFT                                     |
| VVMX             | VVMXPA   | ESPSAFT    | Copolymer PCSAFT                                     |
| MUVMX            | MUVMX02  | MUV2DNST   | Dean-Stiel                                           |
| KVMX             | KVMX02   | KV2STLTH   | General Pure Component Vapor<br>Thermal Conductivity |
| DVMX             | DVMX02   | DV1DKK     | Dawson-Khoury-Kobayashi                              |
| PHIV             | PHIVPA   | ESPSAFT0   | Copolymer PCSAFT                                     |
| HV               | HVPA     | ESPSAFT0   | Copolymer PCSAFT                                     |
| GV               | GVPA     | ESPSAFT0   | Copolymer PCSAFT                                     |
| SV               | SVPA     | ESPSAFT0   | Copolymer PCSAFT                                     |
| VV               | VVPA     | ESPSAFT0   | Copolymer PCSAFT                                     |
| DV               | DV01     | DV0CEWL    | Chapman-Enskog-Wilke-Lee                             |
| MUV              | MUV01    | MUV0BROK   | General Pure Component Vapor Viscosity               |
| KV               | KV01     | KV0STLTH   | General Pure Component Vapor<br>Thermal Conductivity |

88

| Liquid           |          |               |                                                                       |
|------------------|----------|---------------|-----------------------------------------------------------------------|
| Property<br>Name | Route ID | Model Name    | Description                                                           |
| PHILMX           | PHILMXPA | ESPSAFT       | Copolymer PCSAFT                                                      |
| HLMX             | HLMXPA   | ESPSAFT       | Copolymer PCSAFT                                                      |
| GLMX             | GLMXPA   | ESPSAFT       | Copolymer PCSAFT                                                      |
| SLMX             | SLMXPA   | ESPSAFT       | Copolymer PCSAFT                                                      |
| VLMX             | VLMXPA   | ESPSAFT       | Copolymer PCSAFT                                                      |
| MULMX            | MULMX13  | MUPOLY, MULMH | Aspen, Modified Mark-<br>Houwink/van Krevelen, Andrade                |
| KLMX             | KLMXVKTR | KLMXVKTR      | Vredeveld mixing, Modified van Krevelen, TRAPP                        |
| DLMX             | DLMX02   | DL1WCA        | Wilke-Chang-Andrade                                                   |
| SIGLMX           | SIGLMX01 | SIG2HSS       | General Pure Component Liquid<br>Surface Tension, Power Law<br>Mixing |
| PHIL             | PHILPA   | ESPSAFT0      | Copolymer PCSAFT                                                      |
| HL               | HLPA     | ESPSAFT0      | Copolymer PCSAFT                                                      |
| GL               | GLPA     | ESPSAFT0      | Copolymer PCSAFT                                                      |
| SL               | SLPA     | ESPSAFT0      | Copolymer PCSAFT                                                      |
| VL               | VLPA     | ESPSAFT0      | Copolymer PCSAFT                                                      |
| DL               | DL01     | DL0WCA        | Wilke-Chang-Andrade                                                   |
| MUL              | MULMH    | MUL0MH        | Modified Mark-Houwink/van<br>Krevelen, Andrade                        |
| KL               | KL0VKTR  | KL0VKTR       | Modified van Krevelen, TRAPP                                          |

| Solid            |          |                    |                            |
|------------------|----------|--------------------|----------------------------|
| Property<br>Name | Route ID | Model Name         | Description                |
| HSMX             | HSMXDVK  | HS0DVK             | Ideal mixing, van Krevelen |
| GSMX             | GSMXDVK  | GS0DVK             | Ideal mixing, van Krevelen |
| SSMX             | SSMXDVK  | HS0DVK,<br>GS0DVK  | Ideal mixing, van Krevelen |
| VSMX             | VSMXDVK  | VS0DVK,<br>VS0POLY | van Krevelen, Polynomial   |
| HS               | HSDVK    | HS0DVK             | van Krevelen               |
| GS               | GSDVK    | GS0DVK             | van Krevelen               |
| SS               | SSDVK    | HS0DVK,<br>GS0DVK  | van Krevelen               |
| VS               | VSDVK    | VS0DVK,<br>VS0POLY | van Krevelen, Polynomial   |

#### **Option Codes for PC-SAFT**

The copolymer PC-SAFT has three option codes.

**Option code 1.** The user can use this option code to specify the copolymer type. The default type is the random copolymer (0). Other types are the alternative copolymer (1) and the block copolymer (2). All other values are assigned to the random copolymer.

**Option code 2.** This option code is restricted to the Sadowski's copolymer model in which a copolymer must be built only by two different types of segments ( Gross and Sadowski, 2003; Becker et al., 2004). In order to use the Sadowski's copolymer model, this option code must be set to one.

**Option code 3.** The user can use this option code to turn off the association term from the copolymer PC-SAFT model by setting a non-zero value.

#### Sample Calculation Results for Copolymer PC-SAFT

In Figure 1, Aspen Plus applies the PC-SAFT EOS model to calculate both vapor-liquid and liquid-liquid equilibria for methanol-cyclohexane mixtures at p=1.013 bar. This mixture exhibits an azeotropic vapor-liquid equilibrium at higher temperatures and shows a liquid-liquid equilibrium at lower temperatures. Both pure and binary parameters used are taken directly from the paper by Gross and Sadowski (2002b). The results show that the PC-SAFT model with the association term included can correlate phase equilibrium data well for associating mixtures.

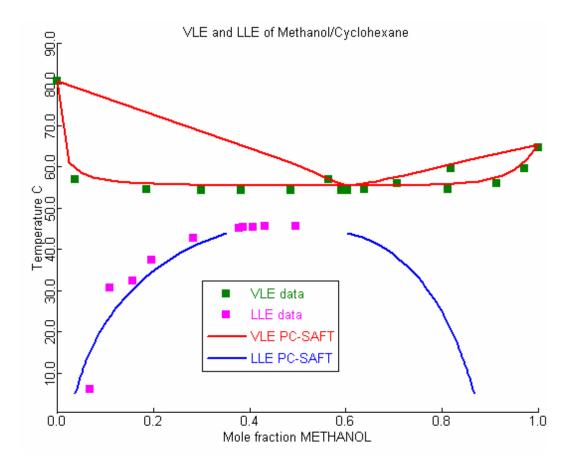

Figure 1. Isobaric vapor-liquid and liquid-liquid equilibria of methanol-cyclohexane at = 1.013 bar. Experimental data are taken from Jones and Amstell (1930) and Marinichev and Susarev (1965).

Figure 2 shows a model calculation for HDPE-Hexane mixtures. This system exhibits both lower critical solution temperature (LCST) and upper critical solution temperature (UCST) at p=50 bar. The pure parameters are taken directly from papers Gross and Sadowski (2001; 2002a). The binary parameter between hexane and ethylene segment is set to 0.012. The phase equilibrium calculations are carried by Flash3 block with Gibbs flash algorithm in Aspen Plus.

#### Liquid-liquid equilibria of HDPE-Hexane

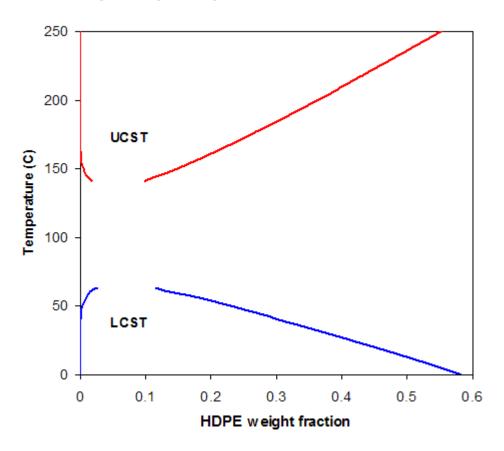

Figure 2. Liquid-liquid equilibria of HDPE-Hexane mixtures in a weight fraction-pressure plot by PC-SAFT EOS model. It shows both lower critical solution temperature (LCST) and upper critical solution temperature (UCST).

Figure 3 shows the vapor-liquid equilibrium of the mixture water-acetone at p = 1.703 bar. The dashed line represents PC-SAFT calculations where water is treated as an associating component and acetone as a polar component; the cross association in the mixture is not considered ( $\kappa_{ij} = -0.15$ ). The solid line represents PC-SAFT calculations where the cross association between water and acetone is accounted for ( $\kappa_{ij} = -0.055$ ) using a simple approach by Sadowski & Chapman et al. (2006). In this approach, the association energy and effective volume parameters of the non-associating component (acetone) are set to zero and to the value of the associating component (water), respectively. Further, the polar component is represented by the three purecomponent parameters without using the dipolar model.

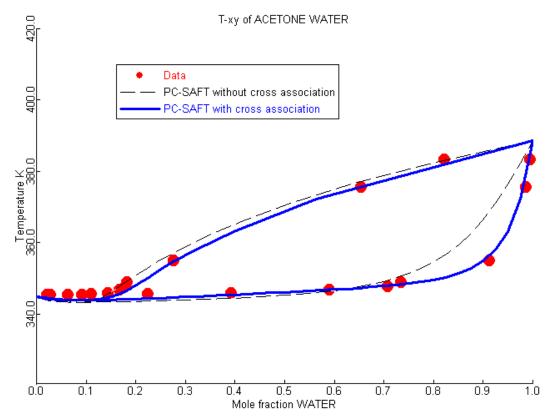

Figure 3. Vapor-liquid equilibrium of the mixture wateracetone at p = 1.703 bar. Experimental data are taken from Othmer and Morley (1946).

Figure 4 shows the liquid-liquid equilibria of polypropylene (PP)-n-pentane at three temperatures in a pressure-weight fraction plot. The weight average molecular weight of PP is  $M_w = 50.4$  kg/mol,  $M_w/M_n = 2.2$ . Both pure and binary parameters used are taken directly from the paper by Gross and Sadowski (2002a).

#### Liquid-liquid equilibria of PP-n-Pentane

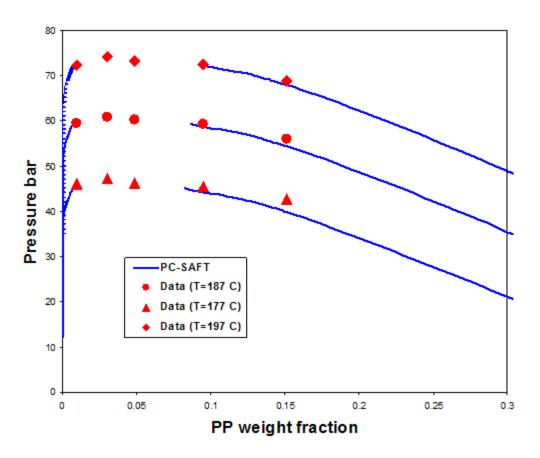

Figure 4. Liquid-liquid equilibria of PP-n-Pentane at three different temperatures. Comparison of experimental cloud points (Martin et al., 1999) to PC-SAFT calculations ( $\kappa_{ij}$  = 0.0137). The polymer was assumed to be monodisperse at  $M_W = 50.4$  kg/mol.

#### References

Gross, J., & Sadowski, G. (2001). Perturbed-Chain SAFT: An Equation of State Based on a Perturbation Theory for Chain Molecules. *Ind. Eng. Chem. Res.*, 40, 1244-1260.

Gross, J., & Sadowski, G. (2002a). Modeling Polymer Systems Using the Perturbed-Chain Statistical Associating Fluid Theory Equation of State. *Ind. Eng. Chem. Res.*, 41, 1084-1093.

Gross, J., & Sadowski, G. (2002b). Application of the Perturbed-Chain SAFT Equation of State to Associating Systems. *Ind. Eng. Chem. Res.*, 41, 5510-5515.

Kleiner, M., Tumakaka, F., Sadowski, G., Dominik, A., Jain, S., Bymaster, A., & Chapman, W. G. (2006). Thermodynamic Modeling of Complex Fluids using

PC-SAFT. Final Report for Consortium of Complex Fluids. Universität Dortmund & Rice University.

Martin, T. M., Lateef, A. A., & Roberts, C. B. (1999). Measurements and modeling of cloud point behavior for polypropylene/n-pentane and polypropylene/n-pentane/carbon dioxide mixtures at high pressures. *Fluid Phase Equilibria*, 154, 241.

Othmer, D. F., & Morley, F. R. (1946). Composition of Vapors from Boiling Binary Solutions – Apparatus for Determinations under Pressure. *Ind. Eng. Chem.*, 38, 751-757.

#### PRMHV2

The PRMHV2 property method is based on the Peng-Robinson-MHV2 equation-of-state model, which is an extension of the Peng-Robinson equation of state. The UNIFAC model is used by default to calculate excess Gibbs energy in the MHV2 mixing rules. Other modified UNIFAC models and activity coefficient models can be used for excess Gibbs energy.

Besides the acentric factor, up to three polar parameters can be used to fit more accurately the vapor pressure of polar compounds.

The MHV2 mixing rules predict the binary interactions at any pressure. Using the UNIFAC model the MHV2 mixing rules are predictive for any interaction that can be predicted by the UNIFAC model at low pressure.

The minimum parameter requirements of the PRMHV2 property method are given in the tables labeled Parameters Required for the PRMHV2 Property Method (below) and Parameters Required for Common Flexible and Predictive Models. For details about optional parameters, and calculation of pure component and mixture properties, see Physical Property Models.

#### **Mixture Types**

You can use the PRMHV2 property method for mixtures of non-polar and polar compounds. For light gases UNIFAC does not provide any interaction.

#### Range

You can use the PRMHV2 property method up to high temperatures and pressures. You can expect accurate predictions (4% in pressure and 2% in mole fraction at given temperature) up to about 150 bar. You can expect reasonable results at any condition, provided the UNIFAC interaction parameters are available. Results are least accurate close to the critical point.

#### Parameters Required for the PRMHV2 Property Method

| Thermodynamic<br>Properties      | Models                        | Parameter Requirements                |
|----------------------------------|-------------------------------|---------------------------------------|
| Vapor and liquid<br>mixture      |                               |                                       |
| Fugacity coefficient,<br>Density | Peng-Robinson-MHV2,<br>UNIFAC | TC, PC, OMEGA,<br>UFGRP, GMUFO, GMUFR |

| Thermodynamic<br>Properties           | Models                                                                     | Parameter Requirements                                     |
|---------------------------------------|----------------------------------------------------------------------------|------------------------------------------------------------|
| Enthalpy,<br>Entropy,<br>Gibbs energy | General pure component ideal gas heat capacity, Peng-Robinson-MHV2, UNIFAC | (CPIG or CPIGDP),<br>TC, PC, OMEGA,<br>UFGRP, GMUFQ, GMUFR |

#### **PRWS**

The PRWS property method is based on the Peng-Robinson-Wong-Sandler equation-of-state model, which is based on an extension of the Peng-Robinson equation of state. The UNIFAC model is used to calculate excess Helmholtz energy for the mixing rules.

Besides the acentric factor, you can use up to three polar parameters to fit more accurately the vapor pressure of polar compounds. The Wong-Sandler mixing rules predict the binary interactions at any pressure. Using the UNIFAC model the PRWS property method is predictive for any interaction that can be predicted by UNIFAC at low pressure.

The minimum parameter requirements of the property method are given in the tables labeled Parameters Required for the PRWS Property Method (below) and Parameters Required for Common Flexible and Predictive Models. For details about the optional parameters, and about calculation of pure component and mixture properties, see *Physical Property Models*.

#### **Mixture Types**

You can use the PRWS property method for mixtures of non-polar and polar compounds, in combination with light gases.

#### Range

You can use the PRWS property method up to high temperatures and pressures. You can expect accurate predictions (3% in pressure and 2% in mole fraction at a given temperature) up to about 150 bar. You can expect reasonable results at any condition, provided UNIFAC interaction parameters are available. Results are least accurate close to the critical point.

#### **Parameters Required for the PRWS Property Method**

| Thermodynamic<br>Properties           | Models                                                                  | Parameter Requirements                                    |
|---------------------------------------|-------------------------------------------------------------------------|-----------------------------------------------------------|
| Vapor and liquid mixture              |                                                                         |                                                           |
| Fugacity coefficient,<br>Density      | Peng-Robinson-WS,<br>UNIFAC                                             | TC, PC, OMEGA, UFGRP,<br>GMUFR, GMUFQ                     |
| Enthalpy,<br>Entropy,<br>Gibbs energy | General pure component ideal gas heat capacity, PengRobinson-WS, UNIFAC | (CPIG or CPIGDP),TC, PC,<br>OMEGA, UFGRP, GMUFR,<br>GMUFQ |

#### **PSRK**

The PSRK property method is based on the Predictive Soave-Redlich-Kwong equation-of-state model, which is an extension of the Redlich-Kwong-Soave equation of state.

Besides the acentric factor, you can use up to three polar parameters to fit more accurately the vapor pressure of polar compounds. The Holderbaum-Gmehling mixing rules or PSRK method predict the binary interactions at any pressure. Using UNIFAC the PSRK method is predictive for any interaction that can be predicted by UNIFAC at low pressure. The UNIFAC interaction parameter table has been extended for gases, for the PSRK method.

The minimum parameter requirements of the PSRK property method are given in the tables labeled Parameters Required for the PSRK Property Method (see below) and Parameters Required for Flexible and Predictive Models. For details about the optional parameters, and about calculation of pure component and mixture properties, see *Physical Property Models*.

#### **Mixture Types**

You can use the PSRK property method for mixtures of non-polar and polar compounds, in combination with light gases.

#### Range

You can use the PSRK property method up to high temperatures and pressures. You can expect accurate predictions at any conditions provided UNIFAC interaction parameters are available. Results are least accurate close to the critical point.

Parameters Required for the PSRK Property Method

| Thermodynamic<br>Properties           | Models                                                       | Parameter Requirements                                    |
|---------------------------------------|--------------------------------------------------------------|-----------------------------------------------------------|
| Vapor and liquid mixture              |                                                              |                                                           |
| Fugacity coefficient,<br>Density      | PSRK,<br>UNIFAC                                              | TC, PC, OMEGA, UFGRP,<br>GMUFR, GMUFQ                     |
| Enthalpy,<br>Entropy,<br>Gibbs energy | General pure component ideal gas heat capacity, PSRK, UNIFAC | (CPIG or CPIGDP),TC, PC,<br>OMEGA, UFGRP, GMUFR,<br>GMUFQ |

#### **RK-ASPEN**

The RK-ASPEN property method is based on the Redlich-Kwong-Aspen equation-of-state model, which is an extension of Redlich-Kwong-Soave.

This property method is similar to RKS-BM, but it also applies to polar components such as alcohols and water. RK-ASPEN requires polar parameters that must be determined from regression of experimental vapor pressure data using DRS. Use the binary parameters to obtain best possible results for phase equilibria. RK-ASPEN allows temperature-dependent binary

parameters. If the polar parameters are zero for all components and the binary parameters are constant, RK-ASPEN is identical to RKS-BM.

The minimum parameter requirements of the RK-ASPEN property method are given in the tables labeled Parameters Required for the RK-ASPEN Property Method (see below) and Parameters Required for Common Flexible and Predictive Models. For details about the optional parameters for this model, see *Physical Property Models*.

#### **Mixture Types**

You can use the RK-ASPEN property method for mixtures of non-polar and slightly polar compounds, in combination with light gases. It is especially suited for combinations of small and large molecules, such as nitrogen with n-Decane, or hydrogen-rich systems.

#### Range

You can use the RK-ASPEN property method up to high temperatures and pressures. You can expect reasonable results at any condition, but results are least accurate close to the critical point.

**Parameters Required for the RK-ASPEN Property Method** 

| Thermodynamic<br>Properties           | Models                                                                    | Parameter Requirements                         |
|---------------------------------------|---------------------------------------------------------------------------|------------------------------------------------|
| Vapor and liquid mixture              |                                                                           |                                                |
| Fugacity coefficient,<br>Density      | Redlich-Kwong-Aspen                                                       | TCRKA, PCRKA, OMEGARKA<br>UFGRP, GMUFR, GMUFQ  |
| Enthalpy,<br>Entropy,<br>Gibbs energy | General pure component ideal<br>gas heat capacity,<br>Redlich-Kwong-Aspen | (CPIG or CPIGDP) and TCRKA,<br>PCRKA, OMEGARKA |

#### **RKSMHV2**

The RKSMHV2 property method is based on the Redlich-Kwong-Soave MHV2 equation-of-state model, which is an extension of the Redlich-Kwong-Soave equation of state. The Lyngby modified UNIFAC model is used to calculate excess Gibbs energy for the MHV2 mixing rules.

Besides the acentric factor, you can use up to three polar parameters to fit more accurately the vapor pressure of polar compounds. The MHV2 mixing rules predict the binary interactions at any pressure. Using the Lyngby modified UNIFAC model, the Redlich-Kwong-Soave MHV2 model is predictive for any interaction that can be predicted by Lyngby modified UNIFAC at low pressure. The Lyngby modified UNIFAC interaction parameter table has been extended for gases for the MHV2 method.

The minimum parameter requirements of the RKSMHV2 property method are given in the tables labeled Parameters Required for the RKSMHV2 Property Method (see below) and Parameters Required for Common Flexible and Predictive Models. For details about optional parameters and calculation of pure component and mixture properties, see *Physical Property Models*.

#### **Mixture Types**

You can use the RKSMHV2 property method for mixtures of non-polar and polar compounds, in combination with light gases.

#### Range

You can use the RKSMHV2 property method up to high temperatures and pressures. You can expect accurate predictions (4% in pressure and 2% in mole fraction at given temperature) up to about 150 bar. You can expect reasonable results at any condition, provided Lyngby modified UNIFAC interactions are available. Results are least accurate close to the critical point.

#### Parameters Required for the RKSMHV2 Property Method

| Thermodynamic<br>Properties           | Models                                                                                                    | Parameter Requirements                                       |
|---------------------------------------|----------------------------------------------------------------------------------------------------|--------------------------------------------------------------|
| Vapor and liquid mixture              |                                                                                                    |                                                              |
| Fugacity coefficient,<br>Density      | Redlich-Kwong-Soave-MHV2,<br>Lyngby modified UNIFAC                                                       | TC, PC, OMEGA, UFGRPL,<br>GMUFLR, GMUFLQ                     |
| Enthalpy,<br>Entropy,<br>Gibbs energy | General pure component ideal<br>gas heat capacity,<br>Redlich-Kwong-Soave-MHV2,<br>Lyngby modified UNIFAC | (CPIG or CPIGDP),TC, PC,<br>OMEGA, UFGRPL, GMUFLR,<br>GMUFLQ |

#### **RKSWS**

The RKSWS property method is based on the Redlich-Kwong-Soave-Wong-Sandler equation-of-state model, which is an extension of the Redlich-Kwong-Soave equation of state. The UNIFAC model is used to calculate excess Helmholtz energy for the mixing rules.

Besides the acentric factor, you can use up to three polar parameters to fit more accurately the vapor pressure of polar compounds. The Wong-Sandler mixing rules predict the binary interactions at any pressure. Using the UNIFAC model it is predictive for any interaction that can be predicted by UNIFAC at low pressure.

The minimum parameter requirements of the RKSWS property method are given in the tables labeled Parameters Required for the RKSWS Property Method (see below) and Parameters Required for Common Flexible and Predictive Models. For details about optional parameters and calculation of pure component and mixture properties, see *Physical Property Models*.

#### **Mixture Types**

You can use the RKSWS property method for mixtures of non-polar and polar compounds, in combination with light gases.

#### Range

You can use the RKSWS property method up to high temperatures and pressures. You can expect accurate predictions (3% in pressure and 2% in

mole fraction at a given temperature) up to about 150 bar. You can expect reasonable results at any condition, provided UNIFAC interaction parameters are available. But results are least accurate close to the critical point.

#### **Parameters Required for the RKSWS Property Method**

| Thermodynamic<br>Properties           | Models                                                                         | Parameter Requirements                                    |
|---------------------------------------|--------------------------------------------------------------------------------|-----------------------------------------------------------|
| Vapor and liquid mixture              |                                                                                |                                                           |
| Fugacity coefficient,<br>Density      | Redlich-Kwong-Soave-WS,<br>UNIFAC                                              | TC, PC, OMEGA, UFGRP,<br>GMUFR, GMUFQ                     |
| Enthalpy,<br>Entropy,<br>Gibbs energy | General pure component ideal gas heat capacity, Redlich-Kwong-Soave-WS, UNIFAC | (CPIG or CPIGDP),TC, PC,<br>OMEGA, UFGRP, GMUFR,<br>GMUFQ |

#### **SR-POLAR**

The SR-POLAR property method is based on an equation-of-state model by Schwarzentruber and Renon, which is an extension of the Redlich-Kwong-Soave equation of state. You can apply the SR-POLAR method to both non-polar and highly polar components, and to highly nonideal mixtures. This method is recommended for high temperature and pressure applications

#### SR-POLAR requires:

- Polar parameters for polar components. These parameters are determined automatically using vapor pressure data generated from the General Pure Component Liquid Vapor Pressure model.
- Binary parameters to accurately represent phase equilibria. The binary parameters are temperature-dependent.

If you do not enter binary parameters, the Aspen Physical Property System estimates them automatically using VLE data generated from the UNIFAC group contribution method. Therefore, the SR-POLAR property method is predictive for any interaction that UNIFAC can predict at low pressures. The accuracy of the prediction decreases with increasing pressure. You cannot use UNIFAC to predict interactions with light gases.

SR-POLAR is an alternative property method that you can use for nonideal systems, instead of using an activity coefficient property method, such as WILSON.

Parameter requirements for the SR-POLAR property method are in the tables labeled Parameters Required for the SR-POLAR Property Method (see below) and Parameters Required for Common Flexible and Predictive Models. For details about optional parameters, and calculation of pure component and mixture properties, see *Physical Property Models*.

#### **Mixture Types**

You can use the SR-POLAR property method for mixtures of non-polar and polar compounds, in combination with light gases.

#### Range

You can use the SR-POLAR property method up to high temperatures and pressures. You can expect fair predictions up to about 50 bar. You can expect reasonable results at any condition, provided UNIFAC interaction parameters are available. But results are least accurate close to the critical point.

Parameters Required for the SR-POLAR Property Method

| Thermodynamic<br>Properties           | Models                                                                | Parameter Requirements                                                              |
|---------------------------------------|-----------------------------------------------------------------------|-------------------------------------------------------------------------------------|
| Vapor and liquid mixture              |                                                                       |                                                                                     |
| Fugacity coefficient,<br>Density      | Schwartzentruber-Renon                                                | TC, PC, OMEGA, Optional:<br>RKUPPn, RKUCn,<br>RKUKAn, RKULAn, RKUKBn<br>n = 0, 1, 2 |
| Enthalpy,<br>Entropy,<br>Gibbs energy | General pure component ideal gas heat capacity Schwartzentruber-Renon | (CPIG or CPIGDP) Optional: RKUPPn, RKUCn, RKUKAn, RKULAn, RKUKBn n = 0, 1, 2        |

# **Common Models for Flexible and Predictive Equation-of-State Property Methods**

The following table describes the models common to flexible and predictive property methods and their parameter requirements.

## Parameters Required for Common Flexible and Predictive Models

#### **General**

| Property/Purpose                                              | Parameter Requirements |
|---------------------------------------------------------------|------------------------|
| Mass balance,<br>Conversion Mass-basis↔Mole-basis             | MW                     |
| Conversion Stdvol-basis↔Mole-basis                            | VLSTD                  |
| Initialization of Flash calculations                          | PLXANT                 |
| Using Free-water option: solubility of water in organic phase | WATSOL                 |
| Enthalpy, enthalpy of reaction                                | DHFORM                 |
| Gibbs energy of reaction                                      | DGFORM                 |

**Transport Properties** 

| Property                    | Models                                           | Parameter Requirements            |
|-----------------------------|--------------------------------------------------|-----------------------------------|
| Vapor mixture<br>Viscosity  | Chung-Lee-Starling                               | TC, PC, OMEGA                     |
| Thermal Conductivity        | Chung-Lee-Starling                               | TC, PC, OMEGA                     |
| Diffusivity                 | ·                                                | MW, MUP, (STKPAR or LJPAR),<br>VC |
| Surface tension             | General Pure Component Liquid<br>Surface Tension | (TC, PC, OMEGA) or SIGDIP         |
| Liquid mixture<br>Viscosity | Chung-Lee-Starling                               | TC, PC, OMEGA                     |
| Thermal Conductivity        | Chung-Lee-Starling                               | TC, PC, OMEGA                     |
| Diffusivity                 | Wilke-Chang                                      | MW, VB                            |

## Liquid Activity Coefficient Property Methods

The table labeled Liquid Activity Coefficient Property Methods (see Equations of State) lists property methods for nonideal and strongly nonideal mixtures at low pressures (maximum 10 atm). You can model permanent gases in liquid solution using Henry's law. Binary parameters for many component pairs are available in the Aspen Physical Property System databanks. The UNIFAC based property methods are predictive.

These property methods are not suited for electrolytes. In that case use an electrolyte activity coefficient property method. Model polar mixtures at high pressures with flexible and predictive equations of state. Non-polar mixtures are more conveniently modeled with equations-of-state. Petroleum mixtures are more accurately modeled with liquid fugacity correlations and equations of state.

In labeled Liquid Activity Coefficient Property Methods (see Equations of State) there are five different activity coefficient models and six different equation-of-state models. Each activity coefficient model is paired with a number of equation-of-state models to form 26 property methods. The description of the property methods are therefore divided into two parts:

- Equation of state
- Activity coefficient model

Each part discusses the characteristics of the specific model and its parameter requirements. Parameters of the models occurring in all property methods are given in the table labeled Parameters Required for Common Models.

#### **Equations of State**

This section discusses the characteristics and parameter requirements of the following equations of state:

- Ideal gas law
- Redlich-Kwong
- Nothnagel
- Hayden-O'Connell
- HF equation of state
- VPA/IK-CAPE Equation of State

#### **Liquid Activity Coefficient Property Methods**

| Property Method | Gamma Model Name         |                      |
|-----------------|--------------------------|----------------------|
| NRTL            | NRTL                     | Ideal gas law        |
| NRTL-2          | NRTL                     | Ideal gas law        |
| NRTL-RK         | NRTL                     | Redlich-Kwong        |
| NRTL-HOC        | NRTL                     | Hayden-O'Connell     |
| NRTL-NTH        | NRTL                     | Nothnagel            |
| UNIFAC          | UNIFAC                   | Redlich-Kwong        |
| UNIF-LL         | UNIFAC                   | Redlich-Kwong        |
| UNIF-HOC        | UNIFAC                   | Hayden-O'Connell     |
| UNIF-DMD        | Dortmund modified UNIFAC | Redlich-Kwong-Soave  |
| UNIF-LBY        | Lyngby modified UNIFAC   | Ideal Gas law        |
| UNIQUAC         | UNIQUAC                  | Ideal gas law        |
| UNIQ-2          | UNIQUAC                  | Ideal gas law        |
| UNIQ-RK         | UNIQUAC                  | Redlich-Kwong        |
| UNIQ-HOC        | UNIQUAC                  | Hayden-O'Connell     |
| UNIQ-NTH        | UNIQUAC                  | Nothnagel            |
| VANLAAR         | Van Laar                 | Ideal gas law        |
| VANL-2          | Van Laar                 | Ideal gas law        |
| VANL-RK         | Van Laar                 | Redlich-Kwong        |
| VANL-HOC        | Van Laar                 | Hayden-O'Connell     |
| VANL-NTH        | Van Laar                 | Nothnagel            |
| WILSON          | Wilson                   | Ideal gas law        |
| WILS-2          | Wilson                   | Ideal gas law        |
| WILS-GLR        | Wilson                   | Ideal gas law        |
| WILS-LR         | Wilson                   | Ideal gas law        |
| WILS-RK         | Wilson                   | Redlich-Kwong        |
| WILS-HOC        | Wilson                   | Hayden-O'Connell     |
| WILS-NTH        | Wilson                   | Nothnagel            |
| WILS-HF         | Wilson                   | HF equation of state |

| Property                    | Common Models                                      |
|-----------------------------|----------------------------------------------------|
| Vapor pressure              | General Pure Component Liquid Vapor Pressure       |
| Liquid molar volume         | Rackett                                            |
| Heat of vaporization        | General Pure Component Heat of Vaporization        |
| Vapor viscosity             | General Pure Component Vapor Viscosity             |
| Vapor thermal conductivity  | General Pure Component Vapor Thermal Conductivity  |
| Vapor diffusivity           | Dawson-Khoury-Kobayashi                            |
| Surface tension             | General Pure Component Liquid Surface Tension      |
| Liquid viscosity            | General Pure Component Liquid Viscosity            |
| Liquid thermal conductivity | General Pure Component Liquid Thermal Conductivity |
| Liquid diffusivity          | Wilke-Chang                                        |

#### **Ideal Gas Law**

The property methods that use the ideal gas law as the vapor phase model are:

- NRTL
- NRTL-2
- UNIF-LBY
- UNIQUAC
- UNIQ-2
- VANLAAR
- VANL-2
- WILSON
- WILS-2
- WILS-GLR
- WILS-LR

The ideal gas law is the simplest equation of state. It is also known as the combined laws of Boyle and Gay-Lussac.

#### **Mixture Types**

The ideal gas law cannot model association behavior in the vapor phase, as occurs with carboxylic acids. Choose Hayden-O'Connell or Nothnagel to model this behavior.

#### Range

The ideal gas law is valid for low pressures. It is not suited for modeling pressures exceeding several atm. For medium pressures, choose a Redlich-Kwong-based property method.

There are no component-specific parameters associated with the ideal gas law.

#### **Redlich-Kwong**

The property methods that use the Redlich-Kwong equation of state as the vapor phase model are:

- NRTL-RK
- UNIFAC
- UNIF-LL
- UNIQ-RK
- VANL-RK
- WILS-RK

The Redlich-Kwong equation of state is a simple cubic equation of state.

#### **Mixture Types**

The Redlich-Kwong equation of state cannot model association behavior in the vapor phase, as occurs with carboxylic acids.

#### Range

The Redlich-Kwong equation of state describes vapor phase properties accurately up to medium pressures.

The parameter requirements for the Redlich-Kwong equation of state are given in the following table. For details about the model, see *Physical Property Models*.

#### **Parameters Required for Redlich-Kwong Property Methods**

| Thermodynamic<br>Properties           | Models                                                           | Parameter Requirements   |
|---------------------------------------|------------------------------------------------------------------|--------------------------|
| Vapor mixture                         |                                                                  |                          |
| Fugacity coefficient,<br>Density      | Redlich-Kwong                                                    | TC, PC                   |
| Enthalpy,<br>Entropy,<br>Gibbs energy | General pure component ideal gas heat capacity,<br>Redlich-Kwong | (CPIG or CPIGDP), TC, PC |

#### **Nothnagel**

The property methods that use the Nothnagel equation of state as vapor phase model are:

- NRTL-NTH
- UNIQ-NTH
- VANL-NTH
- WILS-NTH

The Nothnagel equation of state accounts for dimerization in the vapor phase at low pressure. Dimerization affects VLE; vapor phase properties, such as enthalpy and density; and liquid phase properties, such as enthalpy.

#### **Mixture Types**

The Nothnagel equation of state can model dimerization in the vapor phase, as occurs with mixtures containing carboxylic acids.

#### Range

Do not use the Nothnagel based property methods at pressures exceeding several atm. For vapor phase association up to medium pressure choose the Hayden-O'Connell equation.

Parameter requirements for the Nothnagel equation of state are given in the following table. Enter equilibrium constants of association directly (NTHK). Or calculate them from the pure component parameters NTHA, elements 1 to 3  $(b_i, p_i \text{ and } d_i)$ . If parameters are not available, the Aspen Physical Property System uses default values. For prediction, the Hayden-O'Connell correlation is more accurate. For details about the models, see *Physical Property Models*.

**Parameters Required for Nothnagel Property Methods** 

| Thermodynamic<br>Properties           | Models                                                       | Parameter Requirements                          |
|---------------------------------------|--------------------------------------------------------------|-------------------------------------------------|
| Vapor mixture                         |                                                              |                                                 |
| Fugacity coefficient,<br>Density      | Nothnagel                                                    | TB, TC, PC and (NTHA or<br>NTHK)                |
| Enthalpy,<br>Entropy,<br>Gibbs energy | General pure component ideal gas heat capacity,<br>Nothnagel | (CPIG or CPIGDP), TB, TC, PC and (NTHA or NTHK) |

#### Hayden-O'Connell

The property methods that use the Hayden-O'Connell equation of state as vapor phase model are:

- NRTL-HOC
- UNIF-HOC
- UNIQ-HOC
- VANL-HOC
- WILS-HOC

The Hayden-O'Connell equation of state predicts solvation and dimerization in the vapor phase, up to medium pressure. Dimerization affects VLE; vapor phase properties, such as enthalpy and density; and liquid phase properties, such as enthalpy.

#### **Mixture Types**

The Hayden-O'Connell equation reliably predicts solvation of polar compounds and dimerization in the vapor phase, as occurs with mixtures containing carboxylic acids.

#### Range

Do not use the Hayden-O'Connell-based property methods at pressures exceeding 10 to 15 atm.

Parameter requirements for the Hayden-O'Connell equation of state are given in the following table. For details about the model, see Physical Property Models.

## Parameters Required for Hayden-O'Connell Property Methods

| Thermodynamic<br>Properties           | Models                                                              | Parameter Requirements                         |
|---------------------------------------|---------------------------------------------------------------------|------------------------------------------------|
| Vapor mixture                         |                                                                     |                                                |
| Fugacity coefficient,<br>Density      | Hayden-O'Connell                                                    | TC, PC, RGYR, MUP, HOCETA                      |
| Enthalpy,<br>Entropy,<br>Gibbs energy | General pure component ideal gas heat capacity,<br>Hayden-O'Connell | (CPIG or CPIGDP), TC, PC,<br>RGYR, MUP, HOCETA |

#### **HF Equation of State**

The only property methods that use the HF equation of state as the vapor phase model are WILS-HF and ENRTL-HF.

For HF-hydrocarbon mixtures, the Wilson activity coefficient model is usually best suited for preventing nonrealistic liquid phase splitting.

The HF equation of state predicts the strong association of HF the vapor phase at low pressures. Association (mainly hexamerization) affects VLE, vapor phase properties, such as enthalpy and density, and liquid phase properties, such as enthalpy.

#### **Mixture Types**

The HF equation of state reliably predicts the strong association effects of HF in a mixture.

#### Range

Do not use the WILS-HF property method at pressures exceeding 3 atm.

Parameters for the HF equation of state are built-in for temperatures up to 373 K. You can enter parameters and regress them using the Aspen Physical Property System Data Regression System (DRS), if necessary. For details about the model, see *Physical Property Models*.

#### **VPA/IK-CAPE Equation of State**

The VPA/IK-CAPE equation of state is similar to the HF equation of state but allows dimerization and tetramerization. No property method uses this equation of state by default. It is recommended that this equation of state is used in place of the HF equation of state with the WILS-HF and ENRTL-HF property methods, when dimerization and tetramerization is expected.

The main assumption of the model is that only molecular association causes the gas phase nonideality. Attractive forces between the molecules and the complexes are neglected.

There are three kinds of associations which can be modeled:

• Dimerization (examples: formic acid, acetic acid)

Tetramerization (example: acetic acid)

Hexamerization (example: hydrogen fluoride)

#### **Mixture Types**

The VPA/IK-CAPE equation of state can be used to model strong association effects such as the presence of dimers, tetramers and hexamers. Use the VPA model for associating compounds like acids and hydrogen fluoride.

#### Range

Do not use the VPA/IK-CAPE equation of state at pressures exceeding 3 atmospheres. Parameters (equilibrium constants) for the formation of dimers, tetramers and hexamers are not built in to the Aspen Physical Property System. You can enter parameters and regress them using the Aspen Physical Property Data Regression System (DRS)

#### **Activity Coefficient Models**

This section discusses the characteristics and parameter requirements of the following activity coefficient models:

- NRTL
- UNIFAC
- UNIQUAC
- Van Laar
- Wilson

#### **NRTL**

The property methods that use the NRTL activity coefficient model are listed in the following table:

#### **NRTL Property Methods**

|                         |                   | Binary Parameters |                  |                    |                         |                     |  |
|-------------------------|-------------------|-------------------|------------------|--------------------|-------------------------|---------------------|--|
| Property<br>Method Name | Dataset<br>Number |                   | LLE †<br>Lit Reg | Henry †<br>Lit Reg | Vapor Phase<br>EOS Name | Poynting Correction |  |
| NRTL                    | 1                 | XX                | — X              | XX                 | Ideal Gas law           | _                   |  |
| NRTL-2                  | 2                 | XX                | — X              | XX                 | Ideal Gas law           | _                   |  |
| NRTL-RK                 | 1                 | - X               |                  | XX                 | Redlich-Kwong           | Χ                   |  |
| NRTL-HOC                | 1                 | - X               |                  | XX                 | Hayden-O'Connell        | Χ                   |  |
| NRTL-NTH                | 1                 |                   |                  | XX                 | Nothnagel               | Χ                   |  |

†An X in the Lit columns indicates the parameters were obtained from the literature. An X in the Reg columns indicates the parameters were regressed by AspenTech from experimental data in the Dortmund Databank (DDB).

The NRTL model can describe VLE and LLE of strongly nonideal solutions. The model requires binary parameters. Many binary parameters for VLE and LLE, from literature and from regression of experimental data, are included in the Aspen Physical Property System databanks. For details, see *Physical Property Data*, Chapter 1.

You can model the solubility of supercritical gases using Henry's law. Henry coefficients are available in the Aspen Physical Property System databanks for many solutes with water and other solvents (see *Physical Property Data*, Chapter 1).

The property methods with a vapor phase model that can be used up to moderate pressures, have the Poynting correction included in the liquid fugacity coefficient calculation. See the table labeled NRTL Property Methods (above) .

Heat of mixing is calculated using the NRTL model.

You can use separate data sets for the NRTL binary parameters to model properties or equilibria at different conditions. It is also possible to use one data set for VLE and a second data set for LLE (use NRTL and NRTL-2) property methods are identical except for the data set number they use. For example, you can use these property methods in different flowsheet sections or column sections.

#### **Mixture Types**

The NRTL model can handle any combination of polar and non-polar compounds, up to very strong nonideality.

#### Range

Parameters should be fitted in the temperature, pressure, and composition range of operation. No component should be close to its critical temperature.

Parameter requirements for the NRTL activity coefficient model are given in the following table. For details about the model, see *Physical Property Models*.

**Parameters Required for NRTL Property Methods** 

| Thermodynamic<br>Properties           | Models                                          | Parameter Requirements                                        |
|---------------------------------------|-------------------------------------------------|---------------------------------------------------------------|
| Liquid mixture                        |                                                 |                                                               |
| Fugacity coefficient,<br>Gibbs energy | NRTL liquid activity coefficient                | NRTL                                                          |
|                                       | General Pure Component Liquid<br>Vapor Pressure | PLXANT                                                        |
|                                       | Henry's constant                                | Solvent: VC,<br>Solute-solvent: HENRY                         |
|                                       | Brelvi-O'Connell                                | Solvent: TC, PC, (ZC or<br>RKTZRA), Solute: (VC or<br>VLBROC) |

| Thermodynamic<br>Properties | Models                                         | Parameter Requirements                   |
|-----------------------------|------------------------------------------------|------------------------------------------|
| Enthalpy,<br>Entropy        | General pure component ideal gas heat capacity | CPIG or CPIGDP                           |
|                             | General Pure Component Heat of Vaporization    | DHVLWT or DHVLDP                         |
|                             | NRTL liquid activity coefficient               | NRTL                                     |
| Density                     | Rackett                                        | TC, PC, (VC or VCRKT),<br>(ZC or RKTZRA) |

#### UNIFAC

UNIFAC is an activity coefficient model, like NRTL or UNIQUAC. But it is based on group contributions, rather than molecular contributions. With a limited number of group parameters and group-group interaction parameters, UNIFAC can predict activity coefficients. The following table lists the property methods based on UNIFAC.

#### **UNIFAC Property Methods**

| 0                          | <b></b> .     | .,                    |            |            |    |                             |                        |
|----------------------------|---------------|-----------------------|------------|------------|----|-----------------------------|------------------------|
| Property<br>Method<br>Name | Model<br>Name | Parameters<br>Rev. Yr | Tmin<br>/K | Tmax<br>/K | _  | Vapor Phase<br>EOS Name     | Poynting<br>Correction |
| UNIFAC                     | UNIFAC        | 5, 1991               | 290        | 420        | ХХ | Redlich-Kwong               | Χ                      |
| UNIF-LL                    | UNIFAC        | <b>—, 1991</b>        | 280        | 310        | XX | Redlich-Kwong               | Χ                      |
| UNIF-HOC                   | UNIFAC        | 5, 1991               | 290        | 420        | XX | Hayden-<br>O'Connell        | X                      |
| UNIF-DMD                   | DMD-<br>UNIF  | 1, 1993               | 290        | 420        | XX | Redlich-<br>Kwong-<br>Soave | X                      |
| UNIF-LBY                   | LBY-UNIF      | <b>-</b> , 1987       | 290        | 420        | ХХ | Ideal Gas law               | _                      |

†An X in the Lit columns indicates the parameters were obtained from the literature. An X in the Reg columns indicates the parameters were regressed by AspenTech from experimental data in the Dortmund Databank (DDB).

The original version of UNIFAC can predict VLE and LLE, using two sets of parameters. So there are two property methods based on the original UNIFAC model, one using the VLE data set (UNIFAC), the other using the LLE data set (UNIF-LL).

There are two modifications to the UNIFAC model. They are named after the location of the universities where they were developed: Lyngby in Denmark, and Dortmund in Germany. The corresponding property methods are UNIF-LBY and UNIF-DMD. Both modifications:

- Include more temperature-dependent terms of the group-group interaction parameters
- Predict VLE and LLE with a single set of parameters
- Predict heats of mixing better

In the Dortmund modification, the prediction for activity coefficients at infinite dilution is improved.

You can model the solubility of supercritical gases using Henry's law. Henry coefficients are available in the Aspen Physical Property System databanks for many solutes with water and other solvents (see *Physical Property Data*, Chapter 1).

The option sets with a vapor phase model that can be used up to moderate pressures, have the Poynting correction included in the liquid fugacity coefficient calculation (see the table labeled UNIFAC Property Methods above).

Heats of mixing are calculated using the UNIFAC or modified UNIFAC models.

#### **Mixture Types**

The UNIFAC and modified UNIFAC models can handle any combination of polar and nonpolar compounds. Dissolved gas in solutions can be handled with Henry's Law. However, gas-solvent interactions are not predicted by UNIFAC.

#### Range

No component should be close to its critical temperature. Approximate temperature ranges are indicated in the table labeled UNIFAC Property Methods (above).

The parameter sets for all UNIFAC models are regularly revised and extended. The table labeled UNIFAC Property Methods (above) gives the revision number currently used in the Aspen Physical Property System. For details on the parameters used, see *Physical Property Data*, Chapter 3.

The minimum parameter requirements for the UNIFAC and modified UNIFAC models are given in the following table. For details about the models, see *Physical Property Models*.

**Parameters Required for the UNIFAC Property Methods** 

| Thermodynamic<br>Properties | Models                                          | Parameter Requirements                                  |
|-----------------------------|-------------------------------------------------|---------------------------------------------------------|
| Liquid mixture              |                                                 |                                                         |
| Fugacity coefficient,       | UNIFAC                                          | UFGRP                                                   |
| Gibbs energy                | or:                                             |                                                         |
|                             | Dortmund modified UNIFAC                        | UFGRPD                                                  |
|                             | or:                                             |                                                         |
|                             | Lyngby modified UNIFAC                          | UFGRPL                                                  |
|                             | General Pure Component Liquid<br>Vapor Pressure | PLXANT                                                  |
|                             | Henry's constant                                | Solvent: VC,<br>Solute-solvent: HENRY                   |
|                             | Brelvi-O'Connell                                | Solvent: TC, PC, (ZC or RKTZRA), Solute: (VC or VLBROC) |
| Enthalpy, Entropy           | General pure component ideal gas heat capacity  | CPIG or CPIGDP                                          |

| Thermodynamic<br>Properties | Models                                      | Parameter Requirements                |
|-----------------------------|---------------------------------------------|---------------------------------------|
|                             | General Pure Component Heat of Vaporization | TC, (DHVLWT or DHVLDP)                |
|                             | UNIFAC                                      | UFGRP                                 |
|                             | or:                                         |                                       |
|                             | Dortmund modified UNIFAC                    | UFGRPD                                |
|                             | or:                                         |                                       |
|                             | Lyngby modified UNIFAC                      | UFGRPL                                |
| Density                     | Rackett                                     | TC, PC, (VC or VCRKT), (ZC or RKTZRA) |

#### **UNIQUAC**

The property methods that use the UNIQUAC activity coefficient model are listed in the following table.

#### **UNIQUAC Property Methods**

| onit quite i roperty rictions |                   |          |                   |                    |                         |                        |  |  |
|-------------------------------|-------------------|----------|-------------------|--------------------|-------------------------|------------------------|--|--|
|                               |                   | Binary P | Binary Parameters |                    |                         |                        |  |  |
| Property<br>Method<br>Name    | Dataset<br>Number |          | LLE †<br>Lit Reg  | Henry †<br>Lit Reg | Vapor Phase<br>EOS Name | Poynting<br>Correction |  |  |
| UNIQUAC                       | 1                 | XX       | хх                | ХХ                 | Ideal Gas law           | _                      |  |  |
| UNIQ-2                        | 2                 | XX       | XX                | XX                 | Ideal Gas law           | _                      |  |  |
| UNIQ-RK                       | 1                 | — X      |                   | XX                 | Redlich-Kwong           | X                      |  |  |
| UNIQ-HOC                      | 1                 | — X      |                   | XX                 | Hayden-O'Connell        | X                      |  |  |
| UNIQ-NTH                      | 1                 |          |                   | хх                 | Nothnagel               | Χ                      |  |  |

†An X in the Lit columns indicates the parameters were obtained from the literature. An X in the Reg columns indicates the parameters were regressed by AspenTech from experimental data in the Dortmund Databank (DDB).

The UNIQUAC model can describe strongly nonideal liquid solutions and liquid-liquid equilibria. The model requires binary parameters. Many binary parameters for VLE and LLE, from literature and from regression of experimental data, are included in the Aspen Physical Property System databanks (for details, see *Physical Property Data*, Chapter 1).

You can model the solubility of supercritical gases using Henry's law. Henry coefficients are available from the databank (see *Physical Property Data*, Chapter 1).

The property methods with a vapor phase model that can be used up to moderate pressures, have the Poynting correction included in the liquid fugacity coefficient calculation (see the table labeled UNIQUAC Property Methods above).

Heats of mixing are calculated using the UNIQUAC model.

You can use separate data sets for the UNIQUAC binary parameters to model properties or equilibria at different conditions. It is also possible to use one data set for VLE and a second data set for LLE (use UNIQUAC and UNIQ-2). The property methods are identical except for the data set number they use.

For example, you can use these options sets in different flowsheet sections or column sections.

#### **Mixture Types**

The UNIQUAC model can handle any combination of polar and non-polar compounds, up to very strong nonideality.

#### Range

Parameters should be fitted in the temperature, pressure, and composition range of operation. No component should be close to its critical temperature.

Parameter requirements for the UNIQUAC activity coefficient model are given in the following table. For details about the model, see *Physical Property Models*.

**Parameters Required for UNIQUAC Property Methods** 

| Thermodynamic<br>Properties | Models                                          | Parameter Requirements                                  |
|-----------------------------|-------------------------------------------------|---------------------------------------------------------|
| Liquid mixture              |                                                 |                                                         |
| Fugacity coefficient,       |                                                 |                                                         |
| Gibbs energy                | UNIQUAC liquid activity coefficient             | GMUQR, GMUQQ, UNIQ                                      |
|                             | General Pure Component Liquid<br>Vapor Pressure | PLXANT                                                  |
|                             | Henry's constant                                | Solvent: VC,<br>Solute-solvent: HENRY                   |
|                             | Brelvi-O'Connell                                | Solvent: TC, PC, (ZC or RKTZRA), Solute: (VC or VLBROC) |
|                             |                                                 |                                                         |
| Enthalpy,<br>Entropy        | General pure component ideal gas heat capacity  | CPIG or CPIGDP                                          |
|                             | General Pure Component Heat of Vaporization     | TC, (DHVLWT or DHVLDP)                                  |
|                             | UNIQUAC liquid activity coefficient             | GMUQR, GMUQQ, UNIQ                                      |
| Density                     | Rackett                                         | TC, PC, (VC or VCRKT), (ZC or RKTZRA)                   |

#### **Van Laar**

The property methods that use the Van Laar activity coefficient model are listed in the following table.

#### **Van Laar Property Methods**

|                            | •                 | Binary Parameters |                  |                    |                         |                        |  |
|----------------------------|-------------------|-------------------|------------------|--------------------|-------------------------|------------------------|--|
| Property<br>Method<br>Name | Dataset<br>number | VLE †<br>Lit Reg  | LLE †<br>Lit Reg | Henry †<br>Lit Reg | Vapor Phase EOS<br>Name | Poynting<br>Correction |  |
| VANLAAR                    | 1                 |                   |                  | XX                 | Ideal Gas law           | _                      |  |
| VANL-2                     | 2                 |                   |                  | XX                 | Ideal Gas law           | _                      |  |
| VANL-RK                    | 1                 |                   |                  | XX                 | Redlich-Kwong           | X                      |  |
| VANL-HOC                   | 1                 |                   |                  | XX                 | Hayden-O'Connell        | X                      |  |
| VANL-NTH                   | 1                 |                   |                  | XX                 | Nothnagel               | X                      |  |

†An X in the Lit columns indicates the parameters were obtained from the literature. An X in the Reg columns indicates the parameters were regressed by AspenTech from experimental data in the Dortmund Databank (DDB).

The Van Laar model can describe nonideal liquid solutions with positive deviations from Raoult's law (see Activity Coefficient Method in Overview of Aspen Physical Property Methods). The model requires binary parameters.

You can model the solubility of supercritical gases using Henry's law. Henry coefficients are available from the Aspen Physical Property System databank (see *Physical Property Data*, Chapter 1).

The property methods with a vapor phase model that can be used up to moderate pressures, have the Poynting correction included in the liquid fugacity coefficient calculation (see the table labeled Van Laar Property Methods above).

Heats of mixing are calculated using the Van Laar model.

You can use separate data sets to model properties or equilibria at different conditions (use VANLAAR and VANL-2). The property methods are identical except for the data set number they use. For example, you can use these property methods in different flowsheet or column sections.

#### **Mixture Types**

The Van Laar model can handle any combination of polar and non-polar compounds with positive deviations from Raoult's law.

#### Range

Parameters should be fitted in the temperature range of operation. No component should be close to its critical temperature.

Parameter requirements for the Van Laar activity coefficient model are given in the following table. For details about the model, see *Physical Property Models*.

#### **Parameters Required for Van Laar Property Methods**

| Thermodynamic<br>Properties | Models | Parameter Requirements |
|-----------------------------|--------|------------------------|
| Liquid mixture              |        |                        |
| Fugacity coefficient,       |        |                        |

| Thermodynamic<br>Properties | Models                                          | Parameter Requirements                                      |
|-----------------------------|-------------------------------------------------|-------------------------------------------------------------|
| Gibbs energy                | Van Laar liquid activity coefficient            | VANL                                                        |
|                             | General Pure Component Liquid<br>Vapor Pressure | PLXANT                                                      |
|                             | Henry's constant                                | Solvent: VC,<br>Solute-solvent: HENRY                       |
|                             | Brelvi-O'Connell                                | Solvent: TC, PC, ( ZC or RKTZRA),<br>Solute: (VC or VLBROC) |
|                             |                                                 |                                                             |
| Enthalpy,<br>Entropy        | General pure component ideal gas heat capacity  | CPIG or CPIGDP                                              |
|                             | General Pure Component Heat of Vaporization     | TC, (DHVLWT or DHVLDP)                                      |
|                             | Van Laar liquid activity coefficient            | VANL                                                        |
| Density                     | Rackett                                         | TC, PC, (VC or VCRKT), (ZC or RKTZRA)                       |

#### Wilson

The property methods that use the Wilson activity coefficient model or the Wilson Model with Liquid Molar Volume are listed in the following table. Only WILS-VOL uses the latter model.

**Wilson Property Methods** 

| Wilson Froperty Methods    |                   |                |                   |                  |                         |                        |
|----------------------------|-------------------|----------------|-------------------|------------------|-------------------------|------------------------|
|                            |                   | Binary P       | Binary Parameters |                  |                         |                        |
| Property<br>Method<br>Name | Dataset<br>number | VLE<br>Lit Reg | LLE<br>Lit Reg    | Henry<br>Lit Reg | Vapor Phase<br>EOS Name | Poynting<br>Correction |
| WILSON                     | 1                 | XX             |                   | хх               | Ideal Gas law           | _                      |
| WILS-2                     | 2                 | XX             |                   | XX               | Ideal Gas law           | _                      |
| WILS-GLR                   | 1                 | XX             |                   | XX               | Ideal Gas law           | _                      |
| WILS-LR                    | 1                 | XX             |                   | хх               | Ideal Gas law           | _                      |
| WILS-RK                    | 1                 | — X            |                   | хх               | Redlich-Kwong           | X                      |
| WILS-HOC                   | 1                 | - X            |                   | XX               | Hayden-O'Connell        | X                      |
| WILS-NTH                   | 1                 |                |                   | XX               | Nothnagel               | X                      |
| WILS-HF                    | 1                 |                |                   | XX               | HF                      | X                      |
| WILS-VOL                   | 1                 |                |                   | хх               | Redlich-Kwong           | X                      |

†An X in the Lit columns indicates the parameters were obtained from the literature. An X in the Reg columns indicates the parameters were regressed by AspenTech from experimental data in the Dortmund Databank (DDB).

The Wilson model can describe strongly nonideal liquid solutions. The model cannot handle two liquid phases. In that case use NRTL or UNIQUAC. The model requires binary parameters. Many binary parameters for VLE, from

literature and from regression of experimental data, are included in the Aspen Physical Property System databanks (for details, see *Physical Property Data*, Chapter 1).

The solubility of supercritical gases can be modeled using Henry's law. Henry coefficients are available from the databank for many solutes with water and other solvents (see *Physical Property Data*, Chapter 1).

The property methods with a vapor phase model that can be used up to moderate pressures, have the Poynting correction included in the liquid fugacity coefficient calculation (see the table labeled Wilson Property Methods above).

Heats of mixing are calculated using the Wilson model.

You can use separate data sets for the Wilson binary parameters to model properties or equilibria at different conditions (use WILSON and WILS-2). The property methods are identical except for the data set number they use. For example, you can use these property methods in different flowsheet or column sections.

#### **Mixture Types**

The Wilson model can handle any combination of polar and non-polar compounds, up to very strong nonideality.

#### Range

Parameters should be fitted in the temperature, pressure, and composition range of operation. No component should be close to its critical temperature.

Parameter requirements for the Wilson activity coefficient model are given in the table below. For details about the model, see *Physical Property Models*.

#### **Parameters Required for the Wilson Property Methods**

| Thermodynamic<br>Properties | Models                                          | Parameter Requirements                                  |
|-----------------------------|-------------------------------------------------|---------------------------------------------------------|
| Liquid mixture              |                                                 |                                                         |
| Fugacity coefficient,       |                                                 |                                                         |
| Gibbs energy                | Wilson liquid activity coefficient              | WILSON                                                  |
|                             | General Pure Component Liquid<br>Vapor Pressure | PLXANT                                                  |
|                             | Henry's constant                                | Solvent: VC, Solute-solvent: HENRY                      |
|                             | Brelvi-O'Connell                                | Solvent: TC, PC, (ZC or RKTZRA), Solute: (VC or VLBROC) |
| Enthalpy,<br>Entropy        | General pure component ideal gas heat capacity  | CPIG or CPIGDP                                          |
|                             | General Pure Component Heat of Vaporization     | TC, (DHVLWT or DHVLDP)                                  |
|                             | Wilson liquid activity coefficient              | WILSON                                                  |
| Density                     | Rackett                                         | TC, PC, (VC or VCRKT), (ZC or RKTZRA)                   |

# Common Models for Liquid Activity Coefficient Property Methods

The following table describes the models common to activity coefficient property methods and their parameter requirements.

#### **Parameters Required For Common Models**

#### **General**

| Property/Purpose                                              | Parameter Requirements |
|---------------------------------------------------------------|------------------------|
| Mass balance,<br>Conversion Mass-basis↔Mole-<br>basis         | MW                     |
| Conversion Stdvol-basis↔Molebasis                             | VLSTD                  |
| Using Free-water option: solubility of water in organic phase | WATSOL                 |
| Enthalpy, enthalpy of reaction                                | DHFORM                 |
| Gibbs energy of reaction                                      | DGFORM                 |

**Transport Properties** 

| Transport Pro           |                                                       |                                             |
|-------------------------|-------------------------------------------------------|---------------------------------------------|
| Property                | Models                                                | Parameter Requirements                      |
| Vapor mixture           |                                                       |                                             |
| Viscosity               | General Pure Component Vapor Viscosity                | MW; (MUP and (STKPAR or<br>LJPAR) or MUVDIP |
| Thermal conductivity    | General Pure Component Vapor<br>Thermal Conductivity  | MW or KVDIP                                 |
| Diffusivity             | Chapman-Enskog-Wilke-Lee                              | MW; MUP and (STKPAR or<br>LJPAR)            |
| Surface tension         | General Pure Component Liquid Surface Tension         | (TC, PC, OMEGA) or SIGDIP                   |
| Liquid mixture          |                                                       |                                             |
| Viscosity               | General Pure Component Liquid Viscosity               | MULAND or MULDIP                            |
| Thermal<br>Conductivity | General Pure Component Liquid<br>Thermal Conductivity | (MW, TC, TB) or KLDIP                       |
| Diffusivity             | Wilke-Chang                                           | MW, VB                                      |

## **Electrolyte Property Methods**

The following table lists property methods for electrolyte solutions. Electrolyte solutions are extremely nonideal because of the presence of charged species. Property methods based on correlations can handle specific components under well-described conditions; rigorous models are generally applicable. The electrolyte-NRTL-based property methods ELECNRTL, ENRTL-RK, and ENRTL-SR can handle mixed solvent systems at any concentration. The

PITZER property method is accurate for aqueous solutions up to 6M. Binary parameters for many component pairs are available in the databanks. B-PITZER is predictive but less accurate. You can use these property methods at low pressures (maximum 10 atm). ENRTL-HF is similar to ELECNRTL, but with a vapor phase model for the strong HF association. This property method should be used at low pressures (maximum 3 atm). Permanent gases in liquid solution can be modeled by using Henry's law. Transport properties are calculated by standard correlations with corrections for the presence of electrolytes.

#### **Electrolyte Property Methods**

#### **Correlation-Based Property Methods**

| <b>Property Method</b> | Correlation                | System              |
|------------------------|----------------------------|---------------------|
| AMINES                 | Kent-Eisenberg             | MEA, DEA, DIPA, DGA |
| APISOUR                | API Sour water correlation | H2O, NH3, CO2, H2S  |

#### **Activity Coefficient Model-Based Property Methods**

| <b>Property Method</b> | <b>Gamma Model Name</b>         | <b>Vapor Phase EOS Name</b> |
|------------------------|---------------------------------|-----------------------------|
| ELECNRTL               | Electrolyte NRTL                | Redlich-Kwong               |
| ENRTL-HF               | Electrolyte NRTL                | HF equation of state        |
| ENRTL-HG               | Electrolyte NRTL                | Redlich-Kwong               |
| ENRTL-RK               | Unsymmetric<br>Electrolyte NRTL | Redlich-Kwong               |
| ENRTL-SR               | Symmetric Electrolyte<br>NRTL   | Redlich-Kwong               |
| PITZER                 | Pitzer                          | Redlich-Kwong-Soave         |
| PITZ-HG                | Pitzer                          | Redlich-Kwong-Soave         |
| B-PITZER               | Bromley-Pitzer                  | Redlich-Kwong-Soave         |

#### **Other Property Methods**

Property Method
OLI

#### **Common Models For Rigorous Property Methods**

| Property                        | Model                                             |
|---------------------------------|---------------------------------------------------|
| Vapor pressure                  | General Pure Component Liquid Vapor Pressure      |
| Liquid molar volume             | Rackett, Clarke                                   |
| Heat of vaporization            | General Pure Component Heat of Vaporization       |
| Infinite dilution heat capacity | Criss-Cobble                                      |
| Vapor viscosity                 | General Pure Component Vapor Viscosity            |
| Vapor thermal conductivity      | General Pure Component Vapor Thermal Conductivity |
| Vapor diffusivity               | Dawson-Khoury-Kobayashi                           |

| Property                    | Model                                                             |
|-----------------------------|-------------------------------------------------------------------|
| Surface tension             | General Pure Component Liquid Surface<br>Tension, Onsager-Samaras |
| Liquid viscosity            | General Pure Component Liquid Viscosity,<br>Jones-Dole            |
| Liquid thermal conductivity | General Pure Component Liquid Thermal Conductivity, Riedel        |
| Liquid diffusivity          | Wilke-Chang, Nernst-Hartley                                       |

Do not use the electrolyte property methods for nonelectrolyte systems. See Classification of Property Methods and Recommended Use for more help.

For general thermodynamic principles, see Electrolyte Models in Overview of Aspen Physical Property Methods. The Electrolyte Calculation chapter contains specifics on electrolyte calculation. For details on methods, see Property Calculation Methods and Routes. The property method descriptions give the minimum parameter requirements for the thermodynamic property models used, also of the common thermodynamic property models. The general and transport property parameter requirements for coefficient-based property methods are in the table labeled Parameters Required for General and Transport Models. For details on models, see Physical Property Models.

#### **AMINES**

The AMINES property method uses the Kent-Eisenberg method for K-values and enthalpy. It is designed for systems containing water, one of four ethanolamines, hydrogen sulfide, carbon dioxide, and other components typically present in gas-sweetening processes. It can be used for the following four amines:

- Monoethanolamine (MEA)
- Diethanolamine (DEA)
- Diisopropanolamine (DIPA)
- Diglycolamine (DGA)

#### Range

Use the AMINES property method for amine systems with ranges of:

|                                                   | MEA      | DEA      | DIPA     | DGA      |
|---------------------------------------------------|----------|----------|----------|----------|
| Temperature (°F)                                  | 90 - 280 | 90 - 275 | 90 - 260 | 90 - 280 |
| Maximum H2S or CO2 Loading (moles gas/mole amine) | 0.5      | 0.8      | 0.75     | 0.5      |
| Amine Concentration in Solution(mass percent)     | 5 - 40   | 10 - 50  | 10 - 50  | 30 – 75  |

If the amine concentration is outside the recommended range, the Chao-Seader method is used for K-values (only for that particular property evaluation).

Refer to the following table for parameter requirements for this property method.

### **Parameters Required for the AMINES Property Method**

#### **General**

| Property/Purpose                                              | Parameter<br>Requirements |
|---------------------------------------------------------------|---------------------------|
| Mass balance, Conversion Mass-basis↔Molebasis                 | MW                        |
| Conversion Stdvol-basis↔Mole-basis                            | VLSTD                     |
| Using free-water option: solubility of water in organic phase | WATSOL                    |
| Enthalpy, enthalpy of reaction                                | DHFORM                    |
| Gibbs energy of reaction                                      | DGFORM                    |

**Thermodynamic Properties** 

| Properties                           | Models                                                               | Parameter Requirements            |
|--------------------------------------|----------------------------------------------------------------------|-----------------------------------|
| Vapor mixture                        |                                                                      |                                   |
| Fugacity coefficient<br>Density      | Redlich-Kwong                                                        | TC; PC                            |
| Enthalpy, entropy                    | General pure component ideal gas heat capacity                       | CPIG or CPIGDP                    |
| Liquid mixture                       |                                                                      |                                   |
| Fugacity coefficient<br>Gibbs energy | Scatchard-Hildebrand activity coefficient                            | TC; DELTA; VLCVT1; GMSHVL         |
|                                      | Chao-Seader pure component fugacity coefficient                      | TC; PC; OMEGA                     |
|                                      | General pure component liquid vapor pressure (amines and water only) | PLXANT                            |
|                                      | Kent-Eisenberg (H2S and CO2 only)                                    | _                                 |
| Enthalpy, entropy                    | General pure component heat of vaporization                          | TC; PC;DHVLWT or DHVLDP           |
| Density                              | Rackett/Campbell-Thodos<br>molar volume                              | TC; PC: VC or VCRKT; ZC or RKTZRA |

**Transport Properties** 

| Transport roperties  |                                                      |                                                       |  |  |
|----------------------|------------------------------------------------------|-------------------------------------------------------|--|--|
| Properties           | Models                                               | Parameter Requirements                                |  |  |
| Vapor mixture        |                                                      |                                                       |  |  |
| Viscosity            | Dean-Stiel                                           | MW; (MUP and (STKPAR or LJPAR)) or MUVDIP; TC, PC, VC |  |  |
| Thermal conductivity | General Pure Component<br>Vapor Thermal Conductivity | MW, TC, PC, VC, ZC                                    |  |  |
| Diffusivity          | Dawson-Khoury-Kobayaski                              | MW; MUP and (STKPAR or LJPAR); VC                     |  |  |
| Surface tension      | General Pure Component<br>Liquid Surface Tension     | (TC, PC, OMEGA) or SIGDIP                             |  |  |

| Properties              | Models                                                | Parameter Requirements |
|-------------------------|-------------------------------------------------------|------------------------|
| Liquid mixture          |                                                       |                        |
| Viscosity               | General Pure Component<br>Liquid Viscosity            | MULAND or MULDIP       |
| Thermal<br>Conductivity | General Pure Component<br>Liquid Thermal Conductivity | (MW, TC, TB) or KLDIP  |
| Diffusivity             | Wilke-Chang                                           | MW, VB                 |

#### **APISOUR**

The APISOUR property method:

- Uses the API procedure for K-values and enthalpy of sour water systems.
- Is designed for sour water systems containing primarily water, ammonia, hydrogen sulfide and carbon dioxide.
- Is applicable in the temperature range of 20 140°C.
- Has an overall average error between measured and predicted partial pressures of about 30% for ammonia, carbon dioxide, and hydrogen sulfide.
- Does not require any user-supplied parameters.
- Is recommended for fast calculation of sour water systems at limited concentration. For more accurate results, use the ELECNRTL property method.
- Does not depend on any CHEMISTRY input. Do not specify Chemistry ID in any Electrolyte calculation options field.

**Note:** APISOUR uses an activity coefficient method such as NRTL or Wilson to calculate fugacity coefficients for components other than water, ammonia, hydrogen sulfide, or carbon dioxide. To specify this method, on the **Methods** | **Selected Methods** | **APISOUR** | **Models** sheet, select a model for calculating gamma. The default is GMRENON which uses NRTL.

Parameter requirements for the APISOUR property method are listed in the following table.

#### **Parameters Required for the APISOUR Property Method**

#### General

| Property/Purpose                                              | Parameter Requirements |
|---------------------------------------------------------------|------------------------|
| Mass balance, Conversion Mass-<br>basis↔Mole-basis            | MW                     |
| Conversion Stdvol-basis↔Mole-basis                            | VLSTD                  |
| Using Free-water option: solubility of water in organic phase | WATSOL                 |
| Enthalpy, enthalpy of reaction                                | DHFORM                 |
| Gibbs energy of reaction                                      | DGFORM                 |

#### **Transport Properties**

| Properties              | Models                                                | Parameter Requirements                    |
|-------------------------|-------------------------------------------------------|-------------------------------------------|
| Vapor mixture           |                                                       |                                           |
| Viscosity               | General Pure Component Vapor Viscosity                | MW; (MUP and (STKPAR or LJPAR)) or MUVDIP |
| Thermal conductivity    | General Pure Component<br>Vapor Thermal Conductivity  | MW or KVDIP                               |
| Diffusivity             | Chapman-Enskog-Wilke-Lee                              | MW; MUP and (STKPAR or LJPAR)             |
| Surface tension         | General Pure Component<br>Liquid Surface Tension      | (TC, PC, OMEGA) or SIGDIP                 |
| Liquid mixture          |                                                       |                                           |
| Viscosity               | General Pure Component<br>Liquid Viscosity            | MULAND or MULDIP                          |
| Thermal<br>Conductivity | General Pure Component<br>Liquid Thermal Conductivity | (MW, TC, TB) or KLDIP                     |
| Diffusivity             | Wilke-Chang                                           | MW, VB                                    |

#### **ELECNRTL**

The ELECNRTL property method is the most versatile electrolyte property method. It can handle very low and very high concentrations. It can handle aqueous and mixed solvent systems.

The ELECNRTL is fully consistent with the NRTL-RK property method: the molecular interactions are calculated exactly the same way, therefore ELECNRTL can use the databank for binary molecular interaction parameters for the NRTL-RK property method.

Many binary and pair parameters and chemical equilibrium constants from regression of experimental data are included in Aspen Physical Property System databanks. See *Physical Property Data*, Chapter 2, for details on the systems included, the sources of the data, and the ranges of application.

The solubility of supercritical gases can be modeled using Henry's law. Henry coefficients are available from the databank (see Activity Coefficient Method in Overview of Aspen Physical Property Methods).

Heats of mixing are calculated using the electrolyte NRTL model.

The Redlich-Kwong equation of state is used for all vapor phase properties, which cannot model association behavior in the vapor phase as occurs with carboxylic acids or HF. For carboxylic acids, choose Hayden-O'Connell or Nothnagel; for HF choose ENRTL-HF.

#### **Mixture Types**

Any liquid electrolyte solution unless there is association in the vapor phase.

#### Range

Vapor phase properties are described accurately up to medium pressures. Interaction parameters should be fitted in the range of operation.

The parameter requirements for the ELECNRTL property method are given in the following table, and in Parameters Required for General and Transport Property Models. For details about the model see Physical Property Models.

**Parameters Required for the ELECNRTL Property Method** 

| Thermodynamic Properties              | Models                                                                    | Parameter Requirements                                                                |
|---------------------------------------|---------------------------------------------------------------------------|---------------------------------------------------------------------------------------|
| Vapor mixture                         |                                                                           |                                                                                       |
| Fugacity coefficient,<br>Density      | Redlich-Kwong                                                             | TC, PC                                                                                |
| Enthalpy,<br>Entropy,<br>Gibbs energy | General pure component ideal gas heat capacity correlation  Redlich-Kwong | CPIG or CPIGDP or CPIXP1, CPIXP2, CPIXP3 TC, PC                                       |
| Liquid mixture                        | Redilcii-Rwoilg                                                           | ic, rc                                                                                |
| Fugacity coefficient,<br>Gibbs energy | Electrolyte NRTL                                                          | Mol.: CPDIEC Ion: RADIUS MolMol.: NRTL MolIon, Ion-Ion: GMELCC, GMELCD GMELCE, GMELCN |
|                                       | General Pure Component Liquid<br>Vapor Pressure                           | PLXANT                                                                                |
|                                       | Henry's constant                                                          | Solvent: VC, Mol. solute-<br>solvent: HENRY                                           |
|                                       | Brelvi-O'Connell                                                          | Solvent: TC, PC, (ZC or RKTZRA), Mol. solute: (VC or VLBROC)                          |
| Enthalpy,<br>Entropy                  | General pure component ideal gas heat capacity and                        | CPIG or CPIGDP                                                                        |
|                                       | General Pure Component Heat of Vaporization                               | Solvent: TC, (DHVLWT or DHVLDP)                                                       |
|                                       | Infinite dilution heat capacity / Criss-Cobble                            | Ions: CPAQ0 or<br>Ions: IONTYP, S025C                                                 |
|                                       | Electrolyte NRTL                                                          | Mol.: CPDIEC Ion: RADIUS MolMol.: NRTL MolIon, Ion-Ion: GMELCC, GMELCD GMELCE, GMELCN |
| Density                               | Rackett / Clarke                                                          | Mol.: TC, PC, (VC or VCRKT), (ZC or RKTZRA) Ion-ion: VLCLK                            |
| Solid pure (and mixture)              |                                                                           |                                                                                       |
| Enthalpy,<br>Entropy                  | General Pure Component Solid<br>Heat Capacity                             | CPSP01 or CPSXP1 to CPSXP7                                                            |

| Thermodynamic<br>Properties | Models                                       | Parameter Requirements |
|-----------------------------|----------------------------------------------|------------------------|
| Density                     | General Pure Component Solid<br>Molar Volume | VSPOLY                 |

#### **ENRTL-HF**

The ENRTL-HF property method is similar to the ELECNRTL property method except that it uses the HF equation of state as vapor phase model.

The HF equation of state predicts the strong association of HF in the vapor phase at low pressures. Association (mainly hexamerization) affects both vapor phase properties (for example, enthalpy and density) and liquid phase properties (for example, enthalpy).

A data package is available to accurately model vapor and liquid phases of HF and water mixtures in any proportion.

#### **Mixture Types**

The HF equation of state reliably predicts the strong association effects of HF in the vapor phase. The liquid can be any liquid electrolyte solution.

#### Range

Usage should not exceed pressures of 3 atm.

Parameters for the HF equation of state are built-in for temperatures up to 373 K. Parameters can be entered and regressed using the Aspen Physical Property Data Regression System (DRS) if needed. For details about the model, see Electrolyte NRTL Activity Coefficient Model in *Physical Property Models*. For the parameter requirements for the electrolyte NRTL model, see the table labeled Parameters Required for the ELECNRTL Property Method (see ELECNRTL). For general and transport property parameter requirements, see the table Parameters Required for General and Transport Property Models.

#### **ENRTL-HG**

The ENRTL-HG property method is similar to the ELECNRTL property method, except it uses the Helgeson model for standard properties calculations. The Helgeson model is a very accurate and flexible equation of state that calculates standard enthalpy, entropy, Gibbs free energy and volume for components in aqueous solutions. The Helgeson model should provide more accurate enthalpy and Gibbs free energy of process streams up to high temperatures and pressures. The model is also used to calculate Gibbs free energy for use in estimating chemical equilibrium constants (for both equilibrium and salt precipitation reactions) when they are missing. Equilibrium constants calculated using the Helgeson model have been found to be reasonably accurate and extrapolate well with respect to temperature.

#### **Mixture Types**

Any liquid electrolyte solution is acceptable, unless there is association in the vapor phase.

#### Range

Vapor phase properties are described accurately up to medium pressures. Interaction parameters should be fitted in the range of operation.

For parameter requirements for the electrolyte NRTL model, see the table labeled Parameters Required for the ELECNRTL Property Method (see ELECNRTL). For general and transport property parameter requirements, see the table labeled Parameters Required for General and Transport Property Models.

#### **ENRTL-RK**

The ENRTL-RK property method is based on the Unsymmetric Electrolyte NRTL property model. It uses:

- The Redlich-Kwong equation of state for vapor phase properties
- The unsymmetric reference state (infinite dilution in aqueous solution) for ionic species.
- Henry's law for solubility of supercritical gases.
- Unsymmetric Electrolyte NRTL method of handling zwitterions

ENRTL-RK reduces to the NRTL-RK property method when there are no ions in the system.

The ENRTL-RK method is identical to ELECNRTL for systems containing a single electrolyte. However, for mixed electrolyte systems, the ENRTL-RK method uses the mixing rules only to calculate interaction parameters, instead of calculating both interaction parameters and Gibbs free energy from mixing rules. Furthermore, the ENRTL-RK uses a single thermodynamics framework to calculate the activity coefficients, Gibbs free energy and enthalpy, instead of using separate models as in ELECNRTL.

#### **Mixture Types**

Any liquid electrolyte solution containing water, unless there is association in the vapor phase.

#### Range

Vapor phase properties are described accurately up to medium pressures. Interaction parameters should be fitted in the range of operation.

The parameter requirements for the ENRTL-RK property method are given in the following table, and in Parameters Required for General and Transport Property Models. For details about the model see Physical Property Models. **Parameters Required for the ENRTL-RK Property Method** 

| i didilicteis it                                            |                                                            | itit i roperty rictiou                                                                 |
|-------------------------------------------------------------|------------------------------------------------------------|----------------------------------------------------------------------------------------|
| Thermodynamic<br>Properties                                 | Models                                                     | Parameter Requirements                                                                 |
| Vapor mixture                                               |                                                            |                                                                                        |
| Fugacity coefficient,<br>Density                            | Redlich-Kwong                                              | TC, PC                                                                                 |
| Enthalpy,<br>Entropy,<br>Gibbs energy                       | General pure component ideal gas heat capacity correlation | CPIG or CPIGDP or<br>CPIXP1, CPIXP2, CPIXP3                                            |
|                                                             | Redlich-Kwong                                              | TC, PC                                                                                 |
| Liquid mixture                                              |                                                            |                                                                                        |
| Fugacity coefficient,<br>Gibbs energy,<br>Enthalpy, Entropy | Unsymmetric electrolyte NRTL                               | Mol.: CPDIEC Ion: RADIUS MolMol.: NRTL MolIon, Ion-Ion: GMENCC, GMENCD, GMENCE, GMENCN |
|                                                             | General Pure Component Liquid Vapor Pressure               | PLXANT                                                                                 |
|                                                             | Henry's constant                                           | Solvent: VC, Mol. solute-<br>solvent: HENRY                                            |
|                                                             | Brelvi-O'Connell                                           | Solvent: TC, PC, (ZC or RKTZRA), Mol. solute: (VC or VLBROC)                           |
| Enthalpy,<br>Entropy                                        | General pure component ideal gas heat capacity and         | CPIG or CPIGDP                                                                         |
|                                                             | General Pure Component Heat of Vaporization                | Solvent: TC, (DHVLWT or DHVLDP)                                                        |
|                                                             | Infinite dilution heat capacity / Criss-Cobble             | Ions: CPAQ0 or<br>Ions: IONTYP, S025C                                                  |
| Density                                                     | Rackett / Clarke                                           | Mol.: TC, PC, (VC or VCRKT), (ZC or RKTZRA) Ion-ion: VLCLK                             |
| Solid pure (and mixture)                                    |                                                            |                                                                                        |
| Enthalpy,<br>Entropy                                        | General Pure Component Solid<br>Heat Capacity              | CPSP01 or CPSXP1 to CPSXP7                                                             |
| Density                                                     | General Pure Component Solid<br>Molar Volume               | VSPOLY                                                                                 |

#### **ENRTL-SR**

The ENRTL-SR property method is based on the Symmetric Electrolyte NRTL property model. It uses:

- The Redlich-Kwong equation of state vapor phase properties
- The symmetric reference state (pure fused salts) for ionic species.
- Henry's law for solubility of supercritical gases.
- Symmetric Electrolyte NRTL method of handling zwitterions

ENRTL-SR reduces to the NRTL-RK property method when there are no ions in the system.

ENRTL-SR uses a single thermodynamics framework to calculate the activity coefficients, Gibbs free energy, enthalpy, and entropy.

When using this property method, you must specify the **Symmetric** basis for activity coefficients of **Ionic components** on the **Input | Specifications** sheet of the **Chemistry** block it is used with.

#### **Mixture Types**

Any liquid electrolyte solution unless there is association in the vapor phase.

#### Range

Vapor phase properties are described accurately up to medium pressures. Interaction parameters should be fitted in the range of operation.

The parameter requirements for the ENRTL-SR property method are given in the following table, and in Parameters Required for General and Transport Property Models. For details about the model see Physical Property Models.

**Parameters Required for the ENRTL-SR Property Method** 

| Thermodynamic<br>Properties                                 | Models                                                     | Parameter Requirements                                                                |
|-------------------------------------------------------------|------------------------------------------------------------|---------------------------------------------------------------------------------------|
| Vapor mixture                                               |                                                            |                                                                                       |
| Fugacity coefficient,<br>Density                            | Redlich-Kwong                                              | TC, PC                                                                                |
| Enthalpy,<br>Entropy,<br>Gibbs energy                       | General pure component ideal gas heat capacity correlation | CPIG or CPIGDP or<br>CPIXP1, CPIXP2, CPIXP3                                           |
|                                                             | Redlich-Kwong                                              | TC, PC                                                                                |
| Liquid mixture                                              |                                                            |                                                                                       |
| Fugacity coefficient,<br>Gibbs energy,<br>Enthalpy, Entropy | Symmetric electrolyte NRTL                                 | Mol.: CPDIEC Ion: RADIUS MolMol.: NRTL MolIon, Ion-Ion: GMENCC, GMENCD GMENCE, GMENCN |
|                                                             | General Pure Component Liquid<br>Vapor Pressure            | PLXANT                                                                                |
|                                                             | Henry's constant                                           | Solvent: VC, Mol. solute-<br>solvent: HENRY                                           |
|                                                             | Brelvi-O'Connell                                           | Solvent: TC, PC, (ZC or RKTZRA), Mol. solute: (VC or VLBROC)                          |

| Thermodynamic<br>Properties | Models                                             | Parameter Requirements                                     |
|-----------------------------|----------------------------------------------------|------------------------------------------------------------|
| Enthalpy,<br>Entropy        | General pure component ideal gas heat capacity and | CPIG or CPIGDP                                             |
|                             | General Pure Component Heat of Vaporization        | Solvent: TC, (DHVLWT or DHVLDP)                            |
|                             | Infinite dilution heat capacity /<br>Criss-Cobble  | Ions: CPAQ0 or<br>Ions: IONTYP, S025C                      |
| Density                     | Rackett / Clarke                                   | Mol.: TC, PC, (VC or VCRKT), (ZC or RKTZRA) Ion-ion: VLCLK |
| Solid pure (and mixture)    |                                                    |                                                            |
| Enthalpy,<br>Entropy        | General Pure Component Solid<br>Heat Capacity      | CPSP01 or CPSXP1 to CPSXP7                                 |
| Density                     | General Pure Component Solid<br>Molar Volume       | VSPOLY                                                     |

#### **PITZER**

The PITZER property method is based on an aqueous electrolyte activity coefficient model. It has no overlap with other activity coefficient models. It can accurately calculate the behavior of aqueous electrolyte solutions with or without molecular solutes up to 6 molal ionic strength.

Many interaction parameters from regression of experimental data are included in databanks and data packages (for details, see Overview of Aspen Physical Property Methods).

You can model the solubility of supercritical gases using Henry's law. Henry coefficients are available from the Aspen Physical Property System databanks (see Overview of Aspen Physical Property Methods).

Heats of mixing are calculated using the Pitzer model.

The Redlich-Kwong-Soave equation of state is used for the vapor phase fugacity coefficient. All other vapor phase properties are assumed ideal. Redlich-Kwong-Soave cannot model association behavior in the vapor phase (for example, carboxylic acids or HF). For carboxylic acids, choose a non-electrolyte activity coefficient model with Hayden-O'Connell or Nothnagel; for HF choose ENRTL-HF or WILS-HF.

#### **Mixture Types**

You can use the Pitzer model for any aqueous electrolyte solution up to 6 molal ionic strength, not showing association in the vapor phase.

**Important:** PITZER cannot be used for systems with any other solvent or mixed solvents. Any non-water molecular components are considered solutes and treated as Henry components.

#### Range

Vapor phase fugacities are described accurately up to medium pressures. Interaction parameters should be fitted in the range of operation.

The parameter requirements for the PITZER property method are given in the following table, and the table labeled Parameters Required for General and Transport Property Models. For details about the model, see *Physical Property Models*.

#### **Parameters Required for the PITZER Property Method**

| Thermodynamic<br>Properties           | Models                                                                    | Parameter Requirements                                                                                                    |
|---------------------------------------|---------------------------------------------------------------------------|----------------------------------------------------------------------------------------------------|
| Vapor mixture                         |                                                                           |                                                                                                    |
| Fugacity coefficient,<br>Density      | Redlich-Kwong-Soave                                                       | TC, PC, OMEGA                                                                                                    |
| Enthalpy,<br>Entropy,<br>Gibbs energy | General pure component ideal gas heat capacity correlation  Redlich-Kwong | CPIG or CPIGDP or CPIXP1, CPIXP2, CPIXP3 TC, PC, OMEGA                                                                                                    |
| Liquid mixture                        |                                                                           |                                                                                                    |
| Fugacity coefficient,<br>Gibbs energy | Pitzer                                                                    | Cation-anion: GMPTB0, GMPTB1, GMPTB2, GMPTB3, GMPTC Cation-cation: GMPTTH Anion-anion: GMPTTH Cation1-cation2-common anion: GMPTPS Anion1-anion2-common cation: GMPTPS Molecule-ion, Mol. – Mol.: GMPTB0, GMPTB1, GMPTC |
|                                       | General Pure Component Liquid<br>Vapor Pressure                           | PLXANT                                                                                                    |
|                                       | Henry's constant                                                          | Solvent: VC, Mol. solute-<br>solvent: HENRY                                                                                                    |
|                                       | Brelvi-O'Connell                                                          | Solvent: TC, PC, (ZC or RKTZRA), Mol. solute: (VC or VLBROC)                                                                                                    |
| Enthalpy,<br>Entropy                  | General pure component ideal gas heat capacity and                        | CPIG or CPIGDP                                                                                                    |
|                                       | General Pure Component Heat of Vaporization                               | Solvent: TC, (DHVLWT or DHVLDP)                                                                                                    |
|                                       | Infinite dilution heat capacity / Criss-Cobble                            | Ions: CPAQ0 or<br>Ions: IONTYP, S025C                                                                                                    |

| Thermodynamic<br>Properties | Models                                        | Parameter Requirements                                                                                                    |
|-----------------------------|-----------------------------------------------|----------------------------------------------------------------------------------------------------|
|                             | Pitzer                                        | Cation-anion: GMPTB0, GMPTB1, GMPTB2, GMPTB3, GMPTC Cation-cation: GMPTTH Anion-anion: GMPTTH Cation1-cation2-common anion: GMPTPS Anion1-anion2-common cation: GMPTPS Molecule-ion, Mol. – Mol.: GMPTB0,GMPTB1,GMPTC |
| Density                     | Rackett / Clarke                              | Mol.: TC, PC, (VC or VCRKT), (ZC or RKTZRA) Ion-ion: VLCLK                                                                                                    |
| Solid pure (and mixture)    |                                               |                                                                                                    |
| Enthalpy,<br>Entropy        | General Pure Component Solid<br>Heat Capacity | CPSP01 or<br>CPSXP1 to CPSXP7                                                                                                    |
| Density                     | General Pure Component Solid<br>Molar Volume  | VSPOLY                                                                                                    |

#### **B-PITZER**

The B-PITZER property method is based on the simplified Pitzer aqueous electrolyte activity coefficient model, which neglects third order interactions. It can predict the behavior of aqueous electrolyte solutions up to 6 molal ionic strength. It is not as accurate as ELECNRTL or PITZER with fitted parameters. But, it is better than using these property methods without interaction parameters.

You can model the solubility of supercritical gases using Henry's law. Henry coefficients are available from the Aspen Physical Property System databanks (see Overview of Aspen Physical Property Methods).

Heats of mixing are calculated using the Bromley-Pitzer model.

The Redlich-Kwong-Soave equation of state is used for the vapor phase fugacity coefficient. All other vapor phase properties are assumed ideal. Redlich-Kwong-Soave cannot model association behavior in the vapor phase (for example with carboxylic acids or HF). For carboxylic acids, choose a non-electrolyte activity coefficient model with Hayden-O'Connell or Nothnagel; for HF choose ENRTL-HF or WILS-HF.

#### **Mixture Types**

You can use the B-PITZER model for any aqueous electrolyte solution up to 6M ionic strength, not showing association in the vapor phase.

#### Range

Vapor phase fugacities are described accurately up to medium pressures. Interaction parameters should be fitted in the range of operation.

The parameter requirements for the B-PITZER property method are given in the following table, and the table labeled Parameters Required for General and Transport Property Models. For details about the model, see Pitzer Activity Coefficient Model in *Physical Property Models*.

**Parameters Required for the B-PITZER Property Method** 

| Thermodynamic                         | Models                                                         | Parameter Requirements                                                                                                    |
|---------------------------------------|----------------------------------------------------------------|----------------------------------------------------------------------------------------------------|
| Properties                            |                                                                |                                                                                                    |
| Vapor mixture                         |                                                                |                                                                                                    |
| Fugacity coefficient,                 | a                                                              |                                                                                                    |
| Density                               | Redlich-Kwong-Soave                                            | TC, PC, OMEGA                                                                                                    |
| Enthalpy,<br>Entropy,<br>Gibbs energy | General pure component ideal gas heat capacity correlation and | CPIG or CPIGDP or CPIXP1,<br>CPIXP2, CPIXP3                                                                                                    |
|                                       | Redlich-Kwong                                                  | TC, PC, OMEGA                                                                                                    |
| Liquid mixture                        |                                                                |                                                                                                    |
| Fugacity coefficient,<br>Gibbs energy | Bromley-Pitzer                                                 | Ionic: GMBPB, GMBPD Optional: Cation-anion: GMPTB0, GMPTB1, GMPTB2, GMPTB3 Cation-cation: GMPTTH Anion-anion: GMPTTH Molecule-ion, MolMol.: GMPTB0, GMPTB1 |
|                                       | General Pure Component Liquid<br>Vapor Pressure                | PLXANT                                                                                                    |
|                                       | Henry's constant                                               | Solvent: VC, Mol. solute-<br>solvent: HENRY                                                                                                    |
|                                       | Brelvi-O'Connell                                               | Solvent: TC, PC, (ZC or RKTZRA), Mol. solute: (VC or VLBROC)                                                                                               |
| Enthalpy,<br>Entropy                  | General pure component ideal gas heat capacity and             | CPIG or CPIGDP                                                                                                    |
|                                       | General Pure Component Heat of Vaporization                    | Solvent: TC, (DHVLWT or DHVLDP)                                                                                                    |
|                                       | Infinite dilution heat capacity / Criss-Cobble                 | Ions: CPAQ0 or<br>Ions: IONTYP, S025C                                                                                                    |
|                                       | Bromley-Pitzer                                                 | Ionic: GMBPB, GMBPD Optional: Cation-anion: GMPTB0, GMPTB1, GMPTB2, GMPTB3 Cation-cation: GMPTTH Anion-anion: GMPTTH Molecule-ion, MolMol.: GMPTB0, GMPTB1 |
| Density                               | Rackett / Clarke                                               | Mol.: TC, PC, (VC or VCRKT), (ZC or RKTZRA) Ion-ion: VLCLK                                                                                                 |
| Solid pure (and mixture)              |                                                                |                                                                                                    |
| Enthalpy,<br>Entropy                  | General Pure Component Solid<br>Heat Capacity                  | CPSP01 or CPSXP1 to CPSXP7                                                                                                    |
|                                       |                                                                |                                                                                                    |

| Thermodynamic<br>Properties | Models                                       | Parameter Requirements |
|-----------------------------|----------------------------------------------|------------------------|
| Density                     | General Pure Component Solid<br>Molar Volume | VSPOLY                 |

#### PITZ-HG

The PITZ-HG property method is similar to the PITZER property method, except it uses the Helgeson model for standard properties calculations. The Helgeson model is a very accurate and flexible equation of state that calculates standard enthalpy, entropy, Gibbs free energy and volume for components in aqueous solutions. The Helgeson model should provide more accurate enthalpy and Gibbs free energy of process streams up to high temperatures and pressures. The Helgeson model is also used to calculate Gibbs free energy for use in estimating chemical equilibrium constants (for both equilibrium and salt precipitation reactions) when they are missing. Equilibrium constants calculated using the Helgeson model have been found to be reasonably accurate and extrapolate well with respect to temperature.

#### **Mixture Types**

You can use this property method for any aqueous electrolyte solution up to 6M ionic strength, not showing association in the vapor phase.

#### Range

Vapor phase fugacities are described accurately up to medium pressures. Interaction parameters should be fitted in the range of operation.

The parameter requirements for the PITZ-HG property method are given in the table labeled Parameters Required for the PITZER Property Method (see PITZER), and the table labeled Parameters Required for General and Transport Property Models. For details about the model, see *Physical Property Models*.

#### **OLI Property Method**

The OLI property method provides accurate results for the thermodynamic and transport properties of aqueous mixtures and associated immiscible organic mixtures, using Aspen OLI.

Aspen OLI is a software solution that enables process engineers to quickly and reliably perform process modeling and analysis of aqueous electrolyte systems. Together with Aspen Physical Property System-based solids and electrolytes modeling technology, Aspen OLI Interface provides the chemical process industries with comprehensive capability to model aqueous electrolyte systems over the complete concentration range, including most of the elements in the Periodic Table.

#### **Licensing Structure**

Aspen OLI consists of two parts:

- Aspen OLI Interface provided by AspenTech. The interface is included with Aspen Plus and Aspen Properties and is provided without additional license.
- OLI Alliance Suite for Aspen OLI licensed by OLI Systems.

Existing customers of Aspen OLI are entitled to the OLI license automatically. However, new customers of Aspen OLI will need to sign a contract with OLI Systems. OLI Systems will provide the necessary software license manager, Hardlock security key and serial number required to access the OLI Alliance Suite for Aspen OLI.

To obtain a license, please contact OLI Systems:

OLI Systems, Inc. American Enterprise Park 108 American Road Morris Plains, NJ 07950 USA Phone (973) 539-4996 Fax (973) 539-5922

http://www.olisystems.com

#### **Software Installation**

Installation of Aspen OLI requires these steps:

- 1 Contact OLI Systems to obtain the OLI Hardlock security key, serial number, and password for installing the OLI Alliance Suite as part of the continued licensing of Aspen OLI.
- 2 Install the Aspen OLI Interface, a sub-feature of the AES Installation. When this installation is complete, you will have installed all of the components required within the Aspen framework to support the OLI Engine.
- 3 Install the OLI Alliance Suite for Aspen OLI <*version>* in order to complete the installation of Aspen OLI. OLI Alliance Suite for Aspen OLI <*extended version number>*.exe will be delivered when the Aspen OLI Interface is installed (e.g., to C:\Program Files\AspenTech\Aspen OLI Interface <*version>*). This is a self-extracting script that installs the components supplied by OLI in a directory of your choosing (or the default location C:\Program Files\OLI Systems\Alliance Suites\Aspen OLI <*version>*). During the installation, you will be asked to supply the serial number obtained in step 1.
- **4** Finally, you will need to use the OLI Hardlock security key and serial number obtained in step 1 to enable OLI's license manager.

## Using Aspen OLI with Apparent Component Electrolyte Systems

Aspen OLI is capable of modeling electrolyte simulations in apparent approach, but the algorithm OLI uses for generating the apparent components from the underlying true composition is different than that of Aspen Properties. When there are multiple ways of representing the solution composition as apparent components, OLI may give different (but equivalent) apparent components than other property methods.

# **General and Transport Property Model Parameter Requirements**

The following table describes the general and transport property models used and their parameter requirements for activity coefficient-based electrolyte property methods.

## Parameters Required for General and Transport Property Models

#### **General**

| Property/Purpose                                      | Parameter Requirements                                                                       |
|-------------------------------------------------------|----------------------------------------------------------------------------------------------|
| Mass balance,<br>Conversion Mass-<br>basis↔Mole-basis | MW                                                                                           |
| Enthalpy of reaction                                  | Solvents, Mol. solutes: DHFORM<br>Solids,Salts: (DHSFRM or CPSXP1 to CPSXP7)<br>Ions: DHAQFM |
| Gibbs energy of reaction                              | Solvents, Mol. solutes: DGFORM<br>Solids,Salts: (DGSFRM or CPSXP1 to CPSXP7)<br>Ions: DGAQFM |

**Transport Properties** 

| Property                | Models                                                                | Parameter Requirements                                       |
|-------------------------|-----------------------------------------------------------------------|--------------------------------------------------------------|
| Vapor mixture           |                                                                       |                                                              |
| Viscosity               | General Pure Component Vapor Viscosity                                | MW; (MUP and (STKPAR or LJPAR)) or MUVDIP                    |
| Thermal conductivity    | General Pure Component Vapor<br>Thermal Conductivity                  | MW or KVDIP                                                  |
| Diffusivity             | Chapman-Enskog-Wilke-Lee                                              | MW; MUP and (STKPAR or LJPAR)                                |
| Surface tension         | General Pure Component Liquid<br>Surface Tension, Onsager-<br>Samaras | Solv., Mol.sol.: (TC, PC,<br>OMEGA) or SIGDIP<br>Ion: CHARGE |
| Liquid mixture          |                                                                       |                                                              |
| Viscosity               | General Pure Component Liquid<br>Viscosity, Jones-Dole                | Solv., Mol.sol.: MULAND or<br>MULDIP<br>Ion: IONMUB, IONMOB  |
| Thermal<br>Conductivity | General Pure Component Liquid<br>Thermal Conductivity,<br>Riedel      | Solv., Mol.sol.: (MW, TC, TB)<br>or KLDIP<br>Ion: IONRDL     |
| Diffusivity             | Wilke-Chang, Nernst-Hartley                                           | Solv., Mol.sol.: MW, VB<br>Ion: CHARGE, IONMOB               |

**Note:** For surface tension and liquid mixture properties, the second method is used only for rigorous electrolyte properties.

# Solids Handling Property Method

The SOLIDS property method is designed for many kinds of solids processing:

- Coal processing
- Pyrometallurgical processes
- Miscellaneous other solids processing (such as starch and polymers)

The properties of solids and fluid phases cannot be calculated with the same type of models. Therefore the components are distributed over the substreams of types MIXED, CISOLID and NC and their properties are calculated with appropriate models (for details on the use of substreams, see Aspen Plus User Guide, Chapter 9).

During the mechanical processing of raw materials (ore, coal, wood), physical properties can often be handled as nonconventional components with an overall density and an overall heat capacity. The characterization of nonconventional components and the specification of property models is discussed in the Aspen Plus User Guide, Chapter 7. Details on nonconventional property methods are given in Nonconventional Component Enthalpy Calculation in Overview of Aspen Physical Property Methods. Details on nonconventional property models are given in Physical Property Models.

When the solids are decomposed into individual components (for example, to selectively undergo chemical reactions), they normally occur in the CISOLID substream. The property models for these components are pure component property models of the polynomial type. The components are not in phase equilibrium with the fluid components. Some examples are coal dust in air, burning carbon, and sand in water. It is also possible to place conventional solids in the MIXED substream.

In pyrometallurgical applications, a CISOLID component can be in simultaneous phase and chemical equilibrium. This can happen only in the RGIBBS model, an equilibrium reactor based on Gibbs energy minimization. Under other conditions, the CISOLID component can undergo reactions but not phase equilibrium. As another exception, homogeneous solid mixture phases can occur in the same reactor. The nonideality of solid mixtures can be handled using activity coefficient models. To distinguish a solid mixture from single CISOLID components, they are placed in the MIXED substream.

In pyrometallurgical applications, many phases can occur simultaneously. These phases may need to be treated with different activity coefficient models (use the SOLIDS property method). For details, see *Getting Started Modeling Processes with Solids*.

Fluid components always occur in the MIXED substream. They are treated with the same fluid phase models as discussed in IDEAL. If non-ideality in the liquid phase occurs, the ideal activity coefficient model can be replaced.

Permanent gases may be dissolved in the liquid. You can model them using Henry's law, which is valid at low concentrations.

Hydrometallurgical applications cannot be handled by the SOLIDS property method. Use an electrolyte property method.

The transport property models for the vapor phase are all well suited for ideal gases. The transport property models for the liquid phase are empirical equations for fitting of experimental data.

The following table lists the models used in the SOLIDS property method and their parameter requirements. For details on these models, see *Physical Property Models*.

#### **Parameters Required for the SOLIDS Property Method**

#### **General**

| Property/Purpose                                        | Parameter Requirements               |
|---------------------------------------------------------|--------------------------------------|
| Mass balance,<br>Conversion Mass-basis↔Mole-basis       | MW                                   |
| Conversion Stdvol-basis↔Mole-basis                      | VLSTD                                |
| Free-water option: solubility of water in organic phase | WATSOL                               |
| Enthalpy of reaction                                    | DHFORM, (DHSFRM or CPSXP1 to CPSXP7) |
| Gibbs energy of reaction                                | DGFORM, (DGSFRM or CPSXP1 to CPSXP7) |

**Thermodynamic Properties** 

| Property                                 | Models                                                     | Parameter Requirements                                     |
|------------------------------------------|------------------------------------------------------------|------------------------------------------------------------|
| Vapor pure and mixture                   |                                                            |                                                            |
| Fugacity<br>Coefficient                  | Ideal gas law                                              |                                                            |
| Enthalpy,<br>Entropy,<br>Gibbs energy    | General pure component ideal gas heat capacity correlation | CPIG or CPIGDP or CPIXP1,<br>CPIXP2, CPIXP3                |
| Density                                  | Ideal gas law                                              |                                                            |
| Liquid pure and mixture                  |                                                            |                                                            |
| Fugacity<br>Coefficient,<br>Gibbs energy | General Pure Component Liquid<br>Vapor Pressure            | PLXANT or<br>CPIXP1, CPIXP2                                |
|                                          | Ideal liquid activity coefficient                          | _                                                          |
|                                          | Henry's constant                                           | Solvent: VC, Solute-solvent:<br>HENRY                      |
|                                          | Brelvi-O'Connell                                           | Solvent: TC, PC, (ZC or RKTZRA),<br>Solute: (VC or VLBROC) |
| Enthalpy,<br>Entropy                     | General pure component ideal gas heat capacity and         | CPIG or<br>CPIGDP                                          |
|                                          | General Pure Component Heat of Vaporization                | TC, (DHVLWT or DHVLDP)]                                    |
|                                          | General Pure Component Liquid<br>Heat Capacity             | CPLDIP or<br>CPLXP1, CPLXP2                                |

| Property                                 | Models                                           | Parameter Requirements        |
|------------------------------------------|--------------------------------------------------|-------------------------------|
| Density                                  | Constant Volume,<br>Ideal mixing                 | VLCONS                        |
| Solid pure (and mixture)                 |                                                  |                               |
| Fugacity<br>Coefficient,<br>Gibbs energy | Solid Antoine vapor pressure / Barin correlation | PSANT<br>CPSXP1 to CPSXP7     |
|                                          | Ideal liquid activity coefficient                | _                             |
| Enthalpy,<br>Entropy                     | General Pure Component Solid<br>Heat Capacity    | CPSP01 or<br>CPSXP1 to CPSXP7 |
| Density                                  | General Pure Component Solid<br>Molar Volume     | VSPOLY                        |

**Transport Properties** 

| Property                | Models                                                | Parameter Requirements                          |
|-------------------------|-------------------------------------------------------|-------------------------------------------------|
| Vapor pure and mixture  |                                                       |                                                 |
| Viscosity               | General Pure Component Vapor<br>Viscosity             | MW; (MUP and (STKPAR or<br>LJPAR))<br>or MUVDIP |
| Thermal conductivity    | General Pure Component Vapor<br>Thermal Conductivity  | MW or KVDIP                                     |
| Diffusivity             | Chapman-Enskog-Wilke-Lee                              | MW; MUP and (STKPAR or LJPAR)                   |
| Surface tension         | General Pure Component Liquid<br>Surface Tension      | (TC, PC, OMEGA) or SIGDIP                       |
| Liquid pure and mixture |                                                       |                                                 |
| Viscosity               | General Pure Component Liquid Viscosity               | MULAND or MULDIP                                |
| Thermal<br>Conductivity | General Pure Component Liquid<br>Thermal Conductivity | (MW, TC, TB) or KLDIP                           |
| Diffusivity             | Wilke-Chang                                           | MW, VB                                          |
| Solids pure             |                                                       |                                                 |
| Thermal<br>Conductivity | Solids, polynomial                                    | KSPOLY                                          |

## **Steam Tables**

The following table lists the names of the steam table property methods available in Aspen Physical Property System.

Steam tables can calculate all thermodynamic properties for systems containing pure water or steam. For mixtures of water and other components, refer to the beginning of this chapter for more help.

For process calculations, the accuracy of all three models is adequate. The STEAM-TA method is made up of different correlations covering different

regions of the P-T space. These correlations do not provide continuity at the boundaries, which can lead to convergence problems and predict wrong trends. STMNBS2 can also have this problem. STEAMNBS does not have this problem and it extrapolates better, so it may be a better choice when there are not other considerations. For similar reasons, it may be better to use STEAMNBS with property methods such as SRK that calculate water properties from the free-water property method.

The transport property models for both property methods are from the International Association for Properties of Steam (IAPS).

All models have built-in parameters. For details, see ASME Steam Tables, NBS/NRC Steam Tables, and IAPWS-95 Steam Tables in *Physical Property Models*.

#### **Steam Tables Property Methods**

| Property Method<br>Name | Models (Steam Tables) |
|-------------------------|-----------------------|
| STEAM-TA                | ASME 1967             |
| STEAMNBS/STMNBS2        | NBS/NRC 1984          |
| IAPWS-95                | IAPWS 1995            |

#### **Common models**

IAPS surface tension
IAPS viscosity for water and steam
IAPS thermal conductivity for water and steam

#### STEAM-TA

The STEAM-TA property method uses the:

- 1967 ASME steam table correlations for thermodynamic properties
- International Association for Properties of Steam (IAPS) correlations for transport properties

Use this property method for pure water and steam. The Aspen Physical Property System uses STEAM-TA as the default property method for the freewater phase, when free-water calculations are performed.

For process calculations, the accuracy of the models is adequate. The STEAM-TA method is made up of different correlations covering different regions of the P-T space. These correlations do not provide continuity at the boundaries, which can lead to convergence problems and predict wrong trends. For some applications STEAMNBS may be a better choice.

#### Range

Use the STEAM-TA property method for pure water and steam with temperature ranges of 273.15 K to 1073 K. The maximum pressure is 1000 bar.

#### STEAMNBS/STEAMNBS2

The STEAMNBS/STMNBS2 property methods use:

- 1984 NBS/NRC steam table correlations for thermodynamic properties
- International Association for Properties of Steam (IAPS) correlations for transport properties

The STMNBS2 uses the same equations as STEAMNBS but with a different root search method.

Use these property methods for pure water and steam, and in particular for the free-water phase.

#### Range

Use the STEAMNBS/STMNBS2 property methods for pure water and steam with temperature ranges of 273.15 K to 2000 K. The maximum pressure is over 10000 bar. The STEAMNBS method is recommended for use with the SRK, BWRS, MXBONNEL and GRAYSON2 property methods.

#### **IAPWS-95 Property Method**

The IAPWS-95 property method uses the

• 1995 IAPWS steam table correlations for thermodynamic properties

Use this property method for pure water and steam, in particular for the freewater phase.

IAPWS-95 is the current standard steam table from the International Association for the Properties of Water and Steam. It replaces the previous 1984 formulation (IAPS-84) implemented in Aspen Plus as STEAMNBS and STMNBS2. IAPWS-95 overcomes several shortcomings of IAPS-84, including weaknesses near the critical point (regarding the phase boundary and in its derivative properties such as isothermal compressibility) and when extrapolating beyond its range of validity.

The IAPWS-95 formulation is in the form of a fundamental equation explicit in Helmholtz free energy. The residual part of the Helmholtz free energy was fitted to the following properties: (a) thermal properties of the single-phase region ( $p\rho T$ ) and of the vapor-liquid phase boundary ( $p\rho'\rho''T$ ), including the phase-equilibrium conditions (Maxwell criterion), and (b) the caloric properties - specific isochoric heat capacity, specific isobaric heat capacity, speed of sound, differences in the specific enthalpy and in the specific internal energy, Joule-Thomson coefficient, and isothermal throttling coefficient.

| Region & Property                           | Estimated<br>Uncertainty |
|---------------------------------------------|--------------------------|
| Liquid – density                            | ±0.001% to ±0.02%        |
| Liquid – speed of sound                     | ±0.03% to ±0.2%          |
| Liquid – isobaric heat capacity             | ±0.1%                    |
| Liquid at ambient pressure – density        | ≤0.0001%                 |
| Liquid at ambient pressure – speed of sound | ±0.005%                  |

| Gas – density                | ±0.03% to ±0.05% |
|------------------------------|------------------|
| Gas – speed of sound         | ±0.15%           |
| Gas – isobaric heat capacity | ±0.2%            |

#### Range

The IAPWS-95 formation covers a validity range for temperatures from the melting line (lowest temperature 251.2 K at 209.9 MPa) to 1273 K and pressures up to 1000 MPa. In this entire range of validity, it represents even the most accurate data to within their experimental uncertainty.

In the stable fluid region, the IAPWS-95 formulation can be extrapolated beyond the limits of validity listed above. The model behaves reasonably well when extrapolated to pressures up to 2000 MPa and temperatures up to 3000 K as long as the conditions are in the fluid region (less than melting pressure at specified temperature, and greater than melting temperature at specified pressure).

# 3 Property Calculation Methods and Routes

In the Aspen Physical Property System the methods and models used to calculate thermodynamic and transport properties are packaged in property methods. Each property method contains all the methods and models needed for a calculation. A unique combination of methods and models for calculating a property is called a *route*.

The Aspen Plus User Guide describes the property methods available in the Aspen Physical Property System, provides guidelines for choosing an appropriate property method for your calculation, and describes how to modify property methods to suit your calculation needs by replacing property models.

#### This chapter discusses:

- Major, subordinate, and intermediate properties in the Aspen Physical Property System
- Calculation methods available
- Routing concepts
- Property models available
- Tracing routes
- Modifying and creating property methods
- Modifying and creating routes

#### Introduction

Most properties are calculated in several steps. An example is the calculation of the fugacity coefficient of a component in a liquid mixture:

$$\varphi_i^l = \gamma_i \varphi_i^{*,l}$$
Where:
$$\varphi_i^{*,l} = \varphi_i^{*,v} p_i^{*,l} / p$$
(1)

Equations 1 and 2 are both derived from thermodynamics. The equations relate the properties of interest  $(\varphi_i^l, \varphi_i^{*,l})$ to other properties  $(\gamma_i, \varphi_i^{*,v}, p_i^{*,l})$  and state variables  $(x_i, p)$ . In general, this type of equation is derived from universal scientific principles. These equations are called *methods*.

In the computation of the liquid mixture fugacity, you need to calculate:

- Activity coefficient (γ<sub>i</sub>)
- Vapor pressure  $(p_i^{*,l})$
- Pure component vapor fugacity coefficient

This type of property is usually calculated using equations that depend on universal parameters like  $T_c$  and  $p_c$ ; state variables, such as T and  $p_c$ ; and correlation parameters. The use of correlation parameters makes these equations much less universal and more subjective than methods. For distinction, we call them *models*. Often several models exist to calculate one property. For example, to calculate  $\gamma_i$  you can use the NRTL, UNIQUAC, or UNIFAC model.

The reason for treating models and methods separately is to allow for maximum flexibility in property calculations. Therefore the descriptions provided should help show the flexibility of the Aspen Physical Property System, rather than constitute definitions. For detailed descriptions and lists of available methods and models, see Methods and Routes and Models.

A complete calculation route consists of a combination of methods and models. A number of frequently used routes have been defined in the Aspen Physical Property System. Routes that belong logically together have been grouped to form property methods. For more about property methods, see Property Method Descriptions. Routes are discussed in detail in Routes and Models.

To choose a different calculation route for a given property route than what is defined in a property method, you can exchange routes or models in property methods (See Modifying and Creating Property Methods).

For a specific property, there are many choices of models and methods used to build a route. Therefore the Aspen Physical Property System does not contain all possible routes as predefined routes. However you can freely construct calculation routes according to your needs. This is a unique feature of the Aspen Physical Property System. Modifying and creating new routes from existing methods, routes and models, and using them in modified or new property methods is explained in Modifying and Creating Routes.

## Physical Properties in the Aspen Physical Property System

The following properties may be required by Aspen Physical Property System calculations:

Thermodynamic Properties

- Fugacity coefficients (for K values)
- Enthalpy
- Entropy
- Gibbs energy
- Molar volume
- Transport Properties
- Viscosity
- Thermal conductivity
- Diffusion coefficient
- Surface tension

The properties required by unit operation models in the Aspen Physical Property System are called *major properties* and are listed in the table labeled Major Properties in the Aspen Physical Property System. A major property may depend on other major properties. In addition, a major property may depend on other properties that are not major properties. These other properties can be divided into two categories: subordinate properties and intermediate properties.

Subordinate properties may depend on other major, subordinate or intermediate properties, but are not directly required for unit operation model calculations. Examples of subordinate properties are enthalpy departure and excess enthalpy. The table labeled Subordinate Properties in the Aspen Physical Property System lists the subordinate properties.

Intermediate properties are calculated directly by property models, rather than as fundamental combinations of other properties. Common examples of intermediate properties are vapor pressure and activity coefficients. The table labeled Intermediate Properties in the Aspen Physical Property System lists the intermediate properties.

Major and subordinate properties are obtained by a method evaluation. Intermediate properties are obtained by a model evaluation.

### Major Properties in the Aspen Physical Property System

| <b>.</b>         |                      |                                                         |  |  |  |
|------------------|----------------------|---------------------------------------------------------|--|--|--|
| Property<br>Name | Symbol               | Description                                             |  |  |  |
| PHIV             | ${m arphi_i}^{*, v}$ | Vapor pure component fugacity coefficient               |  |  |  |
| PHIL             | ${m arphi_i}^{*,l}$  | Liquid pure component fugacity coefficient              |  |  |  |
| PHIS             | ${m \phi_i}^{*,s}$   | Solid pure component fugacity coefficient               |  |  |  |
| PHIVMX           | $arphi_i^{ u}$       | Vapor fugacity coefficient of a component in a mixture  |  |  |  |
| PHILMX           | $arphi_i^I$          | Liquid fugacity coefficient of a component in a mixture |  |  |  |
| PHISMX           | $arphi_i^s$          | Solid fugacity coefficient of a component in a mixture  |  |  |  |
| HV               | $H_i^{*,v}$          | Vapor pure component molar enthalpy                     |  |  |  |
| HL               | $H_i^{*,l}$          | Liquid pure component molar enthalpy                    |  |  |  |

| Property<br>Name | Symbol                           | Description                                                                   |  |
|------------------|----------------------------------|-------------------------------------------------------------------------------|--|
| HS               | $H_i^{*,s}$                      | Solid pure component molar enthalpy                                           |  |
| HVMX             | $H_m^{\ \ v}$                    | Vapor mixture molar enthalpy                                                  |  |
| HLMX             | $H_m^{-l}$                       | Liquid mixture molar enthalpy                                                 |  |
| HSMX             | $H_m^{s}$                        | Solid mixture molar enthalpy                                                  |  |
| GV               | $\mu_{i}^{*,v}$                  | Vapor pure component molar Gibbs free energy                                  |  |
| GL               | $\mu_i^{*,l}$                    | Liquid pure component molar Gibbs free energy                                 |  |
| GS               | $\mu_{i}^{*,s}$                  | Solid pure component molar Gibbs free energy                                  |  |
| GVMX             | $G_m^{\ \ v}$                    | Vapor mixture molar Gibbs free energy                                         |  |
| GLMX             | $G_m^{\ \ I}$                    | Liquid mixture molar Gibbs free energy                                        |  |
| GSMX             | $G_m^{\ \ s}$                    | Solid mixture molar Gibbs free energy                                         |  |
| SV               | $S_i^{*,v}$                      | Vapor pure component molar entropy                                            |  |
| SL               | $S_i^{*,l}$                      | Liquid pure component molar entropy                                           |  |
| SS               | $S_i^{*,s}$                      | Solid pure component molar entropy                                            |  |
| SVMX             | $S_m^{\ \ v}$                    | Vapor mixture molar entropy                                                   |  |
| SLMX             | $S_m^{l}$                        | Liquid mixture molar entropy                                                  |  |
| SSMX             | $S_m^{\ \ s}$                    | Solid mixture molar entropy                                                   |  |
| VV               | $V_i^{*,v}$                      | Vapor pure component molar volume                                             |  |
| VL               | $V_i^{*,l}$                      | Liquid pure component molar volume                                            |  |
| VS               | $V_i^{*,s}$                      | Solid pure component molar volume                                             |  |
| VVMX             | $V_m^{\ \ v}$                    | Vapor mixture molar volume                                                    |  |
| VLMX             | $V_m^{\ I}$                      | Liquid mixture molar volume                                                   |  |
| VSMX             | $V_m^{\ \ s}$                    | Solid mixture molar volume                                                    |  |
| MUV              | $\eta_i^{*,v}$                   | Vapor pure component viscosity                                                |  |
| MUL              | ${\eta_i}^{*,\prime}$            | Liquid pure component viscosity                                               |  |
| MUVMX            | $\eta^{\scriptscriptstyle  m v}$ | Vapor mixture viscosity                                                       |  |
| MULMX            | $\eta'$                          | Liquid mixture viscosity                                                      |  |
| KV               | $\lambda_{i}^{*,v}$              | Vapor pure component thermal conductivity                                     |  |
| KL               | $\lambda_i^{*,I}$                | Liquid pure component thermal conductivity                                    |  |
| KS               | $\lambda_i^{*,s}$                | Solid pure component thermal conductivity                                     |  |
| KVMX             | $\lambda^{\nu}$                  | Vapor mixture thermal conductivity                                            |  |
| KLMX             | $\lambda'$                       | Liquid mixture thermal conductivity                                           |  |
| KSMX             | $\lambda^s$                      | Solid mixture thermal conductivity                                            |  |
| DV               | $D_{ii}^{v}$                     | Vapor binary diffusion coefficient                                            |  |
| DL               | $D_{ij}^{\ \ I}$                 | Liquid binary diffusion coefficient                                           |  |
| DVMX             | $D_i^{\mathbf{v}}$               | Vapor diffusion coefficient of a component in a mixture                       |  |
| DLMX             | $D_i^I$                          | Liquid diffusion coefficient of a component in a mixture at infinite dilution |  |

| Property<br>Name | Symbol           | Description                    |
|------------------|------------------|--------------------------------|
| SIGL             | $\sigma_i^{*,l}$ | Pure component surface tension |
| SIGLMX           | $\sigma'$        | Mixture surface tension        |

# **Subordinate Properties in the Aspen Physical Property System**

| Property<br>Name | Symbol                                                  | Description                                                            |
|------------------|---------------------------------------------------------|------------------------------------------------------------------------|
| DHV              | $H_i^{*,v}$ - $H_i^{*,ig}$                              | Vapor pure component molar enthalpy departure                          |
| DHL              | $H_i^{*,l}$ - $H_i^{*,ig}$                              | Liquid pure component molar enthalpy departure                         |
| DHS              | $H_i^{*,s}$ - $H_i^{*,ig}$                              | Solid pure component molar enthalpy departure                          |
| DHVMX            | $H_m^{\ \ v}$ - $H_m^{\ ig}$                            | Vapor mixture molar enthalpy departure                                 |
| DHLMX            | $H_m^{\ \ I}$ - $H_m^{\ \ ig}$                          | Liquid mixture molar enthalpy departure                                |
| DHSMX            | $H_m^{s}$ - $H_m^{ig}$                                  | Solid mixture molar enthalpy departure                                 |
| DHVPC            | $H_{i}^{*,v}(p) - H_{i}^{*,v}(p_{i}^{*})$               | Vapor pure component molar enthalpy departure pressure correction      |
| DHLPC            | $H_{i}^{*,l}(p) - H_{i}^{*,s}(p_{i}^{*})$               | Liquid pure component molar enthalpy departure pressure correction     |
| DHSPC            | $H_{i}^{*,l}(p) - H_{i}^{*,s}(p_{i}^{*})$               | Solid pure component molar enthalpy departure pressure correction      |
| DGV              | $\mu_i^{*,v}$ - $\mu_i^{*,ig}$                          | Vapor pure component molar Gibbs energy departure                      |
| DGL              | $\mu_{i}^{*,l}$ - $\mu_{i}^{*,ig}$                      | Liquid pure component molar Gibbs energy departure                     |
| DGS              | $\mu_{i}^{*,s}$ - $\mu_{i}^{*,ig}$                      | Solid pure component molar Gibbs energy departure                      |
| DGVMX            | $G_m^{\ \ v}$ - $G_m^{\ \ ig}$                          | Vapor mixture molar Gibbs energy departure                             |
| DGLMX            | $G_m^{\ \ I}$ - $G_m^{\ \ ig}$                          | Liquid mixture molar Gibbs energy departure                            |
| DGSMX            | $G_m^{\ \ s}$ - $G_m^{\ \ ig}$                          | Solid mixture molar Gibbs energy departure                             |
| DGVPC            | $\mu_{i}^{*,v}(p) - \mu_{i}^{*,v}(p_{i}^{*})$           | Vapor pure component molar Gibbs energy departure pressure correction  |
| DGLPC            | $\mu_{i}^{*,\prime}(p) - \mu_{i}^{*,\prime}(p_{i}^{*})$ | Liquid pure component molar Gibbs energy departure pressure correction |
| DGSPC            | $\mu_{i}^{*,s}(p) - \mu_{i}^{*,s}(p_{i}^{*})$           | Solid pure component molar Gibbs energy departure pressure correction  |
| DSV              | $S_i^{*,v}$ - $S_i^{*,ig}$                              | Vapor pure component molar entropy departure                           |
| DSL              | $S_i^{*,l}$ - $S_i^{*,ig}$                              | Liquid pure component molar entropy departure                          |
| DSS              | $S_{i}^{*,s} - S_{i}^{*,ig}$                            | Solid pure component molar entropy departure                           |
| DSVMX            | $S_m^{\ \ v}$ - $S_m^{\ \ ig}$                          | Vapor mixture molar entropy departure                                  |
| DSLMX            | $S_m^l - S_m^{ig}$                                      | Liquid mixture molar entropy departure                                 |
|                  |                                                         |                                                                        |

| Property<br>Name | Symbol                                      | Description                                                                                   |  |
|------------------|---------------------------------------------|-----------------------------------------------------------------------------------------------|--|
| DSSMX            | $S_m^s - S_m^{ig}$                          | Solid mixture molar entropy departure                                                         |  |
| HNRY             | $H_{iA}$                                    | Henry's constant of supercritical component i in subcritical component A                      |  |
| HLXS             | $H_m^{E,I}$                                 | Liquid mixture molar excess enthalpy                                                          |  |
| HSXS             | $H_m^{E,s}$                                 | Solid mixture molar excess enthalpy                                                           |  |
| GLXS             | $G_m^{E,I}$                                 | Liquid mixture molar excess Gibbs energy                                                      |  |
| GSXS             | $G_m^{E,s}$                                 | Solid mixture molar excess Gibbs energy                                                       |  |
| PHILPC           | $	heta^{*,\prime}$                          | Pure component liquid fugacity coefficient pressure correction                                |  |
| PHISPC           | $	heta^{*,s}$                               | Pure component solid fugacity coefficient pressure correction                                 |  |
| GAMPC            | $\theta^{\scriptscriptstyle E}$             | Liquid activity coefficient pressure correction, symmetric convention                         |  |
| GAMPC1           | $	heta^{\!*\scriptscriptstyleE}$            | Liquid activity coefficient pressure correction, asymmetric convention                        |  |
| HNRYPC           | $\Theta_{iA}^{w}$                           | Henry's constant pressure correction for supercritical component i in subcritical component A |  |
| XTRUE            | $x^t$                                       | True composition                                                                              |  |
| MUVLP            | $\eta_i^{*,v}(p=0)$                         | Pure component low pressure vapor viscosity                                                   |  |
| MUVPC            | $\eta_i^{*,v}(p)$ - $\eta_i^{*,v}(p=0)$     | Pure component vapor viscosity pressure correction                                            |  |
| MUVMXLP          | $\eta^{\nu}(p=0)$                           | Low pressure vapor mixture viscosity                                                          |  |
| MUVMXPC          | $\eta^{v}(p)$ - $\eta^{v}(p=0)$             | Vapor mixture viscosity pressure correction                                                   |  |
| KVLP             | $\lambda_{i}^{*,v}(p=0)$                    | Pure component low pressure vapor thermal conductivity                                        |  |
| KVLP             | $\lambda_i^{*,v}(p) - \lambda_i^{*,v}(p=0)$ | Pure component vapor thermal conductivity pressure correction                                 |  |
| KVMXLP           | $\lambda^{\nu}(p=0)$                        | Low pressure, vapor mixture thermal conductivity                                              |  |
| KVMXPC           | $\lambda^{\nu}(p) - \lambda^{\nu}(p=0)$     | Vapor mixture thermal conductivity pressure correction                                        |  |

# **Intermediate Properties in the Aspen Physical Property System**

| Property<br>Name | Symbol         | Description                                               |  |  |
|------------------|----------------|-----------------------------------------------------------|--|--|
| GAMMA            | γ              | Liquid phase activity coefficient                         |  |  |
| GAMUS            | $\gamma^*$     | Liquid phase activity coefficient, unsymmetric convention |  |  |
| GAMMAS           | γ <sup>s</sup> | Solid phase activity coefficient                          |  |  |
| WHNRY            | W              | Henry's constant mixing rule weighting factor             |  |  |
| PL               | $p_i^{*,l}$    | Liquid pure component vapor pressure                      |  |  |

| Property<br>Name | Symbol                          | Description                             |
|------------------|---------------------------------|-----------------------------------------|
| PS               | $p_i^{*,s}$                     | Solid pure component vapor pressure     |
| DHVL             | $\Delta_{vap}{H_i}^*$           | Pure component enthalpy of vaporization |
| DHLS             | $\Delta_{\mathit{fus}} {H_i}^*$ | Pure component enthalpy of fusion       |
| DHVS             | $\Delta_{sub}{H_i}^*$           | Pure component enthalpy of sublimation  |
| VLPM             | $V_i^I$                         | Partial molar liquid volume             |

### **Methods**

This section describes the methods available for calculating the major and subordinate properties in the Aspen Physical Property System.

A method is an equation used to calculate physical properties based on universal scientific principles only, such as thermodynamics. This equation may contain assumptions, such as the vapor can be treated as ideal gas or the pressure is low enough to neglect the pressure correction. The equation may need properties and state variables but not correlation parameters to calculate a specific property.

Applied thermodynamics indicate that there usually is more than one method for calculating a particular property. For example, the enthalpy departure of a component in the liquid phase,  $H_i^{*,l}$  -  $H_i^{*,lg}$  can be calculated from its fugacity coefficient in the liquid phase:

$$H_i^{\star,l} - H_i^{\star,ig} = -RT^2 \frac{\partial \ln \phi_i^{\star,l}}{\partial T}$$

This method is often used for supercritical solutes in liquid solution. Alternatively, the liquid departure function can be calculated from the vapor enthalpy departure and the heat of vaporization:

$$H_i^{\bullet,i} - H_i^{\bullet,ig} = H_i^{\bullet,v} - H_i^{\bullet,ig} - \Delta_{vos}H_i$$

Both methods are equally valid. There is another possibility, which is to calculate the departure function directly by an equation of state. Equations of state use correlation parameters and are therefore classified as models, so:

$$H_i^{\bullet,l} - H_i^{\bullet,ig} = f(p, T, \text{correl ation parameters})$$

This is not a method but rather a valid alternative to calculate the enthalpy departure. To make the model available to the list of methods, a simple method is used that refers to a model:

$$H_i^{\bullet,l} - H_i^{\bullet,ig} = f(p, T, \text{specified model})$$

In general, a list of methods available for a property will be similar to the list presented here for the enthalpy departure. Compare these tables:

| Vapor Fugacity Coefficient | Vapor Entropy Methods |
|----------------------------|-----------------------|
| Methods                    |                       |

| Liquid Fugacity Coefficient<br>Methods | Liquid Entropy Methods        |
|----------------------------------------|-------------------------------|
| Solid Fugacity Coefficient<br>Methods  | Solid Entropy Methods         |
| Vapor Enthalpy Methods                 | Molar Volume Methods          |
| Liquid Enthalpy Methods                | Viscosity Methods             |
| Solid Enthalpy Methods                 | Thermal Conductivity Methods  |
| Vapor Gibbs Energy Methods             | Diffusion Coefficient Methods |
| Liquid Gibbs Energy Methods            | Surface Tension Methods       |
| Solid Gibbs Energy Methods             |                               |

In a method you can have any number of major properties, subordinate properties, or models. Usually there is a method that can be used with an equation of state approach and an alternative that is used with the activity coefficient approach (see Thermodynamic Property Methods in Overview of Aspen Physical Property Methods). There is always a method that refers to a model. Although there are a limited number of thermodynamic methods, in general, all the existing thermodynamic methods for each property are present.

Transport property methods are not as universal as thermodynamic methods. Therefore the transport property methods offered in the Aspen Physical Property System might not be exhaustive, but multiple methods for one property also exist.

All physical property methods available for calculating major and subordinate properties in the Aspen Physical Property System are provided in the physical property methods tables listed above. For each major or subordinate property, these tables list:

- Property symbol and name
- Property type: major or subordinate
- Methods available for calculating the property

For each method the fundamental equation is given. The table also lists which information is needed to specify each step in the method (see Routes and Models).

## Example: Methods for calculating liquid mixture enthalpy

From the table labeled Liquid Enthalpy Methods, there are four methods for calculating HLMX:

Method 1 HLMX is calculated directly by an empirical model. The model may depend on temperature T, pressure p, liquid composition, and certain model specific parameters.

$$H^{l} = f^{l}(T, p, x_{i}, parameters)$$

Method 2 HLMX is calculated from the ideal liquid mixture enthalpy and excess enthalpy.

$$H_{\mathfrak{m}}^{l} = \sum x_{i} H_{i}^{\bullet, l} + H_{\mathfrak{m}}^{E, l}$$

$$(HLMX = \sum x, HL, + HLXS)$$

The major property HLMX depends on the liquid pure component enthalpy, HL, and the liquid mixture excess enthalpy, HLXS. HL is also a major property, while HLXS is a subordinate property.

Method 3 HLMX is calculated from the ideal gas mixture enthalpy, HIGMX, and the liquid mixture enthalpy departure, DHLMX.

$$H_m^l = H_m^{ig} + \left(H_m^l - H_m^{ig}\right)$$

$$(HLMX = HIGMX + DHLMX)$$

The subordinate property DHLMX can be calculated by one of the methods listed in the table labeled Liquid Enthalpy Methods. In all the equation of state property methods, DHLMX is calculated directly by an equation of state (that is, method 1 is used for DHLMX).

Method 4 HLMX is calculated directly by the Electrolyte model.

$$H_m^l = f(x^l)$$

Where:

 $x^t$  = The component true mole fractions

 $(x^t)$  is also the symbol for the subordinate property XTRUE: HLMX = f (XTRUE)).

### **Vapor Fugacity Coefficient Methods**

| Property<br>Symbol<br>and Name | Property<br>Type | Method<br>Code | Method                                         | Route Structure Information Required                                   |
|--------------------------------|------------------|----------------|------------------------------------------------|------------------------------------------------------------------------|
| ${{arphi_i}^{*, u}}$ PHIV      | Major            | 1              | Specified model                                | ${\phi_i}^{*,  u}$ Model name                                          |
| ${m arphi_i}^{ u}$ PHIVMX      | Major            | 1              | Specified model                                | $arphi_i^{ m v}$ Model name (Default: $arphi_i^{ m v}$ =1)             |
|                                |                  | 2              | $\varphi_i^{\vee}=f(y_i,\;\varphi_i^{*,\vee})$ | ${m arphi_i}^{*, 	ext{v}}$ Route ID ${m arphi_i}^{	ext{v}}$ Model name |
|                                |                  | 3              | $\varphi_i^{\vee}=f(\gamma_i)$                 | $\gamma_i$ Model name $arphi_i^{ u}$ Model name                        |

## **Liquid Fugacity Coefficient Methods**

| Property Symbol and Name            | Property<br>Type |   | Method                                                                                                    | Route Structure<br>Information<br>Required                                                                                                 |
|-------------------------------------|------------------|---|----------------------------------------------------------------------------------------------------|----------------------------------------------------------------------------------------------------|
| ${oldsymbol{arphi}_{i}}^{*,l}$ PHIL | Major            | 1 | Specified model                                                                                                    | $arphi_{i}^{*,l}$ Model name                                                                                                    |
|                                     |                  | 2 | $\frac{\varphi_{i}^{\star,v}(T,p_{i}^{\star,l})p_{i}^{\star,l}\theta_{i}^{\star,l}}{p}$                                                                                                    | $ ho^{*,l}$ Model name $ ho_i^{*,v}$ Model name (Default: $ ho_i^{*,v}=1$ ) $ ho^{*,l}$ Route ID (Default: $ ho^{*,l}=1$ )                 |
|                                     |                  | 3 | Specified model for supercritical components For subcritical components: $ \varphi_i^{*,\nu} \Big( T, p_i^{*,l} \Big) \frac{p_i^{*,l}}{p} \exp \left( \frac{1}{RT} \int_{p_i}^p V^{*,l} dp \right) $ | ${m \phi_i}^{*,l}$ Model name ${m p}^{*,l}$ Model name ${m \phi_i}^{*,l}$ Model name ${m V_i}^{*,l}$ Model Name                            |
|                                     |                  | 4 | Steam table for water, otherwise from $\frac{\phi_i^{\bullet, \mathbf{v}} \left(T, p_i^{\bullet, l}\right) p_i^{\bullet, l} \theta_i^{\bullet, l}}{p}$                                               | $p^{*,l}$ Model name $\varphi_i^{*,v}$ Model name (Default: $\varphi_i^{*,v} = 1$ ) $\theta^{*,l}$ Route ID (Default: $\theta^{*,l} = 1$ ) |
| $	heta_i^{*,l}$ PHILPC              | Subord.          | 1 | $\exp\left(\frac{1}{RT}\int_{p_i^{*,l}}^p V^{*,l}dp\right)$                                                                                                    | $p^{*,l}$ Model name $V_i^{*,l}$ Model Name                                                                                                |
|                                     |                  | 2 | Specified model                                                                                                    | $	heta_{i}^{*,l}$ Model name                                                                                                    |
| $arphi_i^I$ PHILMX                  | Major            | 1 | Specified model                                                                                                    | $arphi_i'$ Model name                                                                                                    |
|                                     |                  | 2 | $\gamma_i oldsymbol{arphi}_i^{*,l} oldsymbol{	heta}_i^{oldsymbol{arepsilon}}$                                                                                                    | $\gamma_i$ Model name (Default: $\gamma_i = 1$ ) $\varphi_i^{*,i}$ Route ID $\theta_i^E$ Route ID (Default: $\theta_i^E = 1$ )             |
|                                     |                  | 3 | Unsymmetric Convention                                                                                                    |                                                                                                    |
|                                     |                  |   | For subcritical components (A or B):                                                                                                    | ${{arphi_{A}}^{*,l}}$ Route ID                                                                                                    |
|                                     |                  |   | $\varphi_{A}{}^{I} = \delta_{A} \gamma_{A} \varphi_{A}{}^{*,I}$                                                                                                    | $\gamma_A$ Model name (Default: $\gamma_A = 1$ )                                                                                           |
|                                     |                  |   | For supercritical components (i or j) $\phi_i^l = \gamma_i \left( \frac{H_i}{p \gamma_i^{\infty}} \right)$                                                                                           |                                                                                                    |
|                                     |                  |   | Where:                                                                                                    |                                                                                                    |

| Property<br>Symbol<br>and Name | <br>Method<br>Code | Method                                                                                                    | Route Structure<br>Information<br>Required                                                                                                    |
|--------------------------------|--------------------|----------------------------------------------------------------------------------------------------|----------------------------------------------------------------------------------------------------|
|                                |                    | $\ln \delta_A = \frac{w_A}{x_A} \sum_j x_j \left[ \ln \left( \frac{H_{iA}}{\gamma_{jA}^{\infty}} \right) - \ln \left( \frac{H_j}{\gamma_j^{\infty}} \right) \right]$ (or $\delta_A = 1$ ) | $H_{iA}$ Route ID $w_A$ Model option code                                                                                                    |
|                                |                    | $\ln\left(\frac{H_i}{v_P^{\infty}}\right) = \sum_{D} w_B \ln\left(\frac{H_{iB}}{v_{cD}^{\infty}}\right)$                                                                                  | $w_B$ Model name $w_B$ Model option code                                                                                                    |
|                                |                    | $\frac{(\gamma_i)  B}{\ln \gamma_i^{\infty} = \lim_{\sum_j x_j \to 0} (\ln \gamma_i)}$                                                                                                    |                                                                                                    |
|                                |                    | $\sum_{\mathcal{B}} w_{\mathcal{B}} = 1$                                                                                                    | Method Option code † 0: Do not calculate $H_i$ 1: Calculate $H_i$ (Default = 0)                                                               |
|                                | 4                  | $\gamma_i \varphi_i^{*J} \Theta_i^{y}$                                                                                                    | $\gamma_i$ Model name<br>(Default: $\gamma_i = 1$ )<br>${\phi_i}^{*,l}$ Route ID<br>${\theta_i}^E$ Route ID<br>(Default: ${\theta_i}^E = 1$ ) |
|                                |                    | Where:                                                                                                    |                                                                                                    |
|                                |                    | $\gamma_i = f(x^t)$                                                                                                    | (Default: $\theta_i^E = 1$ )<br>$x^t$ Route ID                                                                                                |
|                                | 5                  | Unsymmetric Convention                                                                                                    |                                                                                                    |
|                                |                    | For subcritical components (A or B):                                                                                                    | $arphi_i^{*,l}$ Route ID                                                                                                    |
|                                |                    | $\varphi_A^J = \delta_A \gamma_A \varphi_A^{*J}$                                                                                                    | $\gamma_A$ Model name (Default: $\gamma_A=1$ )                                                                                                |
|                                |                    | Where:                                                                                                    | <i>t</i>                                                                                                    |
|                                |                    | $\gamma_A = f(x^t)$                                                                                                    | x <sup>t</sup> Route ID                                                                                                    |
|                                |                    | For supercritical components (i or j) $\phi_i^l = \gamma_i \left( \frac{H_i}{p \gamma_i^{\text{w}}} \right)$                                                                              |                                                                                                    |
|                                |                    | Where:                                                                                                    |                                                                                                    |
|                                |                    | $\ln \delta_A = \frac{W_A}{X_A} \sum_j x_j \left[ \ln \left( \frac{H_{iA}}{\gamma_{jA}^{\infty}} \right) - \ln \left( \frac{H_j}{\gamma_j^{\infty}} \right) \right]$                      | $H_{iA}$ Route ID $W_A$ Model option code                                                                                                    |
|                                |                    | (or $\delta_A = 1$ )                                                                                                    |                                                                                                    |
|                                |                    | $\ln\left(\frac{H_i}{\gamma_i^{\infty}}\right) = \sum_{B} w_B \ln\left(\frac{H_{iB}}{\gamma_{iB}^{\infty}}\right)$                                                                        | <ul><li><i>w<sub>B</sub></i> Model name</li><li><i>w<sub>B</sub></i> Model option code</li></ul>                                              |

| Property<br>Symbol<br>and Name | Property<br>Type | Method<br>Code | Method                                                                                                    | Route Structure<br>Information<br>Required                                                                                                    |
|--------------------------------|------------------|----------------|----------------------------------------------------------------------------------------------------|----------------------------------------------------------------------------------------------------|
|                                |                  |                | $\ln \gamma_i^{\infty} = \lim_{\sum_j x_j \to 0} (\ln \gamma_i)$                                                                                                    |                                                                                                    |
|                                |                  |                | $\sum_{B} w_{B} = 1$                                                                                                    | Method Option code † 0: Do not calculate $H_i$ 1: Calculate $H_i$ (Default = 0)                                                                                                    |
|                                |                  | 6              | $\varphi_i^I = f(\gamma_i)$                                                                                                    | $\gamma_i$ Model name $arphi_i^I$ Model name                                                                                                    |
|                                |                  | 7              | Similar to method 3, but the fugacity coeff components can be overridden by a special Currently, this method is used to override coefficients of CO2, H2S, NH3, and H2O can coefficient property method by the API sources. | icients of some<br>Il PHILMX model.<br>the fugacity<br>Ilculated by an activity                                                                                                    |
| <i>x<sup>t</sup></i><br>XTRUE  | Subord.          | 1              | $x^t = f(T, x_i, \gamma_i, \text{Chemistry})$                                                                                                    | $\gamma_i$ Model name                                                                                                    |
| $	heta_i^{\it E}$<br>GAMPC     | Subord.          | 1              | $\exp\!\left(\frac{1}{RT}\int\limits_{p^{\rm ref}}^{p}\!\left(V_{i}^{l}-V_{i}^{*,l}\right)dp\right)$                                                                                                    | $V_i^I$ Model name ${V_i}^{*,I}$ Model name                                                                                                    |
|                                |                  | 2              | Specified model                                                                                                    | $	heta_{\!\scriptscriptstyle i}^{\scriptscriptstyle E}$ Model name                                                                                                    |
| $	heta_{i}^{*,E}$ GAMPC1       | Subord.          | 1              | $\exp\!\left(\!\frac{1}{RT} \int\limits_{p^{\rm ref}}^{p} V_i^{l} dp\right)$                                                                                                    | $V_i^I$ Model name                                                                                                    |
|                                |                  | 2              | Specified model                                                                                                    | $	heta_{i}^{*, {\it E}}$ Model name                                                                                                    |
| H <sub>iA</sub><br>HNRY        | Subord.          | 1              | Specified model                                                                                                    | H <sub>iA</sub> Model name                                                                                                    |
|                                |                  | 2              | $H_{i\!A}(p^{\prime\prime\prime\prime},T)\Theta_{i\!A}^{\infty}$                                                                                                    | $H_{iA}$ Model name $ \frac{\Theta_{iA}^{\infty}}{\Theta_{iA}} \text{ Route ID} $ (Default: $\frac{\Theta_{iA}^{\infty}}{\Theta_{iA}} = 1$ ) $p^{ref}$ defined by the $p^{ref}$ option code of HNRYPC |
| ⊖ <sup>™</sup> ia<br>HNRYPC    | Subord.          | 1              | $\exp\left(rac{1}{RT}\int\limits_{p^{ref}}^{p}V_{i}^{l}dp ight)$                                                                                                    | $p_A^{*,l}$ Model name (if needed for $p^{ref}$                                                                                                    |
|                                |                  |                |                                                                                                    | $V_i^{\infty}$ Model name                                                                                                    |
|                                |                  | 2              | Specified model                                                                                                    | $\theta^{\omega}_{i\!A}$ Model name                                                                                                    |

 $<sup>^+</sup>$  For calculating fugacity coefficients,  $H_i$  is not needed explicitly; the quantity needed is  $^{H_i/\gamma_i^\infty}$  . Methods which can calculate this quantity directly have an

152

option code to force the calculation of  $H_i$ . This can be set to 1 when  $H_i$  is needed for Property Set property reporting. Certain property methods need  $H_i$  for other reasons and these methods set this option code to 1.

### **Solid Fugacity Coefficient Methods**

| Jona                           | ugucii           | y coc          | indicite Picting                                                                          | us                                                                                                    |
|--------------------------------|------------------|----------------|-------------------------------------------------------------------------------------------|----------------------------------------------------------------------------------------------------|
| Property<br>Symbol and<br>Name | Property<br>Type | Method<br>Code | Method                                                                                    | Route Structure<br>Information<br>Required                                                                                                    |
| ${\phi_i}^{*,s}$<br>PHIS       | Major            | 1              | Specified Model                                                                           | $arphi_i^{*,s}$ Model name                                                                                                    |
|                                |                  | 2              | $\varphi_i^{\bullet,\nu}(T,p_i^{\bullet,s})p_i^{\bullet,s}\frac{\theta_i^{\bullet,s}}{p}$ | $p_i^{*,s}$ Model name $\varphi_i^{*,v}$ Model name (Default: $\varphi_i^{*,v} = 1$ ) $\theta_i^{*,s}$ Route ID (Default: $\theta_i^{*,s} = 1$ ) |
|                                |                  | 3              | $\varphi_i^{*,s}\varphi_i^{*,l}$                                                          | ${arphi_i^{*,s}}$ Model name ${arphi_i^{*,l}}$ Route ID                                                                                          |
| $	heta_i^{*,s}$ PHISPC         | Subord.          | 1              | $\exp\left(\frac{1}{RT}\int_{p^{*,s}}^{p}V_{i}^{*,s}dp\right)$                            | $p_i^{*,s}$ Model name $V_i^{*,s}$ Model name                                                                                                    |
|                                |                  | 2              | Specified model                                                                           | $	heta_{i}^{*,s}$ Model name                                                                                                    |
| $arphi_i^s$ PHISMX             | Major            | 1              | Specified model                                                                           | $arphi_i^s$ Model name                                                                                                    |
|                                |                  | 2              | $\varphi_i^s = f(x_i^s, \ \varphi_i^{*,s})$                                               | ${m \phi_i}^{*,s}$ Route ID ${m \phi_i}^s$ Model name                                                                                            |
|                                |                  | 3              | $\gamma_i^s {\phi_i}^{*,s}$                                                               | $\gamma_i^s$ Model name ${\phi_i^*}^s$ Route ID                                                                                                  |

### **Vapor Enthalpy Methods**

| Tupu.                                                                   |                  |                |                                                                                                    |                                                                                 |
|-------------------------------------------------------------------------|------------------|----------------|----------------------------------------------------------------------------------------------------|---------------------------------------------------------------------------------|
| Property<br>Symbol and<br>Name                                          | Property<br>Type | Method<br>Code | Method                                                                                                    | Route Structure Information Required                                            |
| H <sub>i</sub> *,v<br>HV                                                | Major            | 1              | Specified model                                                                                                    | $H_i^{*,v}$ Model name                                                          |
|                                                                         |                  | 2              | $H_i^{{\:\raisebox{3.5pt}{\text{\circle*{1.5}}}},{\rm ig}} + \left( H_i^{{\:\raisebox{3.5pt}{\text{\circle*{1.5}}}},{\rm v}} - H_i^{{\:\raisebox{3.5pt}{\text{\circle*{1.5}}}},{\rm ig}}} \right)$ | $(H_i^{*,v} - H_i^{*,ig})$ Route ID<br>(Default: $H_i^{*,v} - H_i^{*,ig} = 0$ ) |
|                                                                         |                  | 3              | $H_i^{*,l} + \Delta_{vap}H_i^*$                                                                                                    | $H_i^{*,l}$ Route ID $\Delta_{vap}H_i^*$ Model name                             |
| H <sub>i</sub> *, <sup>v</sup> - H <sub>i</sub> *, <sup>ig</sup><br>DHV | Subord.          | 1              | Specified model                                                                                                    | $(H_i^{*,v} - H_i^{*,ig})$ Model name                                           |
|                                                                         |                  | 2              | $=RT^2 \left( \frac{\partial \ln \varphi_i^{*,\nu}}{\partial T} \right)$                                                                                                    | ${\phi_i}^{*,v}$ Model name                                                     |

| Property<br>Symbol and<br>Name                           | Property<br>Type | Method<br>Code | Method                                                                                      | Route Structure<br>Information Required                                                                          |
|----------------------------------------------------------|------------------|----------------|---------------------------------------------------------------------------------------------|----------------------------------------------------------------------------------------------------|
| H <sub>m</sub> <sup>v</sup><br>HVMX                      | Major            | 1              | Specified model                                                                             | $H_m^{\ \ \nu}$ Model name                                                                                       |
|                                                          |                  | 2              | $\sum_i y_i H_i^{\bullet, v}$                                                               | $H_i^{*,v}$ Route ID                                                                                             |
|                                                          |                  | 3              | $H_m^{ig} + (H_m^{\ \ v} - H_m^{ig})$                                                       | $(H_m^{\ \ v} - H_m^{\ \ ig})$ Route ID<br>(Default: $H_m^{\ \ v} - H_m^{\ \ ig} = 0$ )                          |
|                                                          |                  | 4              | Specified model $H_i^{*,v}$                                                                 | $H_i^{*,v}$ Route ID $H_m^v$ Model name used to provide mixing rules for the pure component property $H_i^{*,v}$ |
| H <sub>m</sub> v - H <sub>m</sub> <sup>ig</sup><br>DHVMX | Subord.          | 1              | Specified model                                                                             | $(H_m^{\ \ v} - H_m^{\ \ ig})$ Model name                                                                        |
|                                                          |                  | 2              | $-RT^2 \sum_{i} y_i \left( \frac{\partial \ln  \varphi_i^{\mathbf{y}}}{\partial T} \right)$ | $arphi_i^{ u}$ Model name                                                                                        |
|                                                          |                  | 3              | $H_m^{\ \ v} - H_m^{\ \ ig} = f(\gamma_i)$                                                  | $\gamma_i$ Model name Equation of state model name                                                               |

## **Liquid Enthalpy Methods**

| Property<br>Symbol<br>and<br>Name                                          | Property<br>Type | Method<br>Code | Method                                                                                                    | Route Structure<br>Information<br>Required                                                                                                    |
|----------------------------------------------------------------------------|------------------|----------------|----------------------------------------------------------------------------------------------------|----------------------------------------------------------------------------------------------------|
| H <sub>i</sub> *, <sup>l</sup><br>HL                                       | Major            | 1              | Specified model                                                                                                    | $H_i^{*,l}$ Model name                                                                                                    |
|                                                                            |                  | 2              | $H_i^{*,ig} + (H_i^{*,l} - H_i^{*,ig})$                                                                                    | $(H_i^{*,l} - H_i^{*,ig})$ Route ID                                                                                                    |
| H <sub>i</sub> *, <sup>/</sup> -<br>H <sub>i</sub> *, <sup>ig</sup><br>DHL | Subord.          | 1              | Specified model                                                                                                    | $(H_i^{*,l} - H_i^{*,ig})$ Model name                                                                                                    |
|                                                                            |                  | 2              | $-RT^2\!\left(\!\frac{\partial\!\ln\phi_i^{\star,l}}{\partial T}\!\right)$                                                 | ${\phi_i^*}^{,\scriptscriptstyle l}$ Model name                                                                                                    |
|                                                                            |                  | 3              | $(H_i^{*,v}(T, p_i^{*,l}) - H_i^{*,ig}(T))$<br>- $\Delta_{vap}H_i^*(T)$<br>+ $(H_i^{*,l}(T, p) - H_i^{*,l}(T, p_i^{*,l}))$ | $p_i^l$ Model name $(H_i^{*,v} - H_i^{*,ig})$ Route ID (Default: $H_i^{*,v} - H_i^{*,ig} = 0$ ) $\Delta_{vap}H_i^l$ Model name $(H_i^{*,l}(T, p) - H_i^{*,l}(T, p_i^{*,l}))$ Route ID (Default: $(H_i^{*,l}(T, p) - H_i^{*,l}(T, p) - H_i^{*,l}(T, p, p^{*,l})) = 0$ ) |

|                                                                                                    | Property<br>Type | Method<br>Code | Method                                                                                                    | Route Structure<br>Information<br>Required                                                                                                    |
|----------------------------------------------------------------------------------------------------|------------------|----------------|----------------------------------------------------------------------------------------------------|----------------------------------------------------------------------------------------------------|
|                                                                                                    |                  | 4              | $(H_i^{*,v}(T, p_i^{*,l}) - H_i^{*,lg}(T))$<br>- $\Delta_{vap}H_i^*(T)$<br>+ $(H_i^{*,l}(T, p) - H_i^{*,l}(T, p_i^{*,l}))$<br>for polymer property method                          | $p_{i}^{l}$ Model name $(H_{i}^{*,v} - H_{i}^{*,ig})$ Route ID (Default: $H_{i}^{*,v} - H_{i}^{*,ig}$ = 0) $\Delta_{vap}H_{i}^{l}$ Model name $(H_{i}^{*,l}(T,p) - H_{i}^{*,l}(T,p_{i}^{*,l}))$ Route ID (Default: $(H_{i}^{*,l}(T,p) - H_{i}^{*,l}(T,p) - H_{i}^{*,l}(T,p_{i}^{*,l})) = 0)$ |
|                                                                                                    |                  | 5              | $(H_i^{*,v}(T, p_i^{*,l}) - H_i^{*,ig}(T))$<br>- $\Delta_{vap}H_i^*(T)$<br>+ $(H_i^{*,l}(T, p) - H_i^{*,l}(T, p_i^{*,l}))$<br>for electrolyte activity coefficient property method | $p_{i}^{l}$ Model name $(H_{i}^{*,v} - H_{i}^{*,ig})$ Route ID (Default: $H_{i}^{*,v} - H_{i}^{*,ig}$ = 0) $\Delta_{vap}H_{i}^{l}$ Model name $(H_{i}^{*,l}(T,p) - H_{i}^{*,l}(T,p)^{*,l})$ ) Route ID (Default: $(H_{i}^{*,l}(T,p) - H_{i}^{*,l}(T,p)^{*,l})$ = 0)                          |
| (H <sub>i</sub> *, <sup>l</sup> (T,<br>p) -<br>H <sub>i</sub> *, <sup>l</sup> (T,<br>p <sub>i</sub> *, <sup>l</sup> ))<br>DHLPC | Subord.          | 1              | $(H_i^{*,l}(T, p) - H_i^{*,lg}(T)) - (H_i^{*,l}(T, p_i^{*,l}) - H_i^{*,lg}(T))$                                                                                                    | $p_i^{*,l}$ Model name $(H_i^{*,l} - H_i^{*,lg})$ Route ID                                                                                                    |
|                                                                                                    |                  | 2              | $\int_{p_i}^{p} \left[ V_i^{*,l} - T \left( \frac{\partial V_i^{*,l}}{\partial T} \right)_p \right] dp$                                                                            | $p_i^{*,l}$ Model name                                                                                                    |
|                                                                                                    |                  |                |                                                                                                    | $V_i^{*,l}$ Model name<br>Integration option<br>code<br>(Default: 1 point)                                                                                                    |
|                                                                                                    |                  | 3              | Specified model                                                                                                    | $(H_i^{*,i}(T,p)-H_i^{*,i}(T,p_i^{*,i}))$<br>Model name                                                                                                    |
| H <sub>m</sub> <sup>1</sup><br>HLMX                                                                                             | Major            | 1              | Specified model                                                                                                    | $H_m^I$ Model name                                                                                                    |
|                                                                                                    |                  | 2              | $\sum_{i} x_{i} H_{i}^{\bullet,l} + H_{m}^{E,l}$                                                                                                    | $H_i^{*,l}$ Route ID<br>$H_i^{E,l}$ Route ID<br>(Default: $H_i^{E,l} = 0$ )                                                                                                    |
|                                                                                                    |                  | 3              | $H_m^{ig} + (H_m^{l} - H_m^{ig})$                                                                                                    | $(H_m^{\ \ l} - H_m^{\ \ ig})$ Route ID                                                                                                    |
|                                                                                                    |                  | 4              | Electrolyte model (x <sup>t</sup> )                                                                                                    | $H_m^{l}$ Model name $x^t$ Route ID                                                                                                    |
|                                                                                                    |                  | 5              | Specified model $H_i^{*,l}$                                                                                                    | $H_i^{*,l}$ Route ID $H_m^l$ Model name used to provide mixing rules for the pure component property $H_i^{*,l}$                                                                                                    |

| Property<br>Symbol<br>and<br>Name                                   |         | Method<br>Code | Method                                                                                                    | Route Structure<br>Information<br>Required                                                                                                |
|---------------------------------------------------------------------|---------|----------------|----------------------------------------------------------------------------------------------------|----------------------------------------------------------------------------------------------------|
|                                                                     |         | 6              | $H_m^{ig} + (H_m^l - H_m^{ig})$ for electrolyte system                                                                                                    | $(H_m^{\ \ \prime} - H_m^{\ \ ig})$ Route ID                                                                                              |
| H <sub>m</sub> <sup>I</sup> - H <sub>m</sub> <sup>ig</sup><br>DHLMX | Subord. | 1              | Specified model                                                                                                    | $(H_m^{\ \ \prime} - H_m^{\ \ ig})$ Model name                                                                                            |
|                                                                     |         | 2              | $\sum_{i} x_i \left( H_i^{*,l} - H_i^{*,ig} \right) + H_m^{EI}$                                                                                                    | $(H_i^{*,l} - H_i^{*,ig})$ Route ID<br>$H_m^{E,l}$ Route ID<br>(Default: $H_m^{E,l} = 0$ )                                                |
|                                                                     |         |                | For subcritical components A or B: $\sum_{i} x_{A} \left( H_{A}^{*J} - H_{A}^{*,ig} \right) + H_{m}^{E,l}$ $H_{m}^{E,l} = -RT^{2} \sum_{B} x_{B} \left( \frac{\partial \ln \gamma_{B}}{\partial T} \right)$ For supercritical component i or j: $-RT^{2} \sum_{j} x_{j} \left( \frac{\partial \ln \phi_{j}^{l}}{\partial T} \right)$ where: | $(H_A^{*,l} - H_A^{*,ig})$ Route ID where: $\gamma_B$ Model name $H_{iB}$ Route ID $W_B$ Model name $W_B$ Model option code               |
|                                                                     |         |                | $\ln \gamma_i^{\infty} = \lim_{\substack{\sum x_j \to 0 \\ j}} (\ln \gamma_i)$ $\sum_{B} w_{B} = 1$                                                                                                    | (see Model Option<br>Code Help)                                                                                                    |
|                                                                     |         | 4              | Special mixing rule for Aspen Polymers $\sum_{i} x_{i} \left( H_{i}^{\bullet,l} - H_{i}^{\bullet,ig} \right) - RT^{2} \sum_{i} x_{i} \left( \frac{M_{i}}{M_{i}^{t}} \right) \left( \frac{\partial \ln \gamma_{i}}{\partial T} \right)$                                                                                                    | $M_i$ Reference mole weight (from parameter MW) $M_i^t$ True numberaverage mole weight $\gamma_i$ Model name Equation of state model name |

| Property<br>Symbol<br>and<br>Name     | Property<br>Type | Method<br>Code | Method                                                                                                    | Route Structure<br>Information<br>Required                                                                                                    |
|---------------------------------------|------------------|----------------|----------------------------------------------------------------------------------------------------|----------------------------------------------------------------------------------------------------|
|                                       |                  | 5              | For supercritical component i or j: $-RT^2 \sum_j x_j \left( \frac{\partial \ln \varphi_j^l}{\partial T} \right)$ where:                                                                                                    | (H <sub>A</sub> <sup>*,l</sup> - H <sub>A</sub> <sup>*,ig</sup> ) Route ID where:  γ <sub>B</sub> Model name  M <sub>i</sub> Reference mole weight (from parameter MW)  M <sub>i</sub> <sup>t</sup> True numberaverage mole weight |
|                                       |                  |                | $\begin{aligned} & \varphi_i^l = \gamma_i \left( \frac{H_i}{p \gamma_i^{\infty}} \right) \\ & \ln \left( \frac{H_i}{\gamma_i^{\infty}} \right) = \sum_B w_B \ln \left( \frac{H_{iB}}{\gamma_{iB}^{\infty}} \right) \\ & \ln \gamma_i^{\infty} = \lim_{\substack{\sum j \\ j} \to 0} \left( \ln \gamma_i \right) \\ & \sum_B w_B = 1 \end{aligned}$ | H <sub>iB</sub> Route ID  W <sub>B</sub> Model name W <sub>B</sub> Model option code (see Model Option Code Help)                                                                                                    |
|                                       |                  | 6              | Unsymmetric convention, as in method 3 but for electrolyte activity coefficient property method                                                                                                    | $(H_A^{*,l} - H_A^{*,ig})$ Route<br>ID<br>$\gamma_B$ Model name<br>$H_{iB}$ Route ID<br>$w_B$ Model name<br>$w_B$ Model option code                                                                                                |
| H <sub>m</sub> <sup>E,I</sup><br>HLXS | Subord.          | 1              | Specified model                                                                                                    | <i>H<sub>m</sub><sup>E,l</sup></i> Model name                                                                                                    |
|                                       |                  | 2              | $H_{m}^{F,I} = -RT^{2} \sum_{i} x_{i} \left( \frac{\partial \ln \gamma_{i}}{\partial T} \right)$                                                                                                    | $\gamma_i$ Model name                                                                                                    |
|                                       |                  | 3              | Method for Aspen Polymers only: $H_{m}^{\mathcal{F},l} = -RT^2 \sum_i x_i \left( \frac{M_i}{M_i^t} \right) \left( \frac{\partial \ln \gamma_i}{\partial T} \right)$                                                                                                    | $\gamma_i$ Model name $M_i$ Reference mole weight (from parameter MW) $M_i^t$ True number- average mole weight                                                                                                    |

**Solid Enthalpy Methods** 

| <b>3011</b> 0                                                                                                    |                  | aipy           | Methous                                                                                                    |                                                                                                    |
|----------------------------------------------------------------------------------------------------|------------------|----------------|----------------------------------------------------------------------------------------------------|----------------------------------------------------------------------------------------------------|
| Property<br>Symbol<br>and Name                                                                                        | Property<br>Type | Method<br>Code | Method                                                                                                    | Route Structure Information Required                                                                                                    |
| <i>H<sub>i</sub>*,<sup>s</sup></i><br>HS                                                                              | Major            | 1              | Specified model                                                                                                    | $H_i^{*,s}$ Model name                                                                                                    |
|                                                                                                    |                  | 2              | $H_i^{*,ig} + (H_i^{*,s} - H_i^{*,ig})$                                                                                           | $(H_i^{*,s} - H_i^{*,ig})$ Route ID                                                                                                    |
| H <sub>i</sub> *,s - H <sub>i</sub> *,ig<br>DHS                                                                       | Subord.          | 1              | Specified model                                                                                                    | $(H_i^{*,s} - H_i^{*,ig})$ Model name                                                                                                    |
|                                                                                                    |                  | 2              | $(H_{i}^{*,v}(T,p_{i}^{*,s}) - H_{i}^{*,lg}(T))$ $- \Delta_{sub}H_{i}^{*}(T)$ $+ (H_{i}^{*,s}(T,p) - H_{i}^{*,s}(T,p_{i}^{*,s}))$ | $p_{i}^{*,s}$ Model name $(H_{i}^{*,v} - H_{i}^{*,ig})$ Route ID (Default: $H_{i}^{*,v} - H_{i}^{*,ig} = 0$ ) $\Delta_{sub}H_{i}^{*}(T)$ Model name $(H_{i}^{*,s}(T,p) - H_{i}^{*,s}(T,p_{i}^{*,s}))$ Route ID (Default: $H_{i}^{*,s}(T,p) - H_{i}^{*,s}(T,p_{i}^{*,s}) = 0$ ) |
| H <sub>i</sub> *, <sup>s</sup> (T,p) -<br>H <sub>i</sub> *, <sup>s</sup> (T,p <sub>i</sub> *, <sup>s</sup> )<br>DHSPC | Subord.          | 1              | $\int_{p_i^{\bullet,s}}^{p} \left[ V_i^{*,s} - T \left( \frac{\partial V_i^{*,s}}{\partial T} \right)_p \right] dp$               | $p_i^{*,s}$ Model name $V_i^{*,s}$ Model name                                                                                                    |
| H <sub>m</sub> <sup>s</sup><br>HSMX                                                                                   | Major            | 1              | Specified model                                                                                                    | $H_m^{\ s}$ Model name                                                                                                    |
|                                                                                                    |                  | 2              | $\sum_{i} x_{i}^{s} H_{i}^{\bullet, \varsigma} + H_{m}^{\mathcal{E}, s}$                                                          | $H_i^{*,s}$ Route ID<br>$H_m^{E,s}$ Route ID<br>(Default: $H_m^{E,s} = 0$ )                                                                                                    |
|                                                                                                    |                  | 3              | $H_m^{ig} + (H_m^s - H_m^{ig})$                                                                                                   | $(H_m^s - H_m^{ig})$ Route ID                                                                                                    |
|                                                                                                    |                  | 4              | Specified model $H_i^{*,s}$                                                                                                    | $H_i^{*,s}$ Route ID<br>$H_m^s$ Model name used to<br>provide mixing rules for<br>the pure component<br>property $H_i^{*,s}$                                                                                                    |
| H <sub>m</sub> <sup>s</sup> - H <sub>m</sub> <sup>ig</sup><br>DHSMX                                                   | Subord.          | 1              | Specified model                                                                                                    | $(H_m^s - H_m^{ig})$ Model name                                                                                                    |
|                                                                                                    |                  | 2              | $\sum_{i} x_{i}^{5} \left( H_{i}^{\bullet,5} - H_{i}^{\bullet,ig} \right) + H_{m}^{E,5}$                                          | $(H_i^s - H_i^{ig})$ Route ID<br>$H_m^{E,s}$ Route ID<br>(Default: $H_m^{E,s} = 0$ )                                                                                                    |
| H <sub>m</sub> <sup>E,s</sup><br>HSXS                                                                                 | Subord.          | 1              | Specified model                                                                                                    | <i>H<sub>m</sub><sup>E,s</sup></i> Model name                                                                                                    |
|                                                                                                    |                  | 2              | $H_{m}^{E,s} = -RT^{2} \sum_{i} x_{i}^{s} \left( \frac{\partial \ln \gamma_{i}^{s}}{\partial T} \right)$                          | $\gamma_i$ Model name                                                                                                    |

**Vapor Gibbs Energy Methods** 

|                    | , i   |   |                 | Route Structure Information Required |
|--------------------|-------|---|-----------------|--------------------------------------|
| $\mu_{i}^{*,v}$ GV | Major | 1 | Specified model | $\mu_{i}^{*, v}$ Model name          |

| Property<br>Symbol<br>and Name                | Property<br>Type | Method<br>Code | Method                                                                            | Route Structure<br>Information Required                                                                              |
|-----------------------------------------------|------------------|----------------|-----------------------------------------------------------------------------------|----------------------------------------------------------------------------------------------------|
|                                               |                  | 2              | $\mu_{i}^{*,ig} + (\mu_{i}^{*,v} - \mu_{i}^{*,ig})$                               | $(\mu_i^{*,v} - \mu_i^{*,ig})$ Route ID<br>(Default: $\mu_i^{*,v} - \mu_i^{*,ig} = 0$                                |
| $\mu_i^{*,v}$ - $\mu_i^{*,ig}$                | Subord.          | 1              | Specified model                                                                   | $(\mu_i^{*, v} - \mu_i^{*, ig})$ Model<br>name                                                                       |
|                                               |                  | 2              | $RT \ln \varphi_i^{*,v} + RT \ln \left( \frac{p}{p^{ref}} \right)$                | ${m \phi_i}^{*,  u}$ Route ID                                                                                        |
| $G_m^{\ \ \ \ \ \ \ \ \ \ \ \ \ \ \ \ \ \ \ $ | Major            | 1              | Specified model                                                                   | $G_m^{\ \ \nu}$ Model name                                                                                           |
|                                               |                  | 2              | $\sum_{i} y_{i} \mu_{i}^{*y} + RT \sum_{i} y_{i} \ln y_{i}$                       | $\mu_{i}^{*,v}$ Route ID                                                                                             |
|                                               |                  | 3              | $G_m^{ig} + (G_m^{\ v} - G_m^{ig})$                                               | $(G_m^{\ \ v} - G_m^{\ \ ig})$ Route ID<br>(Default: $G_m^{\ \ v} - G_m^{\ \ ig} = 0$ )                              |
|                                               |                  | 4              | Specified model $\mu_i^{*, u}$                                                    | $\mu_i^{*,v}$ Route ID $G_m^v$ Model name used to provide mixing rules for the pure component property $\mu_i^{*,v}$ |
| $G_m^{\ \ v}$ - $G_m^{\ \ ig}$<br>DGVMX       | Subord.          | 1              | Specified model                                                                   | $(G_m^{\ \ v} - G_m^{\ \ ig})$ Model name                                                                            |
|                                               |                  | 2              | $RT \sum_{i} y_{i} \ln \varphi_{i}^{y} + RT \ln \left( \frac{p}{p^{ref}} \right)$ | $arphi_i^{ u}$ Route ID (Default: $arphi_i^{ u}$ = 1 )                                                               |
|                                               |                  | 3              | $G_m^{\ \ \nu}$ - $G_m^{\ ig} = f(\gamma_i)$                                      | $\gamma_i$ Model name<br>Equation of state model<br>name                                                             |

**Liquid Gibbs Energy Methods** 

|                                    |                  |                | - 97 - 1-0011-010                                                      |                                                                     |
|------------------------------------|------------------|----------------|------------------------------------------------------------------------|---------------------------------------------------------------------|
| Property<br>Symbol and<br>Name     | Property<br>Type | Method<br>Code | Method                                                                 | Route Structure Information Required                                |
| $\mu_{i}^{*,l}$ GL                 | Major            | 1              | Specified model                                                        | $\mu_{i}^{*,l}$ Model name                                          |
|                                    |                  | 2              | $\mu_{i}^{*,ig} + (\mu_{i}^{*,l} - \mu_{i}^{*,ig})$                    | $(\mu_i^{*,l}$ - $\mu_i^{*,ig})$ Route ID                           |
| $\mu_{i}^{*,l}$ - $\mu_{i}^{*,ig}$ | Subord.          | 1              | Specified model                                                        | $(\mu_i^{*,l}$ - $\mu_i^{*,ig})$ Model name                         |
|                                    |                  | 2              | $RT \ln \varphi^{\bullet,l} + RT \ln \left( \frac{p}{p^{ref}} \right)$ | ${\phi_{\scriptscriptstyle l}}^{*,{\scriptscriptstyle l}}$ Route ID |

| Property<br>Symbol and<br>Name                                                                                     | Property<br>Type | Method<br>Code | Method                                                                                                    | Route Structure Information Required                                                                                                    |
|----------------------------------------------------------------------------------------------------|------------------|----------------|----------------------------------------------------------------------------------------------------|----------------------------------------------------------------------------------------------------|
|                                                                                                    |                  | 3              | $(\mu_{i}^{*,l}(T,p_{i}^{*,l}) - \mu_{i}^{*,lg}(T)) + (\mu_{i}^{*,l}(T,p) - \mu_{i}^{*,l}(T,p_{i}^{*,l}))$                                                                                                    | $p_i^{*,l}$ Model name $(\mu_i^{*,l} - \mu_i^{*,ig})$ Route ID $(\text{Default: } \mu_i^{*,l} - \mu_i^{*,ig} = 0)$ $(\mu_i^{*,l}(T,p) - \mu_i^{*,l}(T,p_i^{*,l}))$ Route ID $(\text{Default: } \mu_i^{*,l}(T,p) - \mu_i^{*,l}(T,p_i^{*,l})) = 0$ |
| μ <sub>i</sub> <sup>*,l</sup> (T,p) -<br>μ <sub>i</sub> <sup>*,l</sup> (T,p <sub>i</sub> <sup>*,l</sup> )<br>DGLPC | Subord.          | 1              | $(\mu_{i}^{*,l}(T,p) - \mu_{i}^{*,ig}(T))$<br>- $(\mu_{i}^{*,l}(T,p_{i}^{*,l}) - \mu_{i}^{*,ig}(T))$                                                                                                    | $p_i^{*,l}$ Model name $(\mu_i^{*,l}$ - $\mu_i^{*,ig})$ Route ID                                                                                                    |
|                                                                                                    |                  | 2              | $\int_{p_i^{*,l}}^{p} V_i^{*,l} dp$                                                                                                    | $p_i^{*,l}$ Model name $V_i^{*,l}$ Model Name                                                                                                    |
| <i>G<sub>m</sub>¹</i><br>GLMX                                                                                      | Major            | 1              | Specified model                                                                                                    | $G_m^{\ \ \prime}$ Model name                                                                                                    |
|                                                                                                    |                  | 2              | $\sum_{i} x_{i} \mu_{i}^{*J} + RT \sum_{i} x_{i} \ln x_{i} + G_{m}^{EJ}$                                                                                                    | $\mu_i^{*,l}$ Route ID $G_m^{E,l}$ Route ID (Default: $G_m^{E,l} = 0$ )                                                                                                    |
|                                                                                                    |                  | 3              | $G_m^{ig} + (G_m^l - G_m^{ig})$                                                                                                    |                                                                                                    |
|                                                                                                    |                  | 4              | $(x^t)$                                                                                                    | Model name $x^t$ Route ID                                                                                                    |
|                                                                                                    |                  | 5              | $\sum_{i} x_{i} \left( \mu_{i}^{*J} - \mu_{i}^{*jg} \right) + G_{m}^{gJ}$ $+ \sum_{i} x_{i} \frac{MW_{i}}{TMW_{i}} \ln \left( \frac{MW_{i}}{TMW_{i}} \frac{1}{\sum_{k} \frac{x_{i}}{T}} \right)$ Where TMW is the true | $\left(\frac{X_{i}}{k}\frac{MW_{k}}{MW_{k}}\right)$                                                                                                    |
|                                                                                                    |                  |                | Where TMW is the true molecular weight for polymers.                                                                                                    | $\mu_i^{*,l}$ Route ID<br>$G_m^{E,l}$ Route ID<br>(Default: $G_m^{E,l} = 0$ )                                                                                                    |
|                                                                                                    |                  | 6              | Specified model $\mu_i^{*,l}$                                                                                                    | $\mu_i^{*,l}$ Route ID $G_m^l$ Model name used to provide mixing rules for the pure component property $\mu_i^{*,l}$                                                                                                    |
|                                                                                                    |                  | 7              | $G_m^{ig} + (G_m^{\ \ \ } - G_m^{\ \ ig})$ for electrolyte system                                                                                                    |                                                                                                    |
| $G_m^{\ \ \ }$ - $G_m^{\ \ ig}$                                                                                    | Subord.          | 1              | Specified model                                                                                                    | $(G_m^{\ \ l}$ - $G_m^{\ \ ig})$ Model name                                                                                                    |

| Property<br>Symbol and<br>Name | Property<br>Type | Method<br>Code | Method                                                                                                    | Route Structure<br>Information Required                                                        |
|--------------------------------|------------------|----------------|----------------------------------------------------------------------------------------------------|------------------------------------------------------------------------------------------------|
|                                |                  | 2              | $\sum_{i} x_{i} \left( \mu_{i}^{*j} - \mu_{i}^{*jg} \right) + G_{m}^{g,j}$                                                   | $(\mu_i^{*,l} - \mu_i^{*,ig})$ Route ID<br>$G_m^{E,l}$ Route ID<br>(Default: $G_m^{E,l} = 0$ ) |
|                                |                  | 3              | $RT \sum_{i} x_{i} \ln \varphi_{i}^{I} + $ $RT \ln \left( \frac{p}{p^{ref}} \right)$                                         | $arphi_i^I$ Route ID                                                                           |
|                                |                  | 4              | $G_m^l - G_m^{ig} = f(\gamma_i)$                                                                                             | $\gamma_i$ Model name<br>Equation of state model name                                          |
|                                |                  | 5              | $RT \sum_{i} x_{i} \ln \phi_{i}^{l} + \\ RT \ln \left(\frac{p}{p^{ref}}\right)$ using electrolyte activity coefficient model | $oldsymbol{arphi}_i^I$ Route ID                                                                |
| $G_m^{E,l}$ GLXS               | Subord.          | 1              | Specified model                                                                                                    | <i>G<sub>m</sub><sup>E,I</sup></i> Model name                                                  |
|                                |                  | 2              | $RT\sum_{i}x_{i}\ln\gamma_{i}$                                                                                               | $\gamma_i$ Model name                                                                          |
|                                |                  | 3              | $RT\sum_{i} x_{i} \frac{MW_{i}}{TMW_{i}} \left[ \ln \gamma_{i} + \ln \frac{TM}{M} \right]$                                   | $\frac{W_i}{W_i} \left( \sum_{k} x_k \frac{MW_k}{TMW_k} \right) \right]$                       |
|                                |                  |                | Where TMW is the true molecular weight for polymers.                                                                         | $\gamma_i$ Model name                                                                          |

### **Solid Gibbs Energy Methods**

| Julia                                     | 0.000   |   | ngy nicthicas                                                          |                                             |
|-------------------------------------------|---------|---|------------------------------------------------------------------------|---------------------------------------------|
|                                           | , i     |   |                                                                        | Route Structure<br>Information Required     |
| $\mu_i^{*,s}$<br>GS                       | Major   | 1 | Specified model                                                        | $\mu_{i}^{*,s}$ Model name                  |
|                                           |         | 2 | $\mu_{i}^{*,ig} + (\mu_{i}^{*,s} - \mu_{i}^{*,ig})$                    | $(\mu_i^{*,s}$ - $\mu_i^{*,ig})$ Route ID   |
| $\mu_{i}^{*,s}$ - $\mu_{i}^{*,ig}$<br>DGS | Subord. | 1 | Specified model                                                        | $(\mu_i^{*,s}$ - $\mu_i^{*,ig})$ Model name |
|                                           |         | 2 | $RT \ln \varphi^{\bullet,s} + RT \ln \left( \frac{p}{p^{ref}} \right)$ | ${\phi_i}^{*,s}$ Route ID                   |

| Property<br>Symbol<br>and Name                        | Property<br>Type | Method<br>Code | Method                                                                                                    | Route Structure Information Required                                                                                                    |
|-------------------------------------------------------|------------------|----------------|----------------------------------------------------------------------------------------------------|----------------------------------------------------------------------------------------------------|
|                                                       |                  | 3              | $(\mu_{i}^{*,s}(T,p_{i}^{*,s}) - \mu_{i}^{*,ig}(T)) + (\mu_{i}^{*,s}(T,p) - \mu_{i}^{*,s}(T,p_{i}^{*,s}))$ | $\begin{array}{l} p_{i}^{*,s} \text{ Model name} \\ (\mu_{i}^{*,s}(T,p_{i}^{*,s}) - \mu_{i}^{*,ig}(T)) \text{Route} \\ \text{ID (Default: } (\mu_{i}^{*,s}(T,p_{i}^{*,s}) - \mu_{i}^{*,ig}(T)) = 0) \\ (\mu_{i}^{*,ig}(T)) = 0) \\ (\mu_{i}^{*,s}(T,p) - \mu_{i}^{*,s}(T,p_{i}^{*,s})) \\ \text{Route ID (Default: } \\ (\mu_{i}^{*,s}(T,p) - \mu_{i}^{*,s}(T,p_{i}^{*,s})) = 0 \\ ) \end{array}$ |
| $\mu_i^{*,s}(T,p)$ - $\mu_i^{*,s}(T,p_i^{*,s})$ DGSPC |                  | 1              | $\int_{p_i^{*,l}}^{p} V_i^{*,l} dp$                                                                        | ${p_i}^{*,l}$ Model name ${V_i}^{*,l}$ Model Name                                                                                                    |
| <i>G<sub>m</sub><sup>s</sup></i><br>GSMX              | Major            | 1              | Specified model                                                                                            | <i>G<sub>m</sub><sup>s</sup></i> Model name                                                                                                    |
|                                                       |                  | 2              | $\sum_{i} x_{i}^{s} \mu_{i}^{*,s} + G_{m}^{E,s} + RT \sum_{i} x_{i}^{s} \ln x_{i}^{s}$                     | $\mu_i^{*,s}$ Route ID $G_m^{E,s}$ Route ID  (Default: $G_m^{E,s} = 0$ )                                                                                                    |
|                                                       |                  | 3              | $G_m^{ig} + (G_m^s - G_m^{ig})$                                                                            |                                                                                                    |
|                                                       |                  | 4              | Specified model $\mu_i^{*,}$                                                                               | $\mu_i^{*,s}$ Route ID $G_m^s$ Model name used to provide mixing rules for the pure component property $\mu_i^{*,s}$                                                                                                    |
| $G_m^s$ - $G_m^{ig}$                                  | Subord.          | 1              | Specified model                                                                                            | $(G_m^{\ \ s} - G_m^{\ \ ig})$ Model name                                                                                                    |
|                                                       |                  | 2              | $\sum_{i} x_{i}^{s} \left( \mu_{i}^{*,s} - \mu_{i}^{*,g} \right) + G_{m}^{\mathcal{B},s}$                  | $(\mu_i^{*,s} - \mu_i^{*,ig})$ Route ID<br>$G_m^{E,s}$ Route ID<br>(Default: $G_m^{E,s} = 0$ )                                                                                                    |
| <i>G<sub>m</sub><sup>E,s</sup></i><br>GSXS            | Subord.          | 1              | Specified model                                                                                            | $G_m^{E,s}$ Model name                                                                                                    |
|                                                       |                  | 2              | $RT\sum_{i}x_{i}^{s}\ln \gamma_{i}^{s}$                                                                    | $\gamma_i$ Model name                                                                                                    |

## **Vapor Entropy Methods**

| Property<br>Symbol<br>and Name | / I   | Method<br>Code |                                                      | Route Structure Information Required                                            |
|--------------------------------|-------|----------------|------------------------------------------------------|---------------------------------------------------------------------------------|
| S <sub>i</sub> *,v<br>SV       | Major | 1              | $\frac{1}{T} \left( H_i^{*,y} - \mu_i^{*,y} \right)$ | $H_i^{*,v}$ Route ID                                                            |
|                                |       | 2              | $S_i^{*,ig} + (S_i^{*,v} - S_i^{*,ig})$              | $(S_i^{*,v} - S_i^{*,ig})$ Route ID<br>(Default: $S_i^{*,v} - S_i^{*,ig} = 0$ ) |

| Property<br>Symbol<br>and Name          | Property<br>Type | Method<br>Code | Method                                                                                              | Route Structure<br>Information Required                                                                                                    |
|-----------------------------------------|------------------|----------------|----------------------------------------------------------------------------------------------------|----------------------------------------------------------------------------------------------------|
|                                         |                  | 3              | Specified model                                                                                     | $S_i^{*,v}$ Model name                                                                                                    |
| $S_i^{*,v}$ - $S_i^{*,ig}$<br>DSV       | Subord.          | 1              | $ \left(\frac{H_i^{*,v} - H_i^{*,g}}{T}\right) - \left(\frac{\mu_i^{*,v} - \mu_i^{*,g}}{T}\right) $ | $(H_i^{*,v} - H_i^{*,ig})$ Route ID<br>(Default: $H_i^{*,v} - H_i^{*,ig} = 0$ )<br>$(\mu_i^{*,v} - \mu_i^{*,ig})$ Route ID<br>(Default: $\mu_i^{*,v} - \mu_i^{*,ig} = 0$ )        |
|                                         |                  | 2              | $-\frac{\partial}{\partial T} \Big( \mu_i^{*, \nu} - \mu_i^{*, j_g} \Big)$                          | $(\mu_i^{*,v}$ - $\mu_i^{*,ig})$ Model name                                                                                                    |
|                                         |                  |                | Specified model                                                                                     | $S_i^{*,v}$ - $S_i^{*,ig}$ Model name                                                                                                    |
| S <sub>m</sub> <sup>v</sup><br>SVMX     | Major            | 1              | $\frac{1}{T} \big( H_{\mathtt{m}}^{\mathtt{v}} - G_{\mathtt{m}}^{\mathtt{v}} \big)$                 | $H_m^{\nu}$ Route ID<br>$G_m^{\nu}$ Route ID                                                                                                    |
|                                         |                  | 2              | $S_m{}^{ig} + (S_m{}^v - S_m{}^{ig})$                                                               | $(S_m^{\ \ v} - S_m^{\ \ ig})$ Route ID<br>(Default: $S_m^{\ \ v} - S_m^{\ \ ig} = 0$ )                                                                                           |
|                                         |                  | 3              | Specified model                                                                                     | $S_m^{\ \ \nu}$ Model name                                                                                                    |
| $S_m^{\ \ v}$ - $S_m^{\ \ ig}$<br>DSVMX | Subord.          | 1              | Specified model                                                                                     | $(S_m^{\ \ v} - S_m^{\ \ ig})$ Model name                                                                                                    |
|                                         |                  | 2              | $\left(\frac{H_{m}^{v}-H_{m}^{ig}}{T}\right)-\left(\frac{G_{m}^{v}-G_{m}^{ig}}{T}\right)$           | $(H_m^{\ \ v} - H_m^{\ \ ig})$ Route ID<br>(Default: $H_m^{\ \ v} - H_m^{\ \ ig} = 0$ )<br>$(G_m^{\ \ v} - G_m^{\ \ ig})$ Route ID<br>(Default $G_m^{\ \ v} - G_m^{\ \ ig} = 0$ ) |
|                                         |                  | 3              | $-\frac{\partial}{\partial T} \big(G_{\rm m}^{\rm v} - G_{\rm m}^{\rm ig}\big)$                     | $(G_m^{\ \ v}$ - $G_m^{\ \ ig})$ Model name                                                                                                    |
|                                         |                  | 4              | $S_m{}^v - S_m{}^{ig} = f(\gamma_i)$                                                                | $\gamma_i$ Model name<br>Equation of state model<br>name                                                                                                    |

**Liquid Entropy Methods** 

| Property<br>Symbol<br>and<br>Name    |         | Method<br>Code | Method                                                                                          | Route Structure<br>Information<br>Required                                            |
|--------------------------------------|---------|----------------|-------------------------------------------------------------------------------------------------|---------------------------------------------------------------------------------------|
| S <sub>i</sub> *, <sup>/</sup><br>SL | Major   | 1              | $\frac{1}{T} \left( H_i^{*j} - \mu_i^{*j} \right)$                                              | $H_i^{*,l}$ Route ID $\mu_i^{*,l}$ Route ID                                           |
|                                      |         | 2              | $S_{i}^{*,ig} + (S_{i}^{*,l} - S_{i}^{*,ig})$                                                   | $(S_i^{*,l} - S_i^{*,ig})$ Route ID                                                   |
|                                      |         | 3              | Specified model                                                                                 | $S_i^{*,l}$ Model name                                                                |
| $S_i^{*,l}$ - $S_i^{*,ig}$<br>DSL    | Subord. | 1              | $\left(\frac{H_i^{*J} - H_i^{*jg}}{T}\right) - \left(\frac{\mu_i^{*J} - \mu_i^{*jg}}{T}\right)$ | $(H_i^{*,l} - H_i^{*,lg})$ Route ID                                                   |
|                                      |         | 2              | $-\frac{\partial}{\partial T} \left( \mu_i^{*I} - \mu_i^{*Jg} \right)$                          | $(\mu_i^{*,l}$ - $\mu_i^{*,ig})$ Route ID $(\mu_i^{*,l}$ - $\mu_i^{*,ig})$ Model name |

| Property<br>Symbol<br>and<br>Name   | Property<br>Type | Method<br>Code | Method                                                                              | Route Structure<br>Information<br>Required                                                              |
|-------------------------------------|------------------|----------------|-------------------------------------------------------------------------------------|----------------------------------------------------------------------------------------------------|
|                                     |                  | 3              | Specified Model                                                                     | $(S_i^{*,l} - S_i^{*,ig})$ Model name                                                                   |
| S <sub>m</sub> <sup>1</sup><br>SLMX | Major            | 1              | $\frac{1}{T} \left( H_{\rm m}^l - G_{\rm m}^l \right)$                              | $H_m^I$ Route ID $G_m^I$ Route ID                                                                       |
|                                     |                  | 2              | $S_m^{ig} + (S_m^l - S_m^{ig})$                                                     | $(S_m^{\ \ \prime} - S_m^{\ \ ig})$ Route ID                                                            |
|                                     |                  | 3              | Specified model                                                                     | $S_m^{\ \ I}$ Model name                                                                                |
|                                     |                  | 4              | $S_m^{\ \ l}=f(H_m^{\ \ l},\ G_m^{\ \ l},\ x^t)$                                    | $H_m^l$ model $G_m^l$ model $x^t$ Route ID                                                              |
|                                     |                  | 5              | $\frac{1}{T} \Big( H_{m}^{l} - G_{m}^{l} \Big)$                                     | $H_m^I$ Route ID $G_m^I$ Route ID                                                                       |
| , .                                 |                  |                | for electrolyte system                                                              | , .                                                                                                    |
| $S_m^l - S_m^{ig}$<br>DSLMX         | Subord.          | 1              | Specified model                                                                     | $(S_m^{\ \ \ } - S_m^{\ \ \ \ \ \ })$ Model name                                                        |
|                                     |                  | 2              | $\left(\frac{H_m^l - H_m^{ig}}{T}\right) - \left(\frac{G_m^l - G_m^{ig}}{T}\right)$ | $(H_m^{\ \ \ \ } - H_m^{\ \ \ \ \ \ \ })$ Route ID $(G_m^{\ \ \ \ \ } - G_m^{\ \ \ \ \ \ \ })$ Route ID |
|                                     |                  | 3              | $-\frac{\partial}{\partial T} \left(G_{\rm m}^l - G_{\rm m}^{\rm ig}\right)$        | $(G_m^l - G_m^{ig})$ Model name                                                                         |
|                                     |                  | 4              | $S_m^{\ \ l} - S_m^{\ \ ig} = f(\gamma_i)$                                          | $\gamma_i$ Model name Equation of state model name                                                      |

### **Solid Entropy Methods**

|                                   |                  | - r , |                                                                                                    |                                            |
|-----------------------------------|------------------|-------|----------------------------------------------------------------------------------------------------|--------------------------------------------|
| Property<br>Symbol<br>and<br>Name | Property<br>Type |       | Method                                                                                                    | Route Structure<br>Information<br>Required |
| <i>S<sub>i</sub>*,s</i><br>SS     | Major            | 1     | Specified model                                                                                                    | $S_i^{*,s}$ Model name                     |
|                                   |                  | 2     | 1 /*** * * * > \                                                                                                    | $H_i^{*,s}$ Route ID                       |
|                                   |                  |       | $\frac{1}{T} \left( H_i^{*,s} - \mu_i^{*,s} \right)$                                                                                                    | $\mu_{i}^{*,s}$ Route ID                   |
| $S_{i}^{*,s} - S_{i}^{*,ig}$      | Subord.          | 1     | $\left(H_{i}^{*,j}-H_{i}^{*,jg}\right)\left(\mu_{i}^{*,j}-\mu_{i}^{*,jg}\right)$                                                                        | $(H_i^{*,s} - H_i^{*,ig})$ Route ID        |
| DSS                               |                  |       | $\left(\frac{\boldsymbol{H}_{i}^{*,s}-\boldsymbol{H}_{i}^{*,s}}{T}\right)-\left(\frac{\boldsymbol{\mu}_{i}^{*,s}-\boldsymbol{\mu}_{i}^{*,s}}{T}\right)$ | $(\mu_i^{*,s}$ - $\mu_i^{*,ig})$ Route ID  |
|                                   |                  | 2     | Specified model                                                                                                    | $(S_i^{*,s} - S_i^{*,ig})$ Model name      |
| $S_m^s$                           | Major            | 1     | $\frac{1}{T}\left(H_m^s - G_m^s\right)$                                                                                                    | H <sub>m</sub> <sup>s</sup> Route ID       |
| SSMX                              |                  |       | $\overline{T}^{(1_m-O_m)}$                                                                                                    | G <sup>5</sup> Route ID                    |
|                                   |                  | 2     | $S_m^{ig} + (S_m^s - S_m^{ig})$                                                                                                    | $(S_m^s - S_m^{ig})$ Route ID              |

|                             |         |   | Method                                                                              | Route Structure<br>Information<br>Required                     |
|-----------------------------|---------|---|-------------------------------------------------------------------------------------|----------------------------------------------------------------|
| $S_m^s - S_m^{ig}$<br>DSSMX | Subord. | 1 | Specified model                                                                     | $(S_m^s - S_m^{ig})$ Model name                                |
|                             |         | 2 | $\left(\frac{H_m^s - H_m^{ig}}{T}\right) - \left(\frac{G_m^s - G_m^{ig}}{T}\right)$ | $(H_m^s - H_m^{ig})$ Route ID<br>$(G_m^s - G_m^{ig})$ Route ID |
|                             |         | 3 | $-rac{\partial}{\partial T}ig(G_{\it m}^{\it s}-G_{\it m}^{\it ig}ig)$             | $(G_m^s - G_m^{ig})$ Model name                                |

### **Molar Volume Methods**

|                                     | 1014             |                | ictiicas                              |                                                        |
|-------------------------------------|------------------|----------------|---------------------------------------|--------------------------------------------------------|
| Property<br>Symbol<br>and Name      | Property<br>Type | Method<br>Code | Method                                | Route Structure<br>Information Required                |
| $V_i^{*,v}$ VV                      | Major            | 1              | Specified model                       | $V_i^{*,v}$ Model name                                 |
| V <sub>m</sub> <sup>∨</sup><br>VVMX | Major            | 1              | Specified model                       | $V_m^{\ \ \ \ }$ Model name                            |
|                                     |                  | 2              | $V_m^{\ \nu}=f(y_i,\ {V_i^*}^{,\nu})$ | $V_i^{*,v}$ Route ID $V_m^v$ Model name                |
|                                     |                  | 3              | $V_m{}^{\nu}=f(\gamma_i)$             | $\gamma_i$ Model name $\gamma_i$ Model name (eos only) |
| $V_i^{*,I}$<br>VL                   | Major            | 1              | Specified model                       | $V_i^{*,l}$ Model name                                 |
| V <sub>m</sub> <sup>1</sup><br>VLMX | Major            | 1              | Specified model                       | $V_m^{\ \ I}$ Model name                               |
|                                     |                  | 2              | $V_m^{\ \ l}=f(x_i,\ V_i^{*,l})$      | $V_i^{*,l}$ Route ID $V_m^l$ Model name                |
|                                     |                  | 3              | Electrolyte model $(x^t)$             | $V_i^{*,l}$ Model name $x^t$ Route ID                  |
|                                     |                  | 4              | $V_m^l = f(\gamma_i)$                 | $\gamma_i$ Model name $V_m{}^i$ Model name (eos only)  |
| V <sub>i</sub> *,s<br>VS            | Major            | 1              | Specified model                       | $V_i^{*,s}$ Model name                                 |
| V <sub>m</sub> <sup>s</sup><br>VSMX | Major            | 1              | Specified model                       | $V_m^{\ \ s}$ Model name                               |
|                                     |                  | 2              | $V_m^s = f(x_i^s, V_i^{*,s})$         | $V_i^{*,s}$ Route ID $V_m^s$ Model name                |

## **Viscosity Methods**

| VISCUS                                            | SILY I'I         | ELIIC          | us                                                                                    |                                                                                            |
|---------------------------------------------------|------------------|----------------|---------------------------------------------------------------------------------------|--------------------------------------------------------------------------------------------|
| Property<br>Symbol<br>and Name                    | Property<br>Type | Method<br>Code | Method                                                                                | Route Structure Information Required                                                       |
| ${\eta_i}^{*, v}$<br>MUV                          | Major            | 1              | Specified model                                                                       | $\eta_{i}^{*,v}$ Model name                                                                |
|                                                   |                  | 2              | $\eta_i^{*,v} = \eta_i^{*,v} (p=0)$                                                   | $(\eta_i^{*,v}(p=0))$ Route ID                                                             |
|                                                   |                  | 3              | $\eta_i^{*,v} = f(V_i^{*,v})$                                                         | $V_{i}^{*, u}$ Route ID $\eta_{i}^{*, u}$ Model name                                       |
|                                                   |                  | 4              | $\eta_{i}^{*,v}=\eta_{i}^{*,v}(p=0)$                                                  | $(\eta_i^{*,v}(p=0))$ Route ID                                                             |
|                                                   |                  |                | $+ (\eta_i^{*,v}(p) - \eta_i^{*,v}(p=0))$                                             | $(\eta_i^{*,v}(p)$ - $\eta_i^{*,v}(p=0))$<br>Route ID                                      |
| ${\eta_i}^{*,v}(p{=}0)$ MUVLP                     | Subord.          | 1              | Specified model                                                                       | $(\eta_i^{*,v}(p=0))$ Model name                                                           |
| $\eta_{i^{*,v}}(p)$ - $\eta_{i^{*,v}}(p=0)$ MUVPC | Subord.          | 1              | Specified model                                                                       | $(\eta_{i}^{*,v}(p) - \eta_{i}^{*,v}(p=0))$<br>Model name                                  |
|                                                   |                  | 2              | $(\eta_i^{*,v}(p) - \eta_i^{*,v}(p=0)) = f(V_i^{*,v})$                                | <i>V<sub>i</sub>*,<sup>v</sup></i> Route ID<br>Model name                                  |
| $\eta^{\scriptscriptstyle  u}$<br>MUVMX           | Major            | 1              | Specified model                                                                       | $\eta^{\scriptscriptstyle  m V}$ Model name                                                |
|                                                   |                  | 2              | $\eta^{\vee} = f(y_i, \eta_i^{*, \vee})$                                              | $\eta_i^{*, 	extstyle  ullet}$ Route ID $\eta^{ ullet}$ Model name                         |
|                                                   |                  | 3              | $\eta^{v} = \eta^{v}(p=0)$                                                            | $(\eta^{\vee}(p=0))$ Route ID                                                              |
|                                                   |                  | 4              | $\eta^{\vee} = f(V_m^{\ \nu})$                                                        | V <sub>m</sub> <sup>v</sup> Route ID                                                       |
|                                                   |                  | 5              | $ \eta_{i}^{\nu} = \eta_{i}^{\nu}(p=0)  + (\eta_{i}^{\nu}(p) - \eta_{i}^{\nu}(p=0)) $ | $\eta^{\scriptscriptstyle V}$ Model name $(\eta^{\scriptscriptstyle V}( ho{=}0))$ Route ID |
|                                                   |                  |                |                                                                                       | $(\eta_i^{\nu}(p) - \eta_i^{\nu}(p=0))$ Route ID                                           |
| $\eta^{\scriptscriptstyle  u}$ ( $p$ =0)          | Subord.          | 1              | Specified model                                                                       | $(\eta^{\nu}(p=0))$ Model name                                                             |
|                                                   |                  | 2              | $(\eta^{\vee}(p=0)) = f(y_i, \eta_i^{*,\vee}(p=0))$                                   | $(\eta_i^{*,v}(p=0))$ Route ID $(\eta^v(p=0))$ Model name                                  |
| $\eta^{v}(p)$ - $\eta^{v}(p=0)$ MUVMXPC           | Subord.          | 1              | Specified model                                                                       | $(\eta^{v}(p) - \eta^{v}(p=0))$ Model name                                                 |
|                                                   |                  | 2              | $(\eta^{\nu}(p) - \eta^{\nu}(p=0)) = f(V_m^{\nu})$                                    | $V_m^{\ \ \ \ \ \ \ \ \ \ \ \ \ \ \ \ \ \ \ $                                              |
| ${\eta_i}^{*,l}$ MUL                              | Major            | 1              | Specified model                                                                       | $\eta_{i}^{*,\prime}$ Model name                                                           |
|                                                   |                  | 2              | $\eta_i^{*,l} = f(V_i^{*,l})$                                                         | $V_i^{*,l}$ Route ID ${\eta_i^{*,l}}$ Model Name                                           |

| Property<br>Symbol<br>and Name | Property<br>Type |   | Method                              | Route Structure Information Required              |
|--------------------------------|------------------|---|-------------------------------------|---------------------------------------------------|
| $\eta'$ MULMX                  | Major            | 1 | Specified model                     | $\eta^\prime$ Model name                          |
|                                |                  | 2 | $\eta^l = f(x_i, \eta_i^{*,l})$     | ${\eta_i}^{*,\prime}$ Route ID $\eta'$ Model name |
|                                |                  | 3 | $\eta' = f(V_m')$                   | $V_m{}'$ Route ID $\eta'$ Model name              |
|                                |                  | 4 | Electrolyte model (x <sup>t</sup> ) | $\eta^{\prime}$ Model name $x^t$ Route ID         |

### **Thermal Conductivity Methods**

| Property<br>Symbol<br>and Name                         | Property<br>Type |   | Method                                                                                               | Route Structure Information Required                                                     |
|--------------------------------------------------------|------------------|---|----------------------------------------------------------------------------------------------------|------------------------------------------------------------------------------------------|
| $\lambda_{i}^{*,v}$ KV                                 | Major            | 1 | Specified model                                                                                      | $\lambda_i^{*, u}$ Model name                                                            |
|                                                        |                  | 2 | $\lambda_{i}^{*,v} = (\lambda_{i}^{*,v}(p=0))$                                                       | $(\lambda_i^{*,v}(p=0))$ Route ID                                                        |
|                                                        |                  | 3 | $\lambda_{i'}^{*,v} = (\lambda_{i'}^{*,v}(p=0)) + (\lambda_{i'}^{*,v}(p) - \lambda_{i'}^{*,v}(p=0))$ | $(\lambda_i^{*,v}(p=0))$ Route ID $(\lambda_i^{*,v}(p) - \lambda_i^{*,v}(p=0))$ Route ID |
|                                                        |                  | 4 | $\lambda_{i}^{*,v} = f(V_{i}^{*,v}, \eta_{i}^{*,v}(p=0))$                                            | $V_i^{*,v}$ Route ID $(\eta_i^{*,v}(p=0))$ Model name $\lambda_i^{*,v}$ Model Name       |
| $\lambda_i^{*,v}(p=0)$<br>KVLP                         | Subord.          | 1 | Specified model                                                                                      | $(\lambda_i^{*,v}(p=0))$ Model name                                                      |
|                                                        |                  | 2 | $\lambda_i^{*,\nu}(p=0) = f(\eta_i^{*,\nu}(p=0))$                                                    | $(\eta_{i}^{*, v}(p=0))$ Route ID $\lambda_{i}^{*, v}$ Model name                        |
| $\lambda_{i}^{*,v}(p)$ - $\lambda_{i}^{*,v}(p=0)$ KVPC | Subord.          | 1 | Specified model                                                                                      | $(\lambda_i^{*,v}(p) - \lambda_i^{*,v}(p=0))$ Model name                                 |
|                                                        |                  | 2 | $(\lambda_i^{*,v}(p) - \lambda_i^{*,v}(p=0)) = f(V_i^{*,v})$                                         | $V_i^{*,v}$ Route ID $(\lambda_i^{*,v}(p) - \lambda_i^{*,v}(p=0))$ Model name            |
| λ <sup>ν</sup><br>KVMX                                 | Major            | 1 | Specified model                                                                                      | $\lambda^{\scriptscriptstyle  u}$ Model name                                             |
|                                                        |                  | 2 | $\lambda^{v} = f(y_{i}, \lambda_{i}^{*,v})$                                                          | $\lambda_i^{*, u}$ Route ID $\lambda^ u$ Model name                                      |
|                                                        |                  | 3 | $\lambda^{v} = (\lambda^{v}(p=0))$                                                                   | $(\lambda^{\nu}(p=0))$ Route ID                                                          |
|                                                        |                  | 4 | $\lambda^{\nu} = (\lambda^{\nu}(p=0)) + (\lambda^{\nu}(p) - \lambda^{\nu}(p=0))$                     | $(\lambda^{\nu}(p=0))$ Route ID $(\lambda^{\nu}(p) - \lambda^{\nu}(p=0))$ Route ID       |

| Property<br>Symbol<br>and Name                   | Property<br>Type | Method<br>Code | Method                                                                     | Route Structure Information Required                                                          |
|--------------------------------------------------|------------------|----------------|----------------------------------------------------------------------------|-----------------------------------------------------------------------------------------------|
|                                                  |                  | 5              | $\lambda^{v} = f(V_m{}^v,  \eta^v(p=0))$                                   | $V_m{}^v$ Route ID $(\eta^v(p=0))$ Route ID $\lambda^v$ Model name                            |
| $\lambda^{\nu}(p=0)$<br>KVMXLP                   | Subord.          | 1              | Specified model                                                            | $(\lambda^{v}(p=0))$ Model name                                                               |
|                                                  |                  | 2              | $\lambda^{\nu}(p=0) = f(y_i, \lambda_i^{*,\nu}(p=0), \eta_i^{*,\nu}(p=0))$ | $\lambda_i^{*,v}$ Route ID<br>$(\eta_i^{*,v}(p=0))$ Route ID<br>$(\lambda^v(p=0))$ Model name |
| $\lambda^{\nu}(p)$ - $\lambda^{\nu}(p=0)$ KVMXPC | Subord.          | 1              | Specified model                                                            | $(\lambda^{\nu}(p) - \lambda^{\nu}(p=0))$ Model name                                          |
|                                                  |                  | 2              | $(\lambda^{\nu}(p) - \lambda^{\nu}(p=0)) = f(V_m^{\nu})$                   | $V_m^{\nu}$ Route ID $(\lambda^{\nu}(p) - \lambda^{\nu}(p=0))$ Model name                     |
| $\lambda_i^{*,l}$ KL                             | Major            | 1              | Specified model                                                            | $\lambda_i^{*,l}$ Model name                                                                  |
|                                                  |                  | 2              | $\lambda_i^{*,l} = f(V_i^{*,l}, \eta_i^{*,v}(p=0))$                        | $V_i^{*,l}$ Route ID $(\eta_i^{*,v}(p=0))$ Route ID $\lambda_i^{*,l}$ Model name              |
| λ'<br>KLMX                                       | Major            | 1              | Specified model                                                            | $\lambda'$ Model name                                                                         |
|                                                  |                  | 2              | $\lambda' = f(x_i, \ \lambda_i^{*,l})$                                     | ${\lambda_i}^{*,l}$ Route ID ${\lambda^l}$ Model name                                         |
|                                                  |                  | 3              | $\lambda^{\prime}=f(V_m{}^{\prime},\;\eta^{\nu}(p\!=\!0))$                 | $V_m{}^I$ Route ID $(\eta^{ m v}(p{=}0))$ Route ID $\lambda^I$ Model name                     |
|                                                  |                  | 4              | Electrolyte model (x <sup>t</sup> )                                        | $\lambda'$ Model name $x^t$ Route ID                                                          |
| λ <sub>i</sub> *, <sup>s</sup><br>KS             | Major            | 1              | Specified model                                                            | ${\lambda_i}^{*,s}$ Model name                                                                |
| λ⁵<br>KSMX                                       | Major            | 1              | Specified model                                                            | $\lambda^s$ Model name                                                                        |
|                                                  |                  | 2              | $\lambda^s = f(x_i^s, \ \lambda_i^{*,s})$                                  | ${\lambda_i}^{*,s}$ Route ID ${\lambda}^s$ Model name                                         |

## **Diffusion Coefficient Methods**

| Property<br>Symbol<br>and Name     | Property<br>Type |   |                 | Route Structure Information Required |
|------------------------------------|------------------|---|-----------------|--------------------------------------|
| D <sub>ii</sub> <sup>v</sup><br>DV | Major            | 1 | Specified model | ${D_{ij}}^{ u}$ Model name           |

| <i>Di<sup>v</sup></i><br>DVMX      | Major | 1 | Specified model                       | $D_i^{\nu}$ Model name                                             |
|------------------------------------|-------|---|---------------------------------------|--------------------------------------------------------------------|
|                                    |       | 2 | $D_i^{\vee}=f(y_i,D_{ij}^{\vee})$     | D <sub>ii</sub> <sup>v</sup> Route ID<br>y <sub>i</sub> Model name |
| D <sub>ii</sub> <sup>1</sup><br>DL | Major | 1 | Specified model                       | Model name                                                         |
|                                    |       | 2 | Specified model $\eta^l$              | $\eta^{\prime}$ Route ID $D_{ii}^{\prime}$ Model name              |
| <i>Di<sup>!</sup></i><br>DLMX      | Major | 1 | Specified model                       | Model name                                                         |
|                                    |       | 2 | $D_i^{\prime}=f(x_i,D_{ij}^{\prime})$ | $D_{ij}^{I}$ Route ID $D_{i}^{I}$ Model name                       |
|                                    |       | 3 | $D_i^{\ \prime}=f(x_i,\ \eta^i)$      | $\eta'$ Route ID $D_i'$ Model name                                 |
|                                    |       | 4 | Electrolyte model (x <sup>t</sup> )   | $D_i^I$ Model name $x^t$ Route ID                                  |

### **Surface Tension Methods**

| Property<br>Symbol<br>and Name | Property<br>Type |   | Method                               | Route Structure Information Required                |
|--------------------------------|------------------|---|--------------------------------------|-----------------------------------------------------|
| $\sigma_{\!i}^{*,l}$<br>SIGL   | Major            | 1 | Specified model                      | Model name                                          |
| $\sigma'$ SIGLMX               | Major            | 1 | Specified model                      | Model name                                          |
|                                |                  | 2 | $\sigma' = f(x_i, \ \sigma_i^{*,l})$ | $\sigma_{i}^{*,l}$ Route ID $\sigma^{l}$ Model name |
|                                |                  | 3 | Electrolyte model (x <sup>t</sup> )  | $\sigma^I$ Model name $x^t$ Route ID                |

### **Routes And Models**

This section explains the structure of physical property calculations by showing the relationship between models and routes, and between routes on different levels. It also explains how to trace a calculation route.

### **Concept of Routes**

A route is a technique for calculating a particular property. It consists of one of the methods described in the tables in the Methods section along with the information needed to perform that calculation.

The technique contained in a route may depend on other properties. If a route requires a major or subordinate property, then an additional, sub-level route is specified within the route for calculating that other property. If a route requires an intermediate property, then the model required for calculating that property is specified within the route. A route may also simply consist of

a model that directly calculates the property. If a model used in a route has model option codes, these are specified in the route as well.

The collection of all this information is called a route. Since routes can depend on other routes, and those routes may in turn depend on yet other routes, a multi-level tree of routes may exist under a single route. Example 1 discusses a route that does *not* depend on other routes. See Example 2 for a route which depends on a secondary route.

Models consist of the equations needed to calculate a property from state variables and parameters. They do not depend on other routes, and make up the end branches of the tree of routes.

Each built in route in the Aspen Physical Property System has a unique route ID, which is composed of the property name (as described in the tables of Major Properties, Subordinate Properties, and Intermediate Properties) and a number, for example HLMX10.

Route IDs associated with the route information represent a unique combination of sub-level routes and models. Therefore, a top-level route ID specifies the full calculation tree. Because of the uniqueness of route IDs, you can use them for documenting your calculation. See Tracing a Route to learn how to follow the tree of routes, and see an example of such a tree.

A property method can calculate a fixed list of properties (see Physical Properties in the Aspen Physical Property System). The calculation procedure of *each* property constitutes a route and has a route ID. Therefore, a property method consists of a collection of the route IDs of the properties it can calculate. The **Methods | Selected Methods | Routes** sheet shows the routes used in a property method. If you want to see all of the built-in routes available for calculating a property listed in the **Property** column, open the list in the corresponding **Route ID** field. Select any route on this sheet and click **View** to see the tree of routes and models under this route.

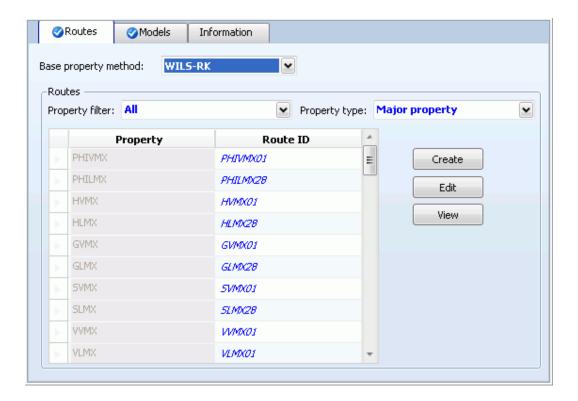

#### **Properties Property Methods Routes Sheet**

Example 1 shows route information for PHILMX, method 1. Example 2 shows Route information for HLMX, method 3.

If necessary, you can define your own routes. See Modifying and Creating Routes.

## Example 1: Route information for PHILMX, method 1

The first method from the table labeled Liquid Fugacity Coefficient Methods for the calculation of the fugacity coefficient of component in a liquid mixture is *specified model*. This model can be an equation of state model that calculates the fugacity coefficient as a function of state variables and correlation parameters:

 $\varphi_i^I = f(p, T, x_i, \text{ correlation parameters})$ 

There are many models that can be used to calculate  $\varphi_i^I$ , such as the Redlich-Kwong-Soave model, the Peng-Robinson model, and the Hayden O'Connell model. It is sufficient to select a model name in order to completely specify a route according to this method.

## **Example 2: Route information for HLMX, method** 3

The third method for calculating the liquid mixture enthalpy  $H_m^l$  (see the table labeled Liquid Enthalpy Methods) is:

In this method,  $H_m^{\ \ \prime}$  depends on the ideal gas enthalpy and the enthalpy departure  $H_m^{\ \prime}$  -  $H_m^{\ ig}$ , a subordinate property. The table labeled Liquid Enthalpy Methods indicates in the rightmost column that the required information is the route ID for the subordinate property. Specifying this route means that the top-level route now refers to a sub-level route ID.

For all methods that use both an ideal gas contribution and a departure function, the Aspen Physical Property System automatically fills in the ideal gas calculation. You need to specify only the departure function.

To specify the sub-level route for the enthalpy departure, you must choose a method. For example, you might choose method 1: specified model (see the table labeled Liquid Enthalpy Methods). For this method, the required information is the model name, such as the Redlich-Kwong-Soave equation-of-state model.

#### Models

A model consists of one or more equations to evaluate a property, and has state variables, universal parameters, and correlation parameters as input variables. In contrast to methods (as described in Concept of Routes, above) which are based only on universal scientific principles, models are much more arbitrary in nature, and often have constants which need to be determined by data fitting. An example of a model is the Extended Antoine vapor pressure equation (see *Physical Property Models*). Equations of state have built in correlation parameters and are also models.

Models are sometimes used in multiple routes of a property method. For example, an equation-of-state model can be used to calculate all vapor and liquid departure functions of an equation-of-state based property method. The Rackett model can be used to calculate the pure component and mixture liquid molar volumes,  $(V_i^{*,l}$  and  $V_m^l)$ , and it can also be used in the calculation of the Poynting correction factor, as part of the calculation of the pure component liquid fugacity coefficient.

The **Methods | Selected Methods | Models** sheet (shown below) displays the models that are globally used in the routes of the selected property method. Changing routes on the **Methods | Selected Methods | Routes** sheet causes the **Models** sheet to be rewritten based on the new set of routes, so you should specify all routes before specifying any models on the **Models** sheet.

Sometimes, different routes in a method which calculate the same property (one or both as intermediate steps in calculating some other property) may use different models to calculate the property. In that case, the property will be listed more than once on the **Models** sheet, with each applicable model listed.

For a given model, click the **Affected properties** button to display a list of properties which are affected by the model calculations. Open the list in a **Model Name** field to display a list of all available models for a specific property.

**Note:** Changing a model on this sheet causes it to be used for all properties which it can calculate, overriding the methods specified by routes. If a property appears more than once, changing the model here affects calculation for all instances of the property. To specify models only for specific properties, use routes instead. If necessary, you can create your own routes; see Modifying and Creating Routes for details.

You can also use the tables labeled Thermodynamic Property Models, Transport Property Models, and Nonconventional Solid Property Models in *Physical Property Models*. If you need to use a proprietary model or a new model from the literature, you can interface these to the Aspen Physical Property System (see *Aspen Plus User Models*.)

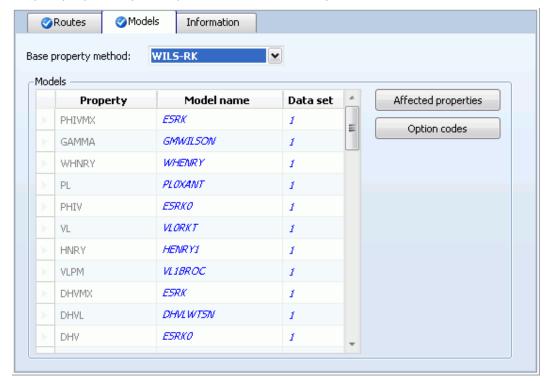

#### Methods | Selected Methods | Models Sheet

Some models have model option codes to specify different possible calculation options. For example, the model WHNRY has three options to calculate the weighting factor from the critical molar volume. The calculation option is identified by the model option code. On the **Selected Methods | Models** sheet, first select the model, then click the **Option codes** button to display a list of option code values for the model. See Property Model Option Codes for descriptions of the option codes.

### **Tracing a Route**

The structure of a full calculation route is generally shaped as a tree control. Each point in the tree where a branch splits off (a node) represents a method. The branches themselves are the routes. The ends of the branches are models. The starting point for tracing a route is usually finding a route ID on the Property Methods Routes sheet, for which you want to know the

calculation procedure. Example 1 describes how you can trace a known route ID.

### **Example 1: Tracing the route HLMX08**

The route ID is on the **Methods | Selected Methods | Routes** sheet for the Wilson property method. It appears in the second column, next to the property HLMX: HLMX08 (a similar sheet is shown in the figure labeled Properties Property Methods Routes Sheet).

Click on the property HLMX or the route ID HLMX08, then click **View**. The **Route Details** dialog box appears.

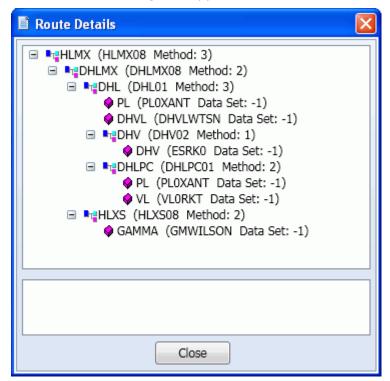

If you click on a route or model on the tree, a short description of the route or model appears at the bottom of the dialog box. At the first node, the route HLMX08 appears, which uses method 3. In this method, the liquid mixture enthalpy is calculated from the ideal gas enthalpy and the enthalpy departure. The Aspen Physical Property System automatically fills in the ideal gas calculations. Only the departure function route ID must be specified. Therefore, there is only one branch attached to the node for route HLMX08.

The next step in the route HLMX08 is the calculation of the liquid mixture enthalpy departure with route ID: DHLMX08. This calculation is based on method 2, which calculates DHLMX as the mole fraction average of pure component enthalpy departure (DHL) and the excess enthalpy (HLXS). Therefore, two branches split from this route. The complete route can be traced this way.

These two steps in tracing the route HLMX08 show that a route ID is characteristic for the methods, routes and models specified on its own level. However, by specifying DHLMX08 on the top level, the top level route is also

characteristic for the level below because DHLMX08 stands for a full specification on its secondary level. If we continue this reasoning down the tree to the models, then it becomes clear that HLMX08 represents the full specification of the full tree. And DHLMX08 represents the full specification of the full tree, minus the top level. Therefore every built in route has a unique ID. This feature will be used in Modifying and Creating Routes.

#### **Method Numbers**

To look up the equation corresponding to the method number of a route, look up the method in the table Methods tables. For instance, find HLMX in the table labeled Vapor Fugacity Coefficient Methods. The formula is listed next to the method number.

## Modifying and Creating Property Methods

The built in property methods in the Aspen Physical Property System contain choices of major property routes that fit most engineering needs. The combinations of the routes for different properties are chosen in a logical way, as explained in Classifications of Property methods and Recommended Use in Property Method Descriptions. You may sometimes need to customize property methods. For example, to change models or routes on a main or a sub level. This section explains how to do this and gives examples of how to implement the most frequently used modifications.

### **Modifying Existing Property Methods**

The following subsections explain the different types of modifications that can be made to property methods.

- Replacing Routes
- Replacing Models and Using Multiple Data Sets
- Conflicting Route and Model Specifications

#### **Replacing Routes**

The **Selected Methods | Routes** sheet allows you to see which routes are used in a certain property method and to trace a route (see Routes and Models). This form also allows you to replace routes. A route replacement influences the calculations of one property at a time.

To replace routes:

- 1 In the navigation pane, open **Methods**, then click **Selected Methods**. The Selected Methods Object Manager appears.
- 2 Select the property method and click **Edit**.
  - The **Selected Methods** form appears.
- **1** Go to the **Routes** sheet.

2 In the **Route ID** field of the property of interest, click to list all available routes for this property.

As you scroll through the list, the prompt displays a short description of the route. When you gain experience, the description from the prompt should be sufficient. If you require more information,

- Select the route, then click the **View** button to get the tree diagram for this route (see Routes and Models). You can now trace the route in detail.
- o Close the **View Route** dialog box to return to the **Routes** sheet.
- **3** Select a route that fits your needs.

The newly selected route changes color, so that you are able to locate your property method modifications immediately on this sheet.

The technique is identical for subordinate properties.

## **Example 1: Using COSTALD liquid molar volume in PENG-ROB**

In the PENG ROB property method, the Rackett equation is used for the liquid molar volume (route VLMX01, property VLMX). For high pressure calculations, use the COSTALD model which is suited for compressed liquids. The route selected is VLMX22. For consistency with pure component results, replace the VL calculation with VL06.

## **Example 2: Using Lee-Kesler liquid volume in RK-Soave**

For a high pressure hydrocarbon application, use the Lee Kesler liquid molar volume calculation rather than the atmospheric API density calculation. Select VLMX13 for VLMX. No corresponding pure component routes are available, since these calculations are for complex petroleum mixtures, of which the pure components are only partially known.

## Example 3: Using ideal mixing for the liquid molar volume in WILSON

You want to compare the Rackett mixture equation with ideal mixing. The pure component liquid molar volume should remain as it is (Model: VLORKT, Route ID: VL01). Select the route VLMX23 to use the ideal mixing rule (mole fraction average of pure component liquid molar volumes).

## **Example 4: Removing Poynting correction of an activity coefficient**

The Poynting correction is the pressure correction to the pure component liquid fugacity coefficient. For validation purposes, you need to compare your calculation with previous results that have been obtained without the Poynting correction.

In all activity coefficient based property methods with the Redlich Kwong equation of state as the vapor phase model, the route PHIL04 is used for the pure component liquid fugacity coefficient. Tracing **PHIL04** (using the **View** button) shows that the pressure correction is calculated by the subordinate property **PHILPC** with route ID **PHILPC01**.

On the **Selected Methods | Routes** sheet, select **Subordinate property** in the **Property route** field. Locate the property **PHILPC** in the **Property** field, then replace **PHILPC01** with **PHILPC00** (no correction) in the **Route ID** field. If you trace **PHIL04** again (using the **View** button), you will notice that the tree is dynamic; it reflects the changes you made in a sub level route, in this case for PHILPC.

In the activity coefficient based property methods with the ideal gas law as the vapor phase model, the route PHIL00 is used. Tracing **PHIL00** shows that **PHILPC00** is used by default. No changes are needed.

#### Replacing Models and Using Multiple Data Sets

The **Selected Methods | Models** sheet allows you to see which models are used in a certain property method (see Routes and Models). This sheet also allows you to replace models. Route replacements influence only one property at a time. In contrast, a model replacement influences all the properties that use the same model. You can trace the routes of these properties to determine where exactly the model is used in the calculation. If you want to limit the effect of a model replacement to a single route, you can modify an existing route or create a new route (see Modifying and Creating Routes). Click the **Affected properties** button to see a list of properties affected by the model.

If you need to change both routes and models, you must change the routes first using the **Routes** sheet, then change the models. If you use the **Models** sheet before using the **Routes** sheet, the changes you made on the **Models** sheet will be lost.

To replace models:

- 1 In the navigation pane, open **Methods**, then click **Selected Methods**. The Selected Methods Object Manager appears.
- 2 Select the property method and click Edit. The Selected Methods form appears.
- **3** Go to the **Models** sheet.
- 4 On the **Model name** field of the property of interest, click to see all available models for this property. (You can also use the table labeled Liquid Fugacity Coefficient Methods.)
  - As you scroll through the list, the prompt displays a short description of the model.
- **5** Select a model.
  - The newly selected model changes color, so that you are able to locate your property method modifications immediately on this form. All properties using the same model will also be changed.

If you draw a tree diagram of a property in which the new model is used, the modification is also shown (see Tracing a Route).

#### **Conflicting Route and Model Specifications**

If you specify a route for a certain property and you also specify a model that calculates a property that is part of the route you specified, the information can be conflicting. In the Aspen Physical Property System both replacements will be executed. The result, in most cases, is that the model takes precedence, but you can always predict the result by analyzing the route and checking if there is an occurrence of this type of model in the tree.

Example 1 describes how to use COSTALD liquid molar volume in PENG-ROB. Example 2 describes how to use Peng Robinson for vapor phase properties in NRTL RK.

## Example 1: Using COSTALD liquid molar volume in PENG-ROB: Replacing Models

The reasoning is the same as in Example 1, Replacing Routes. The approach here is to replace the Rackett models (VL0RKT, VL2RKT) by the COSTALD models (VL0CTD, VL2CTD). The result is exactly the same as for the route replacement.

## **Example 2: Using Peng-Robinson for vapor phase properties in NRTL-RK**

You want to use the Peng Robinson equation of state as the vapor phase model of an activity coefficient based property method. Instead of replacing every vapor phase property route, it is more efficient to replace the equation of state model used for all vapor phase properties. In the model field, if you select ESPR for a single vapor phase property, the Aspen Physical Property System replaces all other vapor phase properties by the ESPR model as well. For consistency, use ESPR0 for pure component vapor phase properties.

### **Creating New Property Methods**

The purpose of creating new property methods is not so much to build the collection of routes from scratch, although this is possible. It is more a matter of methodology and documentation of your work. Suppose you make changes to existing property methods, and you have successfully completed your calculations. One year later you may have a similar project where you begin with your old calculation models. You may not remember that the WILSON property method you used is not the standard version. Therefore, it is recommended that you:

- 1 Create a new property method with an ID similar to the property method on which it is based.
- **2** Copy the base property method to the new property method
- **3** Make your changes.

There are two ways to begin the creation of a property method.

#### The first way to begin is:

- 1 On the **Methods | Specifications | Global** sheet, select the base property method on the Base method field.
- 2 Check the **Modify property models** checkbox. The **Modify Property Method** dialog box appears.
- **3** Enter the new property method name, then click **OK**.
- **4** Go to the **Methods | Selected Methods** Object Manager.
- **5** Select the new property method, then click **Edit**.

#### The second way to begin is:

- **1** Go to the **Methods | Selected Methods** Object Manager.
- 2 Click New and enter the new property method name.
  The Selected Methods form for the new method appears.

#### Then for both methods do the following steps:

- **1** Select the **Routes** sheet or **the Models** sheet.
- 2 On the **Base property method** field, select an existing property method name.
  - The Aspen Physical Property System fills in all the routes and models in both sheets.
- **3** Make your changes.
- **4** Use the newly created property method in a flowsheet, a block, a property analysis, or a column section.

### Using Multiple Data Sets in Multiple Property Methods

To use a second data set with a model:

- 1 From the navigation pane, open **Methods**, then click **Selected Methods**. The Selected Methods Object Manager appears.
- 2 Select the property method and click **Edit**.
  - The **Selected Methods** form appears.
- **3** Go to the **Models** sheet.
  - The **Data Set** column is to the right of the **Model** name column. The default for a data set number is 1.
- **4** Change the data set number to 2 to introduce a second set of parameters for a model.

A second data set is frequently used for activity coefficient models. For example, the VLE are calculated with one set of parameters, the LLE with another set. If you introduce a second data set for an activity coefficient model, it is effective throughout the property method. To use two data sets in different parts of the flowsheet or a distillation column, you must use two property methods: one property method that uses the default data set 1, and another property method that uses the data set 2. If you create a second data set for a model, the Aspen Physical Property System automatically defines the second set of parameters on the **Methods | Parameters** forms. So you must enter the parameters values for the second data set after creating the property method in which they are to be used.

There are a few pre-defined property methods which use data set 2: NRTL-2, UNIQ-2, VANL-2, and WILS-2. When you add one of these property methods to your simulation, the binary parameter form for the data set it uses is added under **Methods | Parameters**.

**Note:** Data regression runs can only manipulate the first data set. You can copy parameters obtained through data regression into any other data set and then use that data set during simulation runs.

### **Modifying and Creating Routes**

The built in routes in the Aspen Physical Property System cover most engineering needs (see Routes and Models). However, while modifying or creating property methods you may need a route that is not built in (see Modifying and Creating Property Methods). You can create such a route based on the available methods. This section explains and gives examples of modifying and creating routes.

To decide if you want to create a new route or modify an existing route, apply the same reasoning as for deciding whether to modify or create a new property method (see Creating New Property Methods). We recommend you choose a new route ID.

To modify an existing route or create a new route:

- 1 Follow the procedure to trace routes, and consider the available methods for the property of interest. Decide on the route you want to modify, or the method you want to use to create a route.
- 2 In the navigation pane, open **Methods**, then click **Routes**.
  - The **Routes** Object Manager appears. There are no objects listed because there are hundreds of available routes. So you need to know from the analysis you did on the **Selected Methods | Routes** sheet which route you want to modify.
- **3** Click **New**. Enter a new route ID to create a new route, or enter an existing route ID to modify an existing route.

The **Routes | Specifications** sheet appears. At the top are the:

- Property name
- Method code (described in Methods earlier in this chapter)
- Route ID of the route to modify
- 4 When you base your new route on an existing route, enter the property name in the **Property** name field and the base route ID in the **Copy route from** field, and make your changes.

Or

When you create a completely new route, enter the property name and method code. Fill the **Route ID** and **Model name** fields.

**5** Use the **Selected Methods | Routes** sheet and enter the new route in a property method.

Or

Use the **Routes | Specifications** sheet of another route to use the newly created route in another route.

Example 1 describes how to use a second data set of NRTL parameters for HLXS. Example 2 describes how to use your own model for the liquid enthalpy.

### Example 1: Use a second data set of NRTL parameters

The representation of two properties with one data set is sometimes not satisfactory, for example with VLE and excess enthalpy data. If two data sets can describe the properties separately, you will need to use both sets in the calculation.

In this example, one set of binary parameters for the NRTL model is used for VLE calculations. A second set of binary parameters is used for excess enthalpy (HLXS).

Create a new route to calculate HLXS. The simplest way is to modify the existing route used in the NRTL property method. The Route ID is HLXS10. On the **Methods | Routes | Specification** sheet, change **Data Set** from 1 to 2.

### Example 2: Using your own model for the liquid enthalpy

Your company has developed a correlation for the enthalpy in a specific process stream that you want to use. The necessary user model subroutines have been written according to *Aspen Plus User Models*. All built in routes in the Aspen Physical Property System for the liquid molar enthalpy are based on methods 2, 3 or 4. However, to use the user model, method 1 (Specified model) is needed. Because no existing route uses method 1 or needs this type of model, there is no model for liquid enthalpy on the **Selected Methods | Models** sheet.

Create a new route, for example HLMXAP, using method 1. On the **Routes | Specifications** sheet. the property name HLMX appears in the Model area. Click the **Model** name field and select **HL2USR**, the liquid mixture enthalpy user model.

Reference the route HLMXAP in the property method on the **Selected Methods | Routes** sheet. You can check that the user enthalpy model HL2USR appears on the **Selected Methods | Models** sheet.

### 4 Electrolyte Calculation

Electrolyte process calculation has many applications. In the Aspen Physical Property System, you can analyze and optimize processes involving ionic species, complex ions, salt precipitation, with strong acids, weak acids and bases.

Examples of applications for electrolyte process calculation with the Aspen Physical Property System include:

- Sour water stripping (petrochemical industry)
- Caustic brine evaporation and crystallization (chlor-alkali industry)
- Acid gas removal (chemical and gas industries)
- Nitric acid separation (nuclear chemical industry)
- Trona processing (mining industry)
- Organic salt separation (biochemical industry)
- Black liquor evaporation (pulp and paper industry)

Electrolyte systems have three important characteristics:

- Solution chemistry in the liquid phase
- Apparent and true component compositions are different
- Non-ideal liquid phase thermodynamic behavior

This chapter describes applications of electrolyte process calculation and reviews the following fundamental characteristics of electrolyte systems:

- Solution chemistry
- Apparent component and true component approaches
- Aqueous electrolyte chemical equilibrium
- Electrolyte thermodynamics models
- Electrolyte data regression

### **Solution Chemistry**

The solution chemistry involves a variety of chemical reactions in the liquid phase. Examples of such chemical reactions are:

- Complete dissociation of strong electrolytes
- Partial dissociation of weak electrolytes
- Ionic reactions among ionic species

- Complex ion formation
- Salt precipitation and dissolution

These chemical reactions occur rapidly in solution, so chemical equilibrium conditions are assumed.

Solution chemistry affects electrolyte process calculation by influencing physical properties, phase equilibrium, and other fundamental characteristics of electrolyte systems. For most nonelectrolyte systems, chemical reactions occur only in reactors. For electrolyte systems, chemical equilibrium calculations are essential to all types of unit operations modeling.

Solution chemistry dictates the true components in solution and imposes equality constraints on their composition. The chemical equilibrium relationship for reaction j is expressed as:

$$\ln K_j = \sum_i \nu_{i,j} \ln a_i \tag{1}$$

#### Where:

| $K_{j}$   | = | Chemical equilibrium constant                             |
|-----------|---|-----------------------------------------------------------|
| $v_{i,j}$ | = | Reaction stoichiometric coefficient of component <i>i</i> |
| $a_i$     | = | Activity of component i                                   |

Computation of the solution chemistry is often combined with phase equilibrium calculations. Typical electrolyte calculations involving solution chemistry are:

- Liquid (aqueous) phase equilibrium (for example, calculating the pH for the titration of organic acid with caustic solution)
- Vapor-liquid (aqueous) phase equilibrium (for example, extractive distillation with salts as extractive agents, and sour water stripping)
- Liquid (aqueous)-liquid (organic) phase equilibrium (for example, hydrocarbon-sour water system and liquid-liquid extraction of metals)
- Liquid (aqueous)-solid equilibrium of salt precipitation (for example, crystallization of organic or inorganic salts)

To simulate an electrolyte system, you must properly identify all relevant chemical reactions. Physical interactions in solutions are sometimes described by postulating chemical reactions at equilibrium. The chemical theory of solutions is used only for real chemical reactions. Incorrect assumptions about the solution chemistry is the major cause of inaccuracies in calculations of reactive chemical systems.

Use the Electrolyte Expert System to identify all relevant chemical reactions. Starting from this set of reactions, you can remove and/or add reactions as required to properly represent your process.

You can use the **Chemistry** form to describe the solution chemistry and to enter the chemical equilibrium constants. However, we strongly recommend that you use the **Elec Wizard** on the **Components | Specifications | Selection** sheet and allow the Electrolyte Expert System to set up the property specifications for you.

For a system with a solvent dielectric constant less than 10, ionic reactions do not take place. Therefore, the Aspen Physical Property System bypasses all solution chemistry calculations for such systems.

If you define the reactions on the **Chemistry** form, the Aspen Physical Property System checks for infeasible or redundant reactions. If such reactions exist, the Aspen Physical Property System ignores them during the calculations.

# **Apparent Component and True Component Approaches**

As a result of the solution chemistry, a set of true species is present in the liquid phase that differs from apparent molecular components. Apparent or parent components are present in the system if no reactions occurred. For example, the sour water stripper system has three apparent molecular components: water, ammonia, and hydrogen sulfide. The three molecular components dissociate in the liquid phase.

There are four ionic reactions:

| $2H_2{\cal O}$ $\leftrightarrow$ | $H_3$             | O+ + OH-            | (2) |
|----------------------------------|-------------------|---------------------|-----|
| $NH_3 + H_2O$                    | $\leftrightarrow$ | $NH_4^{+} + OH^{-}$ | (3) |
| $H_2S + H_2O$                    | $\leftrightarrow$ | $H_3O^+ + HS^-$     | (4) |
| $HS^- + H_2O$                    | $\leftrightarrow$ | $H_3O^+ + S^{-2}$   | (5) |

Five ionic species are thereby produced from these aqueous phase ionic reactions. All components in these reactions exist at chemical equilibrium conditions and are the true components of the electrolyte system. The apparent components are  $^{H_2O}$   $^{NH_3}$ , and  $^{H_2S}$ .

These two sets of components have major effects on the treatment of electrolyte process calculation. Apparent components are of major concern to some electrolyte processes since process measurements are usually expressed in terms of apparent components. To other electrolyte processes, expression in terms of true species is the only way to characterize an electrolyte system. The selection of apparent components or true components therefore depends on the type of electrolyte system you simulate.

Three types of molecular components may be present in an electrolyte system: solvents, molecular solutes, and electrolytes. As a result of electrolyte solution chemistry, ions, salts, and nonvolatile molecular solutes may be present as additional true species. These components are defined as:

• Solvent: water is the solvent for aqueous electolyte systems. For mixed-solvent electrolyte systems, there are other solvent components in addition to water.

- Molecular solutes are molecular species, other than solvent compounds, that exist in the liquid phase in molecular form. All molecular solutes are treated with Henry's law. They are often supercritical components.
- Electrolytes are also molecular species. However, strong electrolytes dissociate completely to ionic species in the liquid phase. Undissociated weak electrolytes can be solvent components or molecular solutes.
- Ions are nonvolatile ionic species that exist only in the liquid phase.
- Salts are nonvolatile molecular species that exist as solids.

### **Choosing the True or Apparent Approach**

The apparent component approach and the true component approach are interchangeable because liquid solution chemistry based on apparent component composition defines the true component composition of a system. The Aspen Physical Property System calculates thermodynamic properties of components and mixtures expressed in terms of apparent component composition from properties expressed in terms of true component composition. For example, the liquid fugacity coefficient of ammonia with the apparent component approach is calculated from the liquid fugacity coefficient of ammonia with the true component approach:

$$\varphi_i^{a,l} = \varphi_i^{t,l} \frac{x_i^t}{x_i^a} \tag{6}$$

#### Where:

| $\varphi_i^{a,l}$ | = | Fugacity coefficient of apparent component i                                                                                                    |
|-------------------|---|----------------------------------------------------------------------------------------------------|
| $arphi_i^{t,l}$   | = | Fugacity coefficient of true component i                                                                                                    |
| $x_i$             | = | Liquid component mole fraction of component <i>i</i> (superscript <i>a</i> indicates apparent composition, <i>t</i> indicates true composition) |

Similar relationships are established for other properties (Chen et al., 1983). However, the apparent component mole fractions are not always calculated from the true component mole fractions because ambiguity can exist in the stoichiometric relations. This leads to a limitation in calculating the mixture heat capacity (CPMX) in true component systems, because it is calculated numerically from enthalpy calculations at different temperatures, and the calculation cannot take into account the change in true composition that occurs due to the temperature dependency of equilibrium constants. In the apparent component approach, true compositions at both temperatures can be calculated, so the effect can be modeled. The enthalpy, Gibbs free energy, entropy, and most other mixture properties should be the same whether true or apparent component approach is used, within the limitations of the true and apparent component approaches described below.

Using the apparent component approach in vapor-liquid equilibrium implies:

 The vapor-liquid equilibrium is solved in terms of apparent components only. • The liquid solution chemistry in the liquid is solved in terms of true and apparent components.

This approach restricts the specification of the solution chemistry, because the reaction products (which are true components only by definition) cannot contain volatile components. Only apparent components can take part in vapor-liquid equilibrium. The true component approach does not have this restriction.

**Note:** True and apparent component approaches only apply to the liquid phase. The vapor phase does not contain ions, so this distinction is meaningless there.

In process calculation, the true component approach requires that you specify the process in terms of true components. The Aspen Physical Property System carries true components and their compositions in each process stream and each unit operation. Unit operation computational algorithms have been developed to solve the chemical equilibrium relationship in addition to the unit-operation describing equations.

The apparent component approach requires that you specify the process only in terms of apparent components. The solution chemistry and the true components are handled by the physical property system and are transparent to process flowsheets and unit operations.

The apparent component approach makes it possible to use existing unit operation computational algorithms, such as:

- Flash algorithms for vapor-liquid equilibrium
- Liquid phase splitting algorithms for liquid-liquid equilibrium
- Distillation algorithms

Rigorous representation of the (effective) partial molar properties of apparent components requires the solution of the chemical equilibrium and the knowledge of the partial molar properties of the true components.

Deciding whether to use the apparent component or true component approach can depend on:

- Your personal preference
- The way you specify the process (in terms of apparent components or true components)
- Convergence considerations

**Note:** Certain unit operation models do not support true species electrolyte chemistry. These models are DSTWU, Distl, SCFrac, MultiFrac, PetroFrac, BatchSep, Extract, REquil, RGibbs, and RBatch. In addition, the solids models do not support salt formation within the block from true species electrolytes (though the liquid compositions will be resolved), except for Crystallizer when using the option that salt precipitation is calculated from the chemistry. RPlug and RCSTR can be used with true species electrolyte chemistry provided that the reactions in the Reactions object do not contain electrolytic equilibrium reactions (such as  $H_2O \Leftrightarrow H^+ + OH^-$ ) and no species participates in both reactions and chemistry.

**Note:** In true species electrolyte systems, the heat capacity cannot be calculated precisely. The heat capacity is calculated as a numerical derivative of the enthalpy using temperatures near the temperature of the system. However, in electrolyte systems, the true composition can vary by a meaningful amount even with small changes in temperature. This affects the heat capacity, but the heat capacity calculation in true species systems uses the true composition calculated at the system temperature for all the enthalpy calculations, missing this effect. In the apparent approach, the true composition is calculated separately at each temperature, so the effect is included in the heat capacity calculation. As a result, you should always use the apparent approach if you need to calculate the heat capacity of electrolyte systems. This issue does not affect any other properties or the model results (other than calculated heat capacity).

Generally, the apparent component approach is preferred for simple electrolyte systems. It offers the advantage that only apparent components need to be considered. When the system grows more complex and it becomes difficult to select the apparent components, the true component approach is preferred. For complex distillation columns or flowsheet specifications, the true component approach can improve convergence.

**Important:** When the apparent components yield volatile reaction products, always use the true component approach.

When you use apparent components, the Aspen Physical Property System checks for generation of volatile species in excess of an amount determined by a tolerance, and generates an error if such a problem is found. You can adjust the tolerance or disable the check using the **Setup | Calculation Options | Reactions** sheet, but the recommended way to resolve this error is to use the true component approach.

**Note:** When salts are precipitating in two-liquid solutions, the salts may appear with either liquid phase. This is of importance in the apparent component approach where those salts are not differentiated from the rest of the electrolyte, possibly leading to multiple solutions based on initial solution state or convergence options. However, the multiple solutions in this case represent the same true-species composition. Only when the two liquid phases are separated into separate streams by an operation such as Flash3 or Decanter is there a real problem; to avoid this problem, use the true component approach.

If you use the apparent component approach, solution chemistry is required.

#### Reference

C.C. Chen, H.I. Britt, J.F. Boston, and W.M. Clarke, "Thermodynamic Property Evaluation in Computer-Based Flowsheet Simulation for Aqueous Electrolyte Systems," Paper presented at the Denver AIChE Meeting, August, 1983.

### **Reconstitution of Apparent Component Mole Fractions**

Several electrolyte property models in the Aspen Physical Property System use the technique of constructing a set of arbitrary mole fractions of all possible apparent components from a mixture described in terms of compositions of true components. These models are listed in the following table, and are discussed in detail in *Physical Property Models*.

| Model Name                        | Property             |
|-----------------------------------|----------------------|
| Clarke Aqueous Electrolyte Volume | Molar volume         |
| Jones-Dole                        | Viscosity            |
| Riedel                            | Thermal conductivity |
| Nernst-Hartley                    | Diffusivity          |
| Onsager-Samaras                   | Surface tension      |

The mole fractions of the apparent components are reconstituted from mole fractions of true components, even if you use the apparent component approach. All possible apparent components ca from cations c and anions a are considered. For example, if you dissolve calcium sulphate and sodium chloride in water, then the solution contains: Na<sup>+</sup>, Ca<sup>2+</sup>, SO<sub>4</sub><sup>2-</sup>, and Cl<sup>-</sup>. This solution could have been made from water and an infinite number of different combinations of amounts of the apparent components CaSO<sub>4</sub>, CaCl<sub>2</sub>, NaCl, and Na<sub>2</sub>SO<sub>4</sub>.

From all possible solutions, the Aspen Physical Property System uses one arbitrary solution of the amounts of apparent electrolytes:

$$n_{ca}^{a} = \frac{n_{c}^{t} n_{a}^{t}}{\sum_{c} z_{c} n_{c}^{t}} \tag{7}$$

This solution generates all possible combinations of anions and cations. However, for the case of 2-2 electrolytes, the amount is multiplied by 2, to avoid the creation of, for example,  $Ca_2(SO_4)_2$  instead of  $CaSO_4$ . In general, the correction factor should be the highest common factor of the charges  $(z_c)$  and  $(z_a)$ , but the 3-3 or 2-4 electrolytes are not known.

From this the total amount of apparent moles and apparent mole fractions can be calculated:

$$x_k^a = \frac{n_k^a}{n_{wt}^a} \tag{8}$$

Where k can refer to any solvent B, molecular solute i, or apparent electrolyte ca.

# **Aqueous Electrolyte Chemical Equilibrium**

In determining the composition of an electrolyte system, it is important to know the equilibrium constants of the reactions taking place. An equilibrium constant is expressed as the product of the activity of each species raised to its stoichiometric coefficients. Two different scales for equilibrium constants are used in the Aspen Physical Property System, the molality scale and the mole fraction scale.

#### The Mole Fraction Scale

The equilibrium constant is written as follows:

$$K = (x_w \gamma_w)^{\nu_w} \prod_{i \neq w} (x_i \gamma_i^*)^{\nu_i}$$
(1)

or

$$\ln K = v_{\mathbf{w}} \ln(x_{\mathbf{w}} \gamma_{\mathbf{w}}) + \sum_{i \neq \mathbf{w}} v_i(x_i \gamma_i^*)$$
 (2)

#### Where:

| K          | = | Equilibrium constant                                 |
|------------|---|------------------------------------------------------|
| $x_w$      | = | Water mole fraction                                  |
| $\gamma_w$ | = | Water activity coefficient                           |
| $x_i$      | = | Mole fraction of non-water component (solute)        |
| $\gamma_i$ | = | Activity coefficient of non-water component (solute) |
| $v_i$      | = | Stoichiometric coefficient                           |

#### **The Molality Scale**

The equilibrium constant is written as follows:

$$K_{m} = (x_{w} \gamma_{w})^{\gamma_{w}} \prod_{j \to w} (m_{i} \gamma_{m,i}^{*})^{\gamma_{i}}$$
(3)

or

$$\ln K_{m} = v_{w} \ln(x_{w} \gamma_{w}) + \sum_{i \neq w} v_{i} (m_{i} \gamma_{m,i}^{*})$$
(4)

Where:

 $K_{m}$  = Equilibrium constant on molality scale

 $m_i$  = Molality of non-water component (solute)  $\gamma_{m,i}$  = Activity coefficient of non-water component (solute) on molality scale

The activity coefficient of non-water component (solute) on the molality scale is defined as follows:

$$m_i \gamma_{m,i}^* = \chi_i \gamma_i^* \left( \frac{1000}{M_w} \right) \tag{5}$$

Where:

 $M_{\rm w}$  = Molecular weight of water

Using equation 5, we can convert the logarithm of the equilibrium constant from the mole fraction scale to the molality scale:

$$\ln K_{m} = \ln K + \sum_{i \neq w} v_{i} \ln \left( \frac{m_{i} \gamma_{m,i}^{*}}{x_{i} r_{i}^{*}} \right) = \ln K + \ln \left( \frac{1000}{M_{w}} \right) \sum_{i \neq w} v_{i}$$
 (6)

This derivation is general and is not tied to a particular activity coefficient model, even though the activity coefficients  $\gamma_{\Psi}$  and  $\gamma_{i}^{*}$  have to be calculated from a model or correlation.

#### **Example**

For the reaction:

$$NaCl = Na^{+} + Cl^{-} \tag{7}$$

The equilibrium constant is:

$$K = \frac{a_{N\alpha^+} \cdot a_{C\Gamma}}{a_{N\alpha CS}} \tag{8}$$

Where *a* is the activity of a species. Therefore, we have:

$$v_{N\!\!\!\!2}^{+} = v_{C\!S^{-}} = 1, \quad v_{N\!\!\!\!2}^{-} = -1$$

$$\sum_{i \neq w} v_{i} = v_{N\!\!\!\!2}^{+} + v_{C\!S^{-}}^{-} + v_{N\!\!\!\!2}^{-} = 1$$

$$\ln K_{m} = \ln K + \ln \left(\frac{1000}{M_{w}}\right)$$
(11)

Equation 11 holds for all 1-1 aqueous electrolytes.

The molality scale equilibrium constant is usually expressed in the form:

$$\ln K_* = a + (b/T) + (c * \ln T) + (d * T)$$
(12)

Combining equations 11 and 12, we can calculate the equilibrium constant in either scale.

If chemical equilibrium constants are not available, the Aspen Physical Property System estimates them from the reference state free energy of the system:

$$\ln K = \frac{\triangle G_m^*}{RT} \tag{13}$$

Applying equation 13 to 1-1 electrolyte systems using equation 11:

$$\ln K_m = \frac{\Delta G_m^*}{RT} + \ln \left( \frac{1000}{M_w} \right) \tag{)}$$

More generally, we can rewrite equation 14 as follows:

$$\ln K_m = \frac{\Delta G_m^*}{RT} + \ln \left(\frac{1000}{M_w}\right) \sum_{i \neq w} v_i \tag{()}$$

The Aspen Physical Property System offers a number of methods for calculating  $\triangle G_{m}^{*}$ , including Electrolyte NRTL.

# **Electrolyte Thermodynamic Models**

In electrolyte process calculation, the following thermophysical properties must be computed at a given temperature, pressure and composition:

- Activity coefficient
- Enthalpy
- Reference state Gibbs energy

These properties are necessary to perform phase equilibrium, chemical equilibrium, and mass and energy balance calculations. Activity coefficients are the most critical properties for process calculation. They determine the flow rates, compositions, and stability of phases.

Advances in electrolyte thermodynamics have produced several semiempirical excess Gibbs energy models that correlate and predict: activity coefficients of individual ions, mean ionic activity coefficients, and activity coefficients of molecular solvents and solutes. The Pitzer equation, the Electrolyte NRTL Model, and the Zemaitis equations are the most widely adopted equations among these models.

#### **Pitzer Equation**

The Pitzer equation is a virial expansion equation. The model requires secondorder parameters at low concentrations, and both second- and third-order parameters at high concentrations. The equation has been applied successfully to represent data within experimental error from dilute solutions up to an ionic strength of six molal for both aqueous single strong electrolyte systems and multicomponent strong electrolyte systems (Pitzer, 1973). The Pitzer equation is also extended to model aqueous weak electrolyte systems (Chen et al., 1982). It provides a thermodynamically consistent model that accurately represents electrolyte nonideality for many industrial aqueous electrolyte systems.

This model is the basis for the PITZER property method. For details on the model, see Pitzer Activity Coefficient Model in *Physical Property Models*.

#### References

C.C. Chen, H.I. Britt, J.F Boston, and L.B. Evans, "Local Composition Model for Excess Gibbs Energy of Electrolyte Systems," *AIChE J.*, Vol. 28, (1982), p. 588.

Pitzer, K.S., "Thermodynamics of Electrolytes.I. Theoretical Basis and General Equations," *J. Phys. Chem.*, Vol. 77, (1973), p. 268.

#### **Electrolyte NRTL Equation**

The electrolyte NRTL equation provides another thermodynamically consistent model for aqueous electrolyte systems. This equation was developed with the local composition concept. This concept is similar to the NRTL (Non-Random Two Liquid) model for nonelectrolyte systems (Renon and Prausnitz, 1968). With only binary parameters, the equation satisfactorily represents physical interactions of true species in aqueous single electrolyte systems and multicomponent electrolyte systems over wide ranges of concentrations and temperatures. This model can represent infinitely dilute electrolyte systems (where it reduces to the Debye-Hückel model), nonelectrolyte systems (where it reduces to the NRTL model), and pure fused salts. It connects these limiting systems. The equation has been extended to model mixed solvent electrolyte-systems (Mock et al., 1984).

This model is the basis for the ELECNRTL property method. For details on the model, see Electrolyte NRTL Activity Coefficient Model in *Physical Property Models*.

#### References

B. Mock, L.B. Evans, and C.-C. Chen, "Phase Equilibria in Multiple-Solvent Electrolyte Systems: A New Thermodynamic Model," Paper presented at the Boston Summer Computer Simulation Conference, July 1984.

H. Renon and J.M. Prausnitz, "Local Compositions in Thermodynamic Excess Function for Liquid Mixtures," *AIChE J.*, Vol. 14, (1968), p. 135.

#### **Zemaitis Equation (Bromley-Pitzer Model)**

The Zemaitis equation is based on the Bronsted-Guggenheim mean ionic activity coefficient equation with the Guggenheim  $\beta$  term expressed in Bromley's form as an expansion of ionic strength. The activity of solvent water in single electrolyte systems is then computed by application of the

Gibbs-Duhem integration on the mean ionic activity coefficient equation. In multicomponent electrolyte systems, the activity coefficient of solvent water is computed with the Meissner approximation to avoid excessive Gibbs-Duhem integration (Bromley, 1973). Activity coefficients of molecular solutes are estimated with the Setschenow equation. The Zemaitis equation is not a thermodynamically consistent model, and binary parameters are empirical functions of ionic strength. The model offers the advantage of predicting mean ionic activity coefficients for unmeasured electrolyte systems from Bromley's correlation of binary parameters (Meissner and Kusik, 1973). For details on the model, see Bromley-Pitzer Activity Coefficient Model in *Physical Property Models*.

#### References

L.A. Bromley, "Thermodynamic Properties of Strong Electrolytes in Aqueous Solutions," *AIChE J.*, Vol. 18, (1973), p. 313.

H.P. Meissner and C.L. Kusik, "Aqueous Solutions of Two or More Strong Electrolytes-Vapor Pressures and Solubilities," *Ind. Eng. Chem. Process Res. Develop.*, Vol. 12, (1973), p. 205.

### **Electrolyte Data Regression**

Data regression is a critical part of electrolyte process calculation. For example, electrolyte activity coefficient models require regression of experimental data to determine model parameters. It may also be necessary to determine chemical equilibrium constants by data regression.

The Aspen Physical Property System Data Regression System (DRS) can be used for electrolytes. There are two unique considerations for electrolyte systems:

- Ions are nonvolatile, so vapor-liquid phase equilibrium constraints for ions are not applicable.
- The chemical equilibrium constraint of the solution chemistry must be satisfied.

Experimental data for electrolyte systems can be divided into four main categories for both single electrolyte systems and multicomponent electrolyte systems:

- Electrolyte properties, such as mean ionic coefficients
- Molecular properties, such as osmotic coefficient, solvent vapor pressure, vapor-liquid phase equilibrium data, and liquid-liquid phase equilibrium data
- Solution properties, such as liquid mixture enthalpy and density
- Salt solubility

Electrolyte data regression is most often performed on electrolyte properties and molecular properties to determine activity coefficient model parameters. Solution enthalpy data provide valuable information on temperature derivatives of activity coefficients and can be used with other data to determine the temperature dependency of activity coefficient model parameters. These data can also be used to regress chemical equilibrium

constants and activity coefficient model parameters. Salt saturation limits can be used to obtain equilibrium constants for salt precipitation (salt solubility product).

See the User Guide for details on data regression.

# 5 Free-Water and Rigorous Three-Phase Calculations

This chapter describes free-water, dirty-water, and rigorous three-phase calculations in the Aspen Physical Property System. Guidelines to help you choose the most appropriate method are included.

The following table lists the unit operation models that allow three-phase calculations. The table shows, for each model, whether or not free-water, dirty-water, and/or rigorous three-phase calculations can be performed.

### **Unit Operation Models That Allow Three-Phase Calculations**

| Name      | Description                       |       | Dirty-Water<br>Calculations | Decant | Rigorous<br>3-Phase<br>Calculations |
|-----------|-----------------------------------|-------|-----------------------------|--------|-------------------------------------|
| Mixer     | Stream mixer                      | YES   | YES                         | YES    | YES                                 |
| FSplit    | Stream splitter                   | YES   | YES                         | NO     | YES                                 |
| Sep       | Component separator               | YES   | YES                         | NO     | YES                                 |
| Sep2      | Two outlet separator              | YES   | YES                         | NO     | YES                                 |
| DSTWU     | Shortcut distillation design      | YES † | YES †                       | YES    | NO                                  |
| Distl     | Shortcut distillation rating      | YES † | YES †                       | YES    | NO                                  |
| SCFrac    | Shortcut petroleum distillation   | YES † | NO                          | YES    | NO                                  |
| RadFrac   | Rigorous distillation             | YES   | YES                         | YES    | YES                                 |
| MultiFrac | Rigorous multicolumn distillation | YES   | NO                          | YES    | NO                                  |
| PetroFrac | Rigorous petroleum distillation   | YES   | NO                          | YES    | NO                                  |
| Extract   | Rigorous liquid-liquid extractor  | NO    | NO                          | NO     | ††                                  |
| Heater    | Heater/cooler                     | YES   | YES                         | YES    | YES                                 |
| Flash2    | Two outlet flash                  | YES   | YES                         | YES    | YES                                 |
| Flash3    | Three outlet flash                | NO    | NO                          | NO     | YES                                 |
| Decanter  | Liquid-liquid decanter            | YES   | NO                          | NO     | ††                                  |

| Name                     | Description                                         | Free-Water<br>Calculations |     | Decant | Rigorous<br>3-Phase<br>Calculations |
|--------------------------|-----------------------------------------------------|----------------------------|-----|--------|-------------------------------------|
| Heatx                    | Two stream heat exchanger                           | YES                        | YES | YES    | YES                                 |
| MHeatx                   | Multistream heat exchanger                          | YES                        | YES | YES    | YES                                 |
| RStoic                   | Stoichiometric reactor                              | YES                        | YES | YES    | YES                                 |
| RYield                   | Yield reactor                                       | YES                        | YES | YES    | YES                                 |
| RGibbs                   | Equilibrium reactor<br>Gibbs energy<br>minimization | NO                         | NO  | NO     | YES †††                             |
| Pump                     | Pump/hydraulic turbine                              | YES                        | YES | YES    | YES                                 |
| Compr                    | Compressor/turbine                                  | YES                        | YES | YES    | YES                                 |
| MCompr                   | Multistage compressor/turbine                       | YES                        | YES | YES    | YES                                 |
| CrystallizerCrystallizer |                                                     | NO                         | NO  | NO     | NO                                  |
| Pipeline                 | Pipeline                                            | YES                        | NO  | NO     | YES                                 |
| Dupl                     | Stream duplicator                                   | _                          | _   | _      | _                                   |
| Mult                     | Stream multiplier                                   | _                          | _   | _      | _                                   |

<sup>†</sup>Condenser only

### Free-Water and Dirty-Water Immiscibility Simplification

The unit operation models in the table labeled Unit Operation Models That Allow Three-Phase Calculations can handle the presence and the decanting of free water or dirty water, when performing flash calculations or liquid-liquid equilibrium calculations on water-organic systems in which the water phase is essentially pure or has trace amounts of organic components.

Free-water calculations involve special methods for calculating the solubility of water in the organic phase and a test for the presence of a pure water phase. Free-water calculations are always faster than rigorous three-phase calculations and require minimal physical property data preparation. Just like free-water calculations, dirty-water calculations also involve special methods for calculating the solubility of water in the organic phase. In addition to this, special methods are used to compute the aolubility of organic compounds in the water phase.

For water-hydrocarbon systems, free-water calculations are normally adequate. The hydrocarbon solubility in the water phase is generally negligible. In applications where the hydrocarbon solubility in the water phase is of great concern (such as in an environmental study), use dirty-water or rigorous three-phase calculations.

<sup>††</sup>Rigorous liquid-liquid equilibrium calculations

<sup>†††</sup>RGibbs handles any number of phases rigorously.

For chemical systems such as water-higher alcohols, free-water or dirty-water calculations do not apply. Solubility of the organics in the water phase is significant. Rigorous three-phase calculations are required.

### Specifying Free-Water or Dirty-Water Calculations

The free-water or dirty-water calculations are completely rigorous, except for the assumption that the water phase is pure or has only a trace amount of organic components. If free water or dirty water is present and you specify a decant stream for the block, the Aspen Physical Property System places the water phase in the decant stream. If you do not specify a decant stream, the Aspen Physical Property System mixes the water phase with the organic phase.

| To request free-water or dirty-water calculations for | Use the Free-Water field to Yes or<br>Dirty on the |
|-------------------------------------------------------|----------------------------------------------------|
| The entire flowsheet                                  | Setup Specifications Global sheet                  |
| An individual unit operation block                    | Block Options form for the block                   |
| An individual outlet stream in some blocks            | Flash-Specs form for the block                     |

For all unit operation blocks except the distillation models, you can select two types of free-water calculations using the following flash specification:

- Valid Phases=Vapor-Liquid, to consider vapor and liquid phases
- Valid Phases=Liquid-Only, to consider only liquid phases

Valid Phases=Vapor-Liquid-Liquid is reserved for rigorous three-phase calculations. If you specify Valid Phases=Vapor-Liquid-Liquid, any free-water specification is ignored. Dirty-water calculations will override the rigorous three-phase calculations.

For all distillation models except RadFrac, MultiFrac, and PetroFrac, free water calculations are performed in the condenser only. For RadFrac, MultiFrac, and PetroFrac, you can request free-water calculations for additional stages in the column. For details, please see the Aspen Plus User Guide, Chapter 10. Dirtywater calculations are allowed only in RadFrac and in the condenser of DSTWU and Distl.

#### **Free-Water Phase Properties**

The free-water phase K-value,  $K_w^*$ , is calculated as follows:

$$K_w^* = \varphi_w^{*,l} / \varphi_w^{v}$$

#### Where:

| ${\phi_{\scriptscriptstyle{W}}}^{*,I}$                      | = | The fugacity coefficient of pure liquid water, calculated using a free-water property method (for example, the STEAM-TA property method) |
|-------------------------------------------------------------|---|----------------------------------------------------------------------------------------------------|
| $\varphi_{\scriptscriptstyle{W}}{}^{\scriptscriptstyle{V}}$ | = | The fugacity coefficient of water in the vapor phase mixture, calculated using the primary property method                               |

When a free-water phase is present, its other thermodynamic properties (such as enthalpy) and transport properties (such as viscosity) are calculated using the free-water property method.

#### **Organic Phase Properties**

The K-value of water in the organic phase (for both free-water and dirty-water calculations) is:

$$K_{\mathbf{w}}^{\bullet} = \gamma_{\mathbf{w}} \, \phi_{\mathbf{w}}^{\bullet,l} / \phi_{\mathbf{w}}^{\mathsf{v}}$$

#### Where:

| $\gamma_{w}$                           | = | The activity coefficient of water in the organic phase                                                     |
|----------------------------------------|---|----------------------------------------------------------------------------------------------------|
| ${\phi_{\scriptscriptstyle{W}}}^{*,l}$ | = | The fugacity coefficient of pure liquid water, calculated using the free-water property method             |
| $\varphi_w^{v}$                        | = | The fugacity coefficient of water in the vapor phase mixture, calculated using the primary property method |

You can select the calculation methods for  $\gamma_w$  and  $\varphi_w{}^v$  using the Water solubility field on the **Methods | Specifications | Global** sheet or the **Block Options** form.

**Note:** These methods apply to all vapor-liquid calculations for activity and fugacity of water, whether or not free-water is specified, except in equation-oriented modeling, where it only applies to the free-water phase.

| Water<br>solubility<br>option | Calculate $\gamma_w$ from                                                                                                    | Calculate ${\phi_w}^{ u}$ from |
|-------------------------------|----------------------------------------------------------------------------------------------------|--------------------------------|
| 0                             | $\gamma_{w} = \frac{1}{x_{w}^{sol}}$                                                                                                 | Free-water property method     |
| 1                             | $\gamma_{w} = \frac{1}{x_{w}^{sol}}$                                                                                                 | Primary property method        |
| 2                             | $\begin{aligned} \gamma_{w} &= f(T, x_{w}) \\ \gamma_{w} &= \frac{1}{x_{w}^{sol}} \\ \text{when} \end{aligned}  \text{where}$        | Primary property method        |
| 3                             | Primary property method                                                                                                    | Primary property method        |
| 4                             | $\gamma_w = 1$                                                                                                    | Primary property method        |
| 5                             | $\begin{aligned} \gamma_{w} &= f(T, x_{w}) \\ \gamma_{w} &= \frac{1}{x_{w}^{sol}} \\ \text{when} \end{aligned}  x_{w} = x_{w}^{sol}$ | Free-water property method     |

**Note**: This should be left at the default value of **3** except when modeling water-hydrocarbon systems where two liquid phases form and the aqueous phase is almost pure water, and is modeled using the **Vapor-Liquid-Free Water** or **Liquid-Free Water** valid phases options.

Water solubility option 3 is not recommended for free-water systems unless binary interaction parameters regressed from liquid-liquid equilibrium data are available.

The limiting solubility of water in the organic phase  $(x_w^{sol})$  is calculated as a mole fraction weighted average of the solubilities of water in the individual organic species:

$$x_{\mathbf{w}}^{\infty l} = \frac{a}{1+a}$$

$$a = \sum_{i} x_i \frac{x_{wi}^{sol}}{1 - x_{wi}^{sol}}$$

#### Where:

| $X_i$          | = | Water-free mole fraction of the <i>i</i> th organic species  |
|----------------|---|--------------------------------------------------------------|
| $X_{wi}^{sol}$ | = | Mole fraction solubility of water in the <i>i</i> th species |

The value of  $x_{wi}^{sol}$  is calculated as a function of temperature, using the Water Solubility model (WATSOL).

#### **Dirty-Water Phase Properties**

The K-value of water in the dirty-water phase,  $K_{\psi}^{*}$ , is calculated as follows:

$$K_{\mathbf{w}}^{\bullet} = \left. \phi_{\mathbf{w}}^{\bullet,l} \middle/ \phi_{\mathbf{w}}^{\mathbf{v}} \right.$$

#### Where:

| ${\phi_{\scriptscriptstyle{W}}}^{*,\prime}$ | = | The fugacity coefficient of pure liquid water, calculated using a free-water property method (for example, the STEAM-TA property method) |
|---------------------------------------------|---|----------------------------------------------------------------------------------------------------|
| ${\phi_w}^v$                                | = | The fugacity coefficient of water in the vapor phase mixture, calculated using the primary property method                               |

The K-values of other components are calculated as follows:

$$K_i = \frac{\gamma_i \, \varphi_i^l}{\varphi_i^{\mathbf{y}}}$$

Where:

$$\gamma_i = \frac{1}{\chi_i^{50l}}$$

 $x_i^{sol}$ , the solubility of component i in water, is calculated using the Hydrocarbon Solubility model (HCSOL).

#### **Rigorous Three-Phase Calculations**

The unit operation models that can perform rigorous three-phase or two-liquid-phase calculations are indicated in the table labeled Unit Operation Models That Allow Three-Phase Calculations. These calculations make no assumptions about the nature of the two liquid phases. The Aspen Physical Property System uses the primary property method to calculate the K-values of all components in both liquid phases. The second liquid phase does not have to be aqueous. If the second liquid phase is aqueous, the solubility of organics in water is treated rigorously. To obtain correct three-phase results, you must use the appropriate binary parameters for the property model used in the property method.

Specify rigorous three-phase calculations at the individual block level, using the flash option Valid Phases=Vapor-Liquid-Liquid, except for Flash3. Flash3 has no flash options, since it performs only rigorous three-phase flashes.

Extract always performs rigorous two-liquid-phase calculations.

# 6 Petroleum Components Characterization Methods

The Aspen Physical Property System provides a wide range of methods for characterization of petroleum fractions, or pseudocomponents. These methods are used to estimate parameters, such as critical temperature, and properties, such as ideal gas heat capacity, vapor pressure, and liquid viscosity. The following table lists the:

- Parameters that the Aspen Physical Property System estimates for petroleum fractions
- Methods available for each parameter. The literature references for each method are listed at the end of this chapter.

#### **Petroleum Fractions Characterization Methods**

| Parameter | Description          | Methods Available                                                                                                    |
|-----------|----------------------|----------------------------------------------------------------------------------------------------|
| MW        | Molecular weight     | Brule et al. (1982) Extended API (2002) Extended Twu (2002) Hariu-Sage (1969) Hariu-Sage-Aspen (1994) Kesler-Lee (1976) Riazi API (1986) Riazi API (1986), heavy petro Riazi-Daubert (1980) Tsang-Aspen (1978) User routine PCMWU Winn correlation (1957)  |
| TC        | Critical temperature | Brule et al. (1982) Cavett (1962) Extended Twu 1 (2002) Extended Twu 2 (2002) Extended Cavett (2002) Kesler-Lee (1976) Riazi API (1986) Riazi-Daubert (1980) Robinson-Peng (1978) Tsang-Aspen (1978) Twu (1984) User routine PCTCU Winn correlation (1957) |

| Parameter | Description                                       | Methods Available                                                                                                    |
|-----------|---------------------------------------------------|----------------------------------------------------------------------------------------------------|
| PC        | Critical pressure                                 | Cavett (1962) Extended Edmister (2002)Extended Twu (2002) Kesler-Lee (1976) Riazi API (1986) Riazi-Daubert (1980) Robinson-Peng (1978) Tsang-Aspen (1978) Twu (1984) User routine PCPCU Winn correlation (1957)      |
| VC        | Critical volume                                   | Brule et al. (1982) Edmister (1984) Extended Twu (2002) Lee-Kesler (1984) Riedel (1954) Twu (1984) User routine PCVCU                                                                                                |
| OMEGA     | Acentric factor                                   | Defining relation Edmister (1984) Extended Lee-Kesler (2002) Kesler-Lee (1976) Kesler-Lee-Aspen (1994) Robinson-Peng (1978) User routine PCOMGU Twu generalized correlation (1994) Aspen-Twu generalized correlation |
| PL        | Vapor pressure                                    | BK-10 (AspenTech<br>implementation)<br>Kesler-Lee (1980)<br>Maxwell-Bonnell (1955)<br>Tsang-SWAP (1978)<br>User routine PCPLU                                                                                        |
| VL        | Liquid molar volume                               | Cavett (1974)<br>Rackett (Spencer and Danner,<br>1972)<br>User routine PCVOLU                                                                                                    |
| WATSOL    | Water solubility in hydrocarbon                   | Aspen<br>API Kerosene<br>Hibbard-Schalla (API)<br>User routine PCWSLU<br>User routine PCWSLU2                                                                                                    |
| HCSOL     | Hydrocarbon<br>solubility in water-<br>rich phase | Aspen<br>User routine PCHSLU                                                                                                    |
| MUL       | Liquid viscosity                                  | Watson (1935)<br>User routine PCMULU<br>User routine PCMULU2                                                                                                    |

| Parameter | Description                                                | Methods Available                                                                                                    |
|-----------|------------------------------------------------------------|----------------------------------------------------------------------------------------------------|
| CPIG      | Ideal gas heat<br>capacity                                 | API Hybrid Brule et al. (1982) Cavett (1962) Kesler-Lee (1976) Mathias-Monks (1982) Simplified Lee-Kesler Tsang-Aspen (1978) User routine PCCPGU |
| DHVL      | Enthalpy of vaporization                                   | Kistiakowsky (1923)<br>Vetere (1973)<br>User routine PCDHVU                                                                                      |
| DHFORM    | Ideal gas heat of<br>formation at 298.15<br>K              | Default to zero<br>Edmister (1988) ††<br>Edmister-API (1988) ††<br>Edmister-API97 (1988) ††<br>User routine PCDHFU                               |
| DGFORM    | Ideal gas Gibbs free<br>energy of formation<br>at 298.15 K | Default to zero<br>Edmister (1988) ††<br>Edmister-API97 (1988) ††<br>User routine PCDGFU                                                         |
| RKSKBV    | RKS binary interaction parameters †                        | API 1978<br>API 1987<br>User routine PCRKIU<br>User routine PCRKIU2                                                                              |
| BWRGMA    | BWR orientation parameter                                  | Brule et al. (1982)<br>User routine PCBWRU                                                                                                    |
| TCBWR     | BWR critical temperature                                   | Brule et al. (1982)<br>User routine PCBWRU                                                                                                    |
| VCBWR     | BWR critical volume                                        | Brule et al. (1982)<br>User routine PCBWRU                                                                                                    |

<sup>&</sup>lt;sup>†</sup> The RKS binary interaction parameters are estimated for each pseudocomponent in pairs with certain light gases which are present in the simulation. The 1978 method estimates parameters for pseudocomponents with  $CO_2$ , CO,  $H_2S$ ,  $N_2$ . The 1987 method estimates parameters for pseudocomponents with methane,  $CO_2$ ,  $H_2S$ ,  $N_2$ , and  $H_2$ , and sets the parameters for pseudocomponents with CO to zero.

<sup>††</sup> The Edmister methods use data for paraffin, naphthene, and aromatic content (sometimes called PNA analysis), but the implementations in the Aspen Physical Property System use an API correlation based on molecular weight, refractive index, liquid density, liquid viscosity, and specific gravity to determine these values, even if you have entered values for these properties of the pseudocomponents.

# AspenTech Extensions to Characterization Methods for Petroleum Fractions

A number of the methods for characterization of petroleum fractions are AspenTech extensions to well-known methods. These are listed below. Plots are available showing how some of the extended methods compare for a typical crude assay.

| Property                | Method                                  | Description                                                                                                    |
|-------------------------|-----------------------------------------|----------------------------------------------------------------------------------------------------|
| Molecular weight        | Hariu and Sage-<br>Aspen                | Hariu-Sage (1969) model with Aspen modification for light fractions.                                                |
|                         | Extended API                            | Riazi-Daubert (1980) model with Aspen modification for light fractions.                                             |
|                         | Extended Twu                            | Twu (1984) model with Aspen modification for high-boiling fractions.                                                |
| Critical<br>temperature | Extended Twu 1                          | Twu (1984) model with Aspen modification for high-boiling fractions using linear extrapolation.                     |
|                         | Extended Twu 1                          | Twu (1984) model with Aspen modification for high-boiling fractions using extrapolation based on constant Watson K. |
|                         | Extended Cavett                         | Cavett (1962) model with Aspen modification for high-boiling fractions.                                             |
| Critical pressure       | Extended Edmister                       | Edmister (1984) model with Aspen modification for high-boiling fractions.                                           |
|                         | Extended Twu                            | Twu (1984) model with Aspen modification for high-boiling fractions.                                                |
| Critical volume         | Extended Twu                            | Twu (1984) model with Aspen modification for high-boiling fractions.                                                |
| Acentric factor         | Lee and Kesler,<br>Aspen                | Kesler-Lee (1976) model with Aspen modification for high-boiling fractions.                                         |
|                         | Extended Lee-<br>Kesler                 | Further modifications for high-boiling fractions.                                                                   |
|                         | Aspen-Twu<br>generalized<br>correlation | Twu generalized correlation (1994) with Aspen improvement for heavy components.                                     |
| Water solubility        | Aspen                                   | AspenTech empirical correlation                                                                                     |
| Ideal gas heat capacity | API Hybrid                              | Combination of API Technical databook procedure 7D4.2 and Brule et al. (1982)                                       |
|                         | Simplified Lee-<br>Kesler               | Kesler-Lee (1976) model with AspenTech modification.                                                                |

### **Comparison of Extended Molecular Weight Methods**

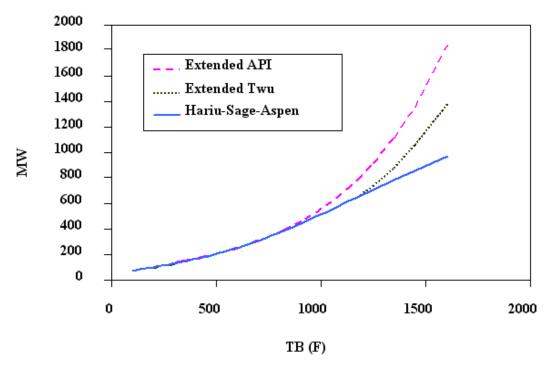

# **Comparison of Extended Critical Temperature Methods**

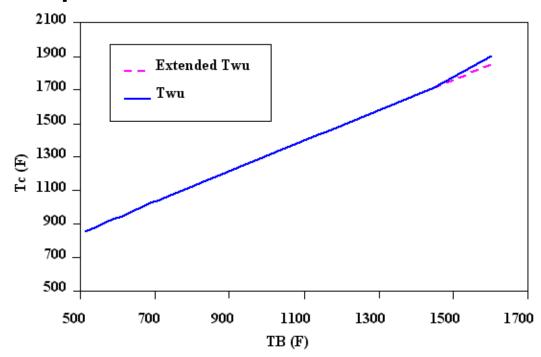

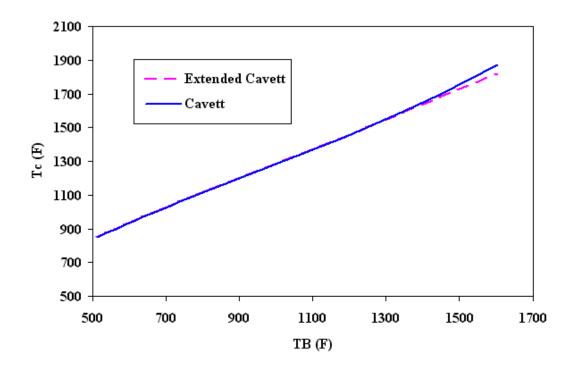

## **Comparison of Extended Critical Pressure Methods**

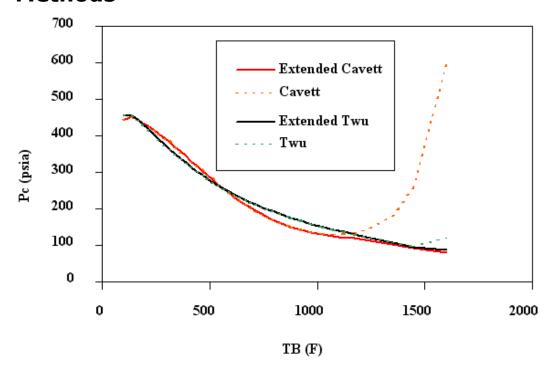

### **Comparison of Extended Critical Volume Methods**

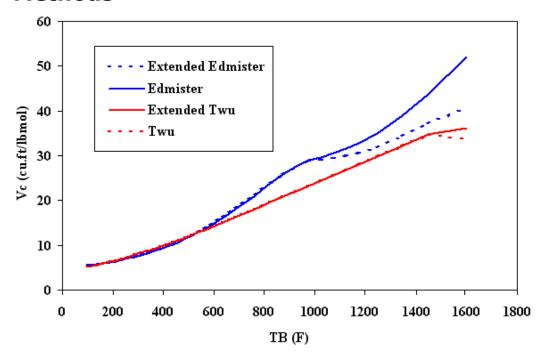

### **Comparison of Extended Acentric Factor Methods**

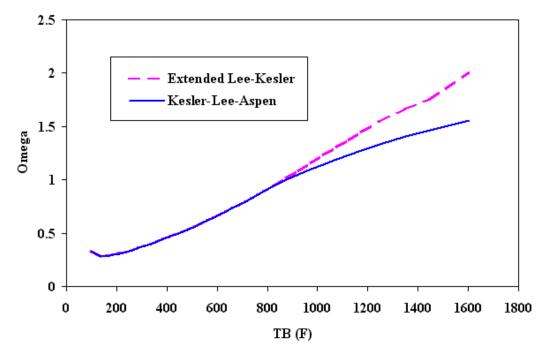

### User Models for Characterization of Petroleum Fractions

All characterization parameters and properties of petroleum fractions can be estimated by user routines. See *Aspen Plus User Models*, Chapter 25, for details on writing these routines.

| Property                                | Routine         |
|-----------------------------------------|-----------------|
| Molecular weight                        | PCMWU           |
| Critical temperature                    | PCTCU           |
| Critical pressure                       | PCPCU           |
| Critical volume                         | PCVCU           |
| Acentric factor                         | PCOMGU          |
| Vapor pressure                          | PCPLU           |
| Liquid molar volume                     | PCVOLU          |
| Water solubility                        | PCWSLU, PCWSLU2 |
| Hydrocarbon solubility                  | PCHSLU          |
| Liquid viscosity                        | PCMULU, PCMULU2 |
| Ideal gas heat capacity                 | PCCPGU          |
| Enthalpy of vaporization                | PCDHVU          |
| Standard enthalpy of formation          | PCDHFU          |
| Standard Gibbs free energy of formation | PCDGFU          |
| RKS interaction parameters              | PCRKIU, PCRKIU2 |
| BWR orientation parameter, Tc, Vc       | PCBWRU          |
| Normal boiling point                    | PCABPU          |
| Specific gravity                        | PCSGU           |

### Property Methods for Characterization of Petroleum Fractions

Since there are several methods available for estimation of a given parameter, it is often difficult to select the appropriate method for the application. For your convenience, we have grouped several sets of methods into property methods. These selections are made according to standard industry practices, most commonly used methods, or based on AspenTech's own extensions. The AspenTech extensions are intended to improve the behavior of the correlations in the low and high-boiling ranges.

The following property methods are available:

- The API-METH property method consists of methods based mainly on the API procedure. This property method is appropriate for refinery applications.
- COAL-LIQ property method consists of methods developed for coal liquid applications. The database used to develop the correlations contains a large percentage of aromatic compounds.
- ASPEN property method consists of methods developed by AspenTech for petroleum components and methods based on the API procedure. This method is recommended.
- LK property method is based mainly on the methods of Kesler and Lee.
- API-TWU property method is based on the ASPEN property method, but uses the Twu correlations for critical properties.
- EXT-TWU property method is similar to the API-TWU method, except that AspenTech extensions to both low boiling and high boiling ranges are used for MW, TC, PC, VC, and acentric factor.
- EXT-API property method is similar to the EXT-TWU method, except that the extended API method is used for molecular weight and the extended Lee-Kesler method is used for acentric factor.
- EXT-CAV property method is similar to the EXT-API method, except that the extended Cavett method is used for critical temperature and the extended Edmister method is used for critical pressure and critical volume.

There are no documented temperature limits for these methods from their authors, but our studies show that the limits within which the methods are reliable depend on the property. The first five methods typically behave properly for fractions up to a normal boiling point of 800 to 1000 F. The extended methods extend the range of applicability for MW, TC, PC, and acentric factor to a normal boiling point of about 1500 F.

The models associated with each of the property methods available for characterization of pseudocomponents are listed in the tables below.

# **Property Method ASPEN: Aspen Tech and API procedures**

| 2                              |                       |  |  |
|--------------------------------|-----------------------|--|--|
| Property                       | Model                 |  |  |
| Molecular weight               | Hariu and Sage-Aspen  |  |  |
| $T_c$                          | Riazi-Daubert         |  |  |
| $P_c$                          | Riazi-Daubert         |  |  |
| $V_c$                          | Riedel                |  |  |
| Acentric factor                | Lee and Kesler, Aspen |  |  |
| Vapor pressure                 | BK-10                 |  |  |
| Liquid molar volume            | Rackett               |  |  |
| Water solubility               | Aspen                 |  |  |
| Liquid viscosity               | Watson                |  |  |
| Ideal gas heat capacity        | Kesler-Lee            |  |  |
| Enthalpy of vaporization       | Vetere                |  |  |
| Standard enthalpy of formation | Edmister              |  |  |

| Property                           | Model    |
|------------------------------------|----------|
| Standard Gibbs energy of formation | Edmister |
| RKS binary parameters              | API 1978 |

## **Property Method API-METH: API Procedures**

| Property                                 | Model           |
|------------------------------------------|-----------------|
| Molecular weight                         | Hariu-Sage      |
| $T_c$                                    | Riazi-Daubert   |
| $P_c$                                    | Riazi-Daubert   |
| $V_c$                                    | Riedel          |
| Acentric factor                          | Kesler-Lee      |
| Vapor pressure                           | Maxwell-Bonnell |
| Liquid molar volume                      | Rackett         |
| Water solubility                         | Aspen           |
| Liquid viscosity                         | Watson          |
| Ideal gas heat capacity                  | Kesler-Lee      |
| Enthalpy of vaporization                 | Vetere          |
| Standard enthalpy of formation           | Default to zero |
| Standard Gibbs energy of formation       | Default to zero |
| RKS binary parameters                    | API 1978        |
| BWR orientation parameter, $T_c$ , $V_c$ | Brule et al.    |

### **Property Method COAL-LIQ: for Coal Liquids**

| Property                                 | Model           |
|------------------------------------------|-----------------|
| Molecular weight                         | Hariu-Sage      |
| $T_c$                                    | Tsang-Aspen     |
| $P_c$                                    | Tsang-Aspen     |
| $V_c$                                    | Riedel          |
| Acentric factor                          | Kesler-Lee      |
| Vapor pressure                           | Tsang-SWAP      |
| Liquid molar volume                      | Rackett         |
| Water solubility                         | Aspen           |
| Liquid viscosity                         | Watson          |
| Ideal gas heat capacity                  | Mathias-Monks   |
| Enthalpy of vaporization                 | Vetere          |
| Standard enthalpy of formation           | Default to zero |
| Standard Gibbs energy of formation       | Default to zero |
| RKS binary parameters                    | API 1978        |
| BWR orientation parameter, $T_c$ , $V_c$ | Brule et al.    |

#### **Property Method LK: Lee-Kesler**

| i roperty rictiou                  | LIXI LCC IXCSICI |
|------------------------------------|------------------|
| Property                           | Model            |
| Molecular weight                   | Kesler-Lee       |
| $T_c$                              | Kesler-Lee       |
| $P_c$                              | Kesler-Lee       |
| $V_c$                              | Riedel           |
| Acentric factor                    | Kesler-Lee       |
| Vapor pressure                     | Kesler-Lee       |
| Liquid molar volume                | Rackett          |
| Water solubility                   | Aspen            |
| Liquid viscosity                   | Watson           |
| Ideal gas heat capacity            | Kesler-Lee       |
| Enthalpy of vaporization           | Vetere           |
| Standard enthalpy of formation     | Edmister         |
| Standard Gibbs energy of formation | Edmister         |
| RKS binary parameters              | API 1978         |

## Property Method API-TWU: AspenTech, API, and Twu

| Property                           | Model                 |
|------------------------------------|-----------------------|
| Molecular weight                   | Hariu and Sage-Aspen  |
| $T_c$                              | Twu                   |
| $P_c$                              | Twu                   |
| $V_c$                              | Twu                   |
| Acentric factor                    | Lee and Kesler, Aspen |
| Vapor pressure                     | BK-10                 |
| Liquid molar volume                | Rackett               |
| Water solubility                   | API kerosene-line     |
| Liquid viscosity                   | Watson                |
| Ideal gas heat capacity            | Kesler-Lee            |
| Enthalpy of vaporization           | Vetere                |
| Standard enthalpy of formation     | Edmister              |
| Standard Gibbs energy of formation | Edmister              |
| RKS binary parameters              | API 1978              |

# **Property Method EXT-TWU: Twu and AspenTech Extensions**

| Property         | Model        |
|------------------|--------------|
| Molecular weight | Extended Twu |
| $T_c$            | Extended Twu |
| $P_c$            | Extended Twu |

| Property                           | Model             |
|------------------------------------|-------------------|
| $V_c$                              | Extended Twu      |
| Acentric factor                    | Extended Twu      |
| Vapor pressure                     | BK-10             |
| Liquid molar volume                | Rackett           |
| Water solubility                   | API kerosene-line |
| Liquid viscosity                   | Watson            |
| Ideal gas heat capacity            | Kesler-Lee        |
| Enthalpy of vaporization           | Vetere            |
| Standard enthalpy of formation     | Edmister          |
| Standard Gibbs energy of formation | Edmister          |
| RKS binary parameters              | API 1978          |

# Property Method EXT-API: API, Twu, and AspenTech Extensions

| Property                           | Model                    |
|------------------------------------|--------------------------|
| Molecular weight                   | Extended API correlation |
| $T_c$                              | Extended Twu             |
| $P_c$                              | Extended Twu             |
| $V_c$                              | Extended Twu             |
| Acentric factor                    | Extended Lee-Kesler      |
| Vapor pressure                     | BK-10                    |
| Liquid molar volume                | Rackett                  |
| Water solubility                   | API kerosene-line        |
| Liquid viscosity                   | Watson                   |
| Ideal gas heat capacity            | Kesler-Lee               |
| Enthalpy of vaporization           | Vetere                   |
| Standard enthalpy of formation     | Edmister                 |
| Standard Gibbs energy of formation | Edmister                 |
| RKS binary parameters              | API 1978                 |

# Property Method EXT-CAV: Cavett, API, and AspenTech Extensions

| Property            | Model                    |
|---------------------|--------------------------|
| Molecular weight    | Extended API correlation |
| $T_c$               | Extended Cavett          |
| $P_c$               | Extended Edmister        |
| $V_c$               | Extended Edmister        |
| Acentric factor     | Extended Lee-Kesler      |
| Vapor pressure      | BK-10                    |
| Liquid molar volume | Rackett                  |

| Property                           | Model      |
|------------------------------------|------------|
| Water solubility                   | Aspen      |
| Liquid viscosity                   | Watson     |
| Ideal gas heat capacity            | Kesler-Lee |
| Enthalpy of vaporization           | Vetere     |
| Standard enthalpy of formation     | Edmister   |
| Standard Gibbs energy of formation | Edmister   |
| RKS binary parameters              | API 1978   |

## Water Solubility in Petroleum Fractions

The solubility of water in the hydrocarbon phase is calculated by the water-solubility correlation. Coefficients for this correlation for a pseudocomponent can be calculated using any of the following:

- The Kerosene line correlation (API Technical databook procedure 9A1.4).
- An AspenTech proprietary correlation which depends on TB, SG and MW.
- The Hibbard & Schalla Correlation. API Technical Data Book Procedure 9A1.5

# Estimation of NRTL and UNIQUAC Binary Parameters for Water and Petroleum Fractions

The NRTL and UNIQUAC binary parameters for water and pseudocomponents are intended for use in LLE calculations, as water and hydrocarbons tend to form two liquid phases. These interaction parameters are estimated from the mutual solubility data. The solubility of water is estimated from one of the methods described above. The solubility of pseudocomponent in water is estimated from the API procedure 9A2.17.

Since water and hydrocarbons are essentially immiscible, the mutual solubilities are very low. As a result, the solubility is inversely proportional to the infinite dilution activity coefficients. For infinitely dilute binary system, binary interaction parameters for the NRTL and UNIQUAC models can be computed directly from infinite-dilution activity coefficient data.

## Estimation of ATOMNO and NOATOM for Petroleum Fractions

ATOMNO and NOATOM, which combine to form the chemical formula, are estimated from the molecular weight and carbon-to-hydrogen (C/H) ratio. The C/H ratio is estimated using the procedure in *Technical Data Book - Petroleum Refining*, vol. 2, fig. 2B6.1, American Petroleum Institute, 1983. These components are assumed to contain no atoms but carbon and hydrogen, and the carbon and hydrogen numbers are adjusted to meet the molecular weight and C/H ratio. As a result, H and C may be fractional.

#### **Estimation of Flash Point**

Aspen Plus provides several properties representing different methods of calculating the flash point. The following methods are available:

- FLPT-API, the API method for determining flash point
- FLPT-PM, the Pennsky-Martens method (ASTM-D93)
- FLPT-TAG, the Tag method (ASTM-D56)

FLPT-API uses the ASTM D86 10% temperature for the petroleum fraction or the normal boiling point for pure components in a procedure based on the API computerized procedure 2B7.1 (Riazi, 1985, 1986). Linear extrapolation is also performed. The following correlation is used:

$$TFP = \frac{1}{-a + b/T10R + c \ln \left(T10R\right)}$$

#### Where

TFP = Flash point temperature in Rankine

T10R = D86 temperature at 10% volume, in Rankine

a, b, c = constants

The other two methods use a modified bubble point calculation described in Seader and Henley (1998). These methods use mole-weight-modified K-

values for a bubble point flash in which the value of the summation  $\sum K_i X_i$ , normally 1, has been replaced with an experimentally determined parameter a. The parameter a has different values for the two methods.

#### **Petroleum Method References**

(BK10) AspenTech implementation of the method described in B.C. Cajander et al., Prediction of Equilibrium Ratios from Nomograms of Improved Accuracy," *J. Chem. Eng. Data*, 5 (3), p. 251 (1960), and in J.M. Lenoir, "Predict K Values at Low Temperatures," *Hydro. Proc.*, (1969).

Brulé, M.R., C.T. Lin, L.L. Lee, and K.E. Starling, AIChE J., 28, p. 616 (1982).

Cavett, R.H., "Physical Data for Distillation Calculations – Vapor-Liquid Equilibria," Presented at 27th Midyear Meeting of API Division of Refining, May 15, 1962.

Cavett, R.H., FLOWTRAN Physical Properties Reference Manual, Monsanto Company, 1974.

Edmister, W.C. and B.I. Lee, *Applied Hydrocarbon Thermodynamics*, 2nd edition, Vol. 1, Ch. 7, Gulf Publishing Co., (1988).

Edmister, W.C., *Applied Hydrocarbon Thermodynamics*, 2nd edition, Vol. 2, Ch. 24, Gulf Publishing Co., (1988). Used for Edmister and Edmister-API97 methods. The Edmister-API97 methods use the API97 viscosity model instead of the older API model.

Edmister, W.C., *Applied Hydrocarbon Thermodynamics*, 2nd edition, Vol. 2, Ch. 25, Gulf Publishing Co., (1988). Used for Edmister-API method.

Hariu, O.H. and R.C. Sage, Hydro. Proc., (1969).

Hibbard and Schalla, Water solubility parameters from *API Databook* procedure 9A1.5; Natl. Advisory Comm. Aeron. Rm. E52024 (1952).

Kerosene line from API Databook, Figure 9A1.4.

Kesler, M.G. and B.I. Lee, *Hydro. Proc.*, 55 (3), p. 153, (1976).

Kesler, M.G. and B.I. Lee, *Hydro. Proc.*, 59 (7), p. 163, (1980).

Kistiakowsky, W., Z. Phys. Chem., 107, 65 (1923).

Mathias, P.M., and K.G. Monks, *SRC-I Quarterly Progress Report*, Air Products and Chemicals, Inc., April – June 1982.

Maxwell and Bonnell, API Procedure 5A1.15 (1955).

Redlich-Kwong-Soave interaction parameters from *API Databook*, Table 8D1.3, 3<sup>rd</sup> Ed (1978).

Redlich-Kwong-Soave interaction parameters from  $API\ Databook$ , Table 8D1.3,  $5^{th}\ Ed\ (1987)$ .

Riazi, M.R., private communication, 1985. and M.R. Riazi, *API Databook*, 5th Ed., procedure 2B7.1 (1986).

Riazi, M.R., *API Databook*, 5th Ed., 2B2.B (1986). Model for heavy petroleum fractions for a molecular weight range of 200-800.

Riazi, M.R., API Databook, 5th Ed., 4D3.1 (1986).

Riazi, M.R. and T.E. Daubert, *Hydro. Proc.*, 59 (3), p. 115, (1980).

Riedel, L., API Prodedure 4A3.1 (1954).

Robinson D.B., and D.Y. Peng "The Characterization of the Heptanes and Heavier Fractions for the GPA Peng-Robinson Programs," GPA Research Report RR-28, March (1978).

Seader, J.D. and Ernest J. Henley, *Separation Process Principles*, p. 281, Wiley and Sons, 1998.

Spencer, C.F. and R.P. Danner, J. Chem Eng. Data., 17, (1972).

Tsang, M., Computer-Aided Industrial Process Design, The ASPEN Project, Second Annual Report, June 1, 1977 to May 30, 1978; Submitted to U.S. D.O.E. by M.I.T. Department of Chemical Engineering and Energy Laboratory under Contract No. E(49–18) 2295, Task No. 9, June 15, 1978.

Twu, C.H., "An Internally Consistent Correlation for Predicting the Critical Propeties and Molecular Weights of Petroleum and Coal-Tar Liquids," *Fluid Phase Equilibria*, 16, p. 137 (1984).

Twu, C.H., J.E. Coon, and J.R. Cunningham, "A Generalized Vapor Pressure Equation for Heavy Hydrocarbons", *Fluid Phase Equilibria*, 96, p. 19-31 (1994).

Vetere, A., "Modification of the Kistiakowsky Equation for the Calculation of the Enthalpies of Vaporization of Pure Compounds," Laboratory Richerche Chimica Industriale SNAM PROGETTI, San Donato, Milanese, 1973.

Watson, K. et al., API Figure 11A4.1 (1935).

Winn, F.W., The Petroleum Refiner, 36, p. 157, (1957).

## 7 Property Parameter Estimation

#### This chapter describes:

- Estimation methods used by the Property Constant Estimation System (PCES)
- How to generate a report for the estimated parameters

If you request estimation, the Aspen Physical Property System, by default, estimates all missing property parameters required by physical property models. These parameters include any not available in the databank and not specified on Properties Parameters forms. The following table labeled Parameters Estimated by the Aspen Physical Property System lists all the parameters that the Aspen Physical Property System can estimate.

### Parameters Estimated by the Aspen Physical Property System

See *Physical Property Models* for more information on the models listed below.

#### **Pure Component Constants**

| Parameter | Description                             | Model |
|-----------|-----------------------------------------|-------|
| MW        | Molecular weight                        |       |
| ТВ        | Normal boiling point                    |       |
| TC        | Critical temperature                    |       |
| PC        | Critical pressure                       |       |
| VC        | Critical volume                         |       |
| ZC        | Critical compressibility factor         |       |
| DHFORM    | Ideal gas heat of formation at 298.15 K |       |

| Parameter | Description                                          | Model |
|-----------|------------------------------------------------------|-------|
| DGFORM    | Ideal gas Gibbs free energy of formation at 298.15 K |       |
| OMEGA     | Pitzer acentric factor                               |       |
| DHVLB     | Heat of vaporization at TB                           |       |

**Pure Component Constants** 

| Parameter | Description                                         | Model    |
|-----------|-----------------------------------------------------|----------|
| VB        | Liquid molar volume at TB                           |          |
| VLSTD     | Standard liquid volume                              |          |
| RGYR      | Radius of gyration                                  |          |
| DELTA     | Solubility parameter at 298.15 K                    |          |
| GMUQR     | UNIQUAC R parameter                                 | UNIQUAC  |
| GMUQQ     | UNIQUAC Q parameter                                 | UNIQUAC  |
| PARC      | Parachor †                                          |          |
| DHSFRM    | Solid enthalpy of formation at 98.15 K              |          |
| DGSFRM    | Solid Gibbs energy of formation at 298.15 K         |          |
| DHAQHG    | Aqueous infinite dilution enthalpy of formation     | Helgeson |
| DGAQHG    | Aqueous infinite dilution Gibbs energy of formation | Helgeson |
| S25HG     | Entropy at 298.15 K                                 | Helgeson |

<sup>†</sup>Parachor is needed in estimating surface tension and radius of gyration.

#### **Temperature-Dependent Property Correlation Parameters**

| Parameter | Description                              | Model                                             |
|-----------|------------------------------------------|---------------------------------------------------|
| CPIG      | Ideal gas heat capacity                  | General Pure Component<br>Ideal Gas Heat Capacity |
| CPLDIP    | Liquid heat capacity                     | General Pure Component<br>Liquid Heat Capacity    |
| CPSPO1    | Solid heat capacity                      | General Pure Component<br>Solid Heat Capacity     |
| PLXANT    | Vapor pressure                           | General Pure Component<br>Liquid Vapor Pressure   |
| DHVLWT    | Heat of vaporization                     | General Pure Component<br>Heat of Vaporization    |
| RKTZRA    | Liquid molar volume                      | General Pure Component<br>Liquid Molar Volume     |
| OMEGHG    | Helgeson OMEGA heat capacity coefficient | Helgeson                                          |
| CHGPAR    | Helgeson C Heat Capacity<br>Coefficient  | Helgeson                                          |
| MUVDIP    | Vapor viscosity                          | General Pure Component Vapor Viscosity            |
| MULAND    | Liquid viscosity                         | General Pure Component<br>Liquid Viscosity        |

| Parameter | Description                 | Model                                                 |
|-----------|-----------------------------|-------------------------------------------------------|
| KVDIP     | Vapor thermal conductivity  | General Pure Component<br>Vapor Thermal Conductivity  |
| KLDIP     | Liquid thermal conductivity | General Pure Component<br>Liquid Thermal Conductivity |
| SIGDIP    |                             | General Pure Component<br>Liquid Surface Tension      |

#### **Binary Parameters**

| -                     |                    |         |
|-----------------------|--------------------|---------|
| Parameter             | Description        | Model   |
| WILSON/1,<br>WILSON/2 | Wilson parameters  | Wilson  |
| NRTL/1,<br>NRTL/2     | NRTL parameters    | NRTL    |
| UNIQ/1,<br>UNIQ/2     | UNIQUAC parameters | UNIQUAC |

#### **UNIFAC Group Parameters**

| one ne oup i arametero |                                 |                    |
|------------------------|---------------------------------|--------------------|
| Parameter              | Description                     | Model              |
| GMUFR                  | UNIFAC R Parameter              | UNIFAC             |
| GMUFQ                  | UNIFAC Q Parameter              | UNIFAC             |
| GMUFDR                 | R parameter for Dortmund UNIFAC | Dortmund<br>UNIFAC |
| GMUFDQ                 | Q parameter for Dortmund UNIFAC | Dortmund<br>UNIFAC |
| GMUFLR                 | R parameter for Lyngby UNIFAC   | Lyngby UNIFAC      |
| GMUFLQ                 | Q parameter for Lyngby UNIFAC   | Lyngby UNIFAC      |

#### **Description of Estimation Methods**

This section describes the:

- Methods available for estimating property parameters
- Application range for each method (when appropriate)
- Expected error for each method (when appropriate)

The expected error information can help you to evaluate a method.

#### Molecular Weight (MW)

If you use the general method to enter molecular structure on the **Components | Molecular Structure | General** sheet, the Aspen Physical Property System estimates molecular weight from the molecular formula. If you do not use the general method, then either:

- You must enter molecular weight using the Methods | Parameters |
   Pure Component | Scalar form
- The molecular weight must be available from the Aspen Physical Property System databank.

#### **Normal Boiling Point (TB)**

The Aspen Physical Property System uses the normal boiling point to estimate many other parameters, such as critical temperature and critical pressure, if they are missing. Normal boiling point is one of the most important pieces of information required for property/parameter estimation. Therefore, if you have an experimental normal boiling point, you should enter it using the **Methods | Parameters | Pure Component | Scalar** form.

PCES provides the following methods for estimating normal boiling point:

| Method         | Information Required                                |
|----------------|-----------------------------------------------------|
| Joback         | Structure                                           |
| Ogata-Tsuchida | Structure                                           |
| Gani           | Structure                                           |
| Mani           | PC, Vapor pressure data (also uses TC if available) |

#### **Joback Method**

The Joback method gives only an approximate estimate of normal boiling point. Absolute average error is 12.9 K for 408 diverse organic compounds. The Joback method is less accurate than the Ogata-Tsuchida method, but it is easier to use and applies to a wider range of compounds.

Table 3.5 in *Physical Property Data* lists the functional groups for the Joback method.

#### **Ogata-Tsuchida Method**

The Ogata-Tsuchida method is for compounds with a single functional group (such as -OH) and a radical type (such as methyl). This method performed reliably for 600 compounds tested; 80% were within 2 K, 89% were within 3 K, and 98% were within 5 K. Deviations larger than 5 K were generally for compounds containing the methyl radical.

Table 3.8 in *Physical Property Data* lists the functional groups for the Ogata-Tsuchida method.

#### **Gani Method**

The Gani method uses contributions from both first-order and second-order groups. The second order groups account for the effect of neighboring atoms. Use of second order groups results in higher accuracy. The estimation error of this method is about 2/5 of that of the Joback method. (*AIChE J.* 40,1697,1994).

Table 3.4A in *Physical Property Data* lists the functional groups for this method.

#### **Mani Method**

The Mani method was developed by Juan-Carlos Mani of Aspen Technology. This method estimates TB from the Riedel vapor pressure equation when one or two experimental temperature-vapor pressure data pairs are available.

Such data is usually available for new specialty chemicals, especially for large molecules. This method can also be used to estimate TC and vapor pressure.

This method provides very accurate and reliable estimates of TB, TC and vapor pressure curve when some experimental vapor pressure data is available. It is very useful for complex compounds that decompose at temperatures below the normal boiling points.

The Riedel equation gives vapor pressure as a function of TB, TC and PC of the component. If one T-P pair is available, and TC and PC are known or estimated, the equation can be used to provide estimates of TB and vapor pressure. When two T-P pairs are available and PC is known or estimated, the equation can provide estimates of TB, TC, and vapor pressure.

#### **Critical Temperature (TC)**

PCES provides the following methods for estimating critical temperature :

| Method   | Information Required |
|----------|----------------------|
| Joback   | Structure, TB        |
| Lydersen | Structure, TB        |
| Ambrose  | Structure, TB        |
| Fedors   | Structure            |
| Simple   | MW, TB               |
| Gani     | Structure            |
| Mani     | PC, Vapor pressure   |

#### **Joback Method**

The Joback method is based on the Lydersen method, except it uses a larger database and has fewer functional groups. Joback tested approximately 400 organic compounds. The average relative error is 0.8%. The average error is 4.8K.

Table 3.5 in *Physical Property Data* lists the functional groups for the Joback method.

#### **Lydersen Method**

The Lydersen method is one of the first successful methods for estimating critical parameters. The functional groups listed in Table 3.7, *Physical Property Data*, are almost identical to those for the Joback method. The estimated error for TC is usually less than 2%. For high molecular weight nonpolar compounds (MW >> 100), the errors are 5% or higher.

#### **Ambrose Method**

The Ambrose method yields smaller errors than the Joback and Lydersen methods, but is more difficult to use. Table 3.1 in *Physical Property Data* lists the functional groups for this method. The errors for approximately 400 organic compounds are: average relative error = 0.7%; average error=4.3K.

#### **Fedors Method**

The Fedors method is not as accurate as the Joback, Lydersen, and Ambrose methods. For some compounds, the errors can be very large. Klincewicz and Reid (AIChE J. 30, 137, 1984) reported an average error of 4% for 199 compounds. Use this method only when TB is unknown. Table 3.4 in *Physical Property Data* lists the functional groups for this method.

#### **Simple Method**

The Simple method does not depend on molecular structure, but requires MW and TB as input. This method was developed by Klincewicz and Reid. The average error for about 200 diverse organic compounds tested is 2.3%.

#### **Gani Method**

The Gani method uses contributions from both first-order and second-order groups. The second order groups account for the effect of neighboring atoms. Use of second order groups results in higher accuracy (*AIChE J.* 40,1697,1994). Estimation accuracy is generally superior to other methods For 400 compounds tested, the average relative error is 0.85%. The average error is 4.85K. Table 3.4A in *Physical Property Data* lists the functional groups for this method.

#### **Mani Method**

The Mani method was developed by Juan-Carlos Mani of Aspen Technology. This method estimates TC from the Riedel equation when two experimental temperature-vapor pressure data pairs are available. Such data is usually available for new specialty chemicals, especially for large molecules. This method can also be used to estimate TB and vapor pressure.

This method provides very accurate and reliable estimate of TB, TC and vapor pressure curve when some experimental vapor pressure data is available. It is very useful for complex compounds that decompose at temperatures below the normal boiling points.

The Riedel equation gives vapor pressure as a function of TB, TC and PC of the component. If one T-P pair is available, and TC and PC are known or estimated, the equation can be used to provide estimates of TB and vapor pressure. When two T-P pairs are available and PC is known or estimated, the equation can provide estimates of TB, TC, and vapor pressure.

#### **Critical Pressure (PC)**

PCES provides the following methods for estimating critical pressure:

| Method   | Information Required |
|----------|----------------------|
| Joback   | Structure            |
| Lydersen | Structure, MW        |
| Ambrose  | Structure, MW        |
| Gani     | Structure            |

#### **Joback Method**

The Joback method is based on the Lydersen method, except it uses a larger database and has fewer functional groups. For 390 organic compounds tested, the average relative error is 5.2%; the average error is 2.1bar.

Table 3.5 in *Physical Property Data* lists the functional groups for the Joback method.

#### **Lydersen Method**

The Lydersen method is one of the first successful methods for estimating critical parameters. The functional groups listed in Table 3.7, *Physical Property Data*, are almost identical to those for the Joback method. The estimated error is approximately 4%.

#### **Ambrose Method**

The Ambrose method yields smaller errors than the Joback and Lydersen methods, but is more difficult to use. Table 3.1 in *Physical Property Data* lists the functional groups for this method. For 390 organic compounds tested, the average relative error is 4.6 %; the average error is 1.8 bar.

#### **Gani Method**

The Gani method uses contributions from both first-order and second-order groups. The second order groups account for the effect of neighboring atoms. Use of second order groups results in higher accuracy (*AIChE J.* 40,1697,1994). Estimation accuracy is generally superior to other methods. For 390 organic compounds tested, the average relative error is 2.89 %; the average error is 1.13 bar. Table 3.4A in *Physical Property Data* lists the functional groups for this method.

#### **Critical Volume (VC)**

PCES provides the following methods for estimating critical volume:

| Method   | Information Required |
|----------|----------------------|
| Joback   | Structure            |
| Lydersen | Structure            |
| Ambrose  | Structure            |
| Riedel   | TB, TC, PC           |
| Fedors   | Structure            |
| Gani     | Structure            |

#### Joback Method

The Joback method is based on the Lydersen method, except it uses a larger database and has fewer functional groups. For 310 organic compounds tested, the average relative error is 2.3%; the average error is 7.5 cc/mole.

Table 3.5 in *Physical Property Data* lists the functional groups for the Joback method.

#### **Lydersen Method**

The Lydersen method is one of the first successful methods for estimating critical parameters. The functional groups listed in Table 3.7 *Physical Property Data* are almost identical to those for the Joback method. The estimated error is approximately 4%.

#### **Ambrose Method**

The Ambrose method yields smaller errors than the Joback and Lydersen methods, but is more difficult to use. Table 3.1 in *Physical Property Data* lists the functional groups for this method. For 310 organic compounds tested, the average relative error is 2.8%; the average error is 8.5 cc/mole.

#### **Riedel Method**

This method is recommended for hydrocarbons only.

#### **Fedors Method**

The Fedors method is not as accurate as the Joback, Lydersen, and Ambrose methods. For some compounds, the errors can be very large. Klincewicz and Reid (AIChE J. 30, 137, 1984) reported an average error of 4% for 199 compounds. Use this method only when TB is unknown. Table 3.4 in *Physical Property Data* lists the functional groups for this method.

#### **Gani Method**

The Gani method uses contributions from both first-order and second-order groups. The second order groups account for the effect of neighboring atoms. Use of second order groups results in higher accuracy (*AIChE J.* 40,1697,1994). Estimation accuracy is generally superior to other methods. For 310 organic compounds tested, the average relative error is 1.79%; the average error is 6.0 cc/mole. Table 3.4A in *Physical Property Data* lists the functional groups for this method.

#### **Critical Compressibility Factor (ZC)**

The Aspen Physical Property System calculates the critical compressibility factor (ZC) by:

$$Z_c = \frac{P_c V_c}{RT_c}$$

#### Where:

| R     | = | Universal gas constant |
|-------|---|------------------------|
| $P_c$ |   | Critical pressure      |
|       |   | Critical volume        |
| T.    | _ | Critical temperature   |

#### **Acentric Factor (OMEGA)**

PCES provides two methods for estimating acentric factor:

- · Definition method
- Lee-Kesler method

#### **Definition Method**

When you use the definition method, the acentric factor is calculated from its definition:

$$\omega_i = -\log_{10}\left(\frac{P_i^{\bullet}}{P_i}\right) - 1.0$$

Where  $P_i^*$  is vapor pressure calculated at reduced temperature,  $(T/T_c)$  of 0.7.

When you use the definition method, the vapor pressure correlation parameters PLXANT, TC, and PC must be available from the databank or estimated.

#### Lee-Kesler Method

The Lee-Kesler method depends on TB, TC, and PC. This method is recommended for hydrocarbons. Lee and Kesler reported that this method yields values of acentric factors close to those selected by Passut and Danner (*Ind. Eng. Chem. Process Des. Dev.* 12, 365, 1973).

#### **Ideal Gas Heat of Formation (DHFORM)**

PCES provides the following methods for estimating the ideal gas heat of formation at 298.15 K:

| Method   | Information Required |
|----------|----------------------|
| Benson   | Structure            |
| Joback   | Structure            |
| BensonR8 | Structure            |
| Gani     | Structure            |

All methods are group contribution methods that apply to a wide range of compounds. The Benson Method is recommended.

The heat of formation of the ideal gas is calculated relative to the zero enthalpy of the constituent elements at  $25^{\circ}$ C and 1 atm in their natural phases (for instance, solid graphite for carbon, liquid for mercury, and H<sub>2</sub> gas for hydrogen).

#### **Benson Method**

The Benson method is a second-order group contribution method. This method:

- Accounts for the effect of neighboring atoms
- Is more complex to use than the Joback method
- Reports more accurate results than Joback (average error is 3.7 kJ/mol)

Table 3.2 in *Physical Property Data* lists the functional groups for the Benson method.

#### Joback Method

The Joback method is a first-order group contribution method. It is simpler to use than the other available methods, but is less accurate. Reported average error is 8.9 kJ/mol.

Table 3.5 in *Physical Property Data* lists the functional groups for the Joback method.

#### **BensonR8 Method**

This is the Benson method provided with Release 8 of Aspen Plus. It is retained for upward compatibility. The Benson method is preferred.

#### **Gani Method**

The Gani method uses contributions from both first-order and second-order groups. The second order groups account for the effect of neighboring atoms. Use of second order groups results in higher accuracy than the Joback method (average error is 3.71 kJ/mol) (*AIChE J.* 40,1697,1994).

Table 3.4A in *Physical Property Data* lists the functional groups for this method.

### **Ideal Gas Gibbs Free Energy of Formation** (DGFORM)

PCES provides the following methods for estimating ideal gas Gibbs free energy of formation at 298.15 K:

| Method | Information Required |
|--------|----------------------|
| Joback | Structure            |
| Benson | Structure            |
| Gani   | Structure            |

The Gibbs energy of formation of the ideal gas is calculated relative to the zero Gibbs energy of the constituent elements at  $25^{\circ}$ C and 1 atm in their natural phases (for instance, solid graphite for carbon, liquid for mercury, and  $H_2$  gas for hydrogen).

#### **Benson Method**

The Benson method is a second-order group contribution method. For this property, the Benson method requires you to enter the symmetry number and the number of possible optical isomers, if applicable. The Aspen Physical Property System does not generate this information automatically from the general molecular structure.

Table 3.2 in *Physical Property Data* lists the functional groups for the Benson method.

#### **Joback Method**

The Joback method is a first-order group contribution method. It is simpler to use than the other available methods, but is less accurate. Reported errors are in the range of 5 to 10 kJ/mol. The errors are larger for complex materials.

Table 3.5 in *Physical Property Data* lists the functional groups for the Joback method.

#### **Gani Method**

The Gani method uses contributions from both first-order and second-order groups. The second order groups account for the effect of neighboring atoms. Use of second order groups results in higher accuracy (AIChE J. 40,1697,1994).

The Gani method:

- Is more complex to use than the Joback method
- Reports more accurate results than Joback (average error is 3.24 kJ/mol)

Table 3.4A in *Physical Property Data* lists the functional groups for this method

#### Heat of Vaporization at TB (DHVLB)

PCES estimates heat of vaporization at the normal boiling point by applying the Watson equation (DHVLWT) from the General Pure Component Heat of Vaporization correlation at TB.

#### **Liquid Molar Volume at TB (VB)**

PCES estimates liquid molar volume at the normal boiling point by applying the Rackett equation (RKTZRA) from the General Pure Component Liquid Molar Volume model at TB.

#### Standard Liquid Volume (VLSTD)

PCES estimates standard liquid volume by applying the Rackett equation (RKTZRA) from the General Pure Component Liquid Molar Volume correlation at  $60^{\circ}$  F.

#### Radius of Gyration (RGYR)

PCES estimates radius of gyration from parachor (PARC).

#### **Solubility Parameter (DELTA)**

The solubility parameter is calculated from the definition.

#### **UNIQUAC R and Q Parameters (GMUQR, GMUQQ)**

PCES provides the Bondi method for estimating the UNIQUAC R and Q parameters. This method requires only molecular structure as input. Table 3.3 in *Physical Property Data* lists the functional groups.

#### Parachor (PARC)

PCES provides one method for estimating Parachor. The Parachor method is a group-contribution method. The functional groups for this method are listed in Table 3.10 in *Physical Property Data*.

#### **Ideal Gas Heat Capacity (CPIG)**

PCES provides three methods for estimating ideal gas heat capacity:

| Method | Information Required         |  |  |
|--------|------------------------------|--|--|
| Data   | Ideal gas heat capacity data |  |  |
| Benson | Structure                    |  |  |
| Joback | Structure                    |  |  |

PCES uses the Aspen equation from the General Pure Component Ideal Gas Heat Capacity model for this property. Both the Benson and Joback methods are group-contribution methods that apply to a wide range of compounds.

Do not use the Benson or Joback methods outside the temperature range of 280 to 1100 K. Errors are generally less than 1 to 2%.

#### **Benson Method**

Benson is the recommended method. It accounts for the effect of neighboring atoms. In comparison with the Joback method, Benson:

- Is more complex to use
- Reports more accurate results (average error 1.1% for 27 diverse compounds)

Table 3.2 in *Physical Property Data* lists the functional groups for the Benson method.

#### **Joback Method**

The Joback method is a first-order group contribution method. It is simpler to use than the Benson method, but is less accurate. Reported average error is 1.4% for 28 diverse components.

Table 3.5 in *Physical Property Data* lists the functional groups for the Joback method.

#### **Data Method**

The Data method determines parameters for the ideal gas heat capacity polynomial. Experimental ideal gas heat capacity data are fitted. You enter this data on the **Data | Pure Component** form.

#### **Vapor Pressure (PLXANT)**

PCES provides the following methods for estimating vapor pressure:

| Method | Information Required                                  |
|--------|-------------------------------------------------------|
| Data   | Vapor pressure data                                   |
| Riedel | TB, TC, PC, (vapor pressure data)                     |
| Li-Ma  | Structure, TB, (vapor pressure data)                  |
| Mani   | PC, (vapor pressure data) (also uses TC if available) |

The Extended Antoine equation from the General Pure Component Liquid Vapor Pressure model is used for this property.

#### **Data Method**

The Data method determines parameters for the Extended Antoine equation by fitting experimental vapor pressure data that you enter on the **Data** | **Pure Component** form.

#### **Riedel Method**

The Riedel method estimates parameters for the Extended Antoine vapor pressure equation by applying the Riedel parameter and the Plank-Riedel constraint at the critical point. It also makes use of the condition that at the normal boiling point, the vapor pressure is 1 atm. The parameters are valid from TB to TC. This method is accurate for nonpolar compounds, but not for polar compounds.

#### Li-Ma Method

The Li-Ma method is a group contribution method for estimating parameters for the Extended Antoine vapor pressure equation. The parameters are valid from TB to TC. This method is accurate for polar and nonpolar compounds. For 28 diverse compounds, the reported average error was 0.61% (*Fluid Phase Equilibria*, 101, 101, 1994).

Table 3.6A in *Physical Property Data* lists the functional groups for this method.

#### Mani Method

The Mani method was developed by Juan-Carlos Mani of Aspen Technology. This method estimates parameters for the Extended Antoine vapor pressure equation using the Riedel equation when one or two experimental temperature-vapor pressure data pairs are available. Such data is usually available for new specialty chemicals, especially for large molecules. This method can also be used to estimate TB and TC.

This method provides very accurate and reliable estimates of TB, TC and vapor pressure curve when some experimental vapor pressure data values are available. It is very useful for complex compounds that decompose at temperatures below the normal boiling points. The vapor pressure equation is applicable from the lowest temperature data point to the critical temperature.

The Riedel equation gives vapor pressure as a function of TB, TC and PC of the component. If one T-P pair is available, and TC and PC are known or estimated, the equation can be used to provide estimates of TB and vapor pressure. When two T-P pairs are available and PC is known or estimated, the equation can provide estimates of TB, TC, and vapor pressure.

#### Heat of Vaporization (DHVLWT)

PCES provides the following methods for estimating heat of vaporization:

| Method     | Information Required                       |
|------------|--------------------------------------------|
| Data       | Heat of vaporization data                  |
| Definition | TC, PC, PL, (Heat of vaporization data)    |
| Vetere     | MW, TB, (Heat of vaporization data)        |
| Gani       | Structure, (Heat of vaporization data)     |
| Ducros     | Structure, (Heat of vaporization data)     |
| Li-Ma      | Structure, TB, (Heat of vaporization data) |

The Watson equation from the General Pure Component Heat of Vaporization model is used for this property.

#### **Data Method**

The Data method determines the Watson parameters by fitting experimental heat of vaporization data that you enter on the **Data | Pure Component** form.

#### **Definition Method**

The Definition method calculates heat of vaporization from the Clausius-Clapeyron equation. It requires vapor pressure, TC, and PC as input. The calculated heat of vaporization values are used to determine the parameters for the Watson equation. When the Riedel method was used to estimate vapor pressure, reported average error for the heat of vaporization was 1.8% for 94 compounds.

#### **Vetere Method**

The Vetere method estimates heat of vaporization at TB, then uses the Watson equation to extrapolate heat of vaporization to TC. Reported average error is 1.6%.

#### **Gani Method**

The Gani method is a group contribution method for estimating heat of vaporization at 298K. It uses the Watson equation to extrapolate heat of vaporization to TC. This method requires only molecular structure as input.

Table 3.4A in *Physical Property Data* lists the functional groups for this method.

#### **Ducros Method**

The Ducros method is a group contribution method for estimating heat of vaporization at 298K. It uses the Watson equation to extrapolate heat of vaporization to TC (*Thermochimica Acta*, 36, 39, 1980; 44, 131, 1981; 54, 153, 1982; 75, 329, 1984). This method:

- Uses more complex structure correction
- Can be applied to organo-metallic compounds

Table 3.3A in *Physical Property Data* lists the functional groups for this method.

#### Li-Ma Method

The Li-Ma method is a group contribution method for estimating heat of vaporization at different temperatures. This method requires molecular structure and TB as input. Reported average error for 400 diverse compounds was 1.05% (*Fluid Phase Equilibria*, 1997).

Table 3.6A in *Physical Property Data* lists the functional groups for this method.

#### **Liquid Molar Volume (RKTZRA)**

PCES provides three methods for estimating liquid molar volume:

| Method      | Information Required     |
|-------------|--------------------------|
| Data        | Liquid molar volume data |
| Gunn-Yamada | TC, PC.OMEGA             |
| Le Bas      | Structure                |

The Rackett equation from the General Pure Component Liquid Molar Volume model is used for this property.

#### **Gunn-Yamada Method**

The Gunn-Yamada method estimates saturated liquid molar volume, when the reduced temperature is less than 0.99. The calculated values are used to determine the Rackett parameter. This method:

- Applies to nonpolar and slightly polar compounds
- Is more accurate than the Le Bas method

#### Le Bas Method

The Le Bas method estimates liquid molar volume at TB. The result is used to determine the Rackett parameter. For 29 diverse compounds, an average error of 3.9% is reported. This method requires only molecular structure as input. Table 3.6 in *Physical Property Data* lists the functional groups.

#### **Data Method**

The Data method determines the Rackett parameter by fitting the experimental liquid molar volume data that you enter on the **Data | Pure Component** form.

#### **Liquid Viscosity (MULAND)**

PCES provides the following methods for estimating liquid viscosity:

| Method       | Information Required          |
|--------------|-------------------------------|
| Data         | Liquid viscosity data         |
| Orrick-Erbar | Structure, MW, VL, ZC, TC, PC |
| Letsou-Stiel | MW, TC, PC, OMEGA             |

The Andrade equation from the General Pure Component Liquid Viscosity model is used for this property.

#### **Orrick-Erbar Method**

Orrick-Erbar is a group-contribution method that depends on liquid molar volume. It is limited to low temperatures, ranging from above the freezing point to the reduced temperature of 0.75. This method:

- Is not reliable for highly branched structures
- Does not apply to inorganic liquids or sulfur compounds
- Reports an average error of 15% for 188 organic liquids

Table 3.9 in *Physical Property Data* lists the functional groups for this method.

#### **Letsou-Stiel Method**

The Letsou-Stiel method is appropriate for high temperatures and for reduced temperatures of 0.76 to 0.92. The average error is 3% for 14 liquids.

#### **Data Method**

The Data method determines the Andrade parameters by fitting experimental liquid viscosity data that you enter on the **Data | Pure Component** form.

#### **Vapor Viscosity (MUVDIP)**

PCES provides the following methods for estimating vapor viscosity:

| Method      | Information Required |
|-------------|----------------------|
| Data        | Vapor viscosity data |
| Reichenberg | Structure, MW,TC, PC |

The DIPPR equation from the General Pure Component Vapor Viscosity correlation is used for this property.

#### **Reichenberg Method**

Reichenberg is a group-contribution method. For nonpolar compounds, the expected error is between 1 and 3%. For polar compounds, the errors are higher, but usually less than 4%. Table 3.11 in *Physical Property Data* lists the functional groups for this method.

#### **Data Method**

The Data method determines the General Pure Component Vapor Viscosity correlation parameters by fitting experimental vapor viscosity data you enter on the **Data | Pure Component** form.

#### **Liquid Thermal Conductivity (KLDIP)**

PCES provides the following methods for estimating liquid thermal conductivity:

| Method      | Information Required             |
|-------------|----------------------------------|
| Data        | Liquid thermal conductivity data |
| Sato-Riedel | MW, TB, TC                       |

The DIPPR equation from the General Pure Component Liquid Thermal Conductivity correlation is used for this property.

#### **Sato-Riedel Method**

When you use the Sato-Riedel method, accuracy varies widely from 1 to 20% for the compounds tested. The accuracy is poor for light and branched hydrocarbons.

#### **Data Method**

The Data method determines the DIPPR liquid thermal conductivity correlation parameters. This method fits experimental liquid thermal conductivity data. Enter this data on the **Data | Pure Component** form.

#### **Vapor Thermal Conductivity (KVDIP)**

No estimation method is available for estimating vapor thermal conductivity. You can use the Data method to fit experimental data directly to the DIPPR vapor thermal conductivity correlation. Use the **Data | Pure Component** form to enter experimental vapor thermal conductivity data.

#### **Surface Tension (SIGDIP)**

PCES provides the following methods for estimating surface tension:

| Method         | Information Required | J |
|----------------|----------------------|---|
| Data           | Surface tension data |   |
| Brock-Bird     | TB, TC, PC           |   |
| Macleod-Sugden | TB, TC, PC, VL, PARC |   |

| Method | Information Required |  |
|--------|----------------------|--|
| Li-Ma  | Structure, TB        |  |

The DIPPR equation from the General Pure Component Liquid Surface Tension correlation is used for this property.

#### **Data Method**

The Data method determines the DIPPR surface tension correlation parameters by fitting experimental surface tension data. Enter this data on the **Data | Pure Component** form.

#### **Brock-Bird Method**

The Brock-Bird method applies to non-hydrogen-bonded liquids. The expected error is less than 5%.

#### **Macleod-Sugden Method**

The Macleod-Sugden method applies to nonpolar, polar, and hydrogen-bonded liquids. For hydrogen-bonded liquids, errors are normally less than 5 to 10%.

#### Li-Ma Method

The Li-Ma method is a group contribution method for estimating surface tension at different temperature. This method requires only molecular structure and TB as input. Reported average error for 427 diverse compounds was 1.09% (*Fluid Phase Equilibria*, 118, 13, 1996).

Table 3.6A in *Physical Property Data* lists the functional groups for this method.

#### Liquid Heat Capacity (CPLDIP)

PCES provides the following methods for estimating liquid heat capacity:

| Method  | Information Required      |
|---------|---------------------------|
| Data    | Liquid heat capacity data |
| Ruzicka | Structure                 |

The DIPPR equation from the General Pure Component Liquid Heat Capacity correlation is used for this property.

#### **Data Method**

The Data method determines the DIPPR liquid heat capacity correlation parameters by fitting experimental liquid heat capacity data. Enter this data on the **Data | Pure Component** form.

#### Ruzicka Method

The Ruzicka method is a group contribution method for estimating parameters for the DIPPR liquid heat capacity correlation. The parameters are

valid from the melting point to the normal boiling point. This method requires only molecular structure as input. For 9772 diverse compounds, reported average errors were 1.9% and 2.9% for nonpolar and polar compounds, respectively (*J. Phys. Chem. Ref. Data*, 22, 597, 1993; 22, 619, 1993).

Table 3.11A in *Physical Property Data* lists the functional groups for this method.

#### **Solid Heat Capacity (CPSPO1)**

PCES provides the following methods for estimating solid heat capacity:

| Method  | Information Required     |
|---------|--------------------------|
| Data    | Solid heat capacity data |
| Mostafa | Structure                |

The Aspen equation from the General Pure Component Solid Heat Capacity correlation is used for this property.

#### **Data Method**

The Data method determines the solid heat capacity correlation parameters by fitting experimental liquid heat capacity data. You enter this data on the **Data | Pure Component** form.

#### **Mostafa Method**

The Mostafa method is a group contribution method for estimating parameters for the solid heat capacity correlation. This method is applied to solid inorganic salts which are divided to cations, anions and ligands. Reported average errors for 664 diverse solid inorganic salts, was 3.18% (*Ind. Eng. Chem. RES.*, 35, 343, 1996).

Table 3.7A in *Physical Property Data* lists the functional groups for this method.

#### **Solid Standard Enthalpy of Formation (DHSFRM)**

Only the Mostafa method is available for estimating solid standard enthalpy of formation.

The heat of formation of the solid is calculated relative to the zero enthalpy of the constituent elements at 25°C and 1 atm in their natural phases (for instance, solid graphite for carbon, liquid for mercury, and  $H_2$  gas for hydrogen).

#### **Mostafa Method**

The Mostafa method is a group contribution method. This method applies to solid inorganic salts which can be divided to cations, anions and ligands. Reported average errors for 938 diverse solid inorganic salts was 2.57% (*Ind. Eng. Chem. RES.*, 34, 4577, 1995).

Table 3.7A in *Physical Property Data* lists the functional groups for this method.

## Solid Standard Gibbs Free Energy of Formation (DGSFRM)

Only the Mostafa method is available for estimating solid standard Gibbs free energy of formation.

The Gibbs energy of formation of the solid is calculated relative to the zero Gibbs energy of the constituent elements at 25°C and 1 atm in their natural phases (for instance, solid graphite for carbon, liquid for mercury, and  $H_2$  gas for hydrogen).

#### **Mostafa Method**

The Mostafa method is a group contribution method. This method applies to solid inorganic salts which can be divided to cations, anions and ligands. Reported average errors for 687 diverse solid inorganic salts was 2.06% (*Ind. Eng. Chem. RES.*, 34, 4577, 1995).

Table 3.7A in *Physical Property Data* lists the functional groups for this method.

## Standard Enthalpy of Formation of Aqueous Species (DHAQHG)

PCES provides the following methods for estimating standard enthalpy of formation of aqueous species for the Helgeson electrolyte model:

| Method   | Information Required |
|----------|----------------------|
| AQU-DATA | DHAQFM               |
| THERMO   | DGAQFM, S025C        |
| AQU-EST1 | DGAQFM               |
| AQU-EST2 | S025C                |

The heat of formation of the aqueous components is calculated relative to the zero enthalpy of the constituent elements at  $25^{\circ}$ C and 1 atm in their natural phases (for instance, solid graphite for carbon, liquid for mercury, and  $H_2$  gas for hydrogen).

#### **AQU-DATA Method**

The AQU-DATA method uses directly experimental standard enthalpy of formation at infinite dilution (DHAQFM) if it exists in the databank.

#### **THERMO Method**

The THERMO method estimates standard enthalpy of formation according to thermodynamic relationship if DGAQFM and S025C exist in the databank, as follows:

DHAQHG = DGAQFM + 298.15 \* (S025C - S025E)

where S025E is the sum of absolute entropy of the constituent elements of a compound at 25°C.

#### **AQU-EST1 Method**

If DGAQFM is in the databank, the AQU-EST1 method estimates standard enthalpy of formation using an empirical relation developed by Aspen Technology, as follows:

DHAQHG = 1.105 \* DGAQFM - 12822.8

#### **AQU-EST2 Method**

If S025C is in the databank, the AQU-EST2 method estimates standard enthalpy of formation using an empirical relation developed by Aspen Technology, as follows:

DHAQHG = 122111.3214 + 3137.4034 \* (S025C - S025E)

where S025E is the sum of absolute entropy of the constituent elements of a compound at 25°C.

## Standard Gibbs Free Energy of Formation of Aqueous Species (DGAQHG)

PCES provides the following methods for estimating standard Gibbs free energy of formation of aqueous species for the Helgeson electrolyte model:

| Method   | Information Required |
|----------|----------------------|
| AQU-DATA | DGAQFM               |
| THERMO   | DHAQFM, S025C        |
| AQU-EST1 | DHAQFM               |
| AQU-EST2 | S025C                |

The Gibbs energy of formation of the aqueous components is calculated relative to the zero Gibbs energy of the constituent elements at  $25^{\circ}$ C and 1 atm in their natural phases (for instance, solid graphite for carbon, liquid for mercury, and  $H_2$  gas for hydrogen).

#### **AQU-DATA Method**

The AQU-DATA method uses directly experimental standard Gibbs free energy of formation at infinite dilution (DGAQFM) if it exists in the databank.

#### **THERMO Method**

If DHAQFM and S025C are in the databank, the THERMO method estimates standard Gibbs free energy of formation according to thermodynamic relationship, as follows:

DGAQHG = DHAQFM - 298.15\*(S025C - S025E)

where S025E is the sum of absolute entropy of the constituent elements of a compound at 25°C.

#### **AQU-EST1 Method**

If DHAQFM is in the databank, the AQU-EST1 method estimates standard Gibbs free energy of formation using an empirical relation developed by Aspen Technology, as follows:

$$DGAQHG = \frac{(DHAQFM + 12822.8)}{1105}$$

#### **AQU-EST2 Method**

If S025C is in the databank, the AQU-EST2 method estimates standard Gibbs free energy of formation using an empirical relation developed by Aspen Technology, as follows:

$$DGAQHG = 122110.2752 + 2839.2534 * (S025C - S025E)$$

where S025E is the sum of absolute entropy of the constituent elements of a compound at 25°C.

#### **Absolute Entropy of Aqueous Species (S25HG)**

PCES provides the following methods for estimating absolute entropy of aqueous species for the Helgeson electrolyte model:

| Method   | Information Required |
|----------|----------------------|
| AQU-DATA | S025C                |
| THERMO   | DGAQFM, DHAQFM       |
| AQU-EST1 | DGAQFM               |
| AQU-EST2 | DHAQFM               |

#### **AQU-DATA Method**

The AQU-DATA method uses directly the experimental absolute entropy (S025C) if it exists in the databank.

#### THERMO Method

If DGAQFM and DHAQFM are in the databank, the THERMO method estimates absolute entropy according to thermodynamic relationship, as follows:

$$S25HG = \frac{(DHAQFM - DGAQFM)}{298.15} + S025E$$

where S025E is the sum of absolute entropy of the constituent elements of a compound at 25°C.

#### **AQU-EST1** Method

If DGAQFM is in the databank, the AQU-EST1 method estimates absolute entropy using an empirical relation developed by Aspen Technology, as follows:

$$S25 HG = 3.52205 \times 10^{-4} * DGAQFM - 43.00788 + S025 E$$

where S025E is the sum of absolute entropy of the constituent elements of a compound at 25°C.

#### **AQU-EST2 Method**

If DHAQFM is in the databank, the AQU-EST2 method estimates absolute entropy using an empirical relation developed by Aspen Technology, as follows:

 $S25 HG = 3.187349 \times 10^{-4} * DHAQFM - 38.9208 + S025 E$ 

#### **Born Coefficient (OMEGHG)**

Only the Helgeson method is available for estimating the Born coefficient of aqueous species for the Helgeson electrolyte model. This method requires S25HG and CHARGE as input.

#### **Helgeson Capacity Parameters (CHGPAR)**

PCES provides the following methods for estimating the Helgeson capacity parameters of aqueous species for the Helgeson electrolyte model:

| Method  | Information Required          |
|---------|-------------------------------|
| HG-AUQ  | OMEGHG, CPAQ0                 |
| HG-CRIS | OMEGHG, S25HG, CHARGE, IONTYP |
| HG-EST  | OMEGHG, S25HG                 |

#### **HG-AQU Method**

The HG-AQU method estimates the Helgeson capacity parameters from the infinite dilution heat capacity CPAQ0.

#### **HG-CRIS Method**

The HG-CRIS method estimates the Helgeson capacity parameters according to the Criss-Cobble method.

#### **HG-EST Method**

The HG-EST method estimates the Helgeson capacity parameters using an empirical relation developed by Aspen Technology.

#### **Binary Parameters (WILSON, NRTL, UNIQ)**

PCES estimates binary parameters for the WILSON, NRTL, and UNIQUAC models, using infinite-dilution activity coefficients. Infinite-dilution activity coefficients can be supplied by:

- Laboratory data entered on the **Data | Mixture** form, with data type=GAMINF
- Estimation, using the UNIFAC, UNIF-LL, UNIF-DMD or UNIF-LBY method

For best results, use experimental infinite-dilution activity coefficient data. Of the four UNIFAC methods, the Dortmund method (UNIF-DMD) gives the most accurate estimate of infinite-dilution activity coefficients. This method is recommended. See UNIFAC, UNIFAC (Dortmund modified), and UNIFAC (Lyngby modified) for detailed descriptions of these methods.

If the data is at a single temperature, PCES estimates only the second element of the parameter, such as WILSON/2. If the data cover a temperature range, PCES estimates both elements of the parameter, such as WILSON/1 and WILSON/2.

For NRTL, the alpha parameter  $(c_{ij})$  is by default set to 0.3, but the value can be changed, and in some cases such change may be necessary. The procedure estimates NRTL coefficients from limiting activity coefficients, and does not necessarily represent the concentration range (such as non-zero molefractions) on which the alpha parameter has a marked influence, especially in two-liquid systems. You can set  $c_{ij}$  for the binary system to the appropriate value before running the estimation.

| Value | Systems for which this value is recommended                                                                   |
|-------|----------------------------------------------------------------------------------------------------|
| 0.30  | Nonpolar substances, nonpolar with polar non-associated liquids, small deviations from ideality               |
| 0.20  | Saturated hydrocarbons with polar non-associated liquids and systems that exhibit liquid-liquid immiscibility |
| 0.47  | Strongly self-associated substances with nonpolar substances                                                  |

## UNIFAC R and Q Parameters (GMUFR, GMUFQ, GMUFDR, GMUFDQ, GMUFLR, GMUFLQ)

PCES provides the Bondi method for estimating the R and Q parameters for UNIFAC functional groups. the Aspen Physical Property System uses these parameters in the UNIFAC, Dortmund UNIFAC, and Lyngby UNIFAC models. The Bondi method requires only molecular structure as input. Table 3.3 in *Physical Property Data* lists the functional groups for the Bondi method.

| A                                                  | ASPEN pseudocomponent property method 210, 211 |  |
|----------------------------------------------------|------------------------------------------------|--|
|                                                    | ,                                              |  |
| absolute entropy 240                               | В                                              |  |
| aqueous species 240 acentric factor 227            | hinami namanatana 241                          |  |
| estimation 227                                     | binary parameters 241 estimation 241           |  |
| activity coefficient method 6, 13,                 | BK10 property method 64, 65                    |  |
| 14, 19, 23, 24                                     | Bondi method 242                               |  |
| about 13                                           | Born coefficient 241                           |  |
| advantages and disadvantages                       | estimation 241                                 |  |
| 24                                                 | B-PITZER property method 130                   |  |
| calculation of other properties 23                 | BWR-LS property method 78                      |  |
| for calculating phase equilibrium 6                | BWRS property method 79                        |  |
| solids 19                                          | С                                              |  |
| vapor-liquid equilibria 14                         |                                                |  |
| activity coefficient models 32, 33,                | calculations 141, 202, 216                     |  |
| 108, 117                                           | flash point 216                                |  |
| characteristics of 32                              | properties 141<br>three-phase 202              |  |
| common models for 117                              | CHAO-SEA property method 64, 65                |  |
| electrolyte 33                                     | chemistry 183                                  |  |
| group contribution 33 list of property methods 108 | solution 183                                   |  |
| molecular 32                                       | classes of property methods 43                 |  |
| property models 32                                 | COAL-LIQ property method 210,                  |  |
| AMINES property method 119                         | 212                                            |  |
| API-METH property method 210,                      | copolymer PC-SAFT EOS property                 |  |
| 212                                                | method 88                                      |  |
| APISOUR property method 121                        | critical compressibility factor 226            |  |
| API-TWU pseudocomponent                            | estimation 226                                 |  |
| property method 210, 213                           | critical pressure 224 estimation 224           |  |
| apparent component 185, 186, 189                   | critical temperature 223                       |  |
| approach 185, 186                                  | estimation 223                                 |  |
| mole fractions 189                                 | critical volume 225                            |  |
| applications 19, 24                                | estimation 225                                 |  |
| liquid-liquid equilibrium 24 petrochemical 19      | 223,43                                         |  |
| Aspen OLI 132                                      |                                                |  |
| · · · · · · · · · · · · · · · · · · ·              |                                                |  |

| D                                                                                                    | method for phase equilibrium 6,                                                                                                    |
|----------------------------------------------------------------------------------------------------|----------------------------------------------------------------------------------------------------|
| data regression 194 electrolytes 194 data sets 177, 179 replacing models 177 using in multiple property methods 179                                                                                                    | 8 property methods for high- pressure hydrocarbon applications 77 property models 24 vapor-liquid equilibria 9 equation-of-state models 24, 27,                                                                                                    |
| diffusion coefficient property methods 168 dirty-water calculations 198, 199, 200, 201 about 198 organic phase properties 200 phase properties 201 specifying 199                                                                                                    | about 24 cubic equations of state 24 vapor phase association 28 virial equations of state 27 equations of state 102 equilibrium constants 190 molality versus mole fraction scale 190                                                                             |
| E                                                                                                    | EXT-API property method 214                                                                                                    |
| ELECNRTL property method 122 electrolyte calculation 183, 185, 190, 192, 194                                                                                                    | EXT-CAV property method 214<br>EXT-TWU property method 213                                                                                                    |
| apparent component 185 data regression 194 equilibrium constants 190 overview 183 thermodynamic 192 true component 185 electrolyte NRTL 193 equation 193 electrolyte property methods 117, 134 electrolytes calculation 183 solution chemistry 183 ENRTL-HF property method 124 ENRTL-HG property method 124 ENRTL-RK property method 125 | flash point 216 flexible and predictive property methods 84 equation-of-state 84 FLPT-API method 216 FLPT-PM method 216 FLPT-TAG method 216 free-water calculations 197, 198, 199, 200 about 198 organic phase properties 200 phase properties 199 specifying 199 |
| ENRTL-SR property method 126 enthalpy balances 36                                                                                                    | G                                                                                                    |
| nonconventional components 36 enthalpy of formation estimation methods 227, 237 ideal gas 227 solid 237                                                                                                    | Gibbs energy of formation<br>estimation methods 228, 238<br>aqueous species 238<br>solid 238<br>standard ideal gas 228                                                                                                    |
| equation-of-state method 6, 8, 9, 10, 11, 12, 13, 24, 77, 83 advantages and disadvantages 13 calculation of properties 12 common models for property                                                                                                    | GRAYSON property method 64, 67 GRAYSON2 property method 67 group contribution activity coefficient models 110 UNIFAC 110                                                                                                    |
| methods 83                                                                                                    | н                                                                                                    |
| critical solution temperature 11 liquid-liquid equilibria 10                                                                                                    | Hayden-O'Connell 106<br>property methods 106                                                                                                    |

| heat capacity 236 liquid 236 heat of formation estimation methods 227 ideal gas 227 heat of vaporization 229, 232 estimation method at TB 229 estimation methods 232 Helgeson capacity parameters 241 aqueous species 241 Helgeson property model 124, 132, 238, 239, 240, 241 ENRTL-HG property method 124 estimating Born coefficient 241 estimation of absolute entropy of aqueous species 240 estimation of standard enthalpy of formation of aqueous | estimation 236 liquid molar volume 229, 233 estimation methods 233 estimation methods (at TB) 229 liquid thermal conductivity 235 estimation 235 liquid viscosity 234 estimation 234 liquid-liquid equilibria 10, 16 Activity Coefficient method 16 Equation-of-State method 10 liquid-liquid-vapor equilibria 10, 16 Activity Coefficient method 16 Equation-of-State method 16 Equation-of-State method 10 LK property method 210, 213 LK-PLOCK property method 81 |
|----------------------------------------------------------------------------------------------------|----------------------------------------------------------------------------------------------------|
| species 238                                                                                                    | 141                                                                                                    |
| estimation of standard Gibbs free energy of formation of aqueous species 239 Helgeson capacity parameters 241 PITZ-HG property method 132 Henry's law 48 noncondensable components 48 HF equation of state 107, 124 ENRTL-HF property method 124 property methods using 107  I ideal gas heat capacity 230 estimation 230 ideal gas law 24, 104 property methods using 104 IDEAL property method 48 intermediate properties 146                           | major properties 143 metallurgical applications 19, 135 phase equilibria 135 models (physical properties) 169, 172, 177, 178, 192 about 169 definition 172 electrolyte thermodynamics 192 replacing 177 specifications 178 molality scale 190 equilibrium constants 190 molar volume methods 165 mole fraction scale 190 equilibrium constants 190 molecular weight 221 estimation 221 MXBONNEL property method 71                                                   |
| L                                                                                                    | NIST 51<br>REFPROP 51                                                                                                    |
| liquid activity coefficient property methods 102 about 102 list 102 liquid enthalpy 154 methods 154 liquid entropy methods 163 liquid fugacity coefficient methods 150 liquid Gibbs energy methods 159 liquid heat capacity 236                                                                                                    | nonconventional components 36 enthalpy calculations 36 normal boiling point 222 estimation 222 Nothnagel 105 property methods 105 NRTL 108 property methods 108 NRTL activity coefficient model 108                                                                                                    |

| 0                                  | Peng-Robinson 72, 84                  |
|------------------------------------|---------------------------------------|
| OLI property method 132            | equation-of-state 84                  |
| OLI property method 132            | property method 72                    |
| <b>-</b>                           | petroleum fractions                   |
| P                                  | characterization methods 203,         |
| Parachor 230                       | 206, 210                              |
| estimation 230                     | list of AspenTech extensions 206      |
| PCES 219, 222, 223, 224, 225,      | list of property methods 203          |
| 227, 228, 230, 231, 232, 233,      | property methods 210                  |
| 234, 235, 236, 237, 238, 239,      | user models 210                       |
| 240, 241                           | petroleum mixtures 63, 76             |
| estimating absolute entropy of     | common models for 76                  |
| aqueous species 240                | property methods for 63, 76           |
| estimating acentric factor 227     | petroleum property methods 210,       |
| estimating binary parameters       | 211, 212, 213, 214                    |
| 241                                | API-METH 212                          |
| estimating critical pressure 224   | API-TWU 213                           |
| estimating critical temperature    | ASPEN 211                             |
| 223                                | COAL-LIQ 212                          |
| estimating critical volume 225     | EXT-API 214                           |
| estimating heat of vaporization    | EXTCAV 214                            |
| 232                                | EXT-TWU 213                           |
| estimating ideal gas Gibbs free    | list 210                              |
| energy of formation 228            | LK 213                                |
| estimating ideal gas heat          | petroleum-tuned equation-of-state     |
| capacity 230                       | property methods 71                   |
| estimating ideal gas heat of       | phase equilibrium calculation 6       |
| formation 227                      | physical properties 142, 147, 169,    |
| estimating liquid heat capacity    | 172                                   |
| 236                                | calculation methods 147 models 172    |
| estimating liquid molar volume     | properties 142                        |
| 233                                | routes 169                            |
| estimating liquid thermal          | Pitzer activity coefficient model 192 |
| conductivity 235                   | Pitzer equation 192                   |
| estimating liquid viscosity 234    | PITZER property method 128            |
| estimating normal boiling point    | PITZ-HG property method 132           |
| 222                                | PR-BM property method 82              |
| estimating solid heat capacity 237 | predictive property methods 84,       |
| estimating standard enthalpy of    | 101                                   |
| formation of aqueous species       | common models for 101                 |
| 238                                | equation-of-state 84                  |
| estimating standard Gibbs free     | PRMHV2 property method 95             |
| energy of formation of             | property constant estimation          |
| aqueous species 239                | system 219                            |
| estimating surface tension 235     | estimation methods 219                |
| estimating vapor pressure 231      | property methods 5, 6, 34, 35, 36,    |
| estimating viscosity 234           | 43, 63, 64, 71, 76, 77, 83, 84,       |
| estimation methods 219             | 101, 102, 117, 134, 135, 141,         |
| PC-SAFT property method 88, 90     | 175, 178, 179, 210                    |
| about 88                           | activity coefficient common           |
| option codes 90                    | models 117                            |
| PENG-ROB property method 72        | classes of 43                         |

| common models for equation-of-<br>state 83 | rigorous three-phase calculations<br>197 |
|--------------------------------------------|------------------------------------------|
| common models for petroleum                | list of unit operation models 197        |
| mixtures 76                                | RK-ASPEN property method 97              |
| creating 175, 178                          | RKS-BM property method 83                |
|                                            |                                          |
| definition 43, 141                         | RKSMHV2 property method 98               |
| descriptions 43                            | RK-SOAVE property method 73              |
| diffusion coefficient 35                   | RKSWS property method 99                 |
| equation-of-state 77                       | routes 141, 169, 173, 175, 178,          |
| flexible and predictive equation-          | 180                                      |
| of-state 84                                | about 169                                |
| flexible and predictive models             | conflicting 178                          |
| 101                                        | creating 180                             |
| for characterizing petroleum               | definition 141, 169                      |
| components 210                             | modifying 180                            |
| for electrolyte solutions 117, 134         | replacing 175                            |
| for K-value models 64                      | tracing 173                              |
| for liquid fugacity 64                     |                                          |
| for petroleum mixtures 63                  | S                                        |
| for solids 135                             |                                          |
| liquid activity coefficient 102            | solid enthalpy methods 158               |
| list 5                                     | solid entropy methods 164                |
| modifications that can be made             | solid fugacity coefficient methods       |
| 175                                        | 153                                      |
| modifying 175                              | solid Gibbs energy methods 161           |
| petroleum-tuned equation-of-               | solid heat capacity 237                  |
| state 71                                   | estimation 237                           |
| surface tension 36                         | solid standard enthalpy of               |
| thermal conductivity 34                    | formation 237                            |
| thermodynamic 6                            | estimation 237                           |
| transport 34                               | solid standard Gibbs free energy of      |
| using multiple data sets 179               | formation 238                            |
| viscosity 34                               | estimation 238                           |
| property parameters 219, 221               | SOLIDS property method 135               |
| estimating 219                             | solubility parameter 229                 |
| estimating 219 estimation methods 221      | estimation 229                           |
| PRWS property method 96                    | solution chemistry 183                   |
| pseudocomponents 203, 215, 216             | SRK property method 74                   |
| ATOMNO and NOATOM 216                      | SRK-KD property method 75                |
|                                            | SRK-ML property method 76                |
| NRTL and UNIQUAC binary                    | SR-POLAR property method 100             |
| parameters 215                             | standard enthalpy of formation           |
| property methods 203                       | 227, 238                                 |
| water solubility 215                       | aqueous species 238                      |
| PSRK 97                                    | estimation methods 227                   |
| property method 97                         | standard Gibbs free energy of            |
|                                            | formation 228, 239                       |
| R                                          | aqueous species 239                      |
| radius of gyration 229                     | estimation methods 228                   |
| estimation 229                             | standard heat of formation 227           |
| Redlich-Kwong 84, 105                      | estimation methods 227                   |
| equation-of-state 84, 105                  | standard liquid volume 229               |
| REFPROP 51                                 | estimation 229                           |
| VLI LVOL 21                                | ESCIIIIACIOII ZZY                        |

steam tables 137
list 137
property methods 137
STEAMNBS property method 139
STEAM-TA property method 138
STMNBS2 property method 139
subordinate properties 145
surface tension 36, 235
estimation 235
property methods 36
surface tension methods 169

#### T

TC parameter 223 estimation 223 thermal conductivity 34 property method 34 thermal conductivity methods 167 thermodynamic property 6 methods 6 three-phase calculations 202 rigorous calculations 202 transport property 34, 35, 36 diffusion coefficient 35 methods 34 surface tension 36 thermal conductivity 34 viscosity 34 true component approach 185, 186

#### U

UNIFAC 110, 242
activity coefficient model 110
R and Q parameters estimation
242
UNIFAC property methods 110
UNIQUAC 112, 230
activity coefficient model 112
R and Q parameters estimation
method 230
UNIQUAC property methods 112
unit operation models 197
rigorous three-phase calculations
197

#### V

Van Laar activity coefficient model 113 Van Laar property methods 113 vapor enthalpy methods 153 vapor entropy methods 162 vapor fugacity coefficient methods 149 vapor Gibbs energy methods 158 vapor phase association model 28 vapor pressure 231 estimation 231 vapor thermal conductivity 235 estimation 235 vapor viscosity 234 estimation 234 vapor-liquid equilibria 9, 14 Activity Coefficient method 14 Equation-of-State method 9 viscosity 34, 234 estimation 234 property method 34 viscosity methods 166 VPA/IK-CAPE equation of state 107

#### W

water solubility in petroleum fractions 215
Wilson activity coefficient model 115
Wilson property methods 115

#### Z

ZC 226 Zemaitis equation 193